# **Identidad en la ciencia:** la importancia de crear y mantener un perfil científico

**Organizado por:** Secretaria Nacional de Ciencia, Tecnología e Innovación (SENACYT) Sistema Nacional de Investigación (SNI)

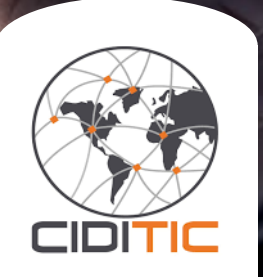

#### **Mgter. Danny Murillo**

Profesor / Investigador Universidad Tecnológica de Panamá - CIDITIC

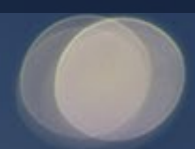

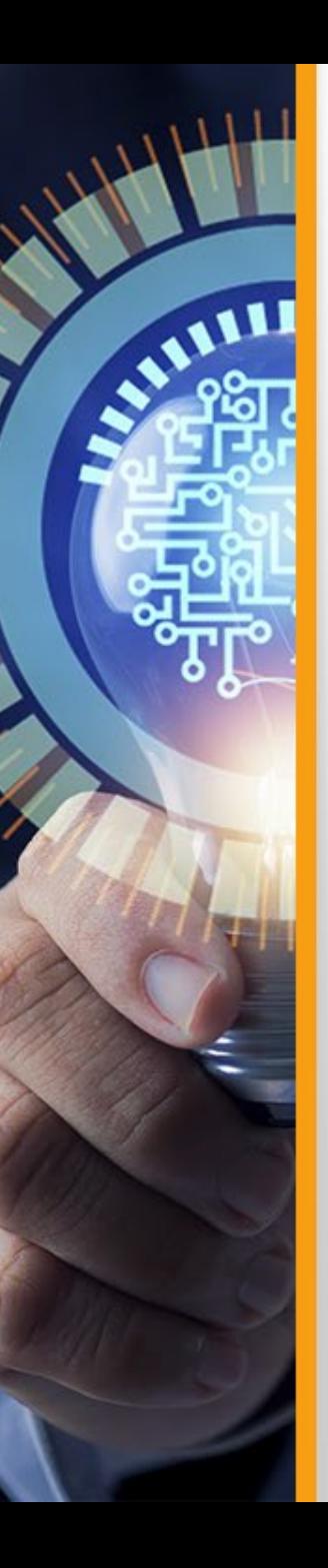

# **Objetivo**

Proporcionar a los **investigadores** los elementos necesarios para:

**Comprender** los modelos de comunicación y evaluación científica.

**Conocer** acciones y estrategias para mejorar la visibilidad en la investigación.

**Fortalecer** su identidad digital a través de los perfiles de investigación.

## **Modelo Tradicional de comunicación científica**

#### **DIFUNDIR**

*Base de datos Catálogos Bibliotecas Congresos*

#### **PUBLICAR**

AVALLE

# **Modelo Tradicional de comunicación científica**

#### **DIFUNDIR**

*Base de datos Catálogos Bibliotecas Congresos*

#### **PUBLICAR**

AVALLE

*Artículos en Revistas Comunicaciones en congresos Libros en Editoriales* 

**MEDIR**

Bibliometría

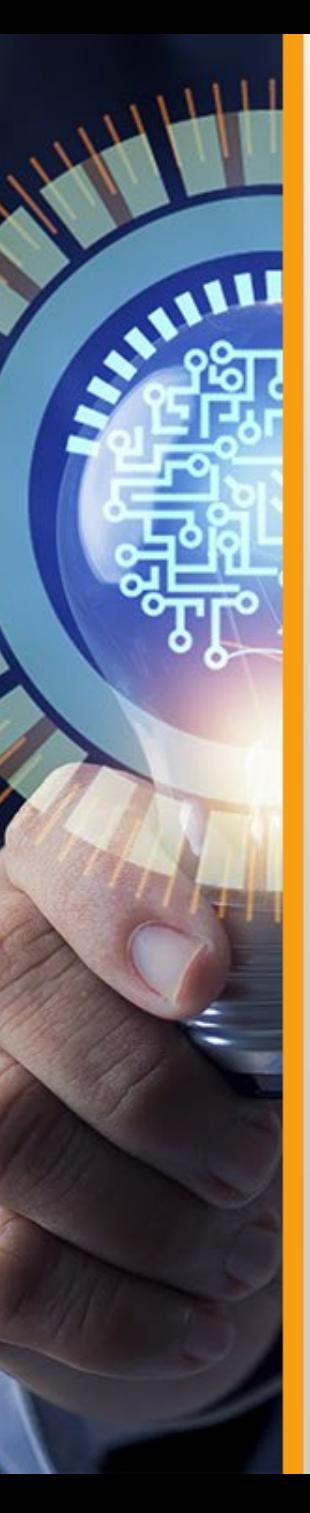

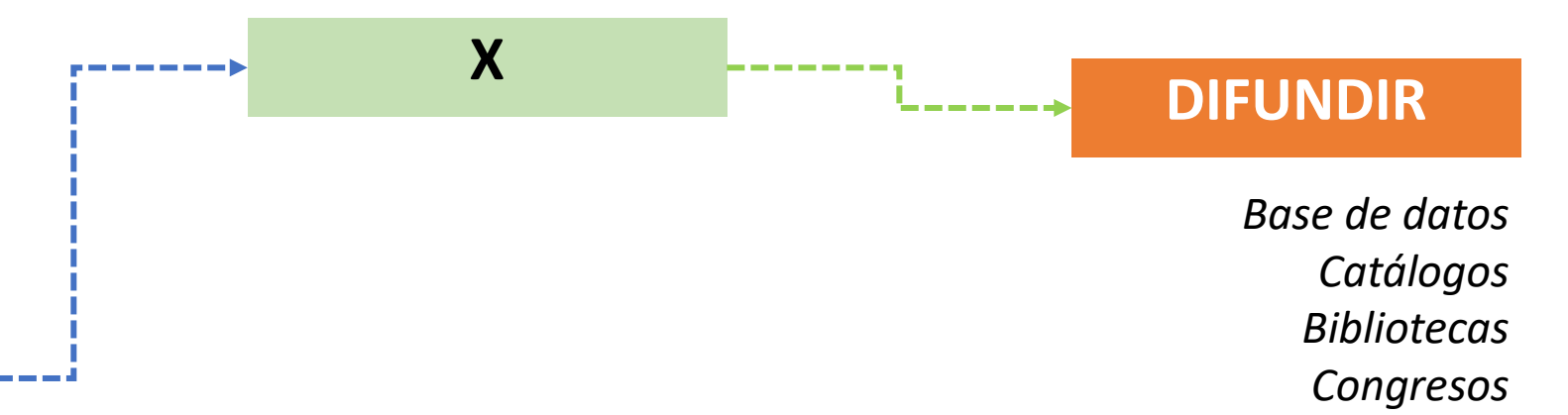

#### **PUBLICAR**

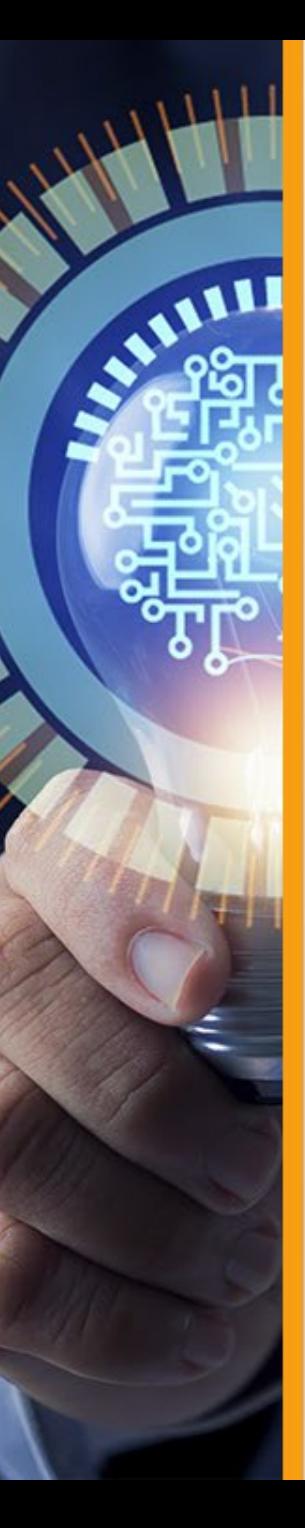

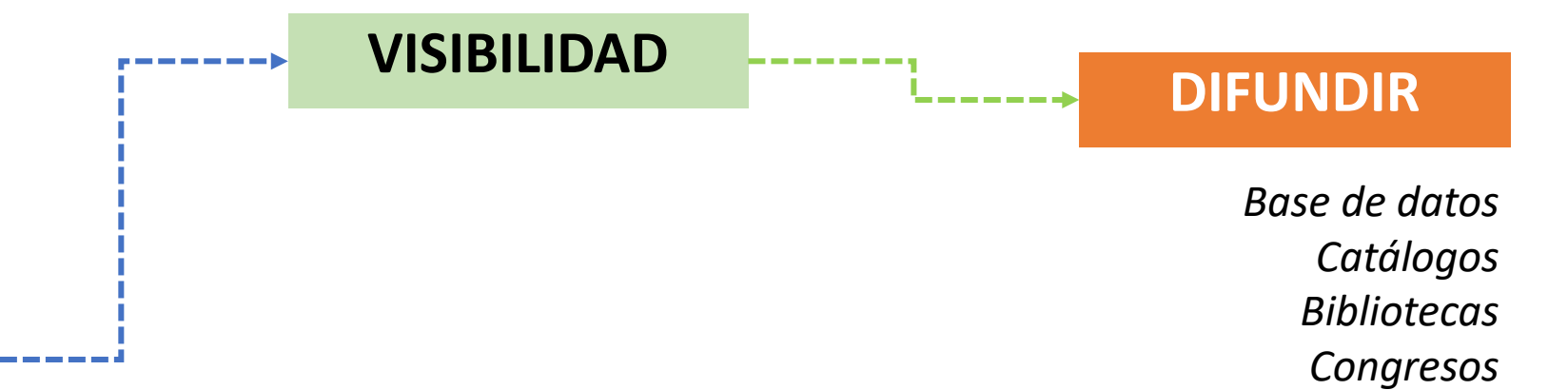

#### **PUBLICAR**

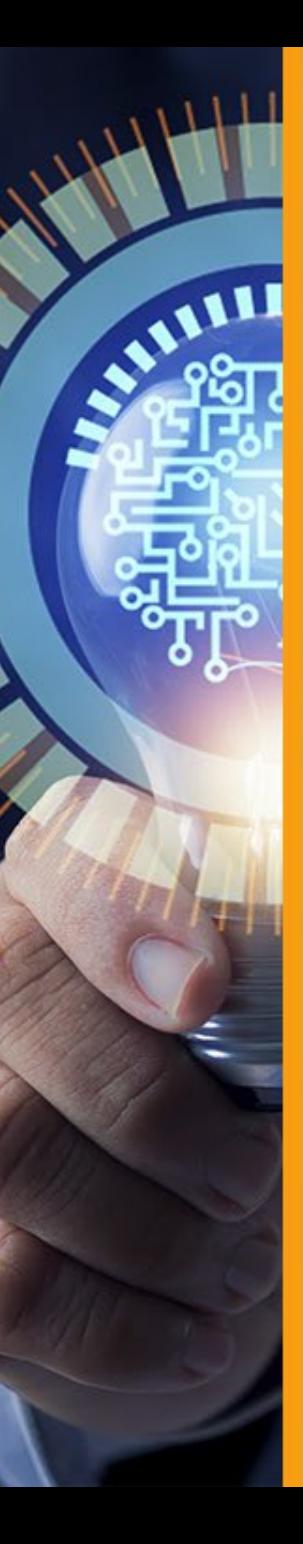

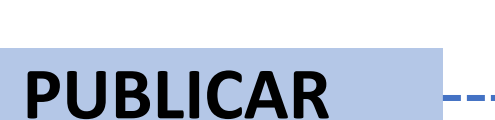

**DIFUNDIR VISIBILIDAD** *Base de datos Catálogos Bibliotecas* Objetivo del Investigador

*Congresos*

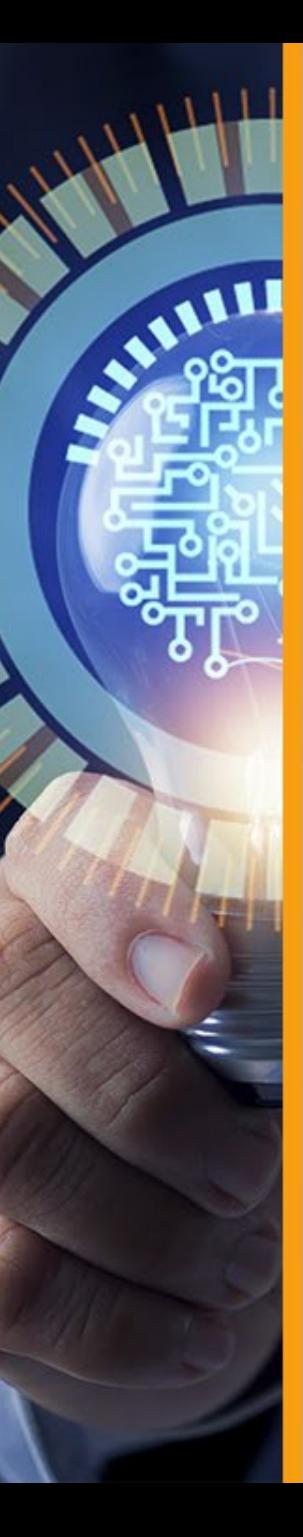

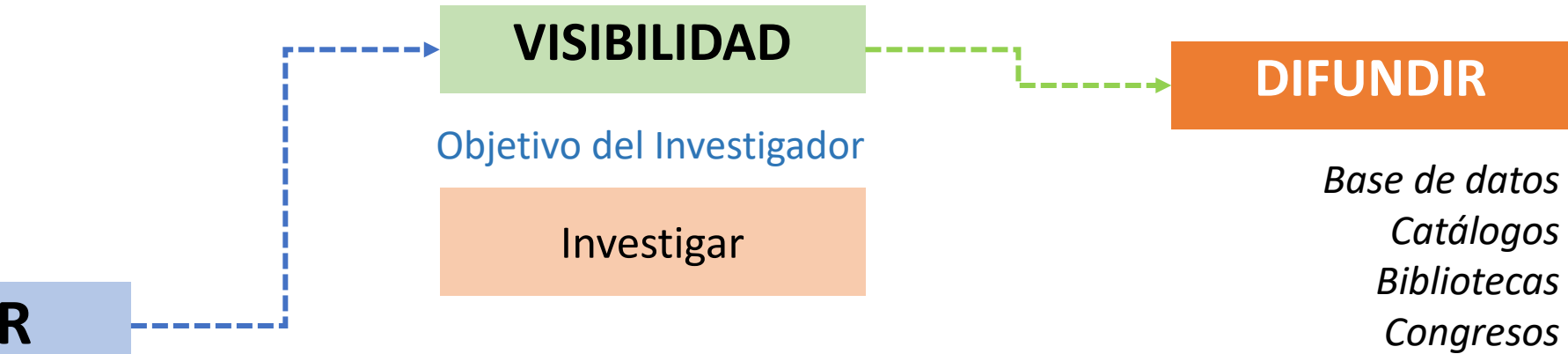

### **PUBLICAR**

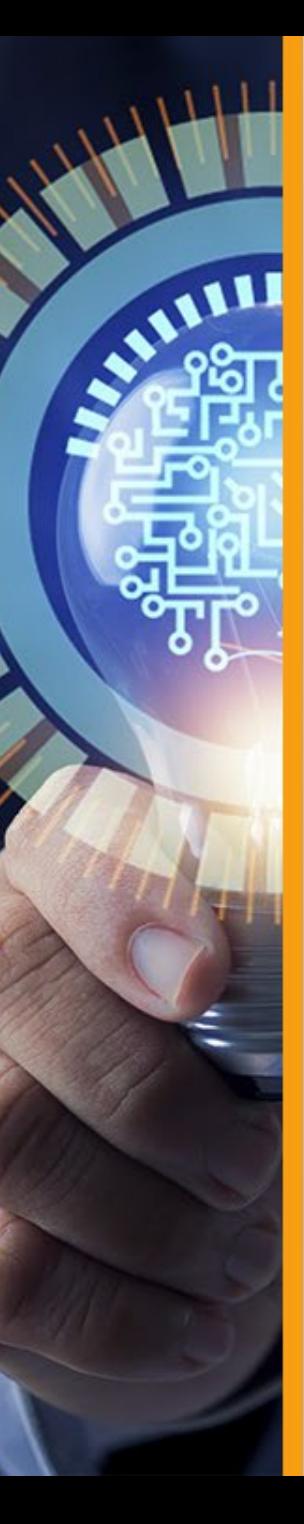

#### **PUBLICAR VISIBILIDAD** Objetivo del Investigador Investigar Objetivo de investigar Generar Conocimiento **DIFUNDIR** *Base de datos Catálogos Bibliotecas Congresos*

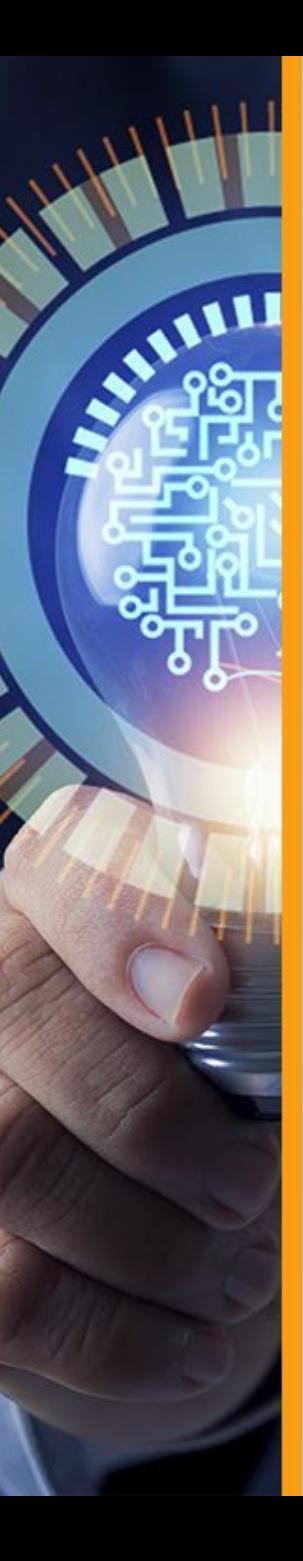

*Libros en Editoriales*

# **Nuevo modelo de comunicación científica**

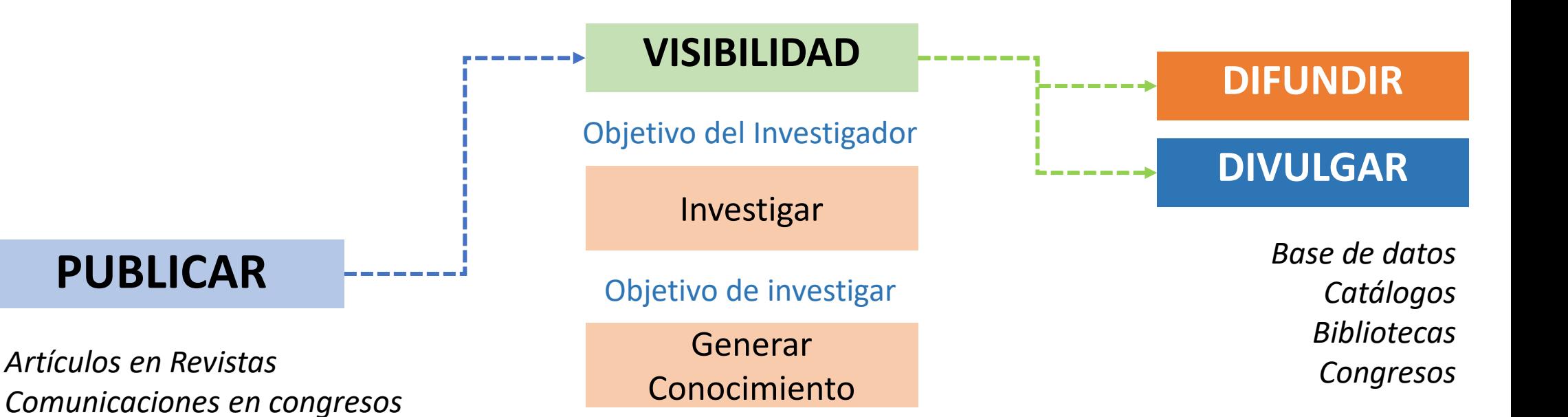

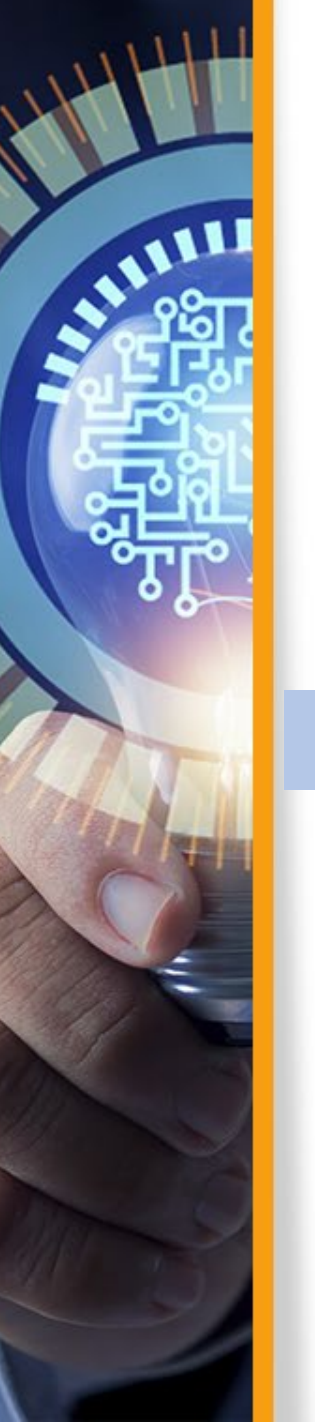

#### **DIFUNDIR VISIBILIDAD** Objetivo del Investigador Investigar *Base de datos Catálogos Bibliotecas Congresos* **DIVULGAR** Objetivo de investigar Generar Conocimiento

*Artículos en Revistas Comunicaciones en congresos Libros en Editoriales Reportes Datos White paper Resumen extendido Presentaciones Código*

**PUBLICAR**

### **Haz visible lo invisible**

**MEDIR**

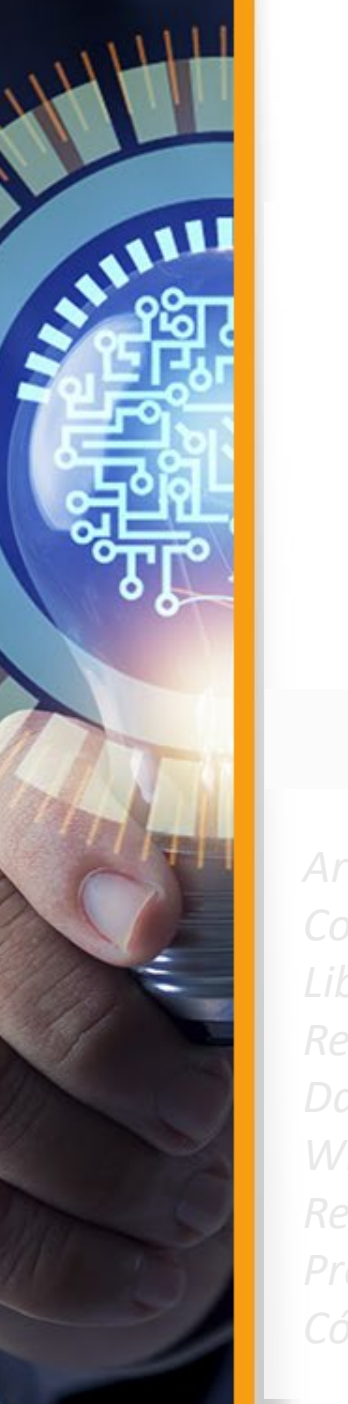

#### **Bibliometría**

La evaluación de unos **pocos** para unos **pocos**

#### **PUBCitas** Hindex

Artículos e**H5index**is Comunicaci<sup>10</sup>index congresos Libros en Editoriales *White paper*

#### **Webmetric / Almetric**

La evaluación de **todos** por  $\sum$ **todos** y para **todos**

**DIVULGAR**

*Base de datos*

#### **Haz visible lo invisible**

**MEDIR**

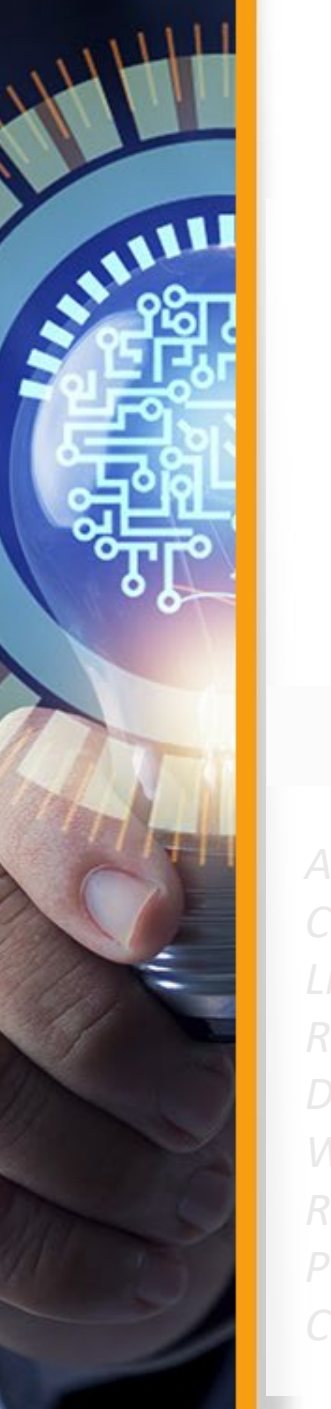

#### **Bibliometria**

La evaluación de unos **pocos** para unos **pocos**

### PUBCitas<sup>A</sup>R

**Hindex** 

Artículos e**H\index**us Comunicaci<sup>10</sup>index congresos Libros en Editoriales *White paper*

#### **Webmetric / Almetric**

La evaluación de **todos** por  $\sum$ **todos** y para **todos**

Todo se puede cuantificar en la **Web**:

- odo se paeae cuantinea<br>Objetivo de investigar • Enlazados
- Visitados<sub>lerar</sub>
- Descargados<sub>ento</sub>
- Etiquetados
- **Mencionados**
- Comentados
- Valorados
- **Seguidos**
- **Haz visible seguidos<br>Citas (Fuentes abiertas GSC)**

**DIVULGAR**

*Base de datos*

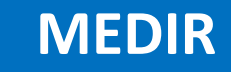

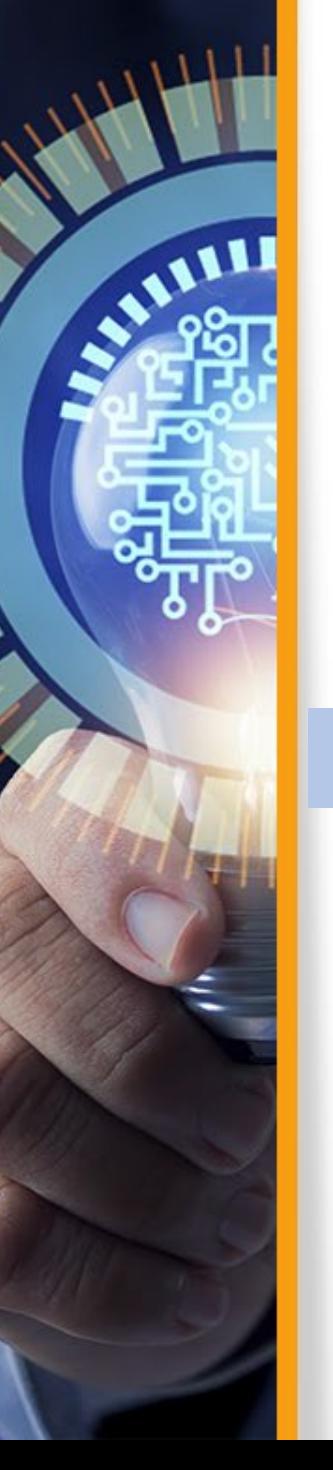

#### **PUBLICAR**

*Artículos en Revistas Comunicaciones en congresos Libros en Editoriales Reportes Datos White paper Resumen extendido Presentaciones Código*

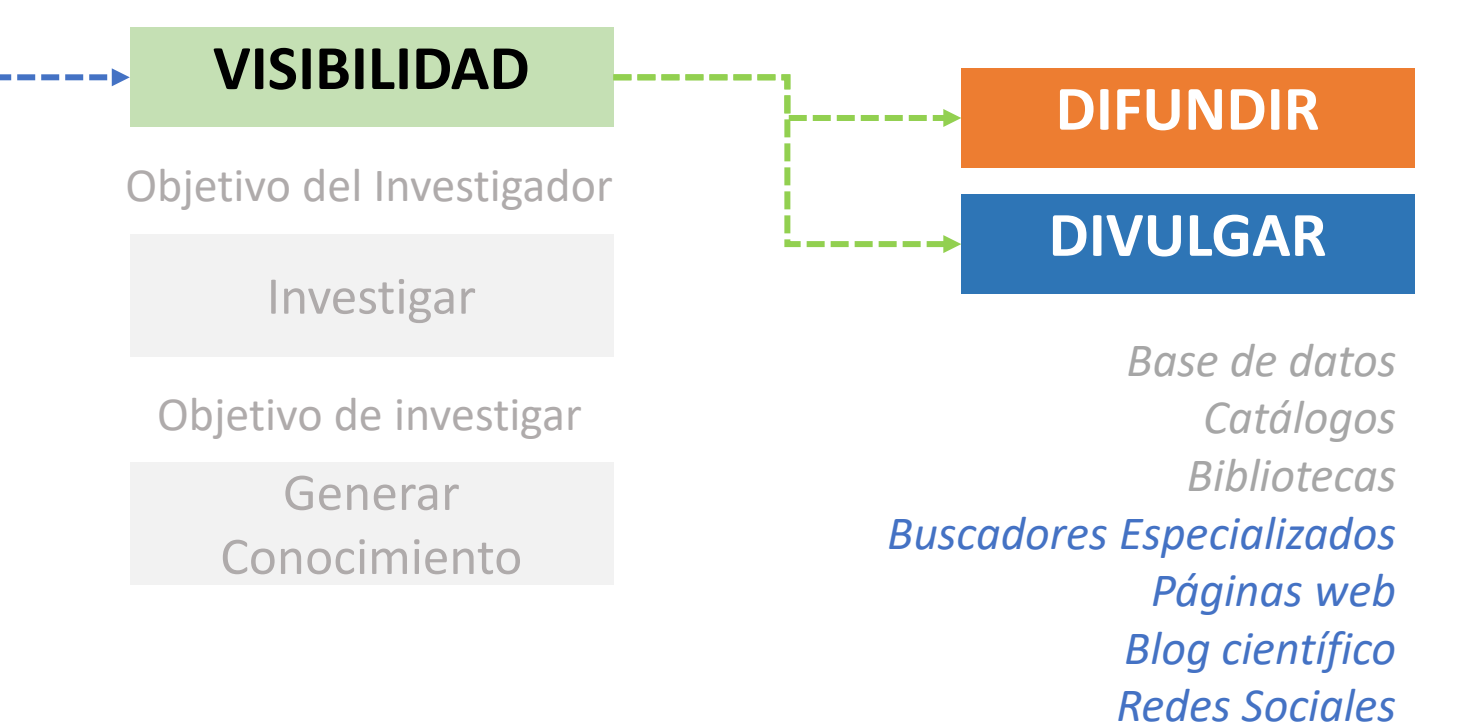

*Perfiles académicos* 

#### **MEDIR**

Bibliometria Webmetric / Almetric

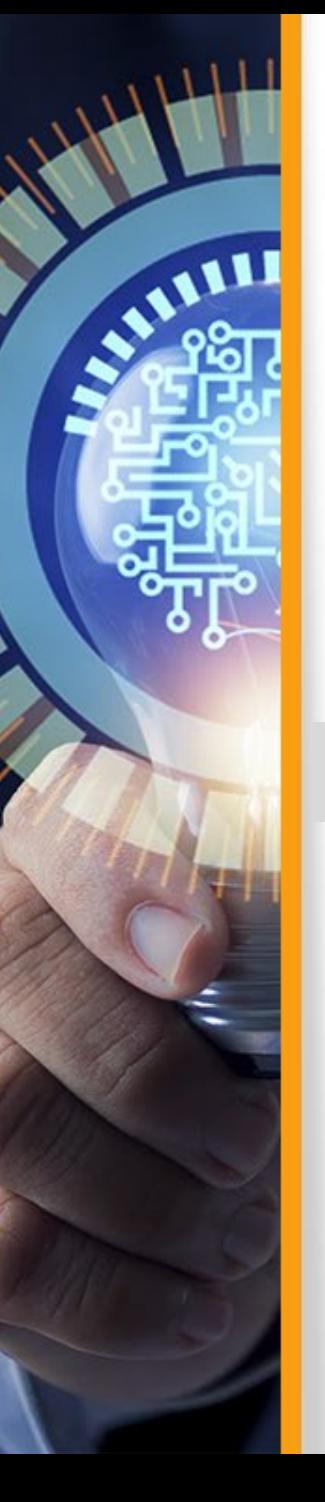

### **PUBLICAR**

*Artículos en Revistas Comunicaciones en congresos Libros en Editoriales Reportes Datos White paper Resumen extendido Presentaciones Código*

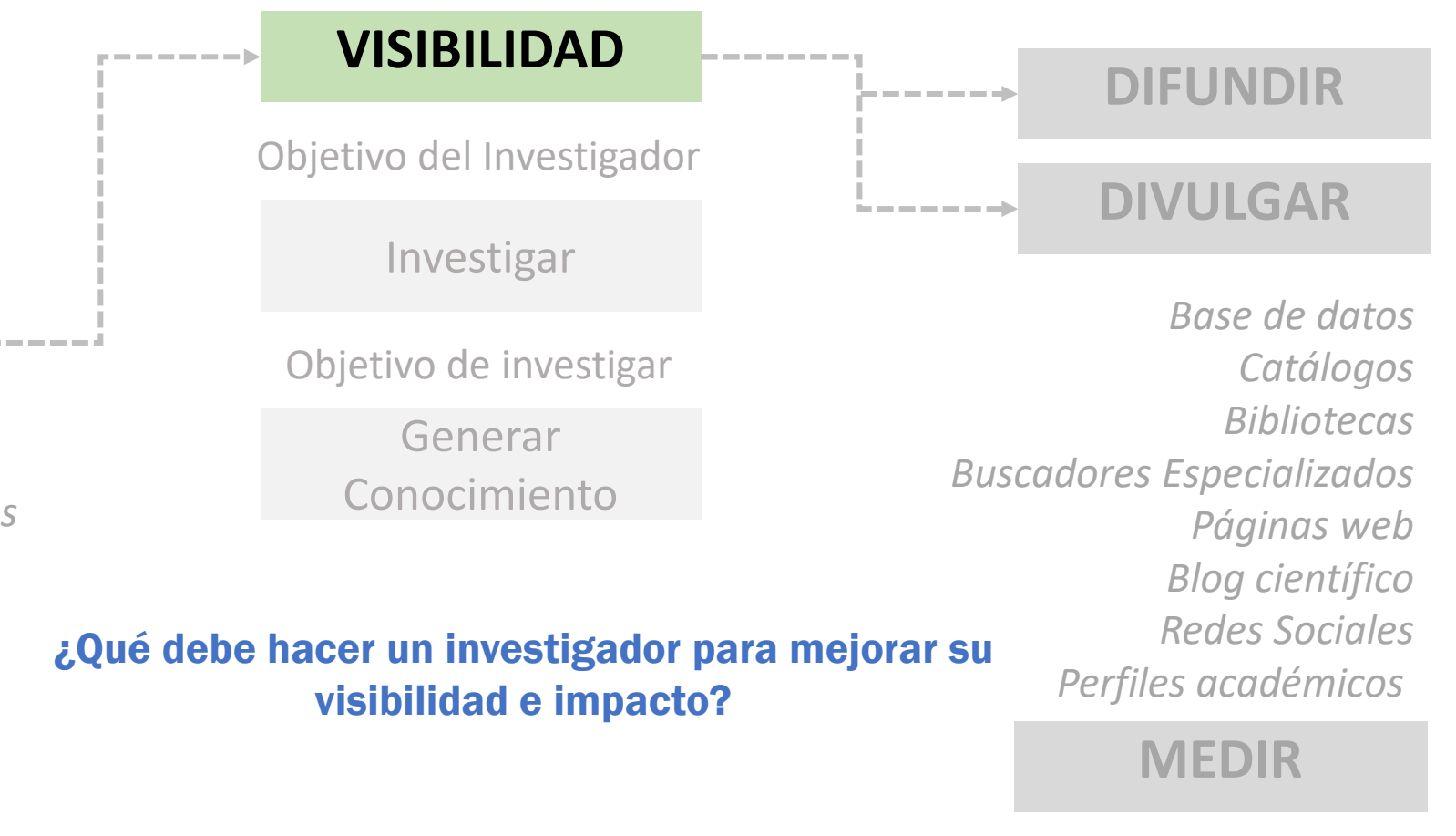

Bibliometria Webmetric / Almetric

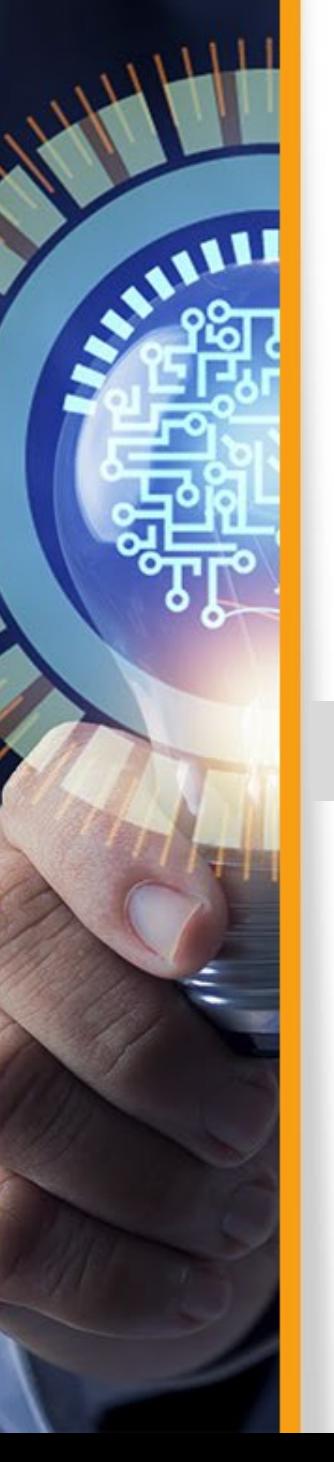

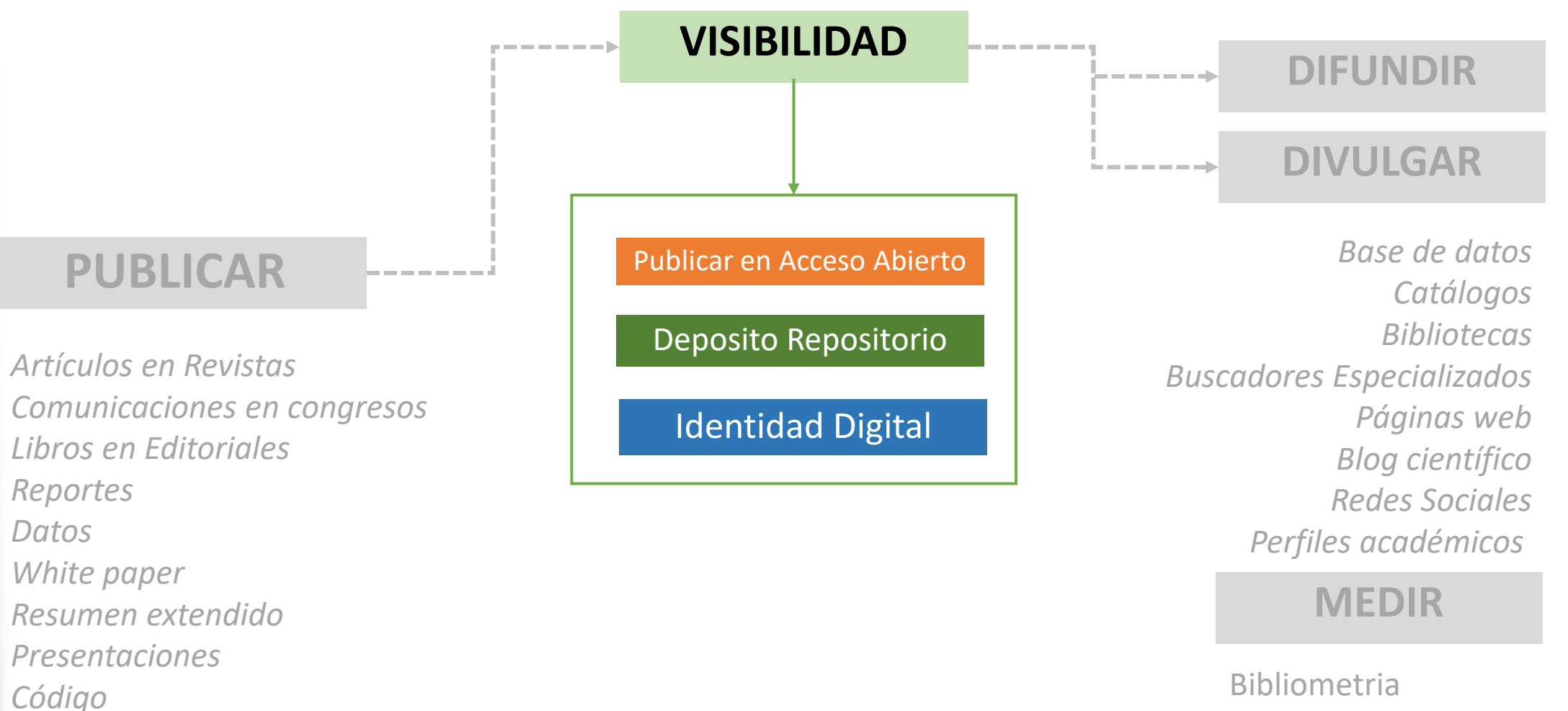

Webmetric / Almetric

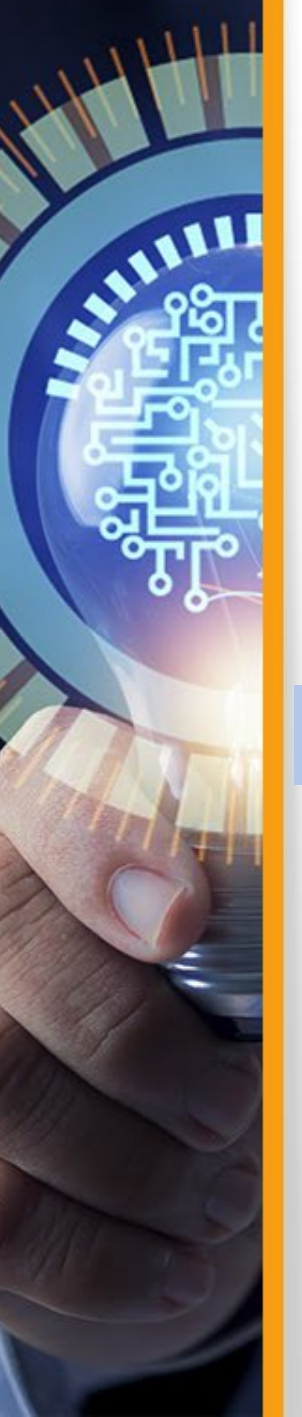

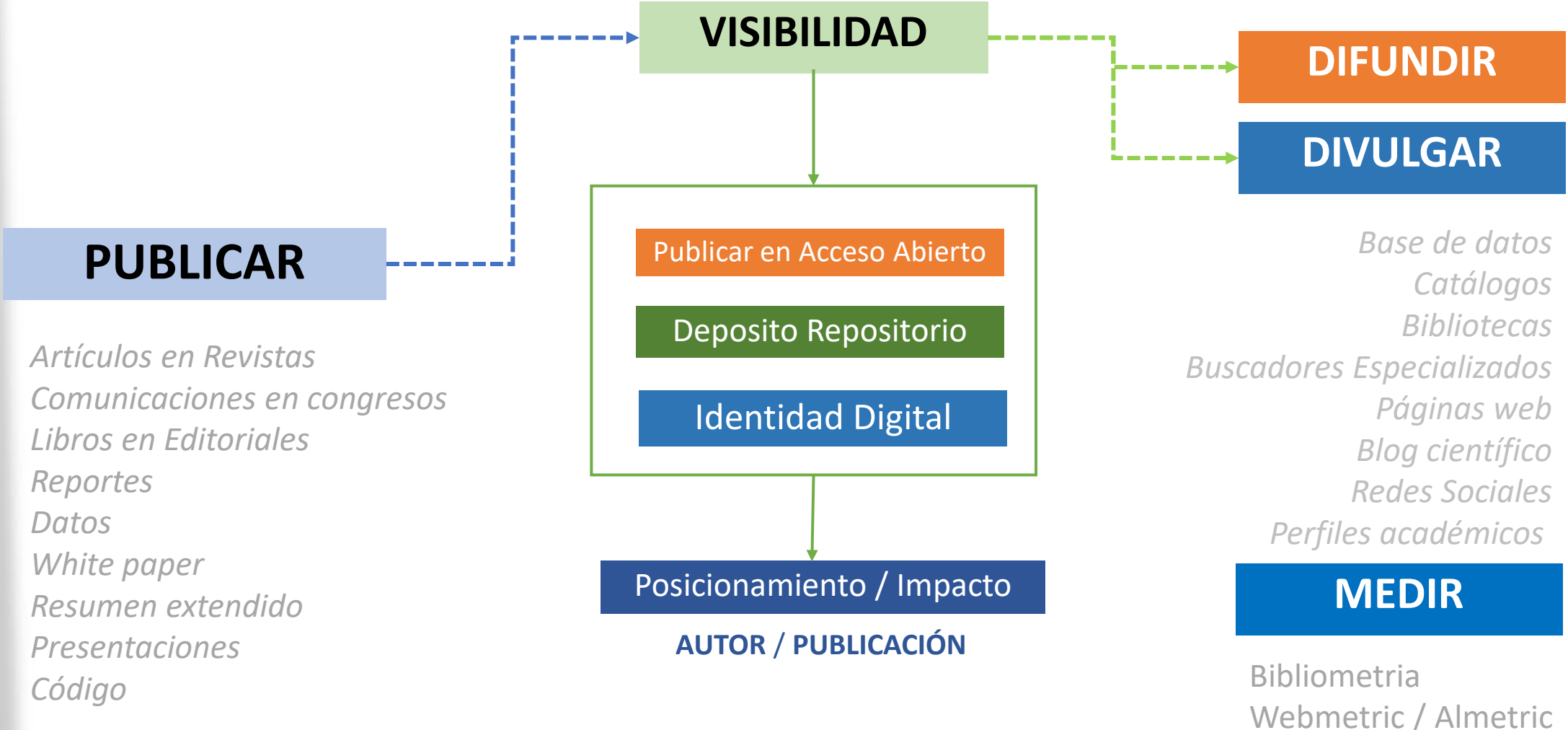

# Estrategias de comunicación científica

PUBLICAR

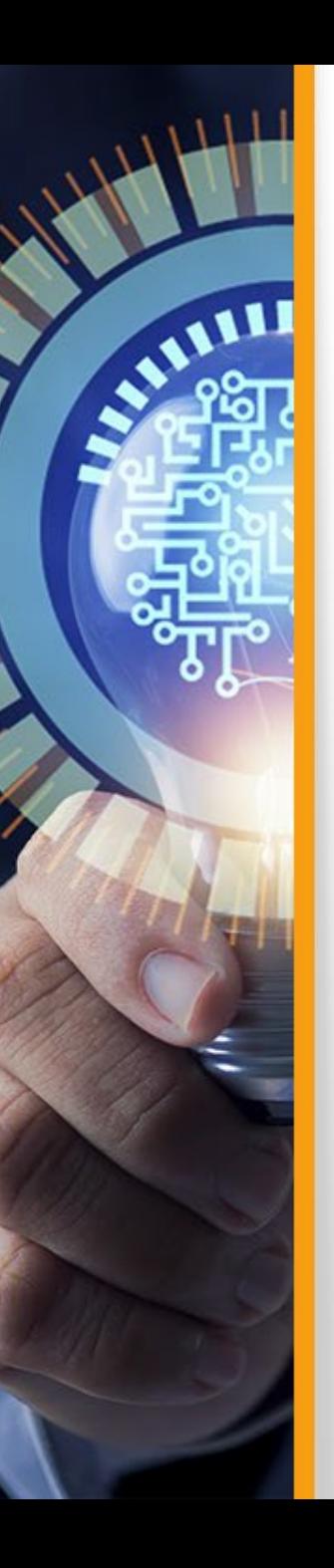

# **Estrategias de Visibilidad - PUBLICAR**

Fuentes de Acceso Bibliográfica y publicación

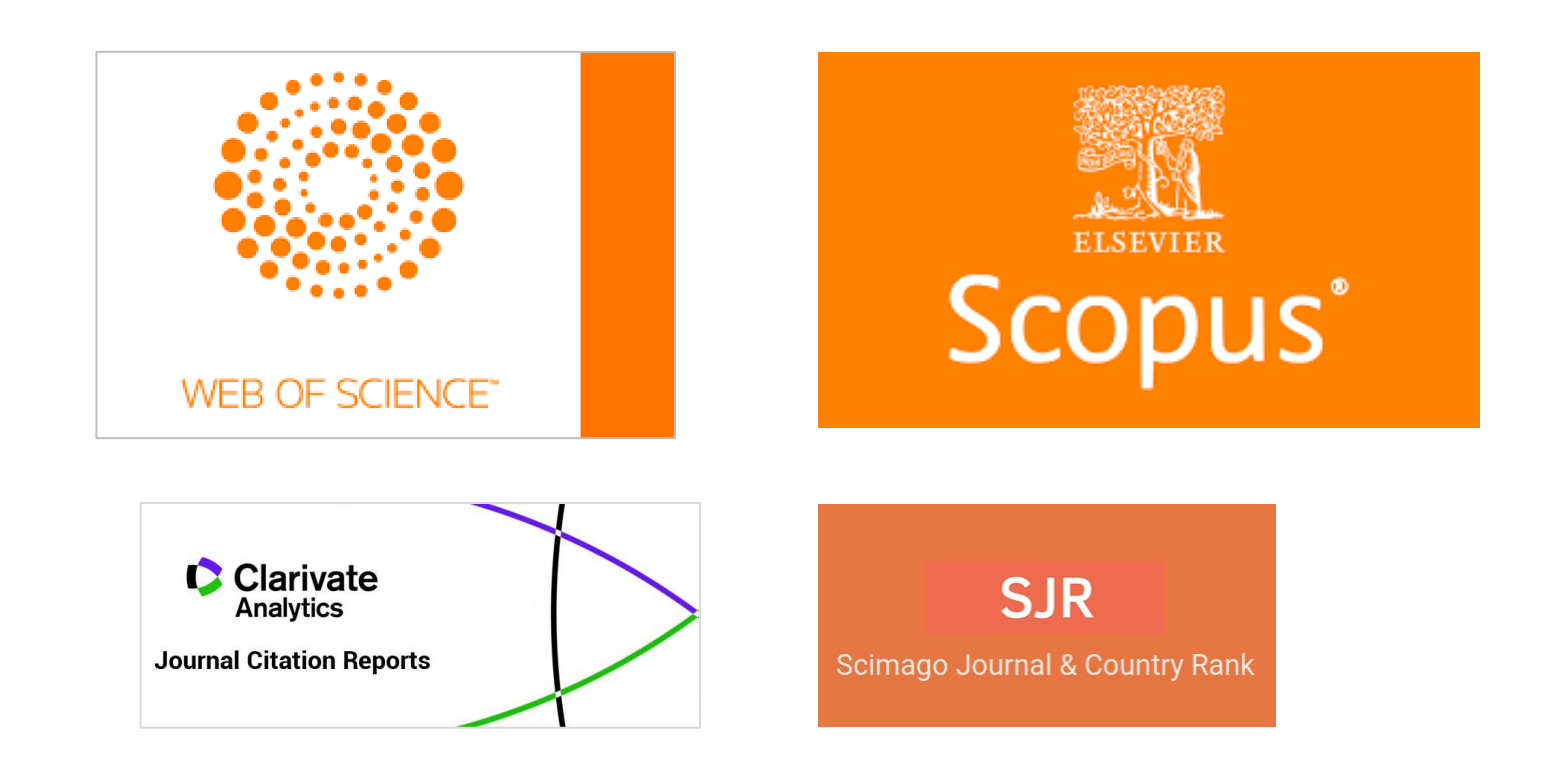

# **Estrategias de Visibilidad |** Verificar revista indexada

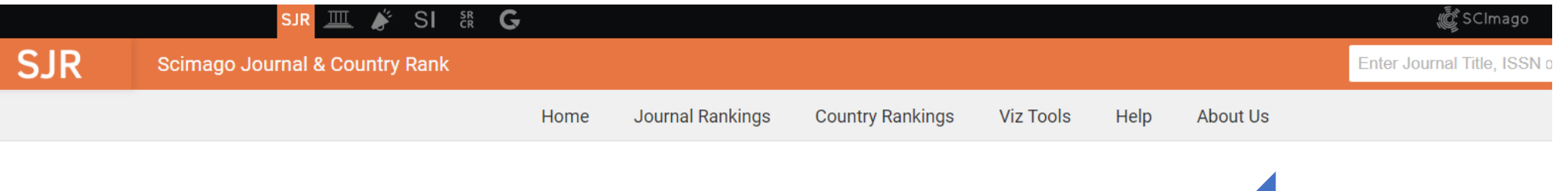

#### **Advances in Science, Technology and Engineering Systems**

**Discontinued in Scopus as of 2020** 

AILL

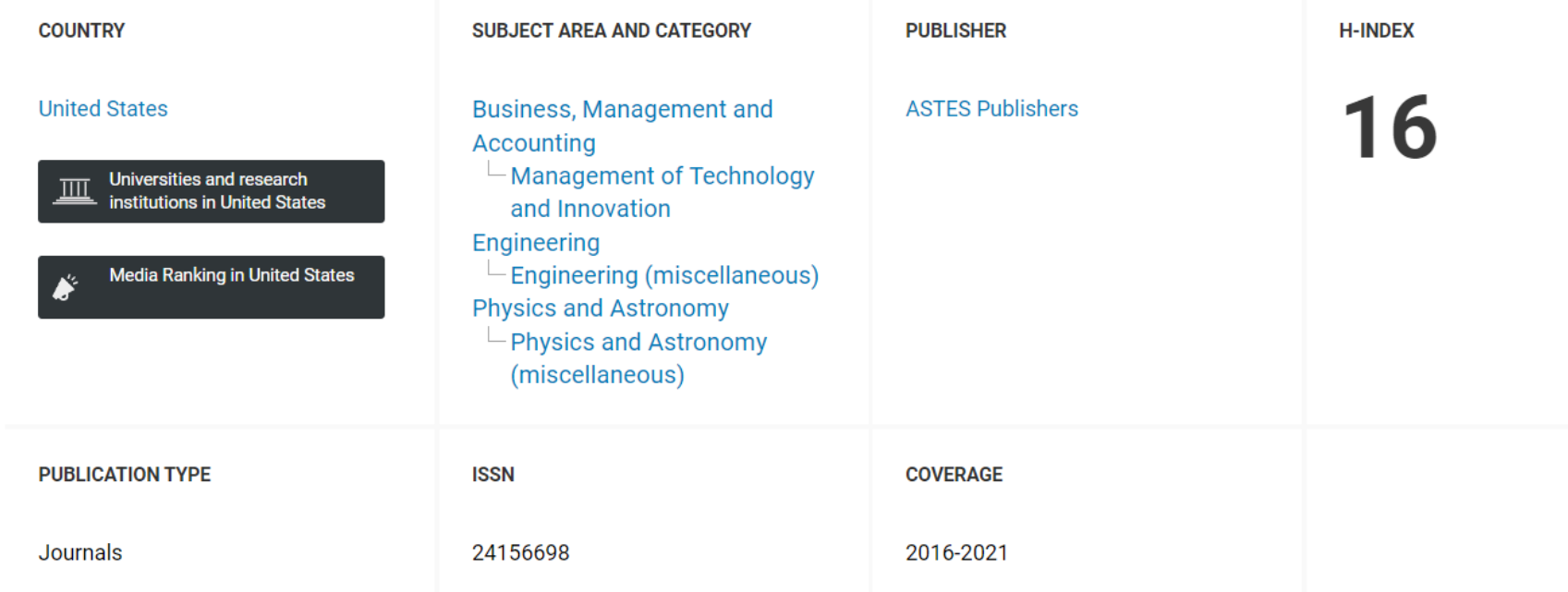

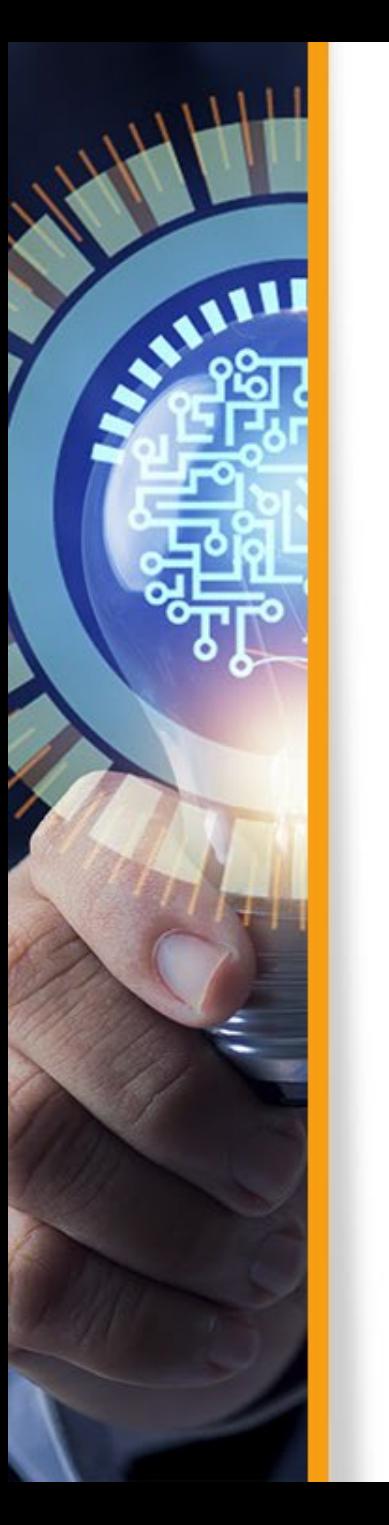

# **Estrategias de Visibilidad |** Verificar revista indexada

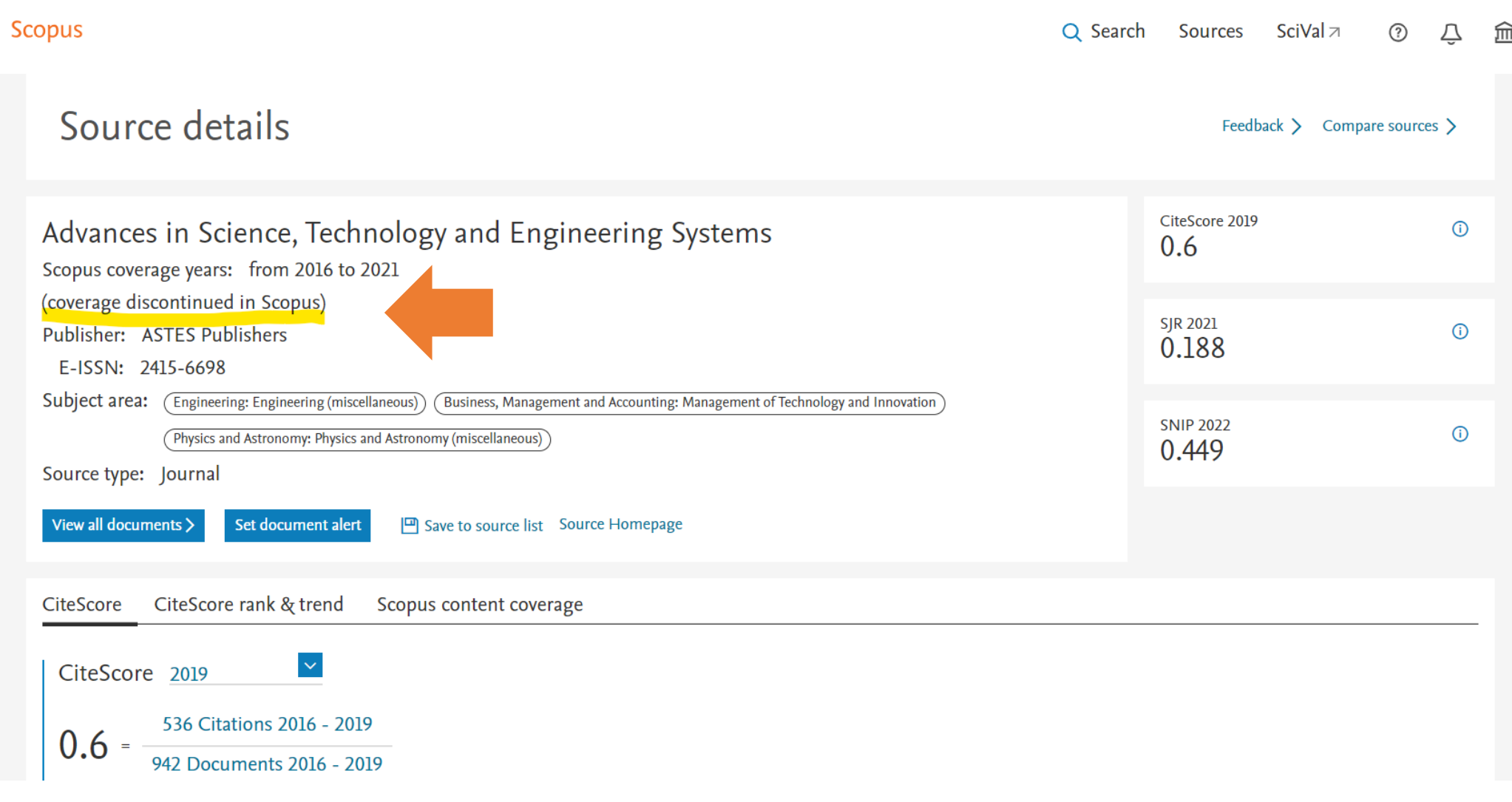

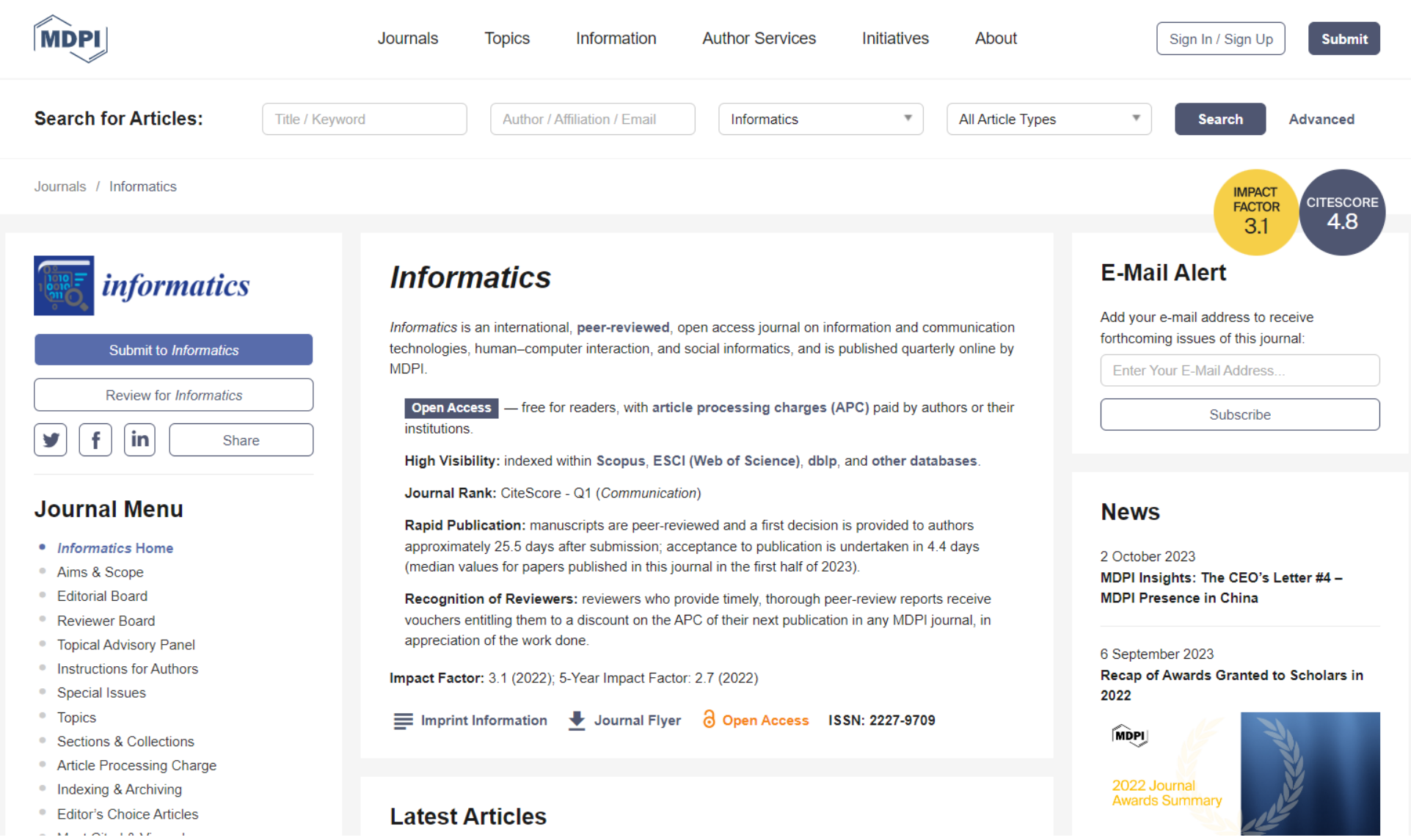

AMIL

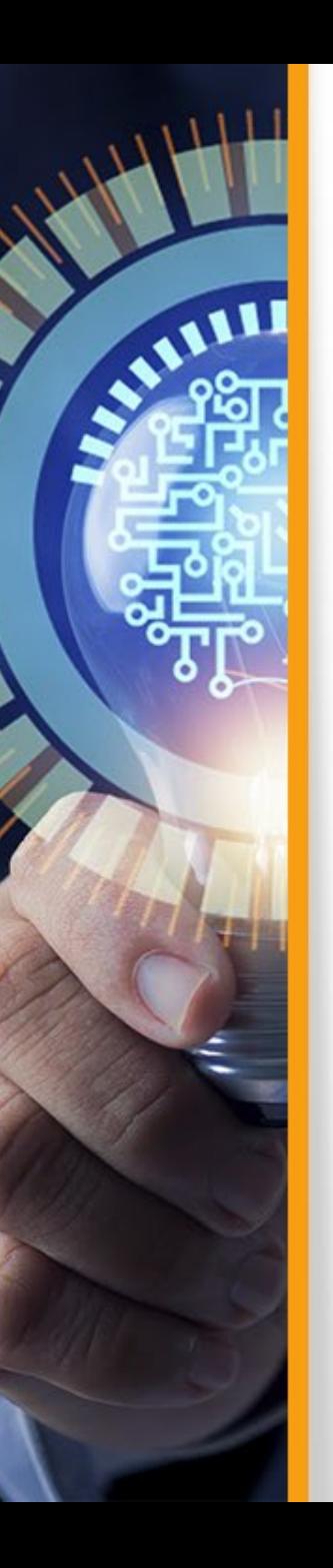

Los trabajos sometidos a publicación en una revista o una editorial pueden ser difundidos inmediatamente mediante su **depósito (preprint /postprint)** en **un repositorio,** institucional o temático.

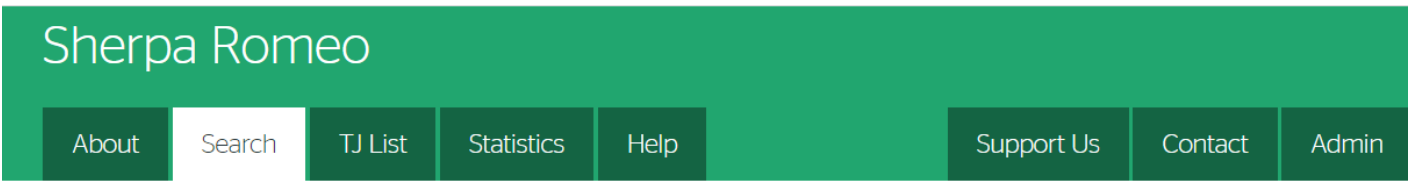

#### Welcome to Sherpa Romeo

Sherpa Romeo is an online resource that aggregates and analyses publisher open access policies from around the world and provides summaries of publisher copyright and open access archiving policies on a journal-by-journal basis.

Enter a journal title or issn, or a publisher name below:

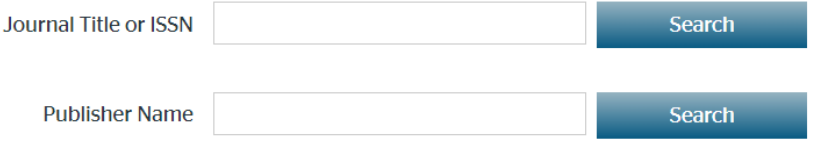

<https://v2.sherpa.ac.uk/romeo/>

#### **Publication Information**  $\sim$

AMIL

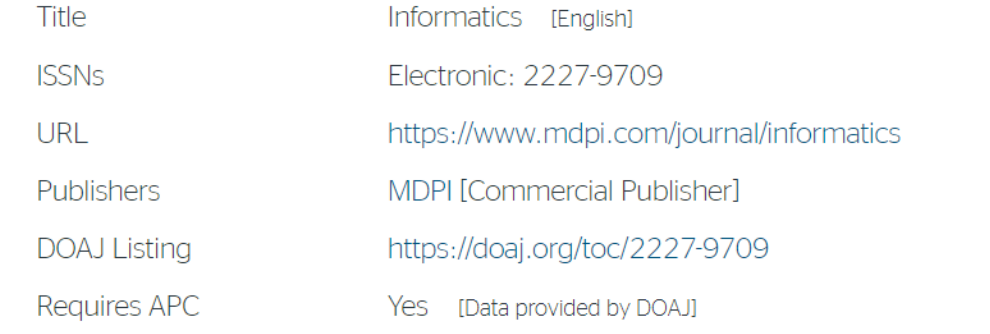

#### **Publisher Policy**  $\sim$

Open Access pathways permitted by this journal's policy are listed below by article version. Click on a pathway for a more detailed view.

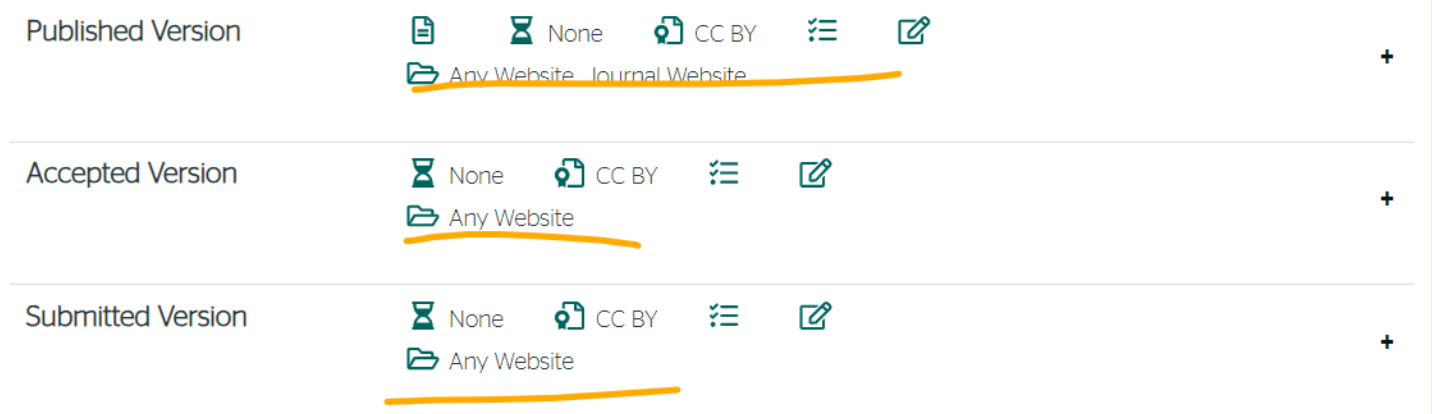

#### $\hat{\mathbf{v}}$ **Publication Information**

AILL

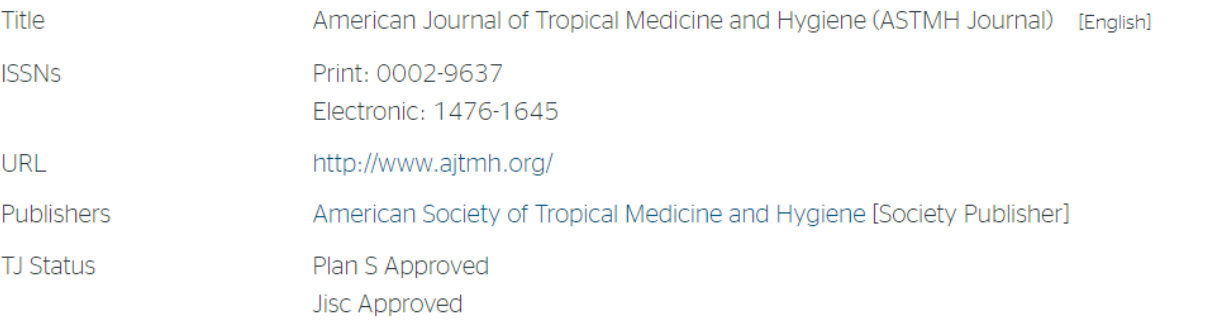

#### **Publisher Policy**  $\sim$

Open Access pathways permitted by this journal's policy are listed below by article version. Click on a pathway for a more detailed view.

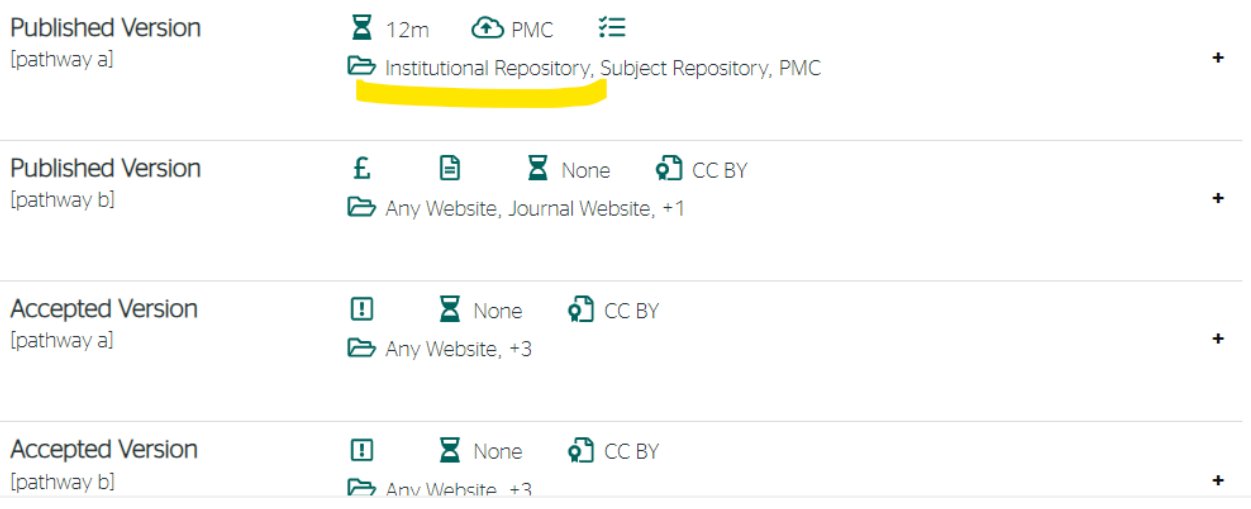

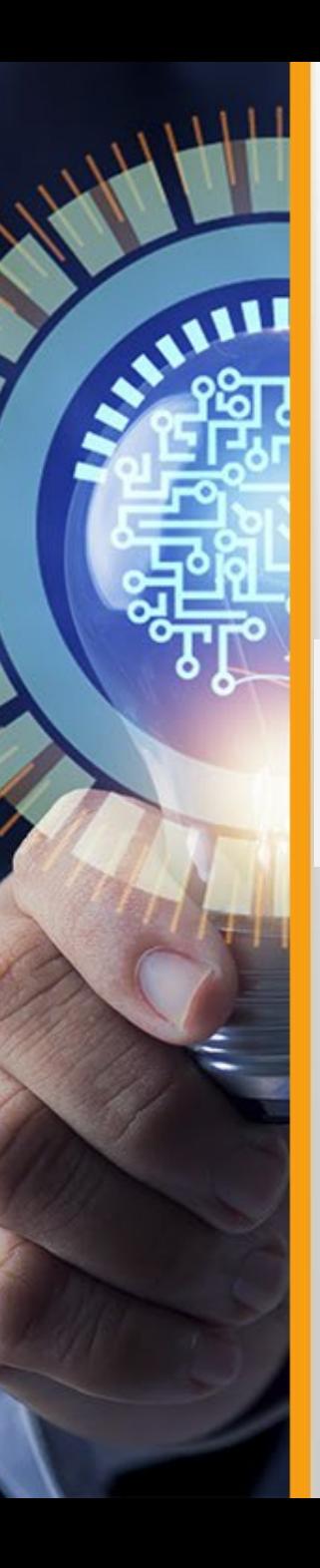

## **Estrategias de Visibilidad |** Evaluar indicadores de las revistas

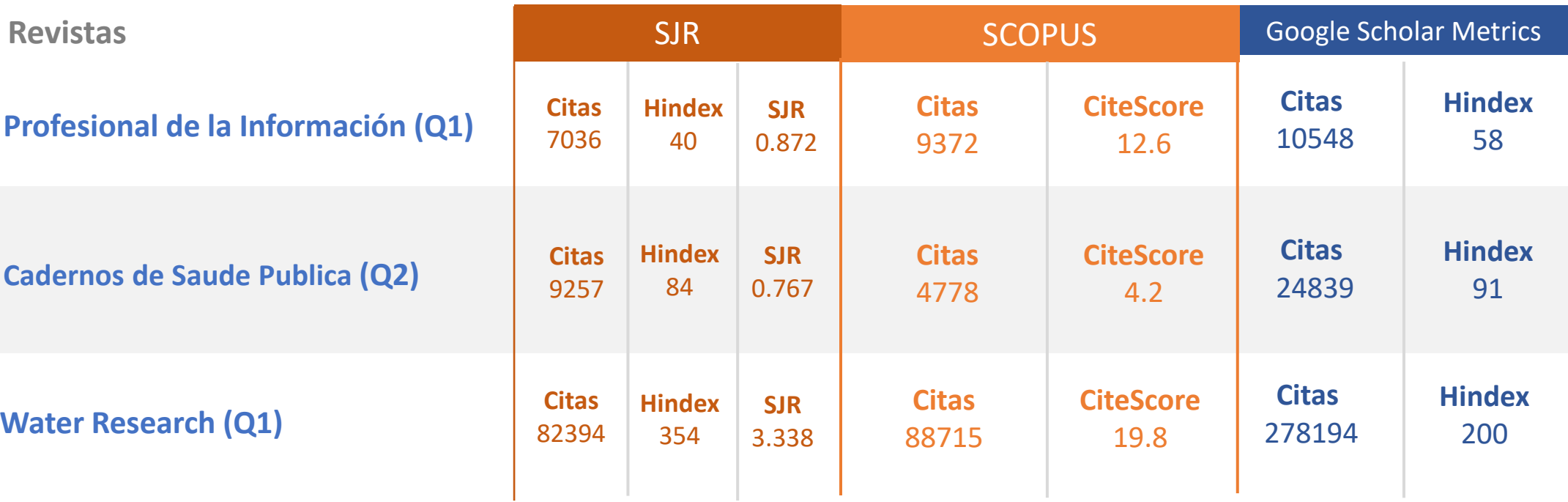

*SCOPUS - Citas 4 años SJR - citas 3 años*

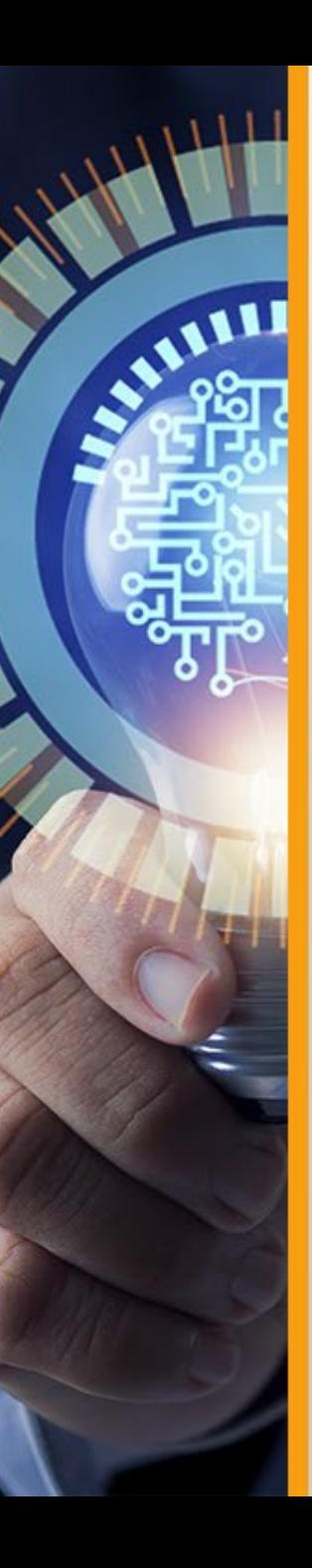

## **Estrategias de Visibilidad |** Evaluar visibilidad en otras plataformas

**SCOPUS Revistas** SJR Google Scholar Metrics **Citas Hindex Citas CiteScore Citas Hindex SJR Profesional de la Información (Q1)** 7036 40 10548 58 0.872 9372 12.6 **Citas Hindex Citas Hindex Citas CiteScore SJR Cadernos de Saude Publica (Q2)** 9257 84 0.767 24839 91 4778 4.2 **Citas Hindex Citas CiteScore Citas Hindex SJR Water Research (Q1)** 82394 278194 200 354 3.338 88715 19.8 **27955 SJR 7720 OA 6638** revistas en común **J DOAJ 19890**

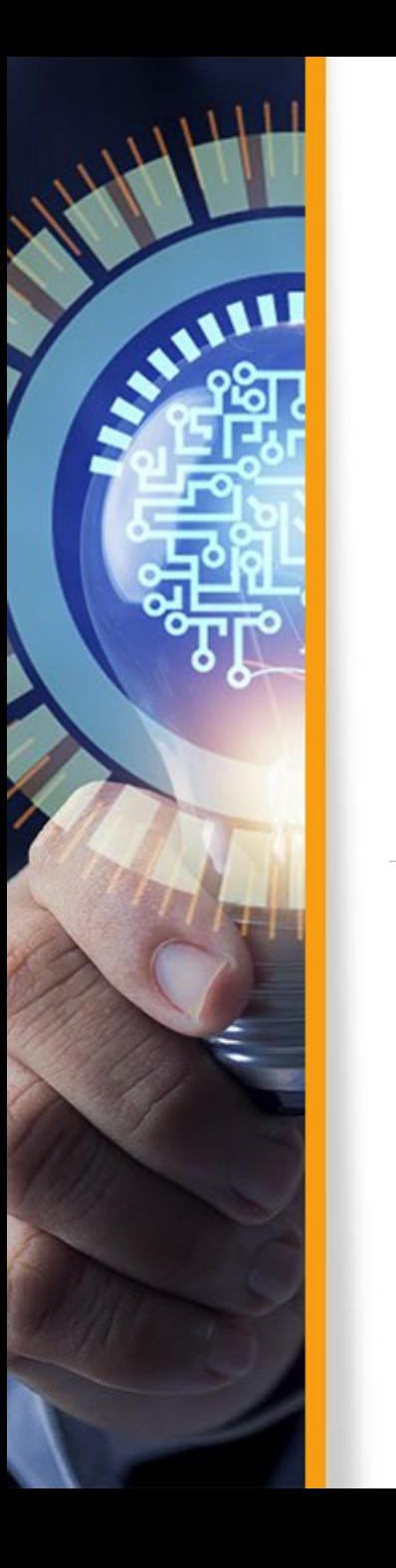

## CIRCUITO DE REVISTAS

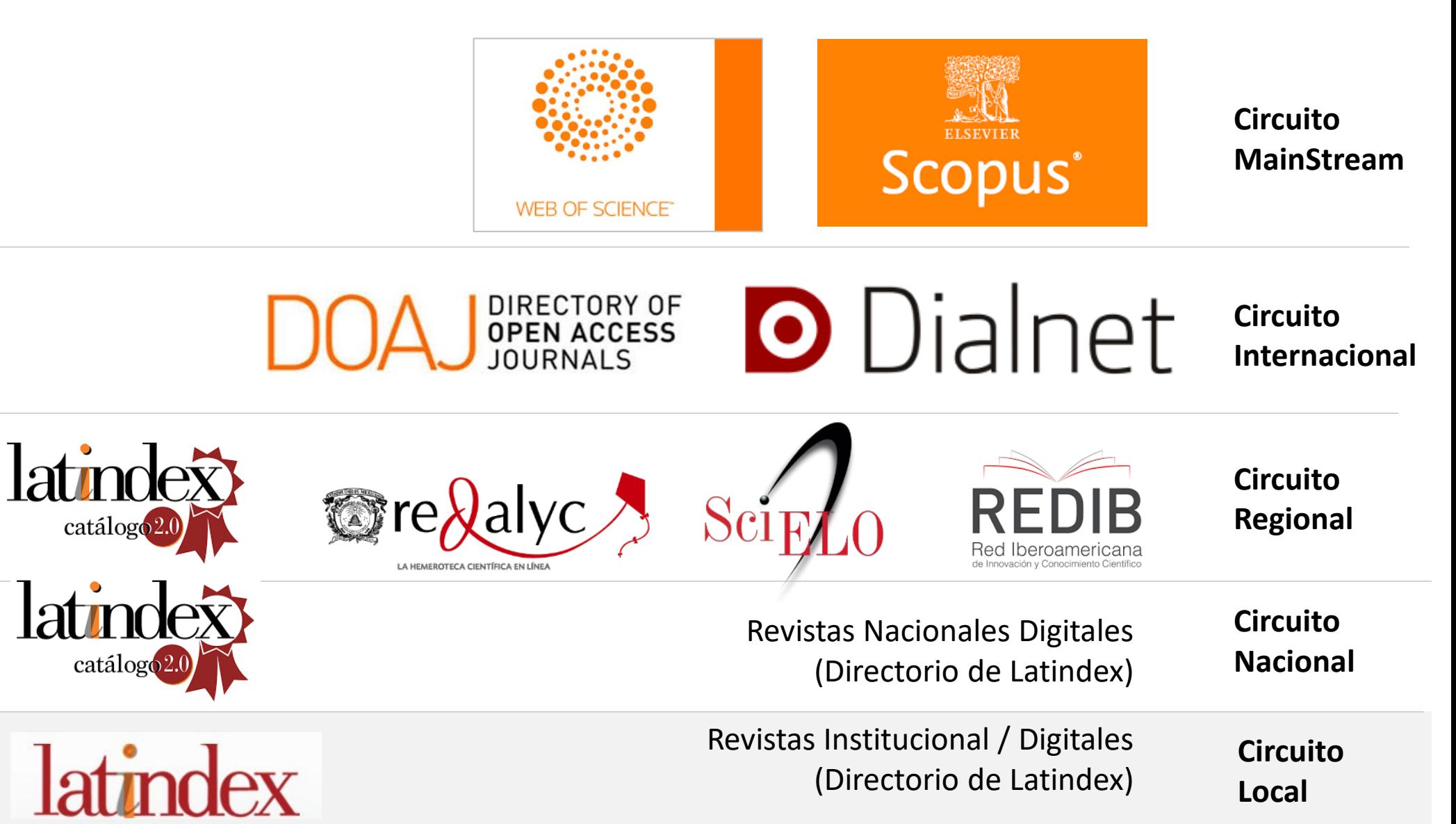

Estrategias de comunicación científica **DEPOSITAR**  **CERTIFICATION** 

# **Primero, SER Después, ESTAR**

*Emilio Delgado López-Cózar Universidad de Granada*

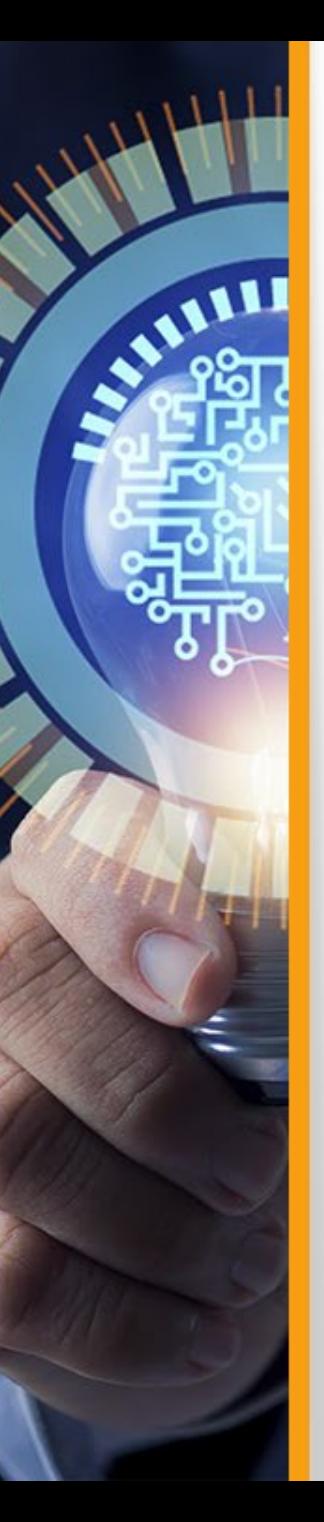

#### **Es importante estar donde se busca**

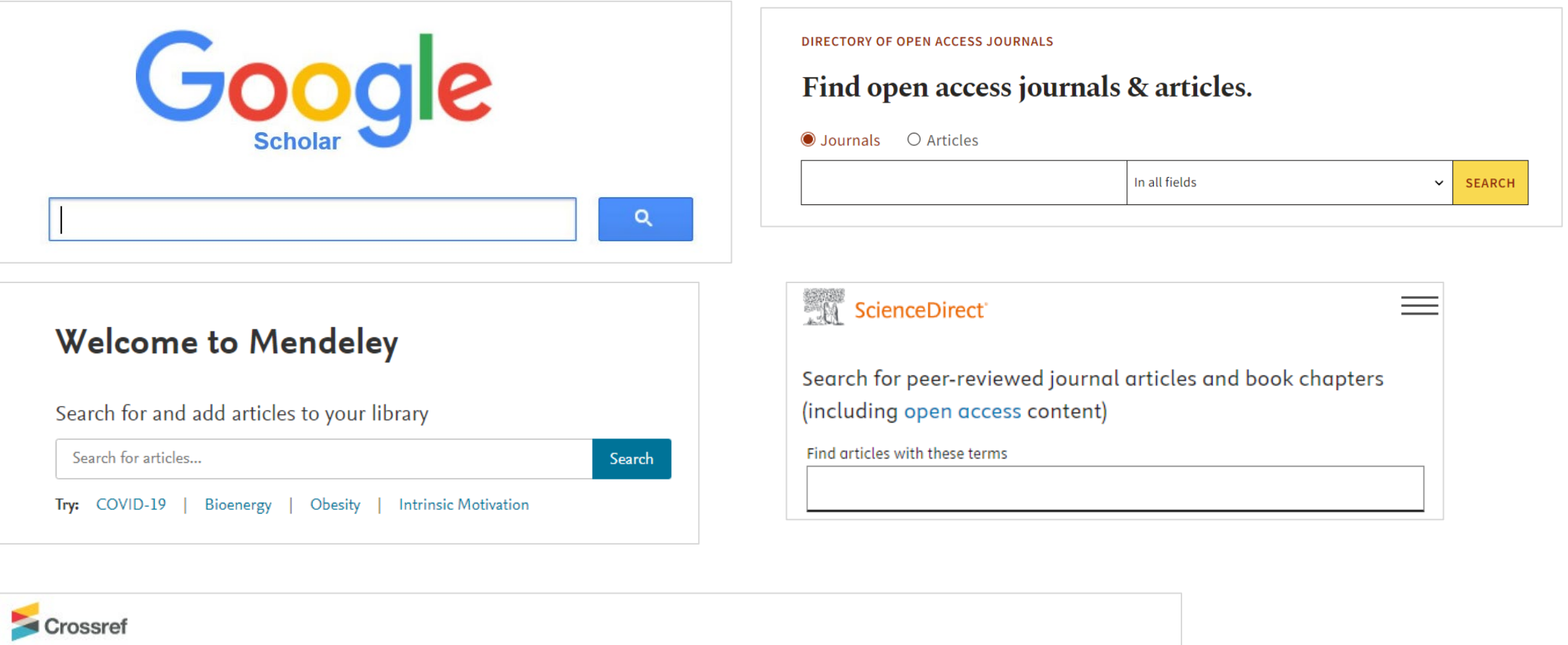

Q Title, author, DOI, ORCID iD, etc. FACET BROWSING CURRENTLY UNAVAILABLE SORT BY: RELEVANCE PUBLICATION YEAR

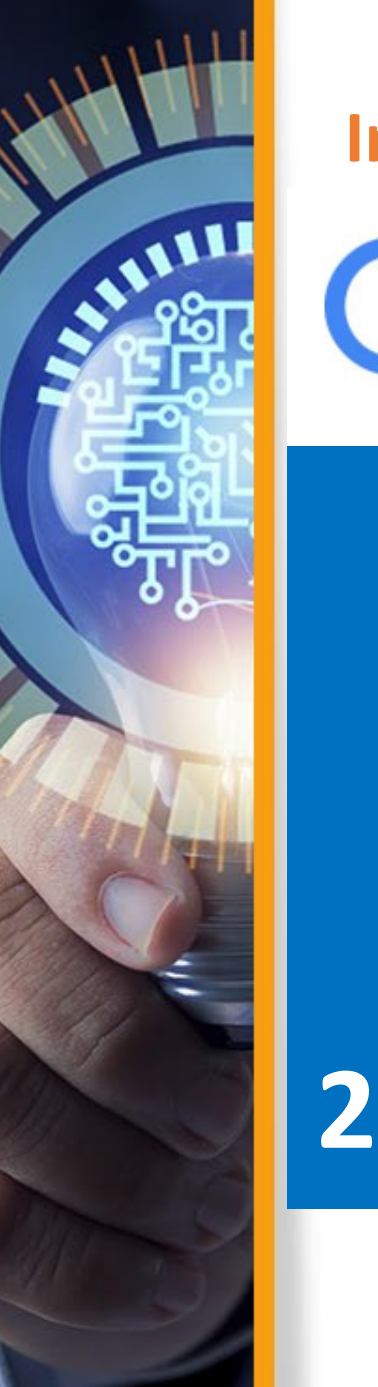

#### **Indexación Google Scholar vs Scopus vs WoS**

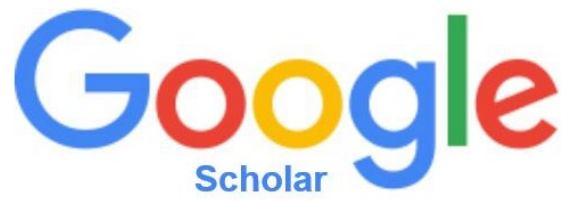

# **2,000,000 178,000 24,030,000**

scholar.google.com scholar.google.es

**Scopus** 

#### **WEB OF KNOWLEDGE\***

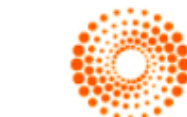

**THOMSON REUTERS** 

scopus.com webofknowledge.com

*Datos 2021*

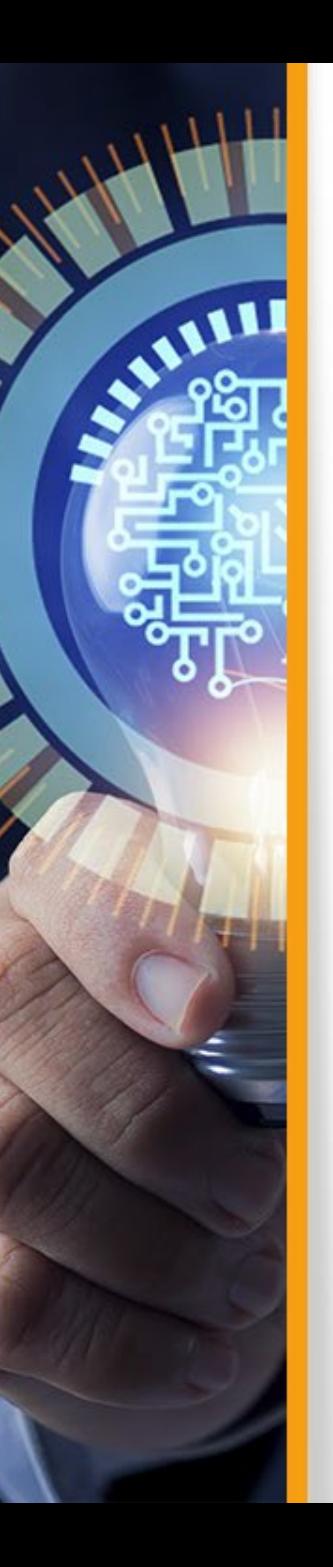

# **Estrategias de comunicación científica - DEPOSITAR**

# Repositorios

- Integra
- Centraliza
- Gestiona
- Difunde
- Preserva

#### Tipos de Repositorios

- Institucional
- Temático
- De datos de Investigación

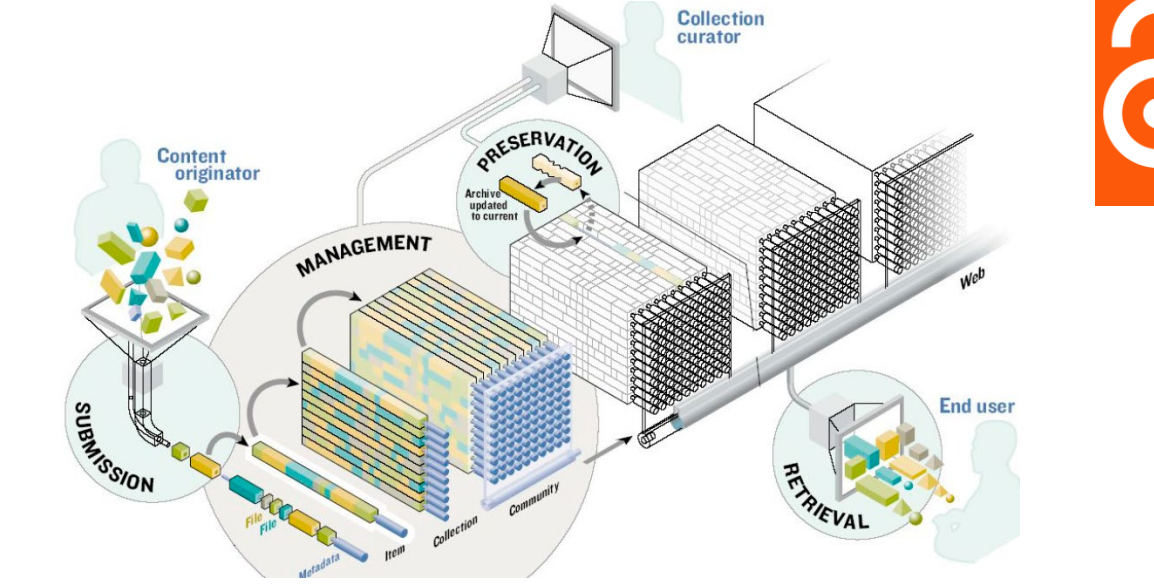

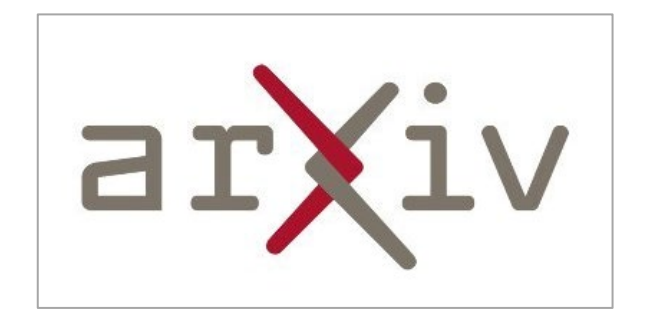

2 millones de artículos

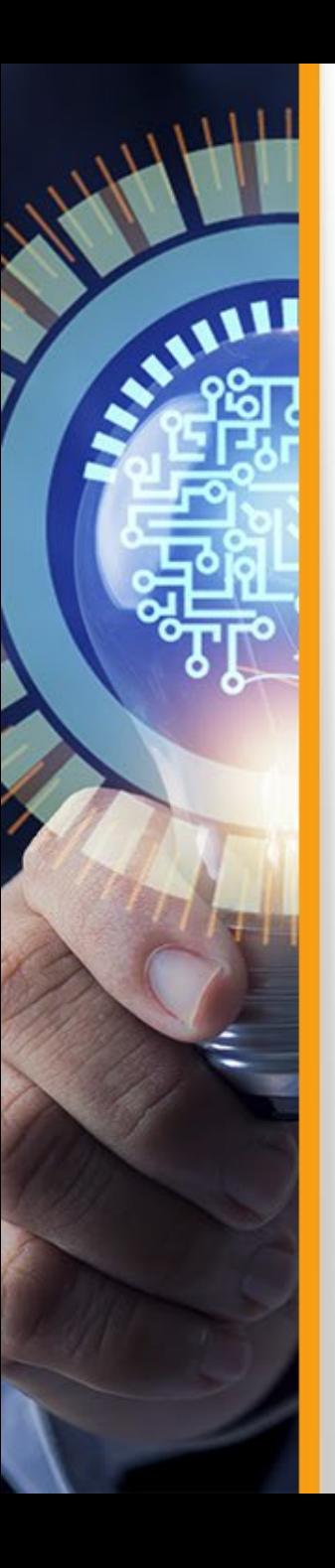

# **Estrategias de comunicación científica - DEPOSITAR**

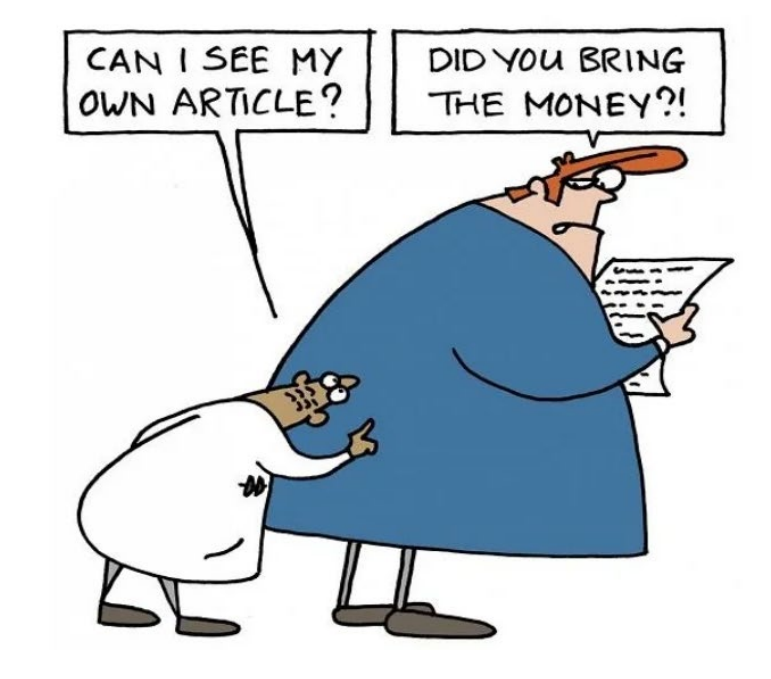

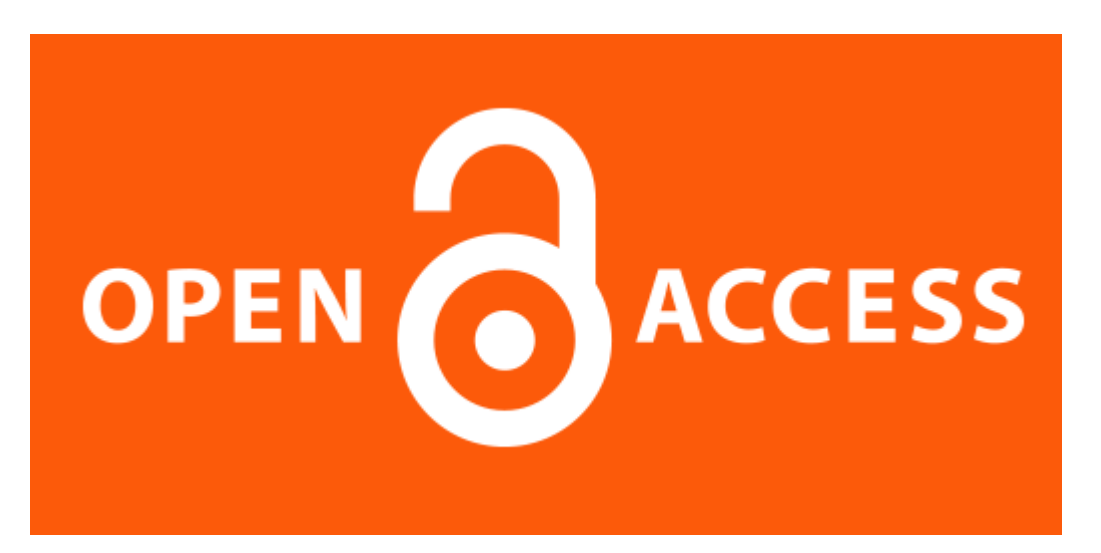

2002, "[Declaración de Budapest](https://www.budapestopenaccessinitiative.org/read/)".

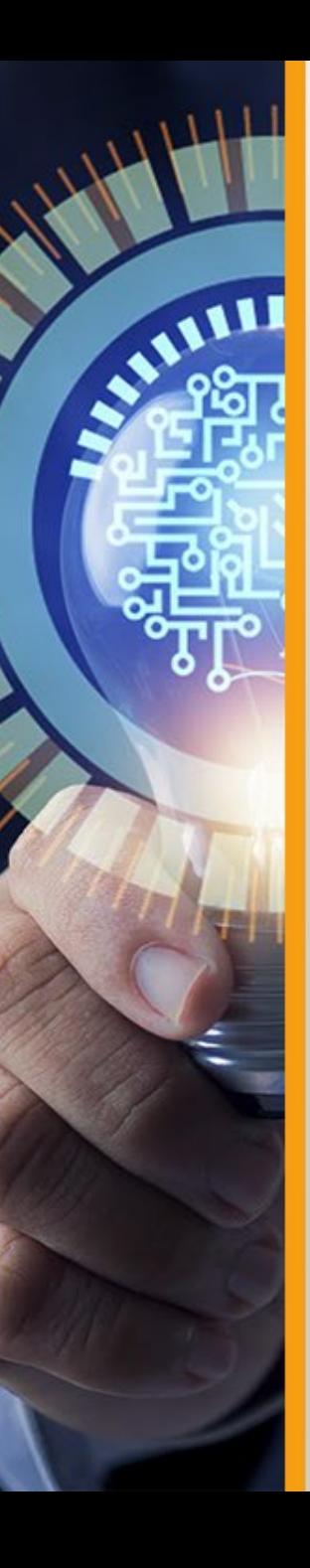

# **Estrategias de comunicación científica - DEPOSITAR**

# Repositorio Institucional

¿Qué puedo depositar y en qué condiciones?

Documentos ya publicados en revistas, editoriales, congresos Comprobar copyright

Documentos generados de la labor de investigación o académica

Verificar si la editorial permite autoarchivo **Preprint o postprint**

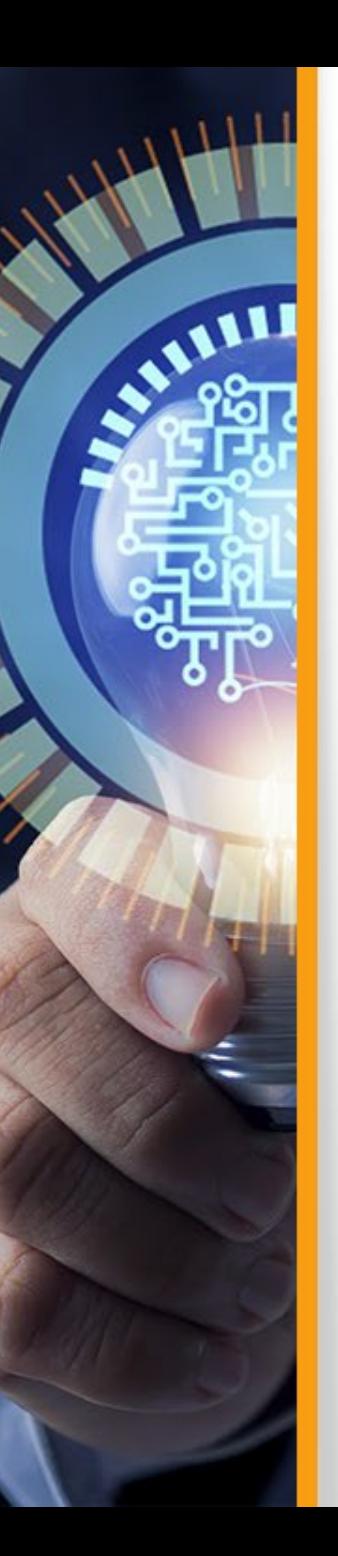

## **REPOSITORIOS INSTITUCIONALES (OA)**

## **VISIBILIDAD**

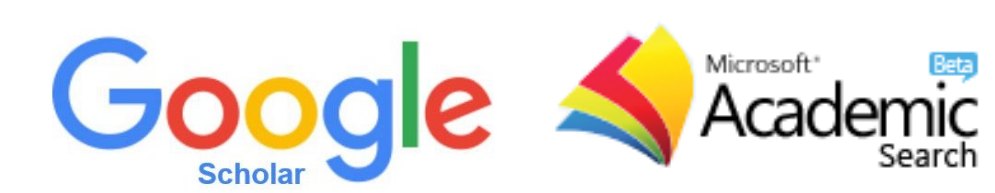

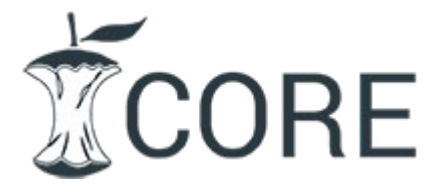

 $\overline{\phantom{a}}$ BASE

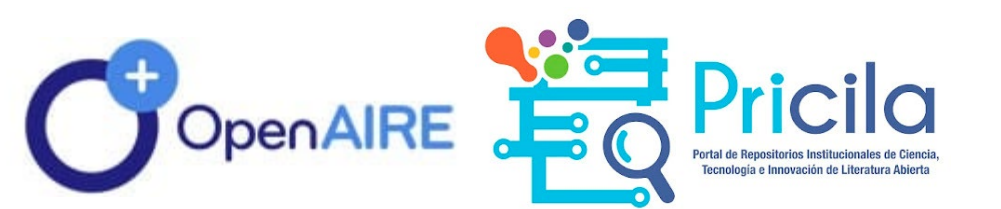

# LA Referencia

Red de repositorios de acceso abierto a la ciencia

#### **POSICIONAMIENTO**

#### **METADATOS / ASEO**

<meta name="citation title" content="The testis isoform of the phosphorylase kinase catalytic subunit (PhK-T) plays a critical role in regulation of glycogen mobilization in developing lung"> <meta name="citation\_author" content="Liu, Li"> <meta name="citation author" content="Rannels, Stephen R."> <meta name="citation author" content="Falconieri, Mary"> <meta name="citation author" content="Phillips, Karen S."> <meta name="citation author" content="Wolpert, Ellen B."> <meta name="citation author" content="Weaver, Timothy E."> <meta name="citation publication date" content="1996/05/17"> <meta name="citation journal title" content="Journal of Biological Chemistry"> <meta name="citation\_volume" content="271"> <meta name="citation issue" content="20"> <meta name="citation firstpage" content="11761"> <meta name="citation lastpage" content="11766"> <meta name="citation pdf url" content="http://www.example.com/content/271/20/11761.full.pdf">
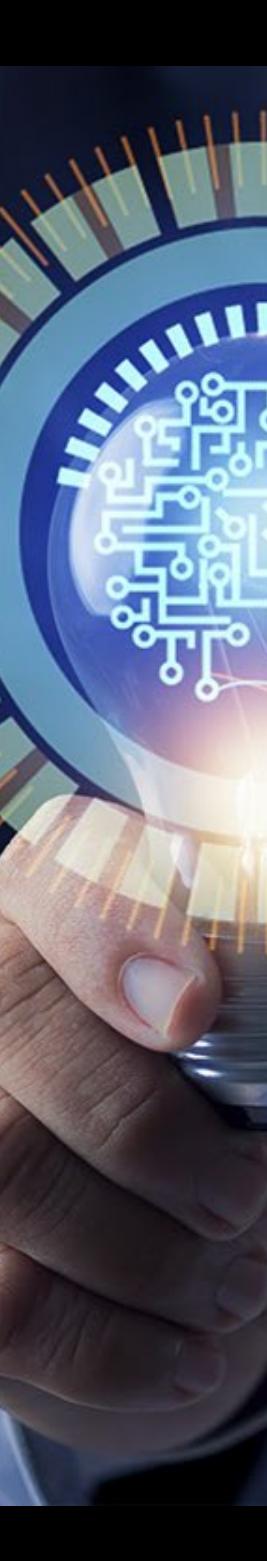

Loain

español

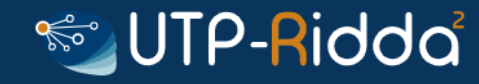

Repositorio Institucional de la Universidad Tecnológica de Panamá

**A** UTP-Ridda2 / Académico / Vicerectoría de Investigación / Capacitaciones / Ver ítem

#### Revistas en Google Scholar Metrics 2023 integradas en Scimago Journal Rank (SJR)

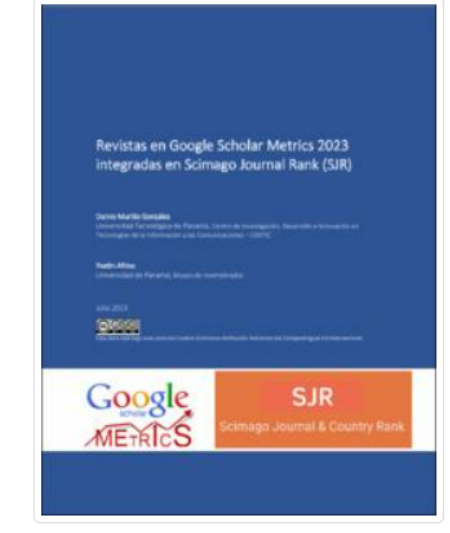

Resumen

El objetivo de este informe es presentar una lista de las revistas de la versión 2023 de Google Scholar metrics en los idiomas español, inglés y portugués que también están integradas en Scimago Journal Rank, lo que proporciona una información más completa al combinar los indicadores de ambas plataformas para una propicia selección de unas revistas en GSM por área.

Para realizar el estudio, se seleccionaron las 100 revistas en inglés, español y portugués de GSM, y se compararon con las 27,955 revistas presentes en SJR 2022. Al unir los datos por el título de la revista, se identificaron 182 revistas que están presentes en ambas plataformas, de las cuales, dos son de tipo conference en el idioma inglés. Estas revistas pertenecen a 15 países de tres regiones, siendo Brasil el país con la mayor cantidad de revistas en esta selección con un total de 40 revistas. Del grupo de revistas con datos en ambas plataformas, el 45% está en el quartil Q1, el 24.7% en el cuartil Q3, el 12.1% en el cuartil Q2 y el resto en el cuartil Q4, además, cinco revistas están presentes en SJR, pero no pertenecen a ningún cuartil.

**URL** 

http://dx.doi.org/10.13140/RG.2.2.15466.29120

revistas-google-scholar-metrics-SJR-2023.pdf (1.701Mb)

Ver/

**URI** 

https://ridda2.utp.ac.pa/handle/123456789/18062

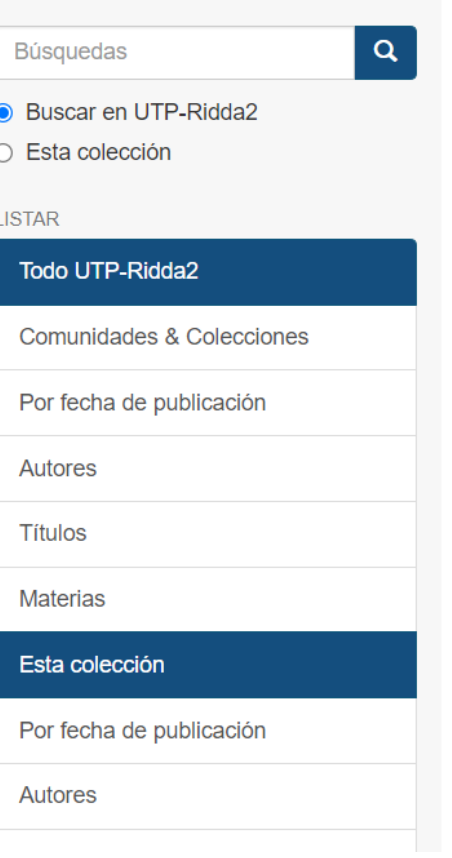

# **DOCUMENTOS EN REPOSITORIOS INSTITUCIONAL (OA)**

**KAMAL** 

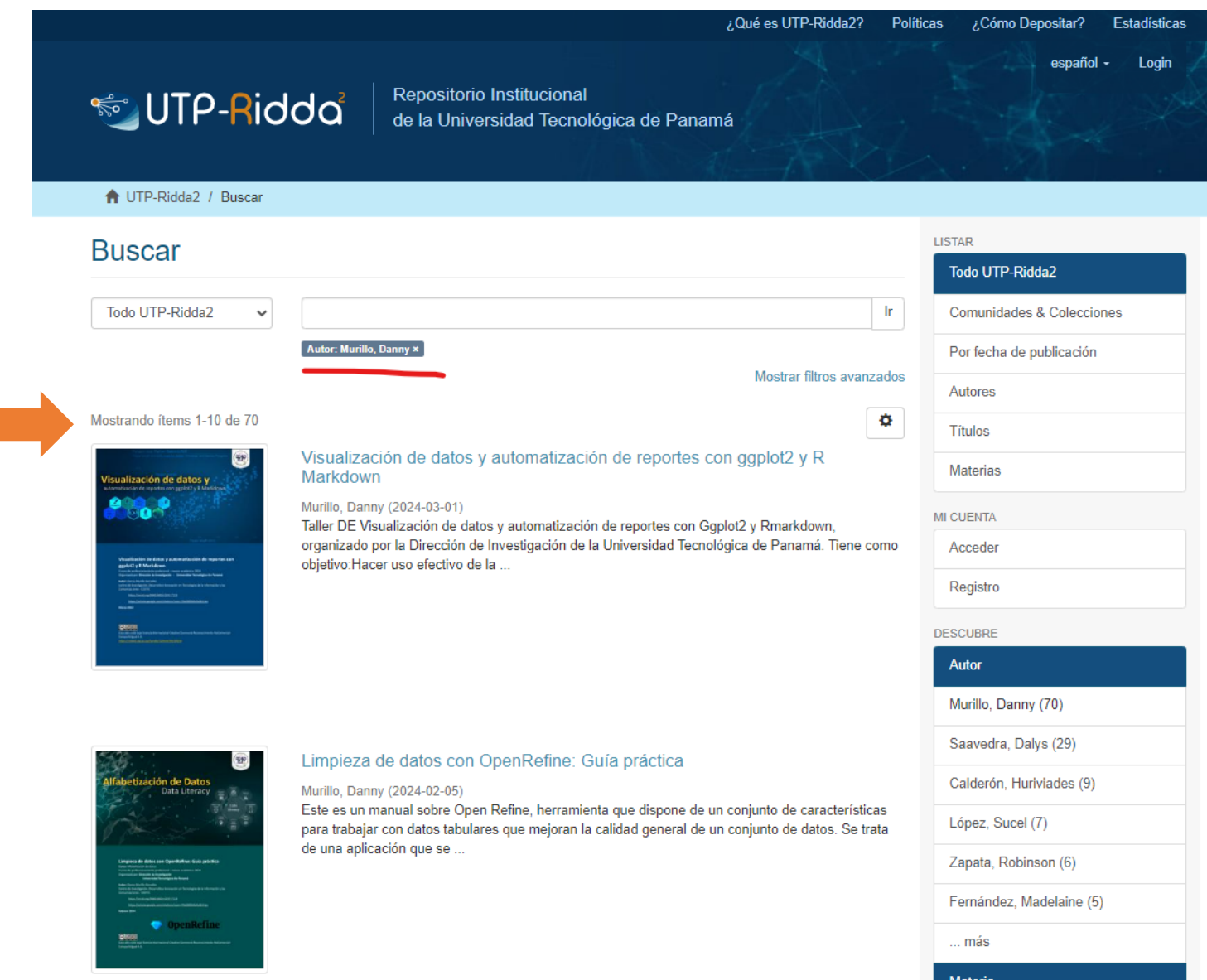

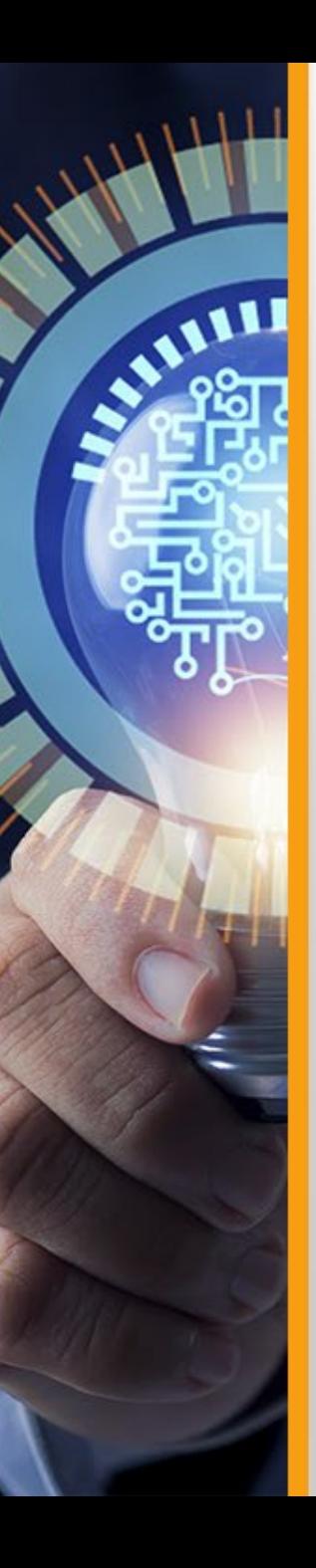

# **Estrategias de comunicación científica - DEPOSITAR**

# Recolectores

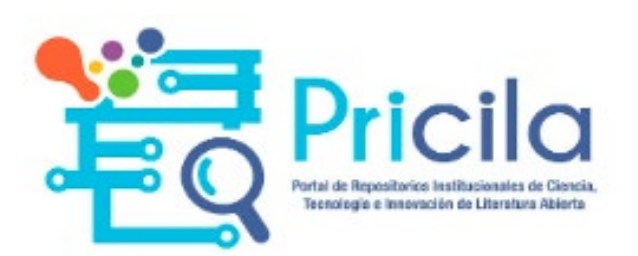

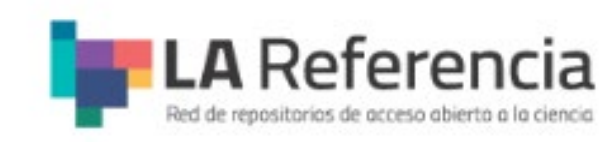

**Repositorio Nacional de la SENCYT** 8078 documentos

**Recolector Regional Latinoamericano**  5235519 documentos

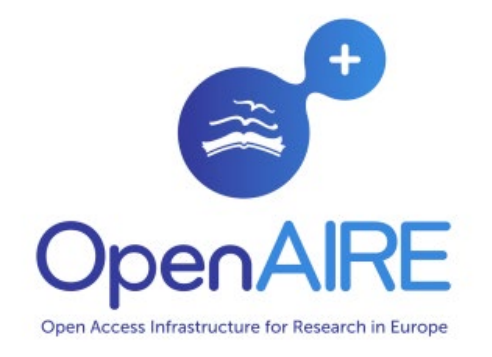

**Recolector Mundial** 144 M documentos

# **Estrategias de comunicación científica - DEPOSITAR**

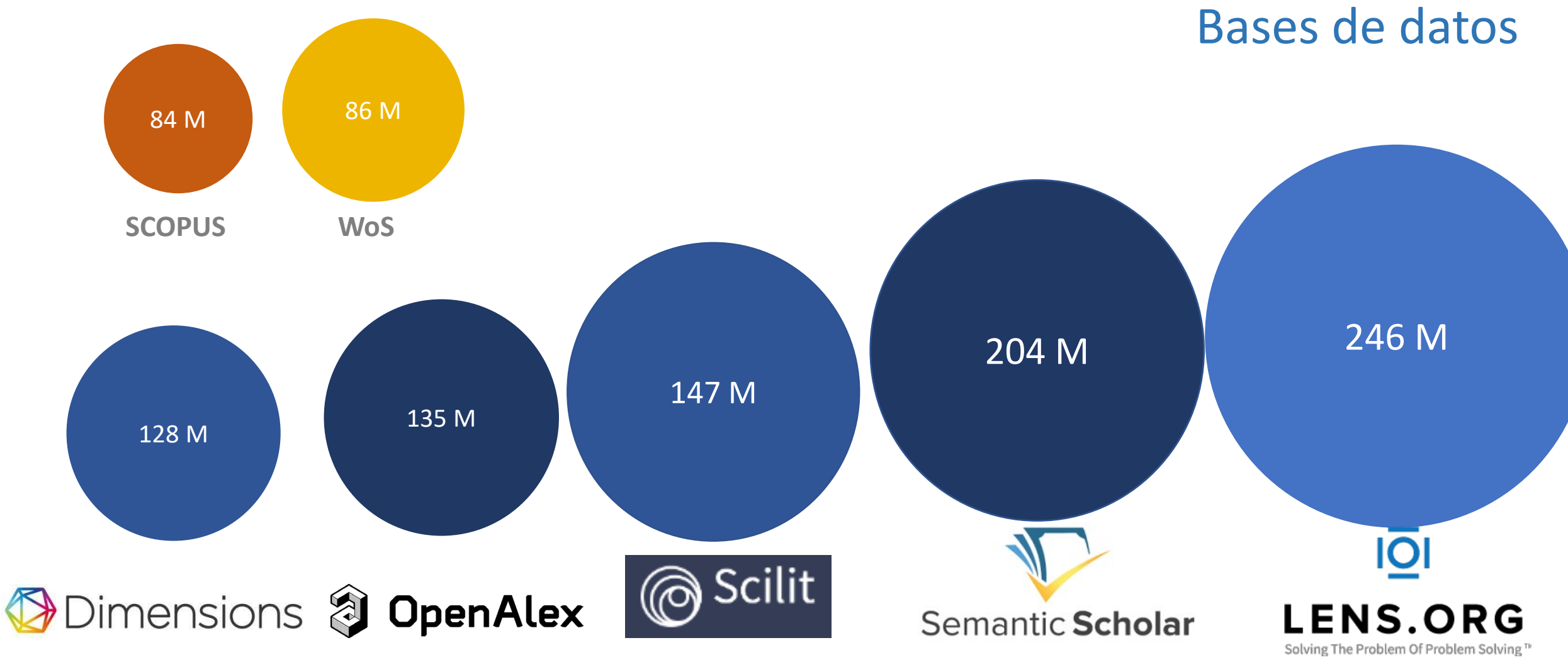

*\* 14 -07- 2022*

Estrategias de comunicación científica IDENTIDAD DIGITAL

# Visibilidad a través de la Ciencia Compartida

El desarrollo tecnológico está ofreciendo nuevas herramientas al investigador para la **difusión** de su trabajos, estos abren nuevos canales para que los científicos realicen su **actividad** y **comuniquen** los resultados de investigación.

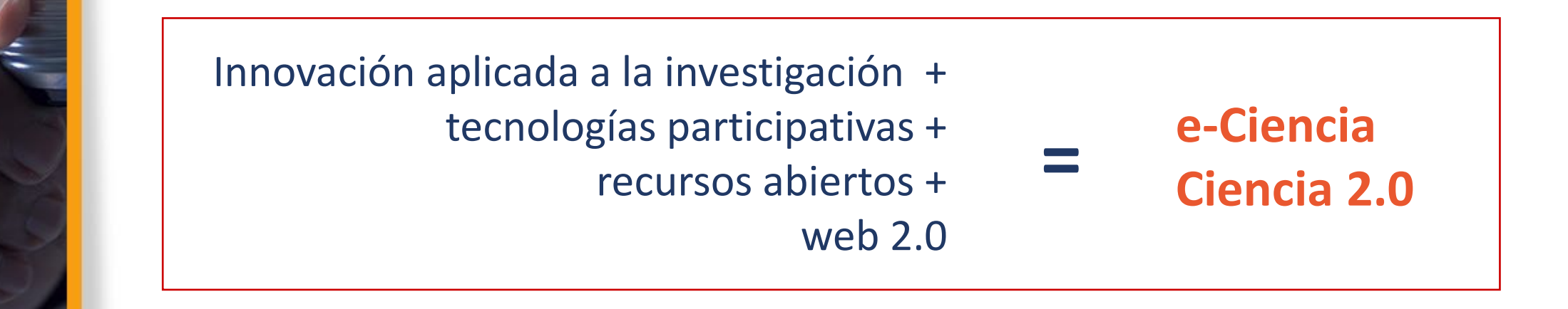

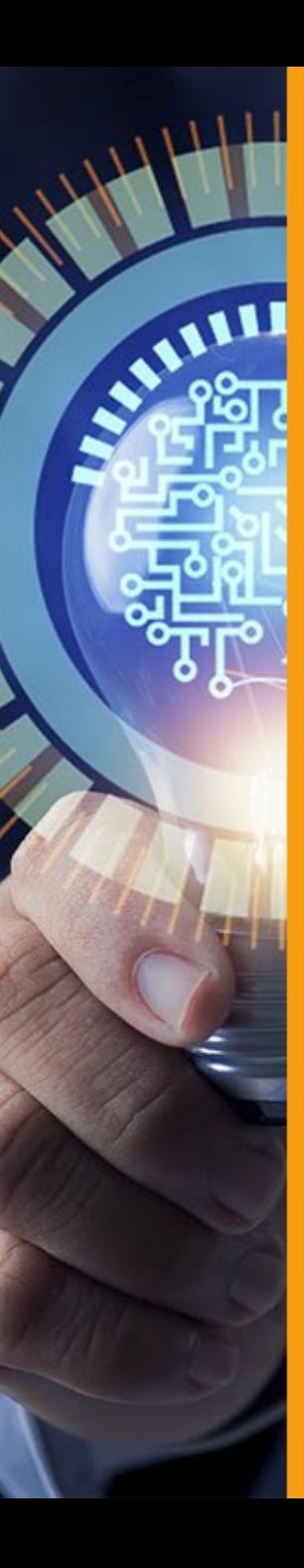

# **Estrategias de comunicación científica – Identidad digital**

# Perfil del Investigador

Visibilidad Científica del Investigador

Divulgación de nuestra área de conocimiento.

Compartir (Recursos, investigación, resultados)

Aporte a indicadores globales de ciencia

Seguir científicos en mi tema

Medición del impacto de las publicaciones

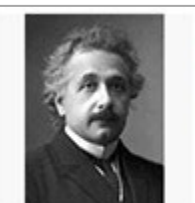

**Albert Einstein** Institute of Advanced Studies, Princeton Physics No verified email

Title 1-20

Can quantum-mechanical description of physical reality be considered complete? A Einstein, B Podolsky, N Rosen Physical review 47 (10), 777

Uber einen die Erzeugung und Verwandlung des Lichtes betreffenden heurischen Gesichtpunkt A Einstein Ann. Phys. 17, 132-148

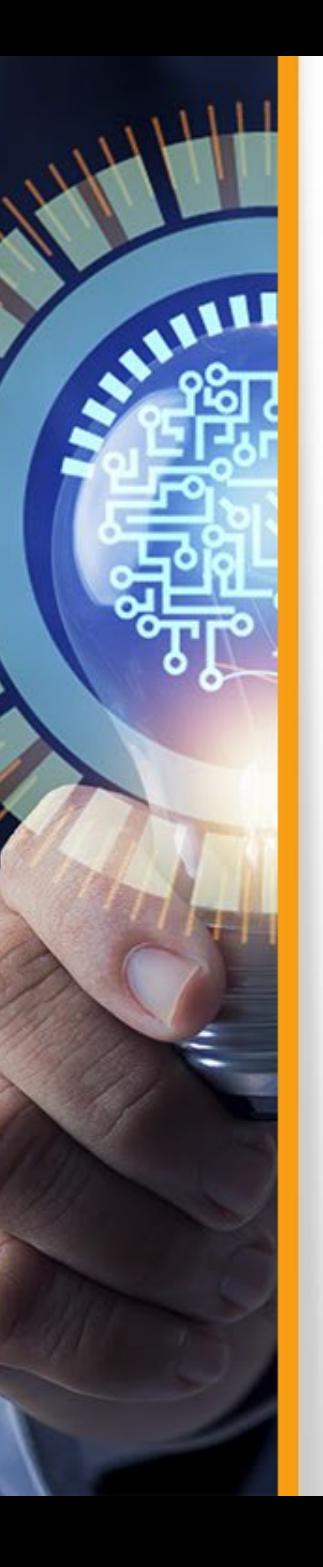

# Redes académicas para potenciar la visibilidad y divulgación de la Investigación – Ciencia 2.0

Preguntas a resolver en el ecosistema de la Ciencia 2.0

- 1. Quién publica?
- 2. Qué publica?
- 3. Sobre qué publica?
- 4. Dónde publica?
- 5. Ubicación del Investigador
- 6. Institución / organismo?
- 7. Cuáles son sus publicaciones?
- 8. Cuál es el impacto de sus trabajos?
- 9. Cuál es el impacto del investigador?
- 10. Cuál es el periodo de publicación?

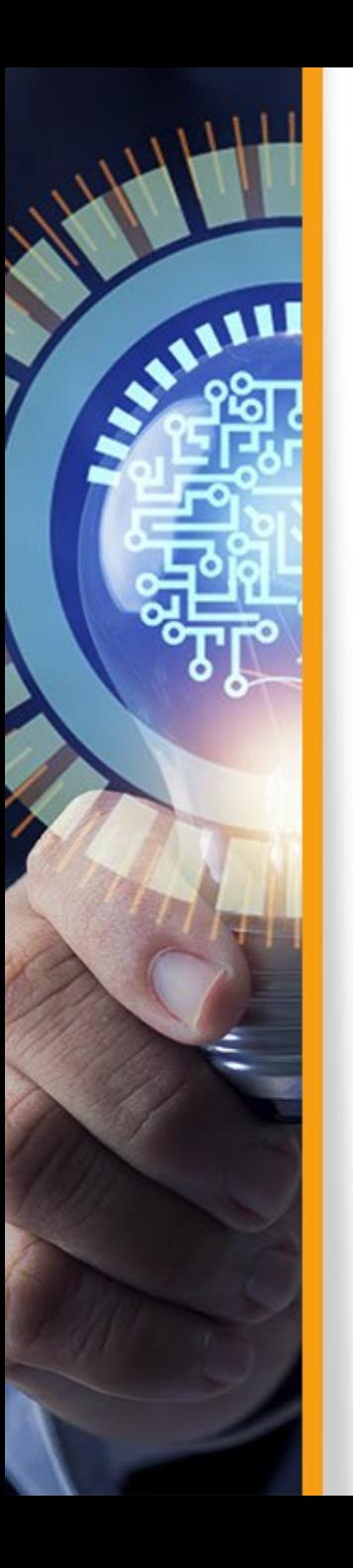

## **Estrategias de comunicación científica – Redes de Investigación**

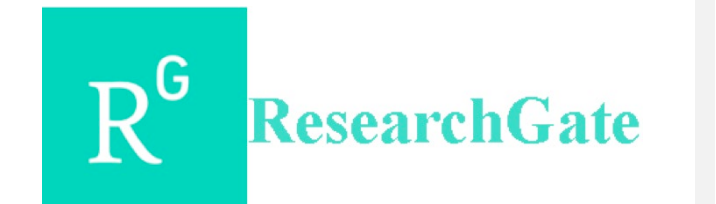

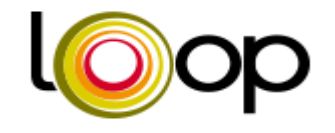

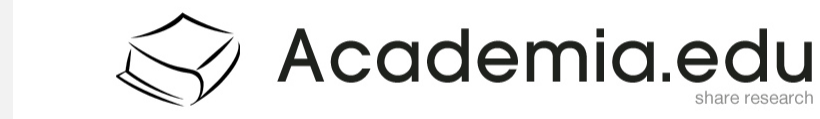

publons

MENDELEY

Google

ORCID

Scopus®

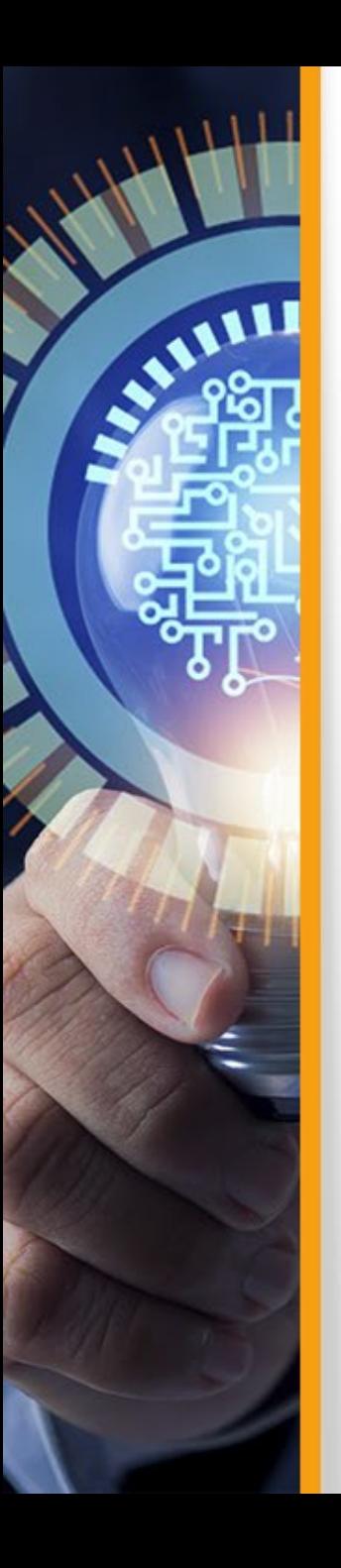

## **Estrategias de comunicación científica – Redes de Investigación**

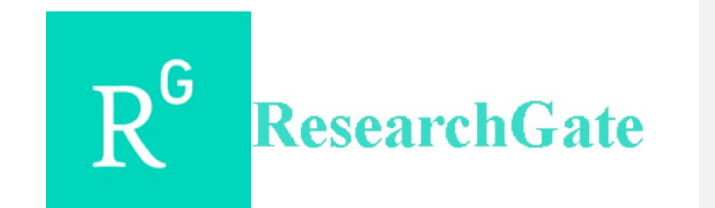

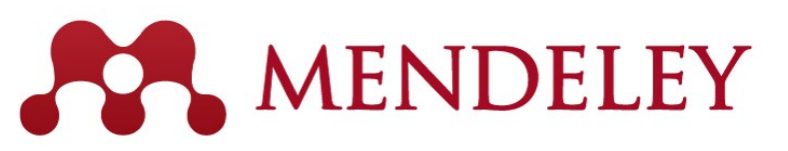

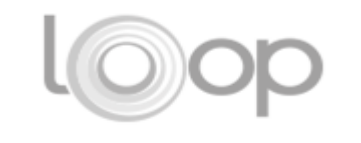

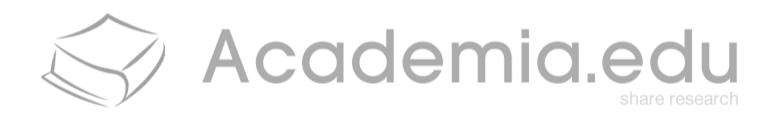

publons

**Scopus**<sup>®</sup>

Google

ORCID

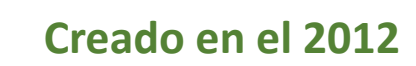

41111

Organización sin fines de lucro y bajo la filosofía de Acceso Abierto dirigida a la comunidad científica.

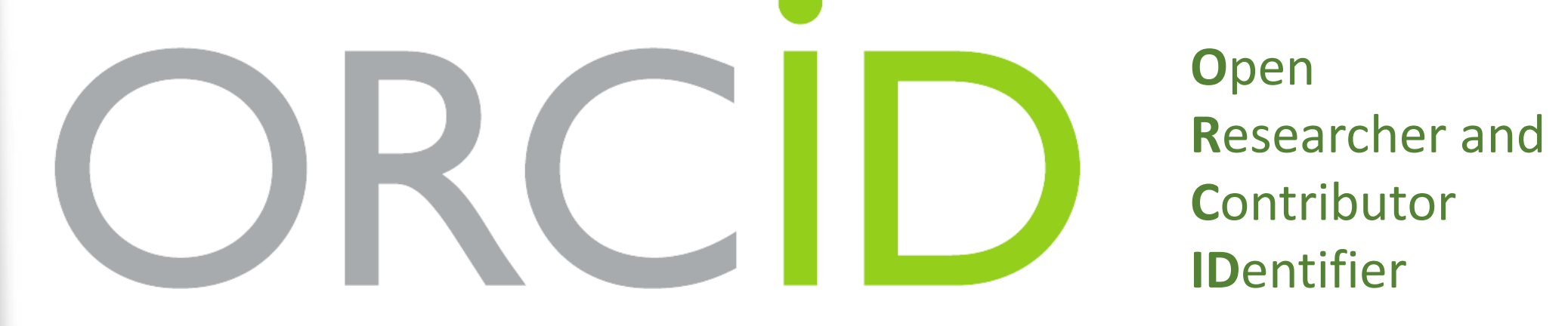

1100 miembros (78% Universidades) de 51 países 9.9 Millones de ORICID creados

# Dificultades en la locación de Recursos Cambio de ubicación en la web de los recursos

REDEM. (2017). *Educación 3.0: Usos de las redes sociales en el aula. Ventajas y desventajas*. **https://www.redem.org**/educacion-3-0-usos-de-las-redessociales-en-el-aula-ventajas-y-desventajas/

**https://www.redemic.org/**educacion-3-0-usos-de-las-redes-socialesen-el-aula-ventajas-y-desventajas/

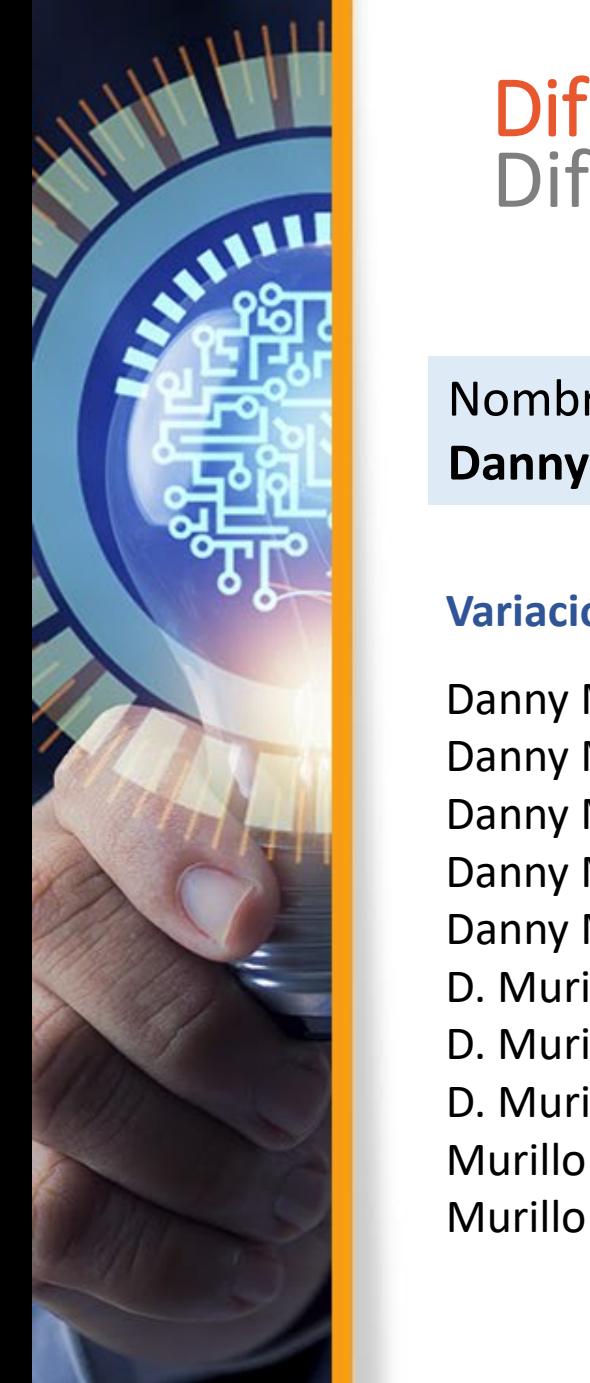

## Dificultades en la identificación de autores Diferentes formatos en el nombre de los autores

Nombre en Perfil en RA **Danny Murillo**

#### **Variación del nombre**

Danny Murillo Danny Murillo Gonzalez Danny Murillo González Danny Murillo-González Danny Murillo-Gonzalez D. Murillo D. Murillo- Gonzalez D. Murillo- González Murillo D. Murillo D.E.

**Titulo de la Publicación 1** Autor: Danny Murillo

**Titulo de la Publicación 2** Autor: Danny Murillo

**Titulo de la Publicación 3** Autor: Danny Murillo

**Titulo de la Publicación 4** Autor: Danny Efrain Murillo González

**Titulo de la Publicación 5** Autor: Danny Efrain Murillo Gonzalez

**Titulo de la 6** Autor: D. Murillo

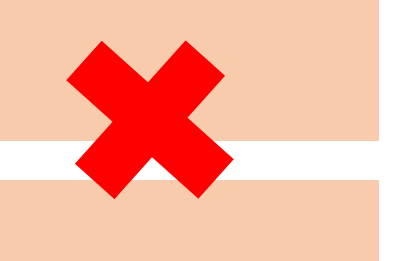

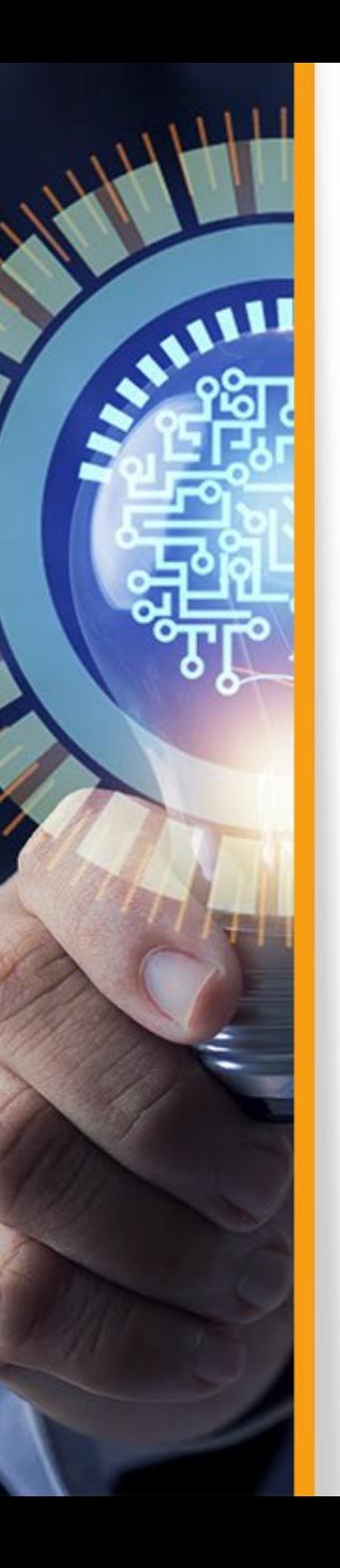

# Identificadores Persistentes (IP)

Elemento que identifica de manera inequívoca a cada uno de los actores que integran el ecosistema de la ciencia, incluyendo investigadores, afiliaciones, becas, fondos, y contribuciones a través del tiempo, lo que genera y las organizaciones a las que pertenecen. (Heredia, 2016)

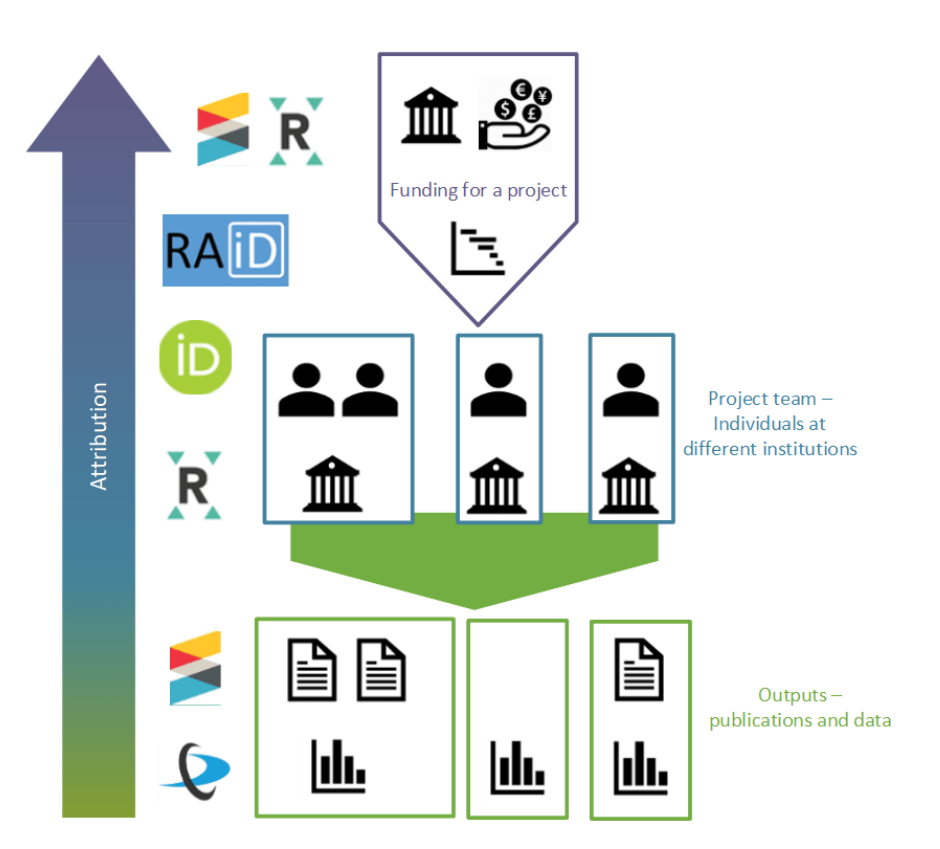

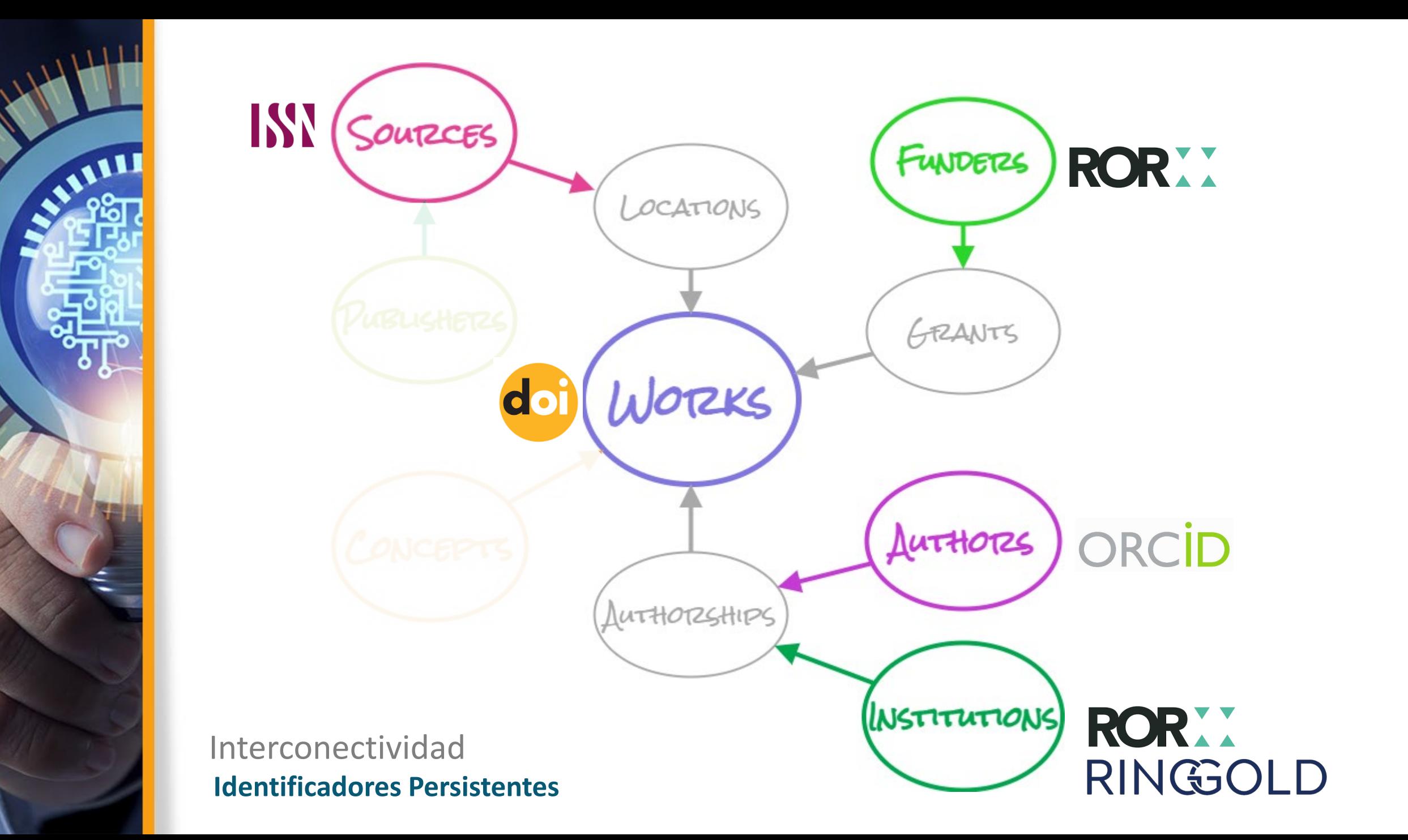

#### ORCID https://orcid.org/my-orcid?orcid=0000-0003-0297-7213 **ANALLE** https://orcid.org/ 0000-0003-0297-7213 **Nombres** Ï Vista previa del registro público  $\bullet$ Nombre Danny Murillo-Gonzalez También conocido como Danny Murillo Gonzalez  $\bullet$ **Correos electrónicos Alias de su nombre** i Danny Murillo G.  $\bullet$ Email público Danny Murillo-Gonzalez  $\bullet$ danny.murillo@utp.ac.pa  $\bullet$ D. Murillo  $\bullet$ danny\_panam@qmail.com  $\bullet$ Danny Murillo  $\bullet$ Enlaces a sitios web y ◢ redes sociales **O** Público **Biografía**  $\overline{\phantom{0}}$ **Google Scholar Citations**  $\bullet$  $\bullet$ ResearchGate **Plegar todo Actividades**  $\bullet$ Twitter  $\bigoplus$  Agregar  $\equiv$  Ordenar  $\vee$  Empleo (1) **Otros ID** v Universidad Tecnológica de Panamá: Panama, Panamá, PA **O** Público Loop profile: 513061  $\bullet$ Otros perfiles ResearcherID: C-5990-2018  $\bullet$ Empleo Mostrar más detalles SciProfiles: 3171258  $\bullet$ Fuente: B Danny Murillo-Gonzalez Õ **Palabras clave** Î  $\times$  Educación y titulaciones (3)  $\bigoplus$  Agregar  $\equiv$  Ordenar Palabra claves,  $\bullet$ Análisis de datos Data Mining  $\bullet$ son útiles en la Web Mining  $\bullet$ búsqueda de Universidad Tecnológica de Panamá: Panama, Panamá, PA **O** Público  $\bullet$ Bibliometría perfiles.Repositorios Institucionales  $\bullet$ Master en Administración de Proyectos Informáticos (Vicerectoría de Investigación) Mostrar más detalles Métricas de Revistas Científicas  $\bullet$ Fducación

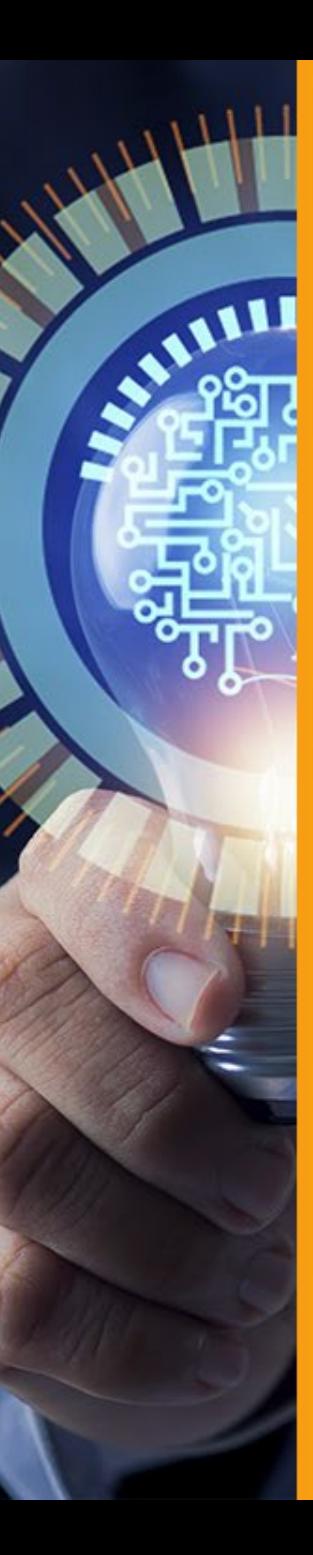

ResearchGate

Twitter

**Otros ID** 

Loop profile: 513061

SciProfiles: 3171258

**Palabras clave** 

Análisis de datos

Data Mining

Web Mining

Bibliometría

**Países** 

Panamá

## **Identificador Persistente – RINGGOLD en ORCID**

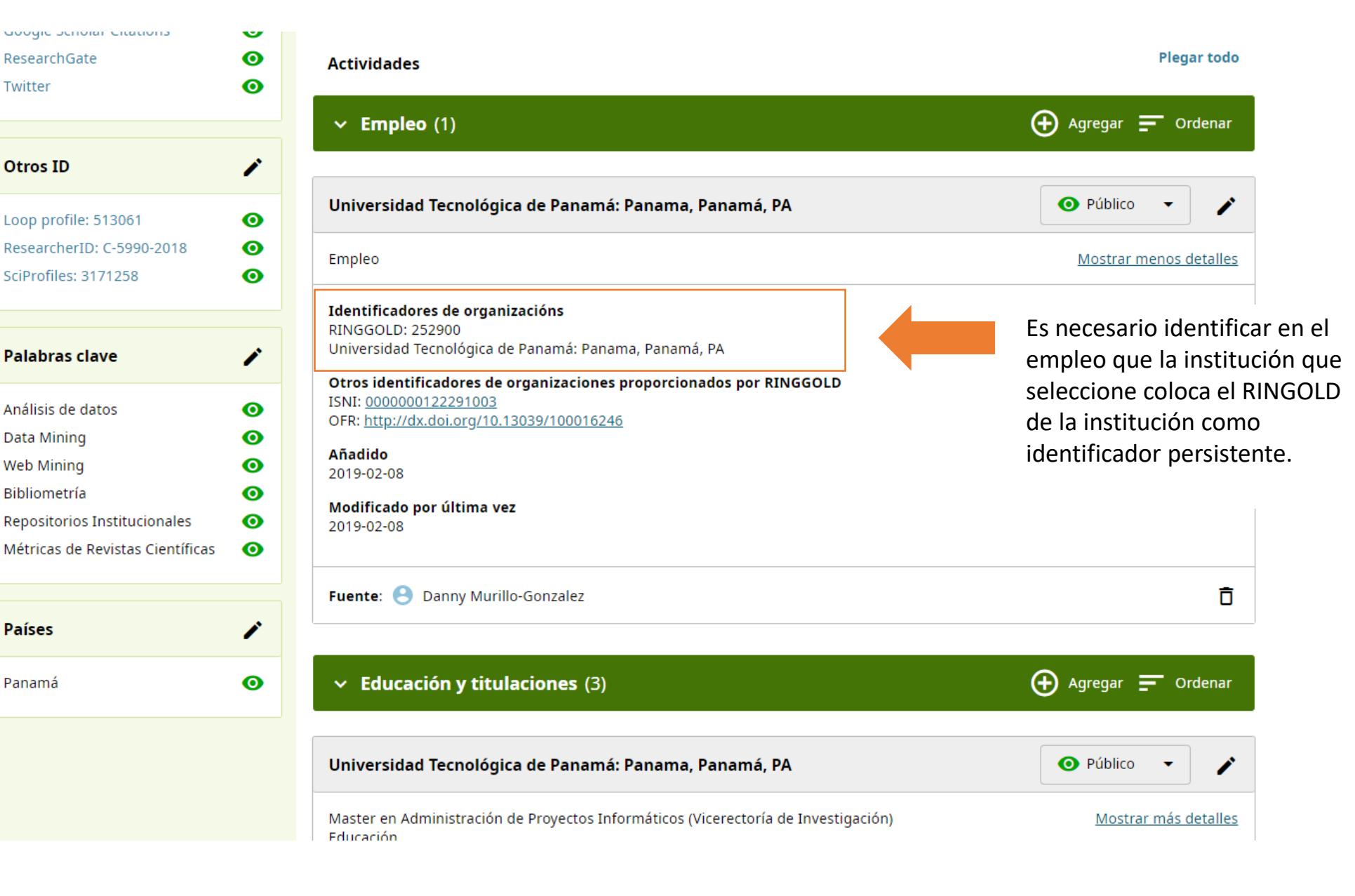

## **Identificador Persistente – DOI en ORCID**

ALLILL

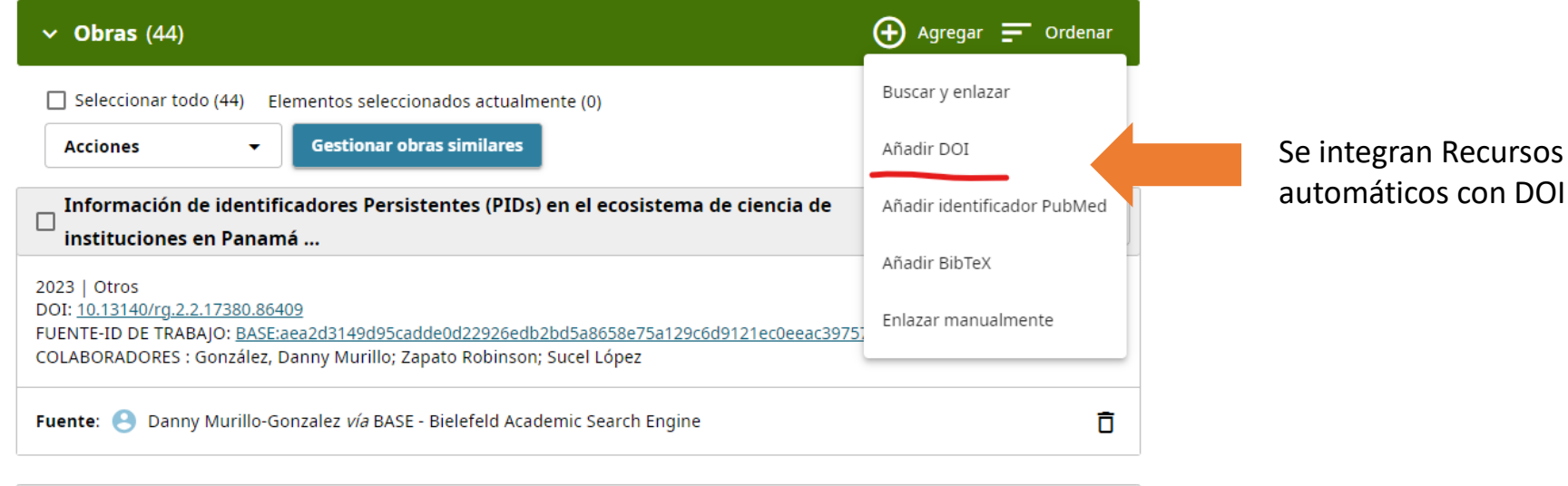

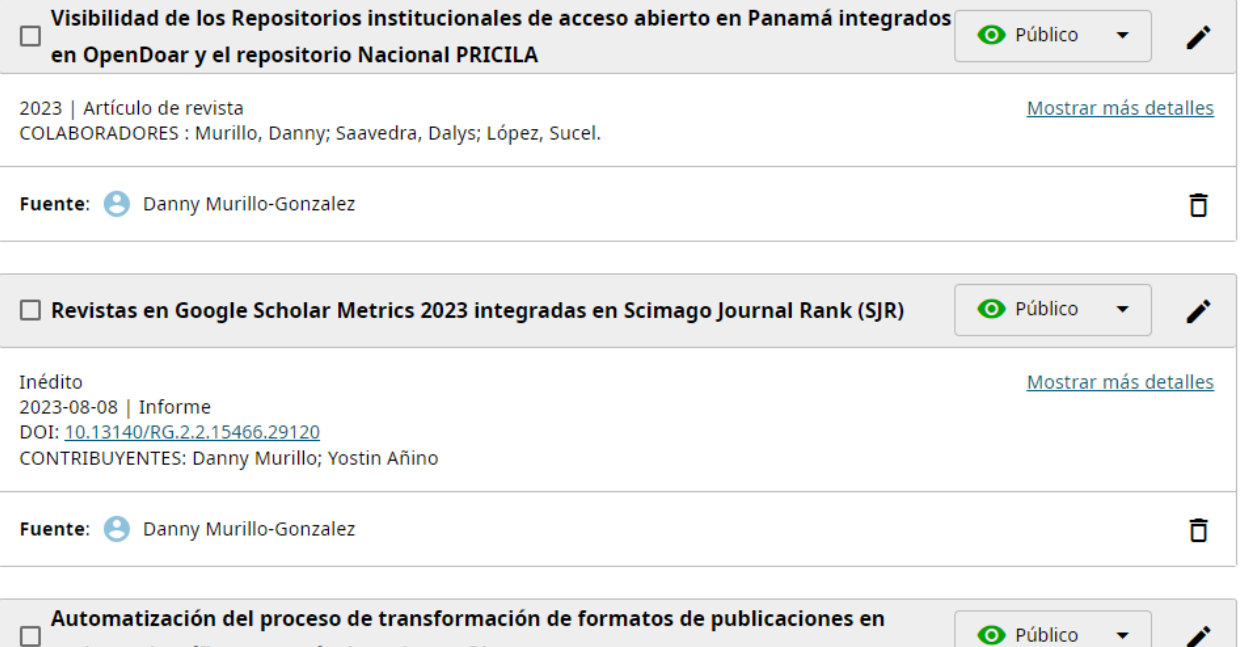

revistas científicas a través de script en Phyton

#### **ORCID**

Es un identificador con mi CVD. No es una base de datos No integra todos los recursos Automáticos

**No genera métricas**

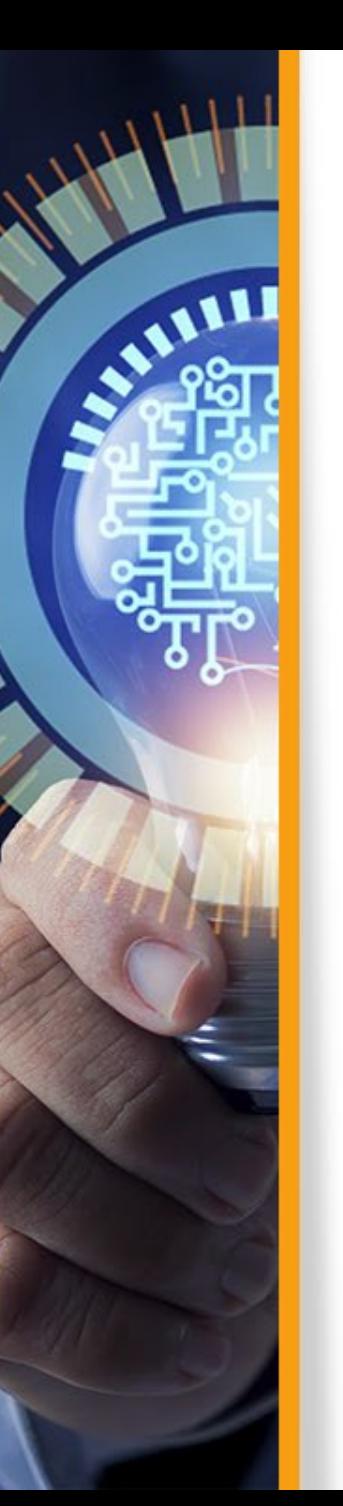

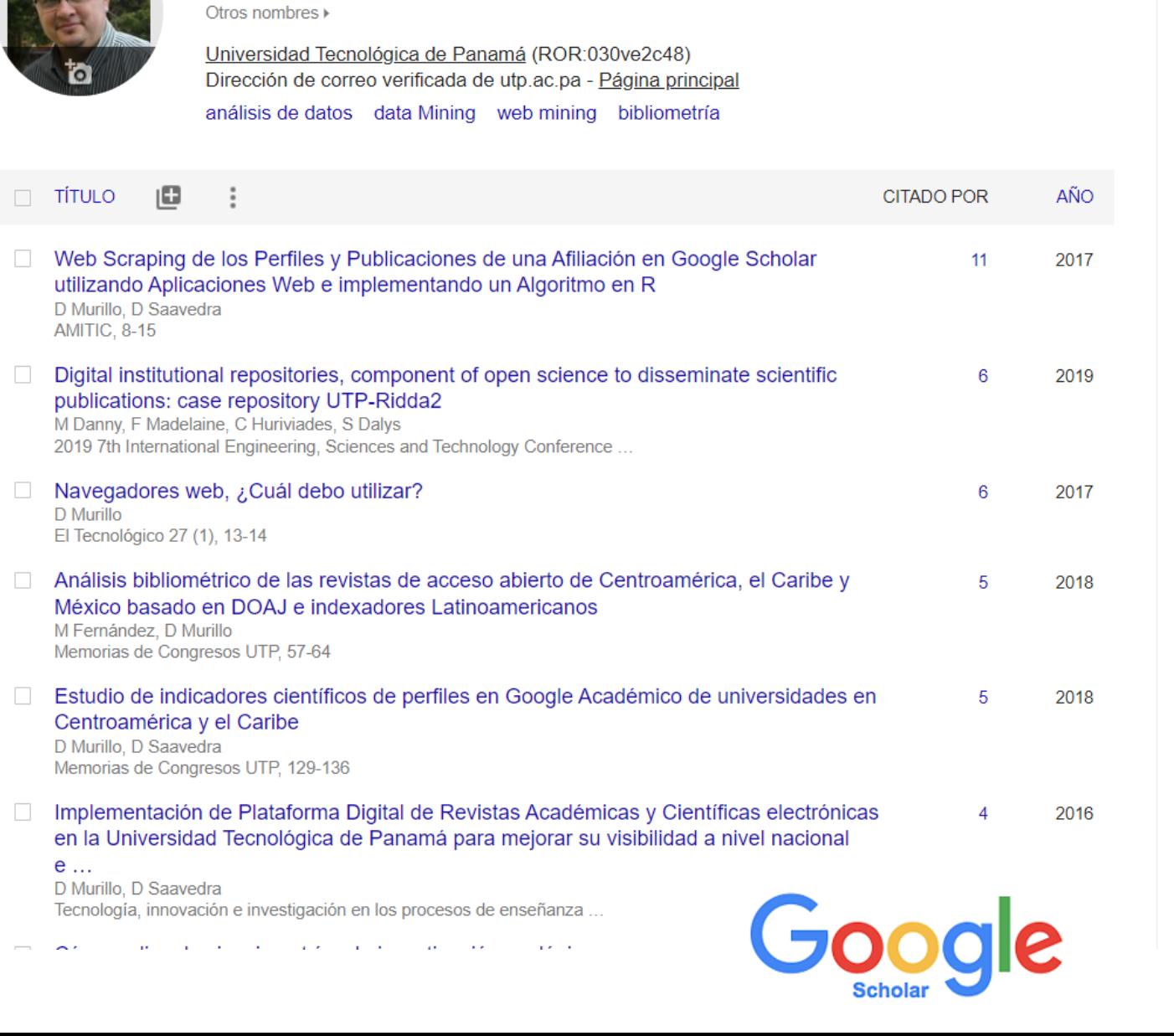

Danny Murillo-Gonzalez (ORCID:0000-0003-0297-<br>7213)

#### Generar perfil Público

Citado por

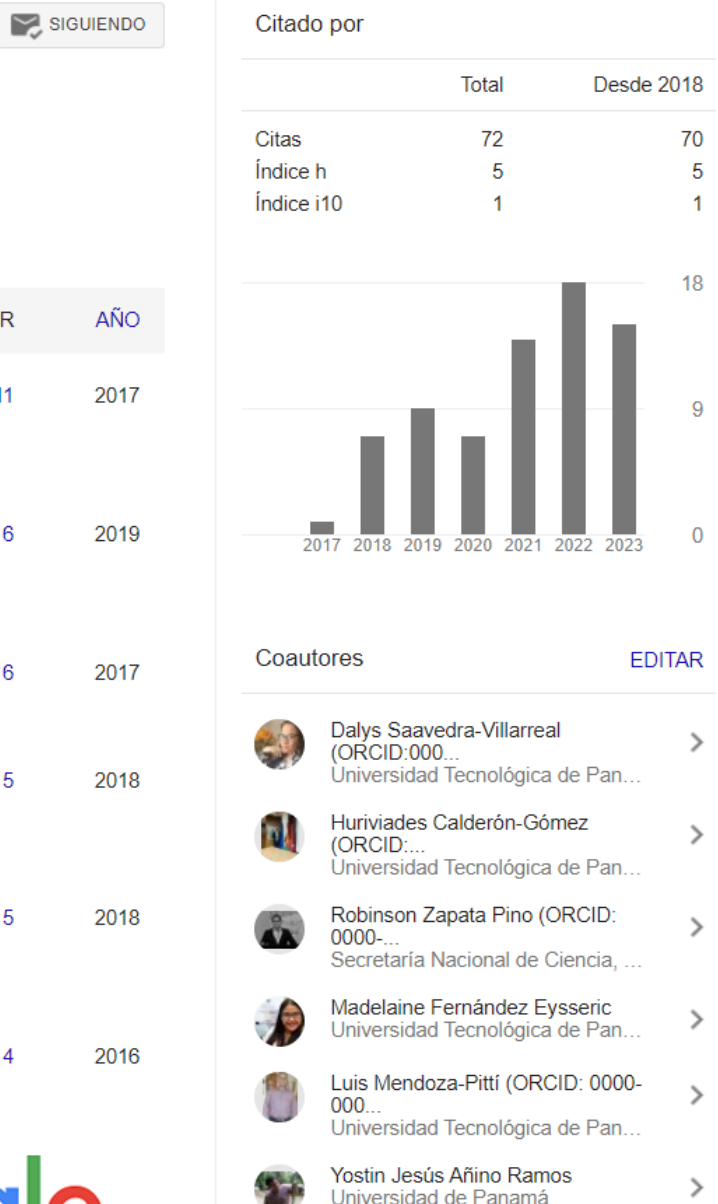

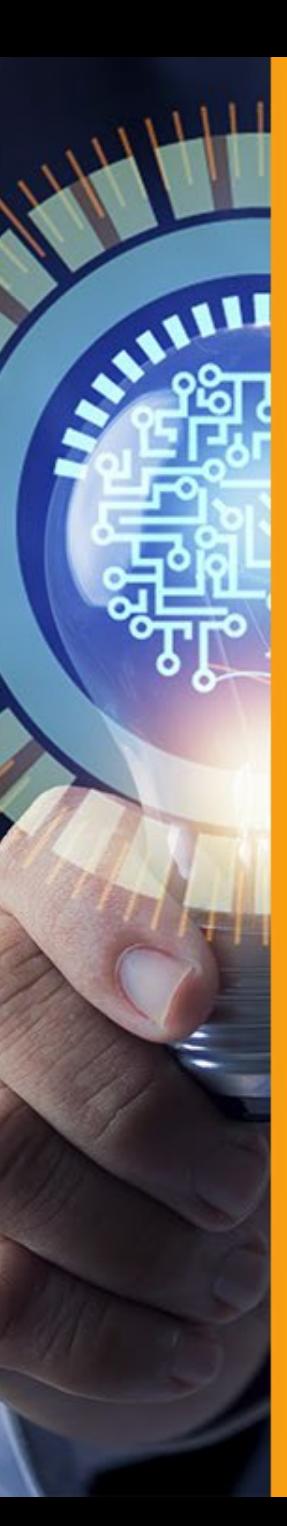

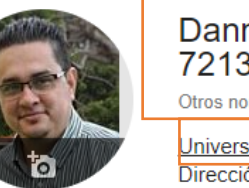

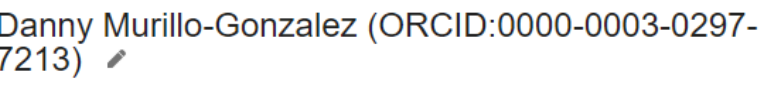

 $m$ bres

sidad Tecnológica de Panamá (ROR:030ve2c48) ón de correo verificada de utp.ac.pa - Página principal

análisis de datos data Mining web mining bibliometría automate data extraction

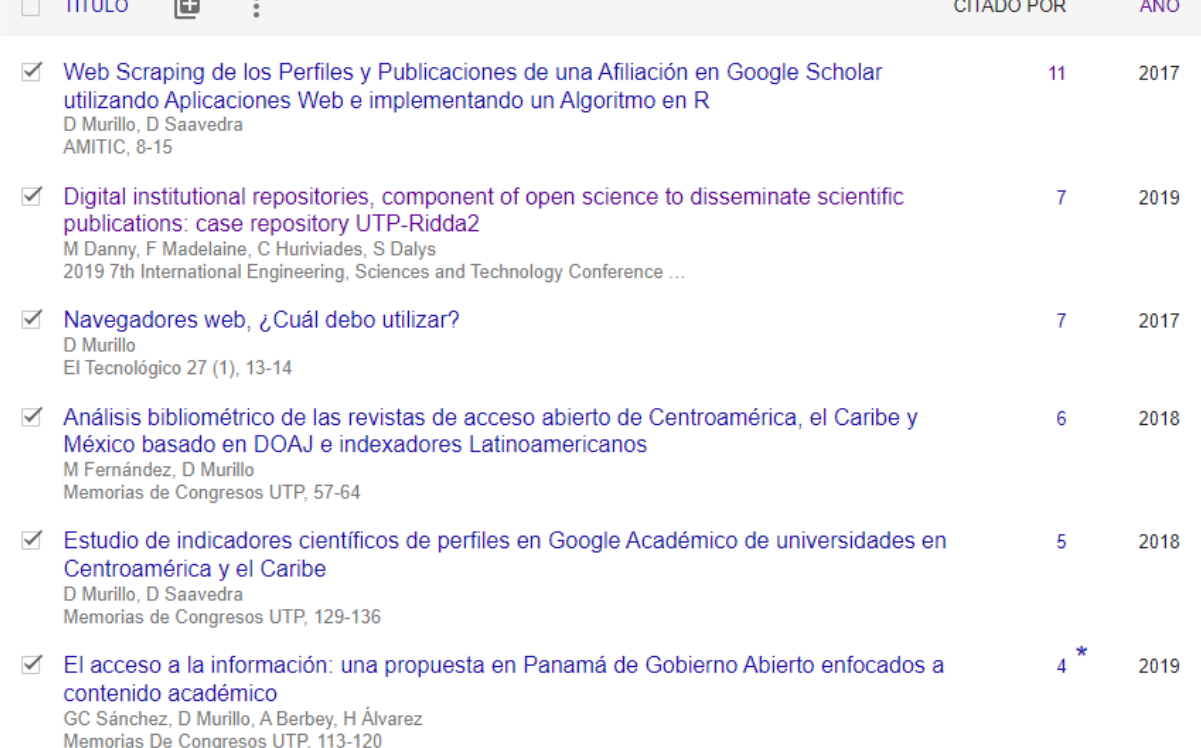

El nombre en GSC es una referencia textual puede modificarlo, pero… **el perfil tiene un ID** (YNx08l0AAAAJ), evite crear varios perfiles en GSC.

 $\sum$  seguin

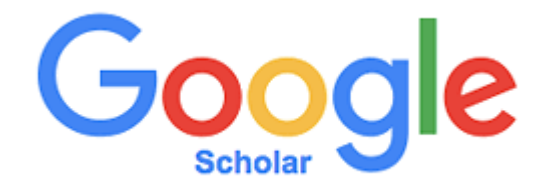

## https://scholar.google.com/citations?user=YNx08l0AAAAJ&hl=es

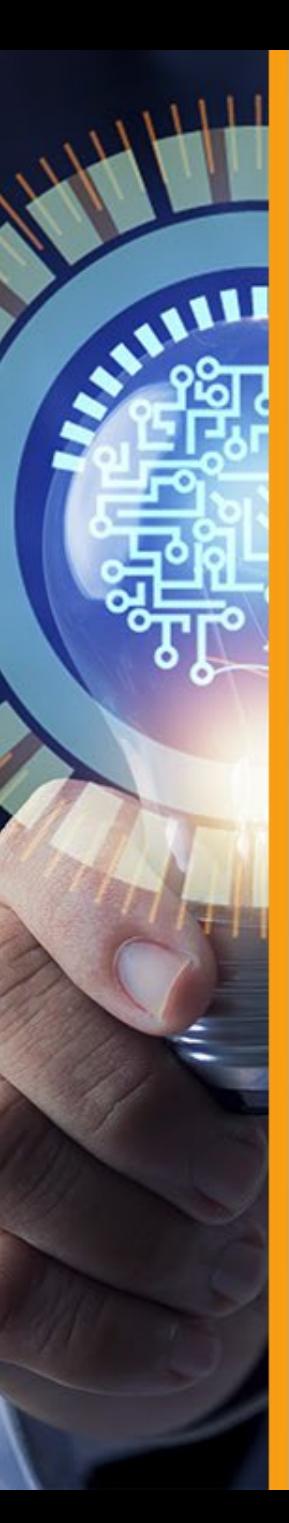

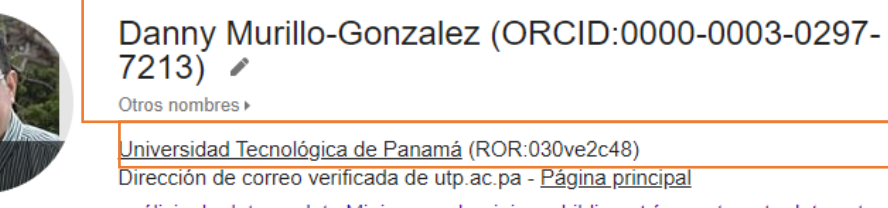

web mining bibliometría automate data extraction data Mining análisis de datos

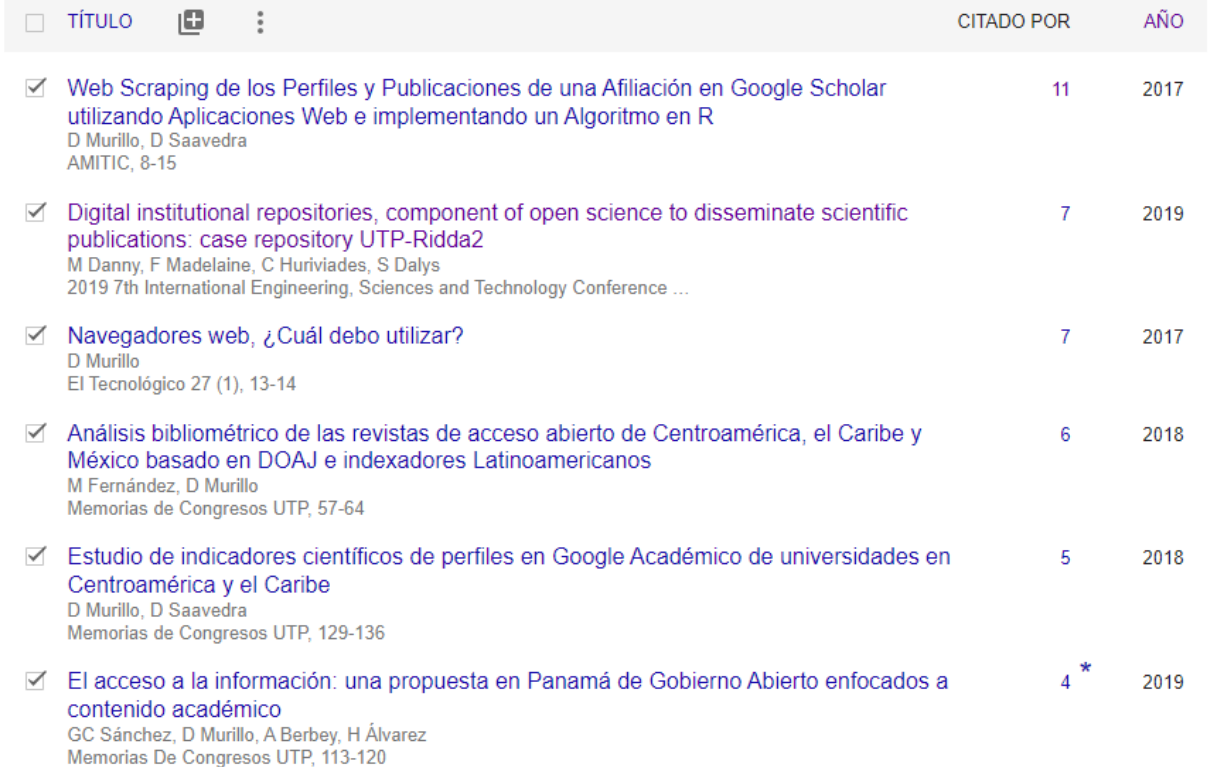

Utilice el nombre normalizado de su institución y el identificador ROR. Puede consultarlo en [www.ror.org](http://www.ror.org/)

 $\sum$  SEGUIR

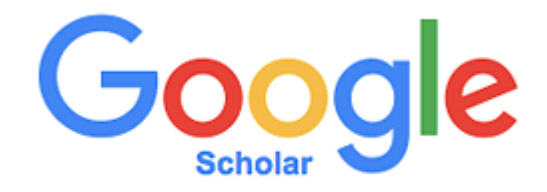

## https://scholar.google.com/citations?user=YNx08l0AAAAJ&hl=es

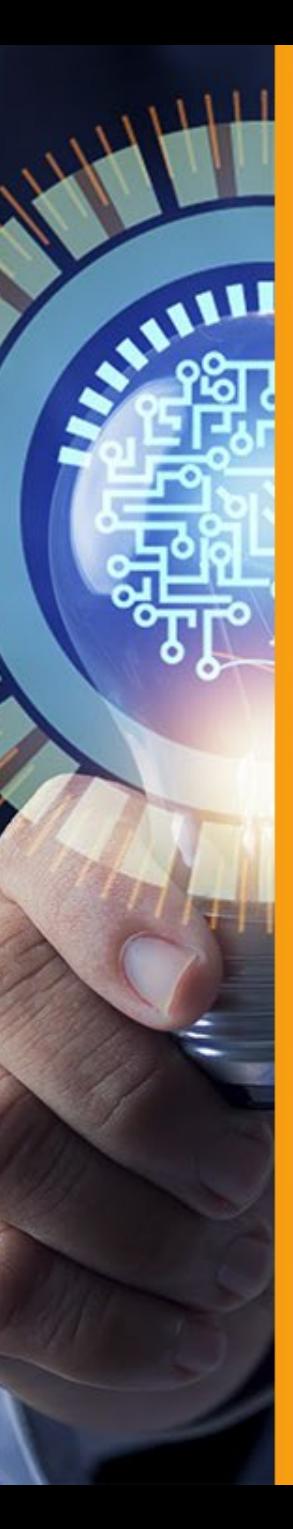

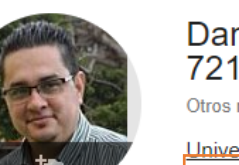

#### nny Murillo-Gonzalez (ORCID:0000-0003-0297- $131 \times$

nombres »

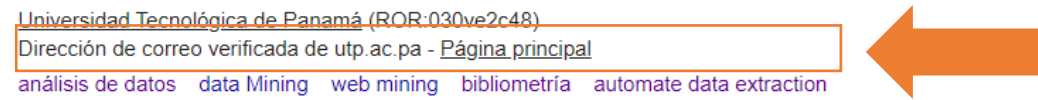

 $\sum$  SEGUIR

Verificar cuenta a través de su correo institucional (se incluirá el dominio web institucional)

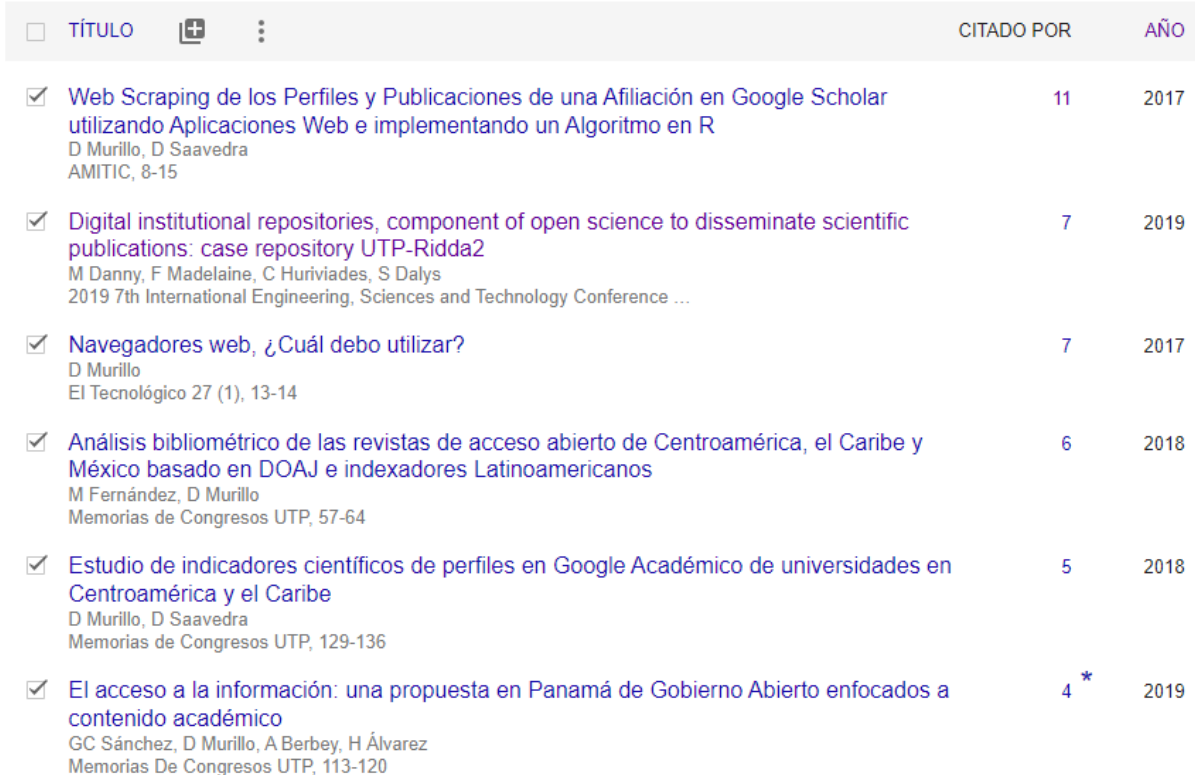

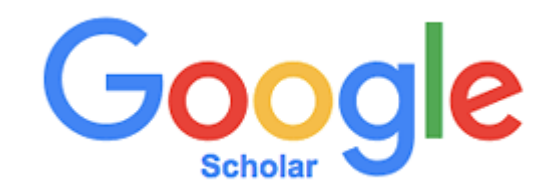

## https://scholar.google.com/citations?user=YNx08l0AAAAJ&hl=es

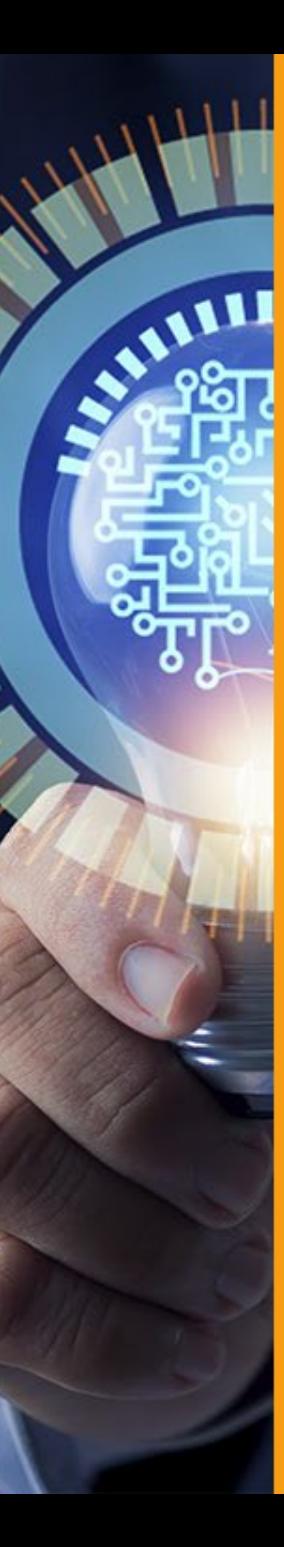

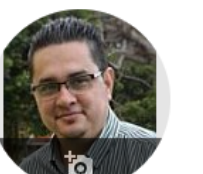

#### Danny Murillo-Gonzalez (ORCID:0000-0003-0297- $7213)$   $\ell$

Otros nombres >

Universidad Tecnológica de Panamá (ROR:030ve2c48) Dirección de correo verificada de utp.ac.pa - Página principal análisis de datos data Mining web mining bibliometría automate data extraction

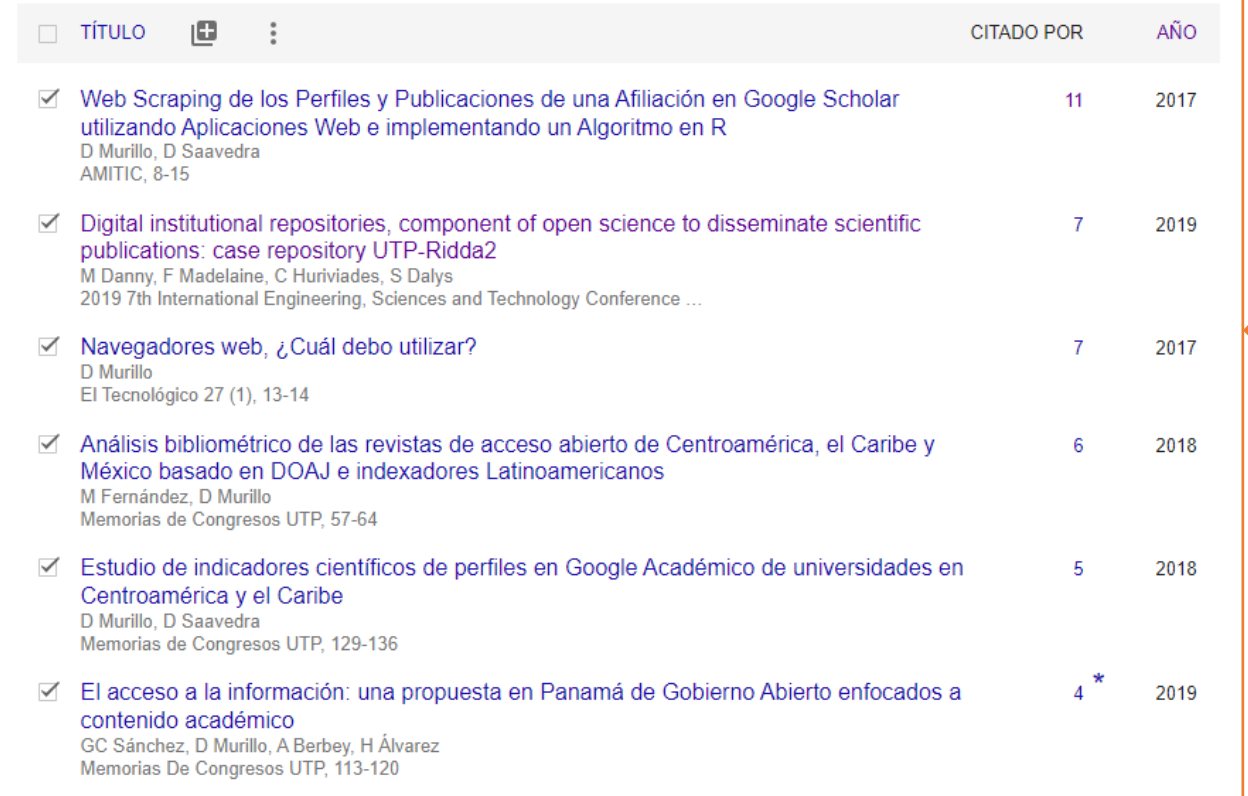

Publicaciones integradas automáticas Solo si provienen de portales de revistas, Repositorios, indexadores, bases de datos.

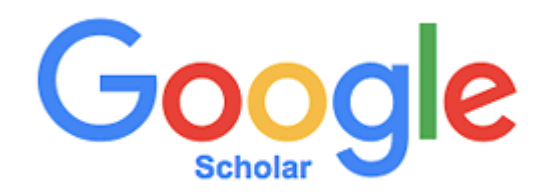

https://scholar.google.com/citations?user=YNx08l0AAAAJ&hl=es

SEGUIR

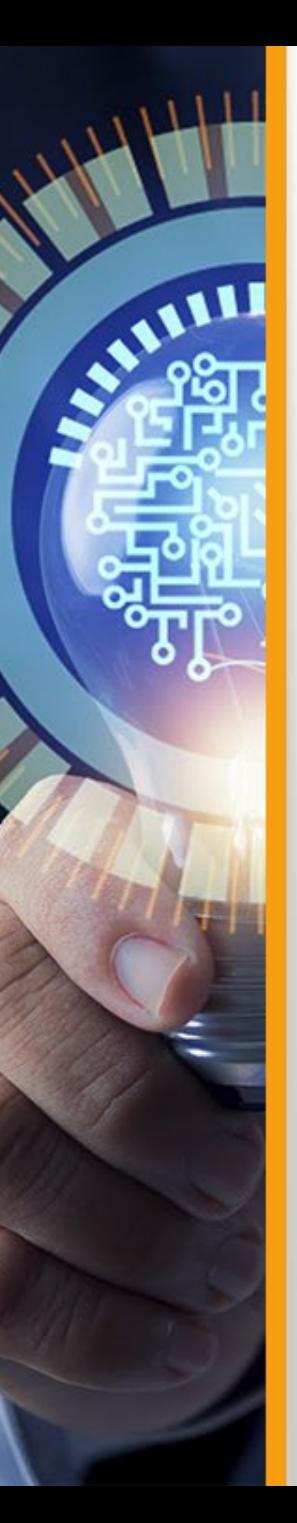

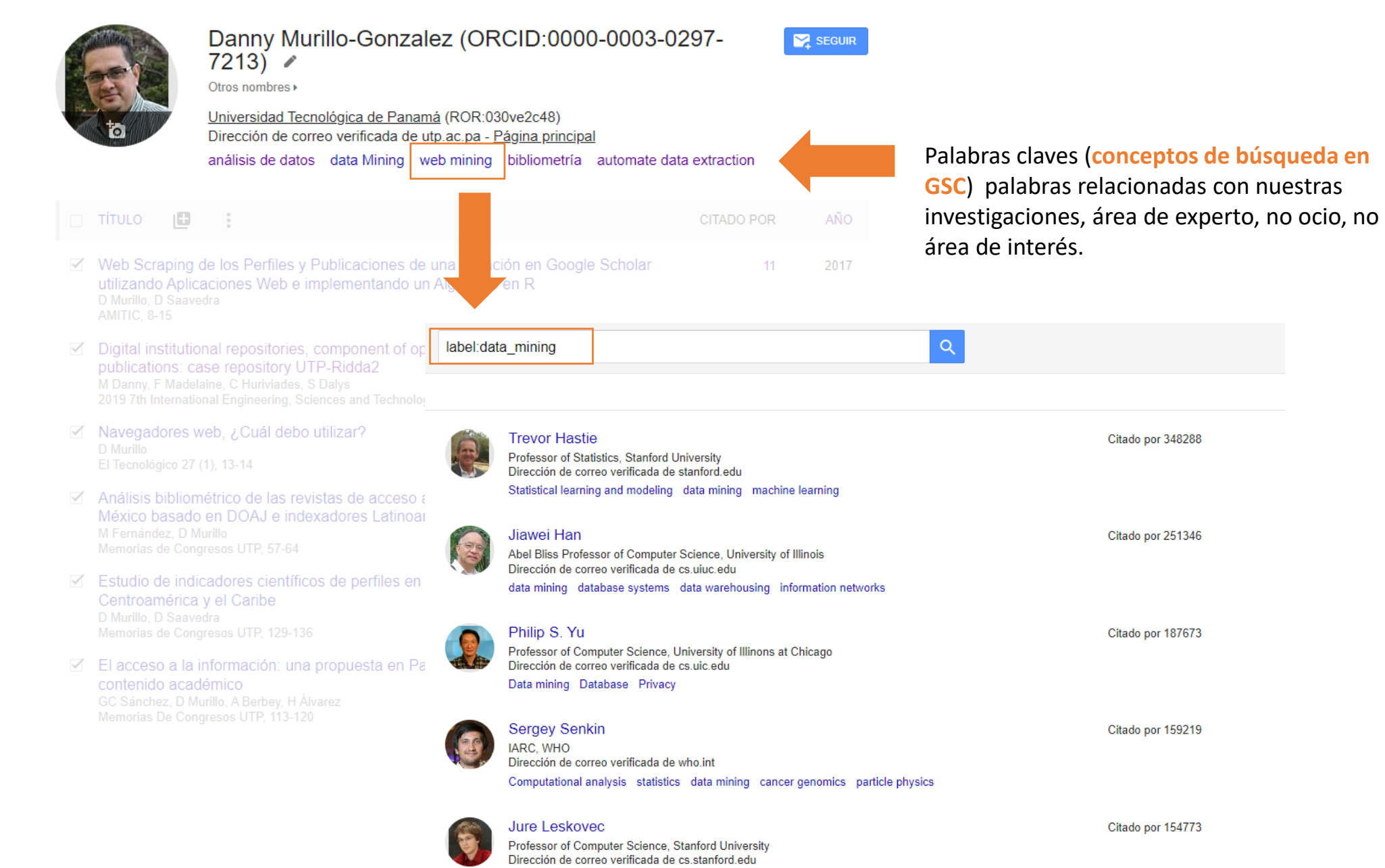

Data mining Machina Loaming Crank Noural Notworks - Knowledge Cranks

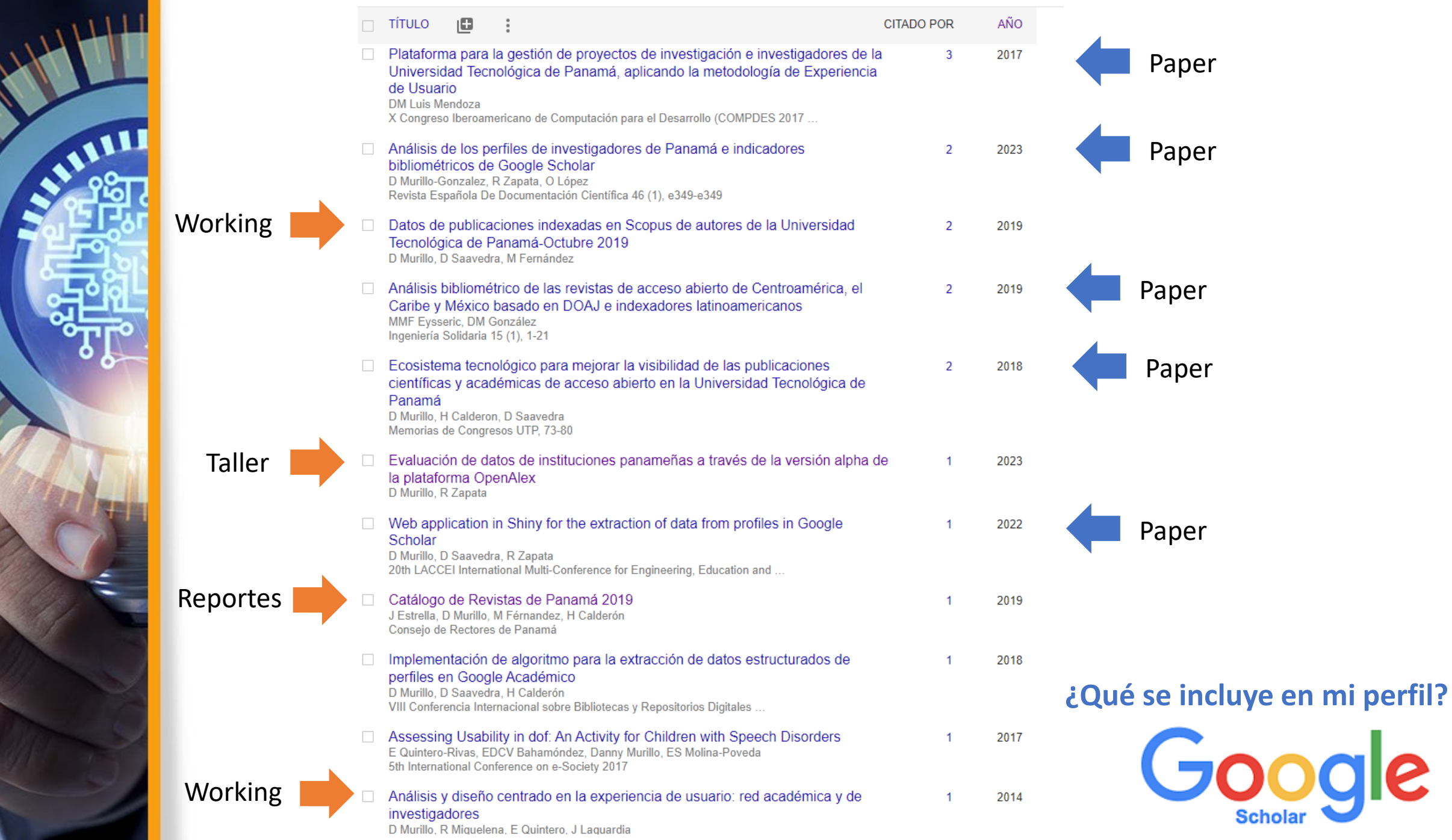

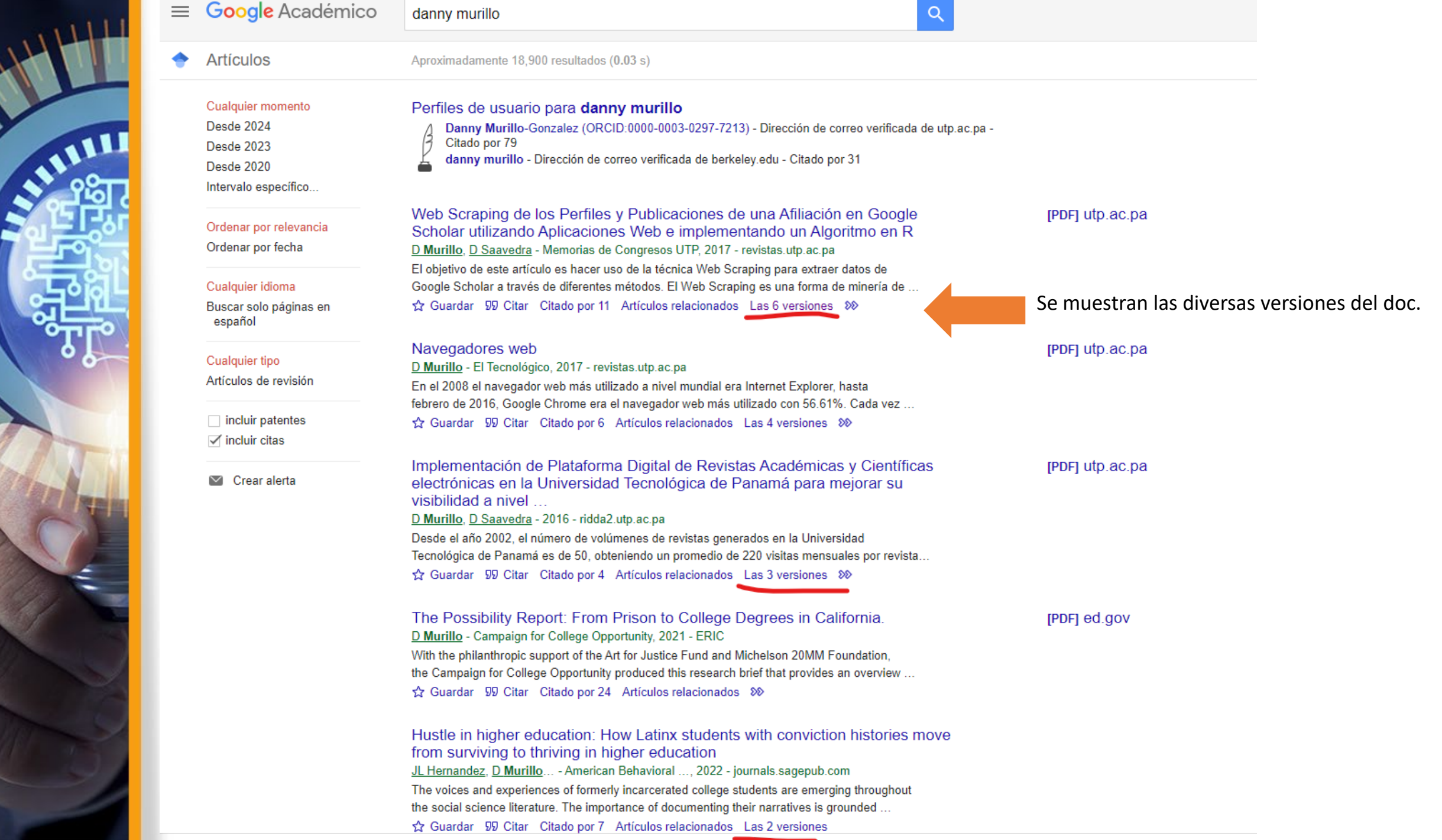

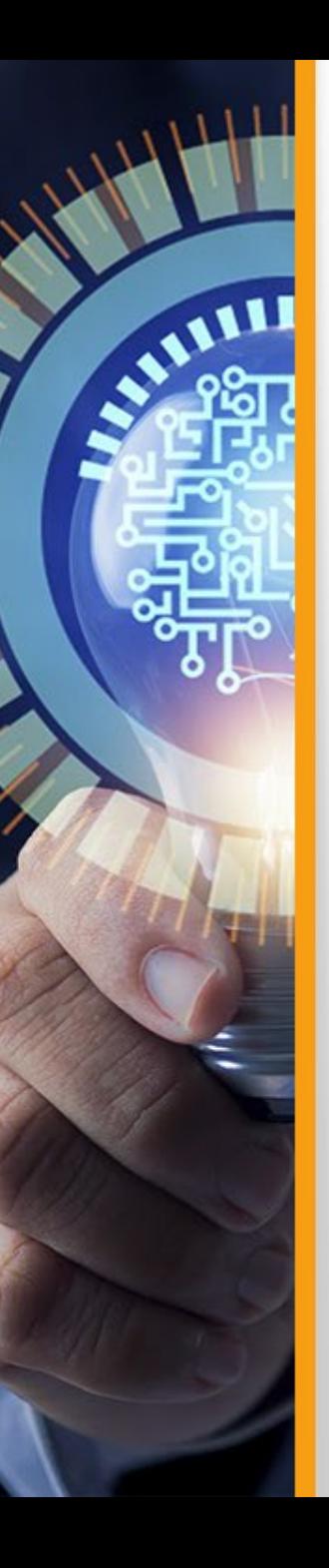

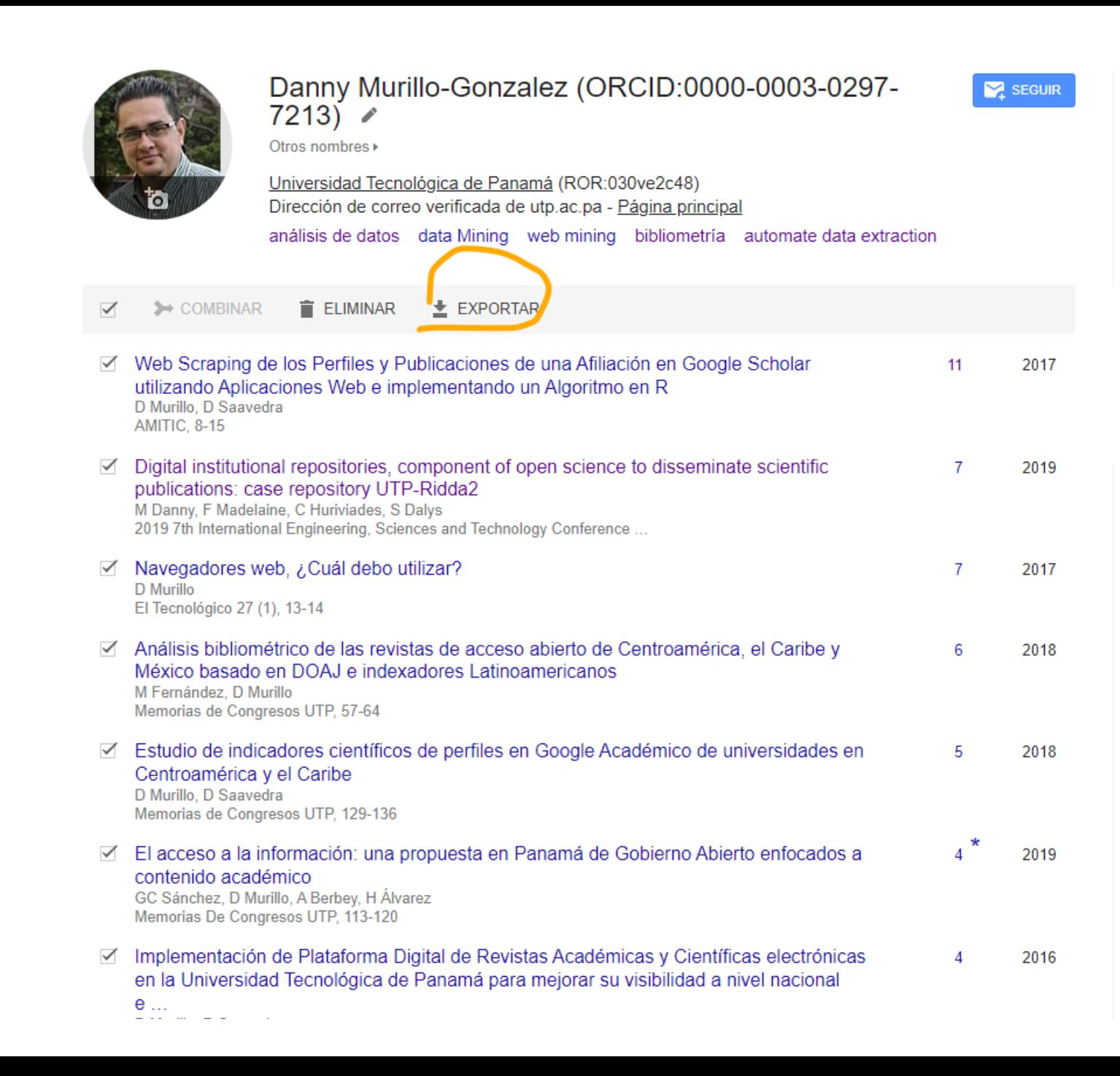

GSC permite exportar los metadatos de las publicaciones de su perfil a otros formatos, entre ellos CSV y BIBTEX (.bib).

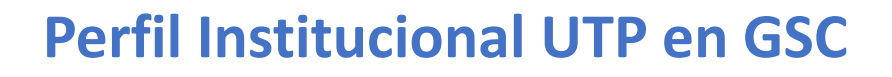

#### Universidad Tecnológica de Panamá Más información

Robotics Control Automation ICT

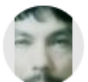

**ANIEL** 

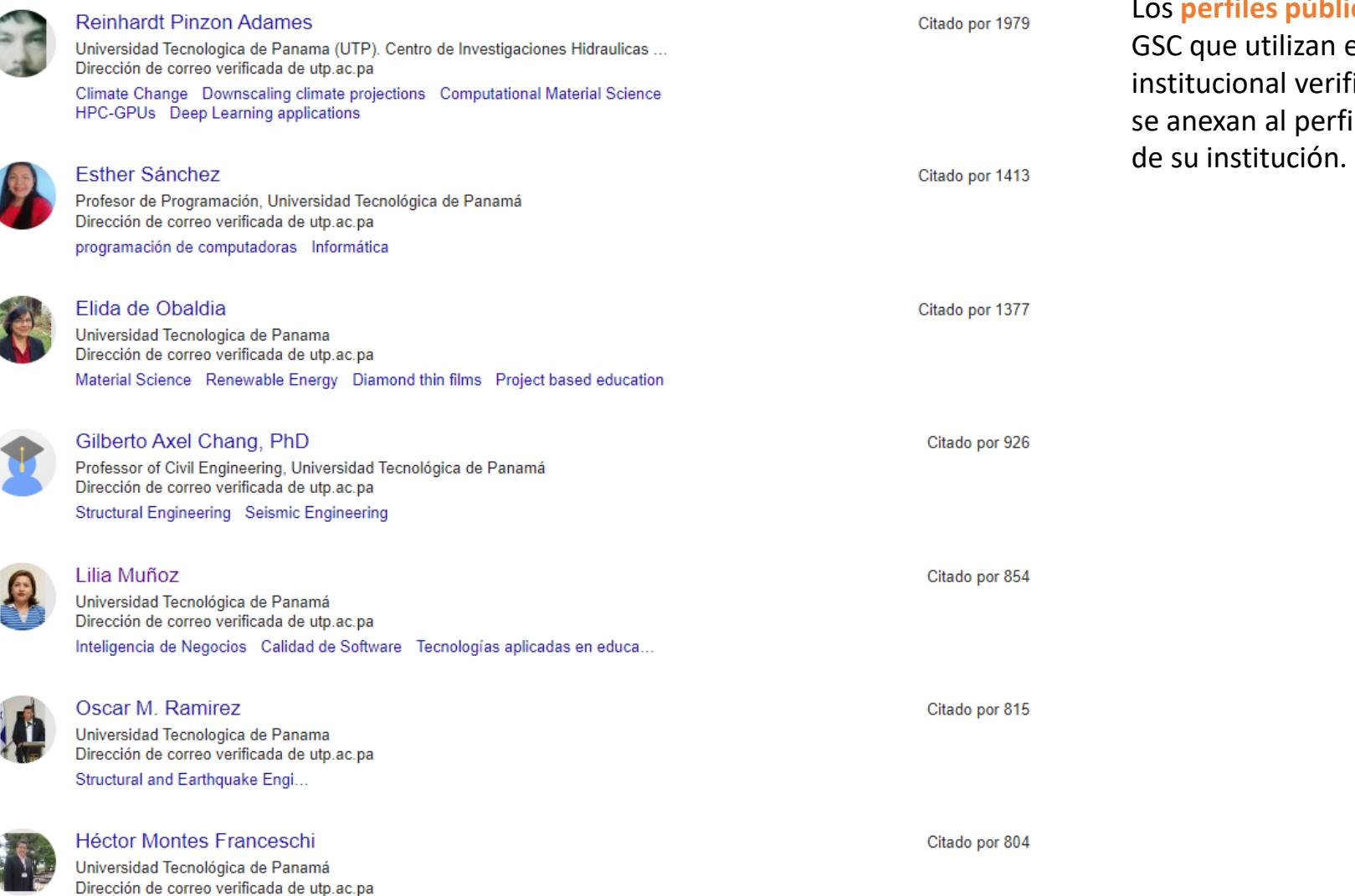

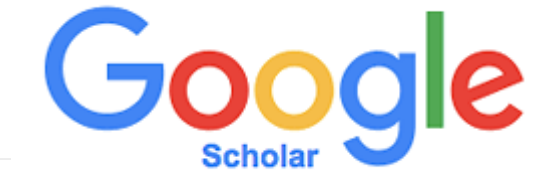

**icos** en el correo ficado, il en GSC

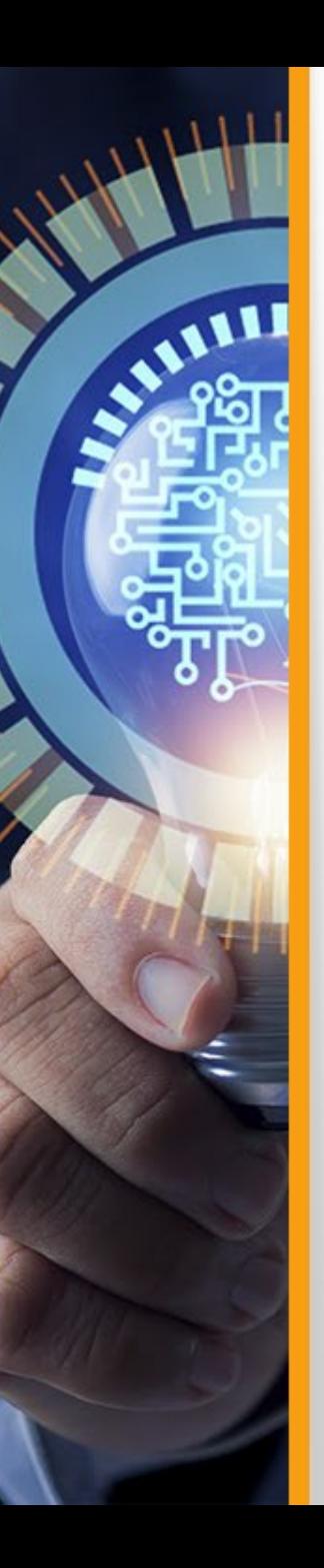

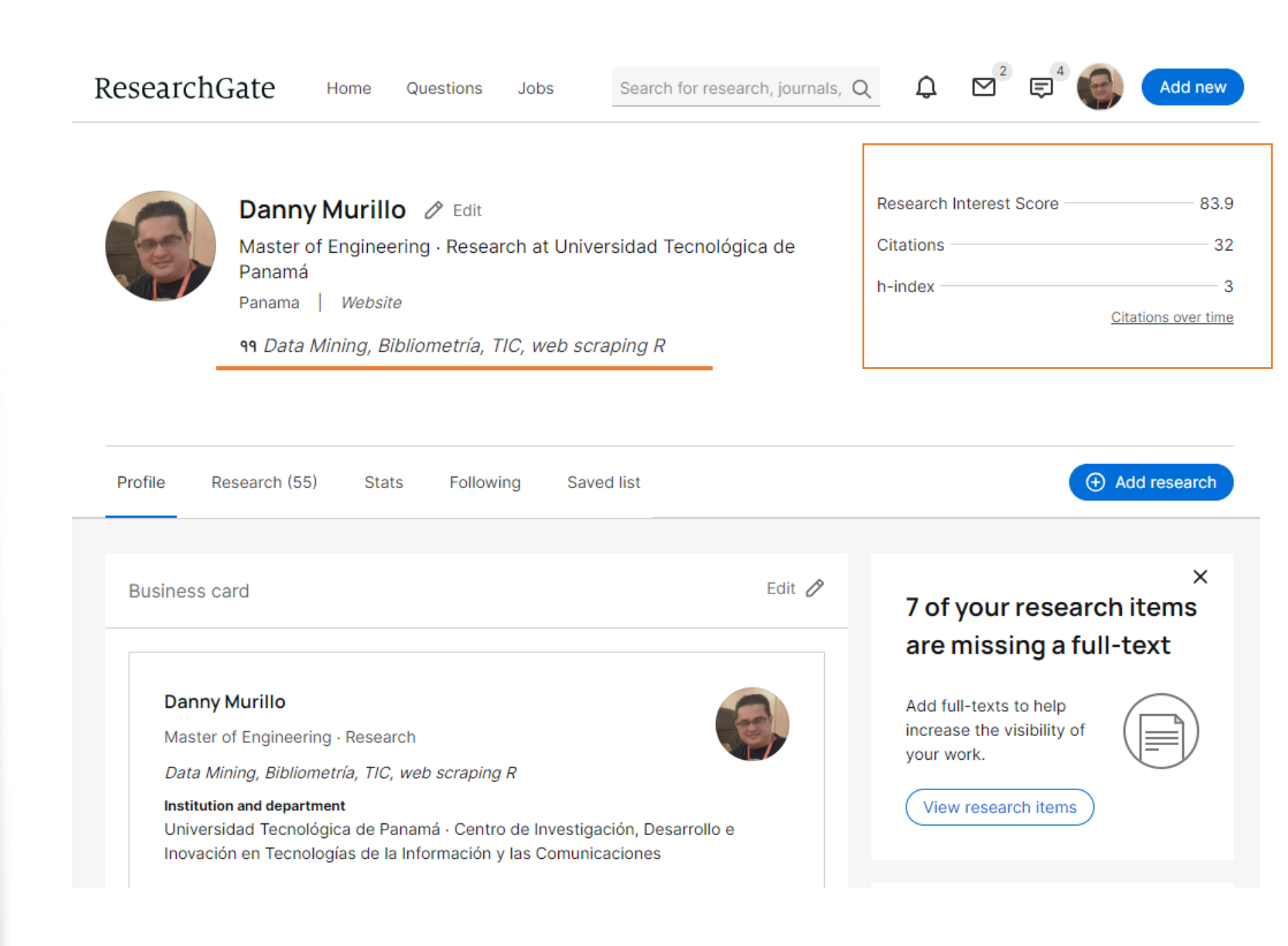

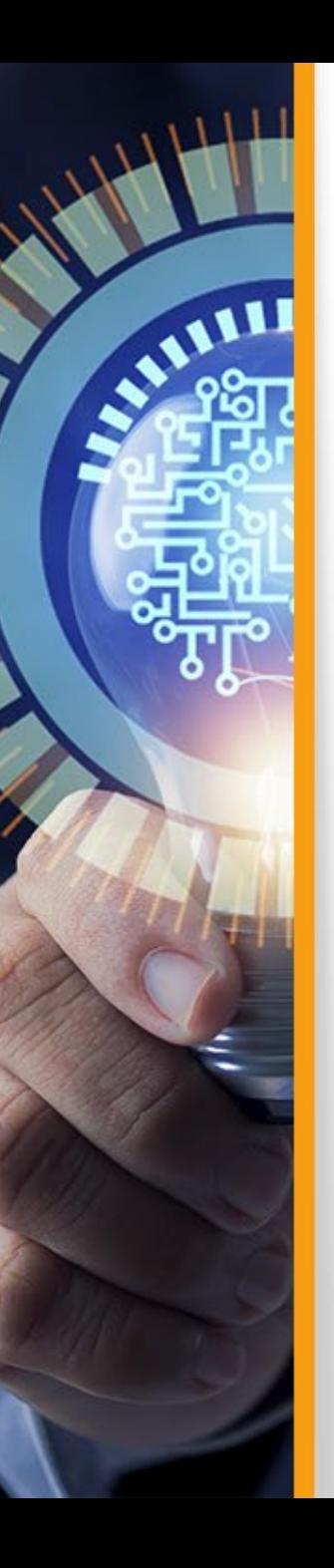

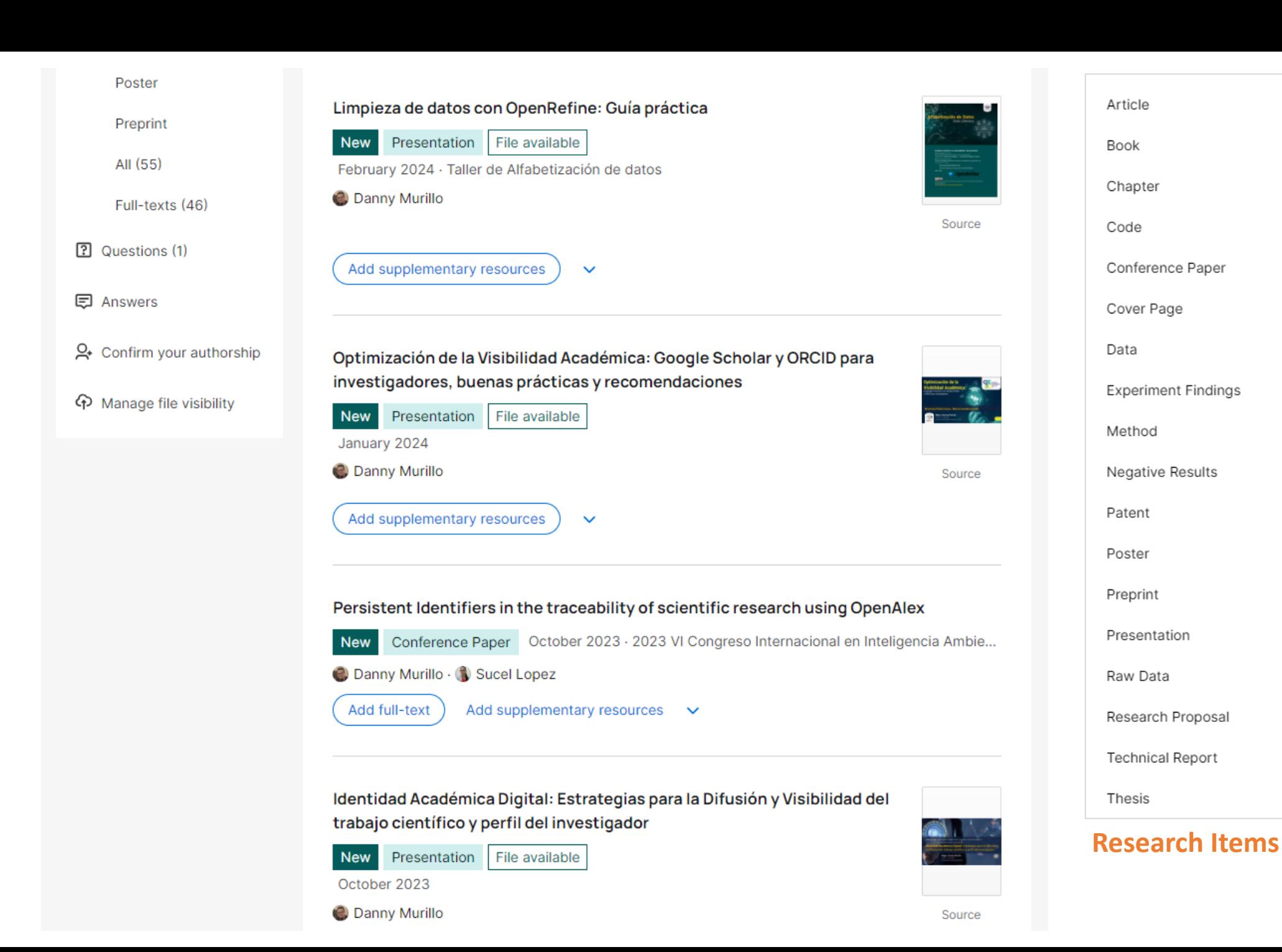

# 1111

#### ResearchGate

#### **Research interest Score**

Overall publications stats

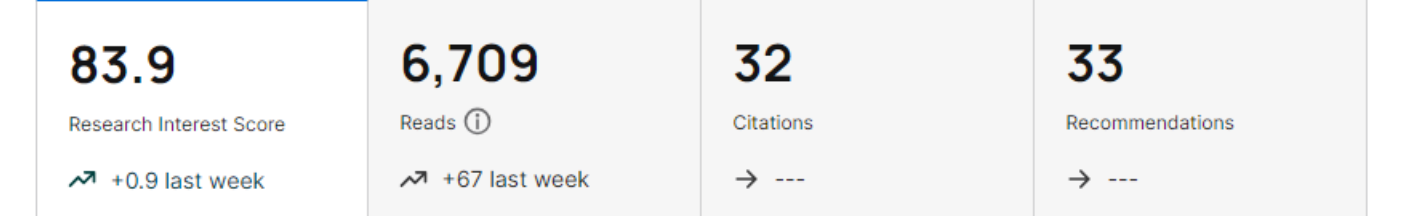

#### Research Interest Score: 83.9 +0.90

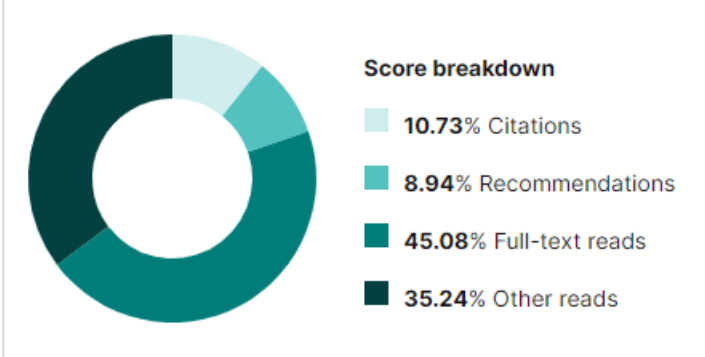

v Your Research Interest Score is higher than 61% of ResearchGate members. **Compared by date of first publication** Your Research Interest Score is higher than 41% of ResearchGate members who first published in 2006. **Compared by research area** ▼ View details Your Research Interest Score is higher than --% of researchers with work related to: Select a discipline or start typing  $\checkmark$ 

**Compared to all ResearchGate members** 

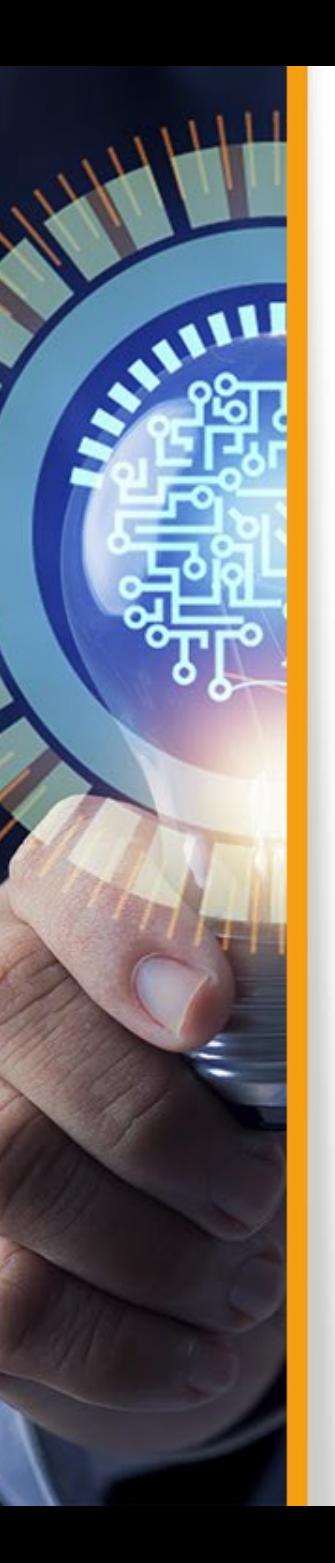

#### ResearchGate

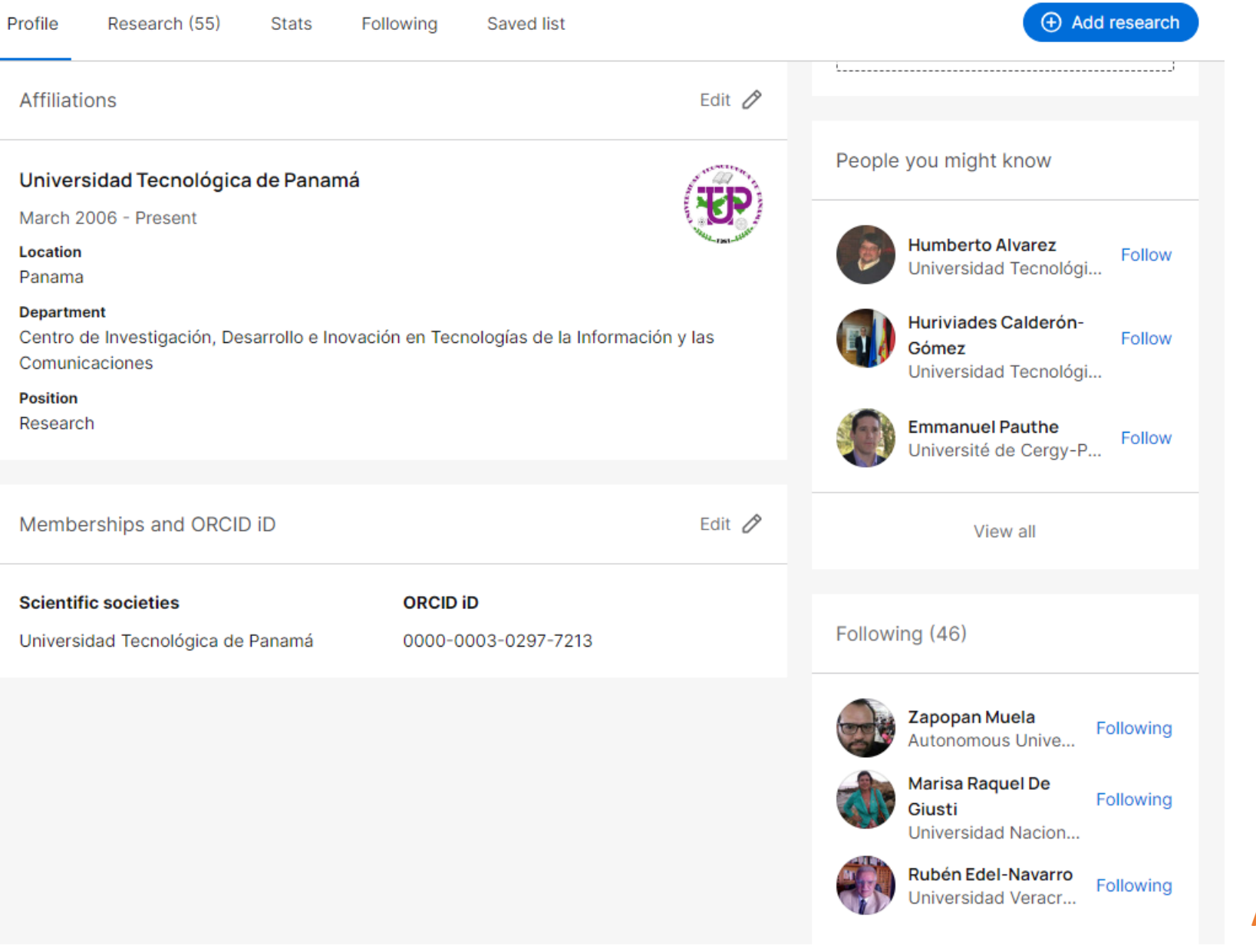

**Afiliación**

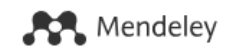

**SALLILLE** 

#### **Buscar publicaciones por autor**

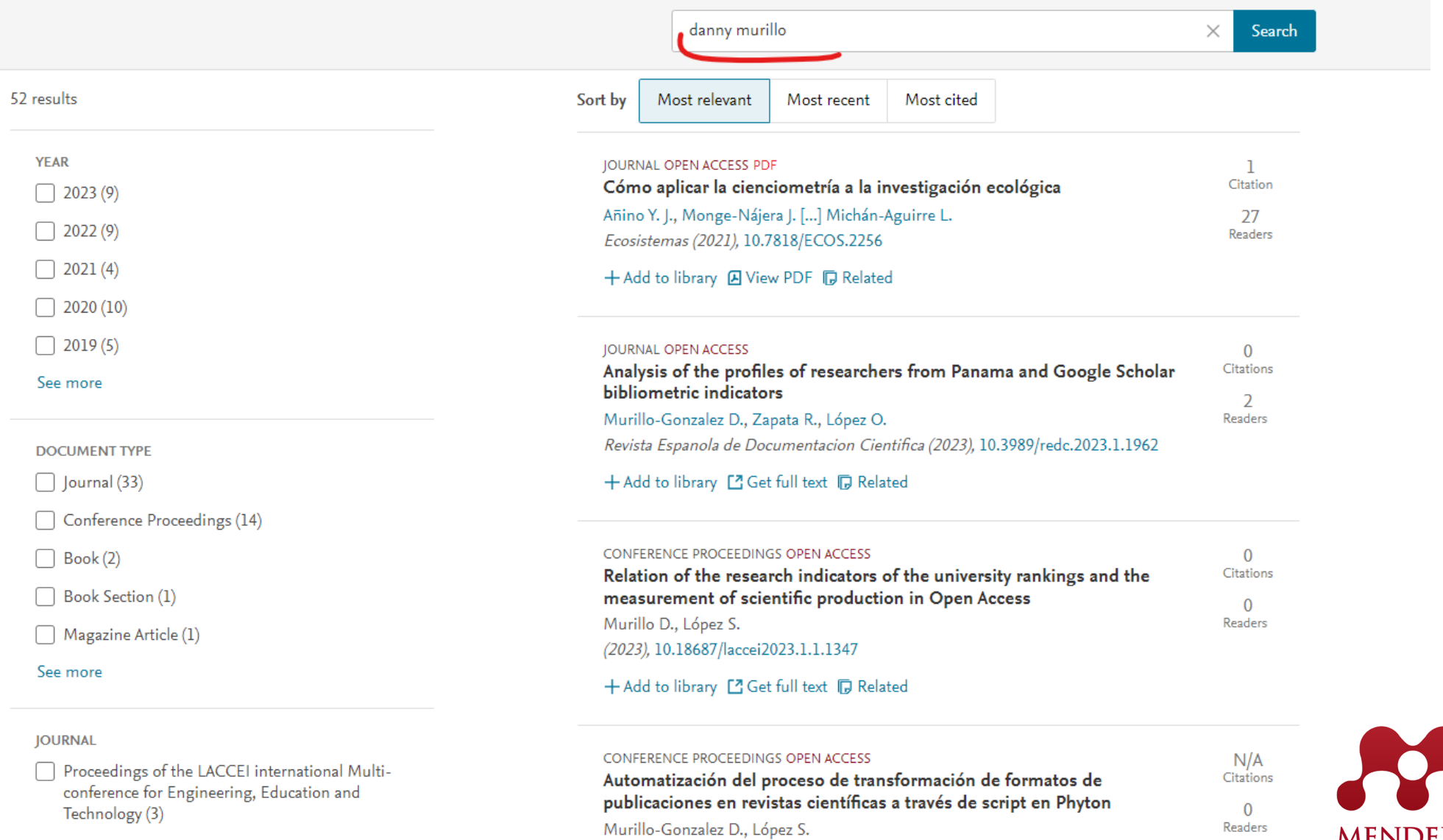

Foro de profesores de E/LE (2)

JAMA Cardiology (2)

+ Add to library <sup>7</sup> Get full text D Related

(2023), 10.18687/laccei2023.1.1.987

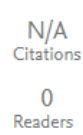

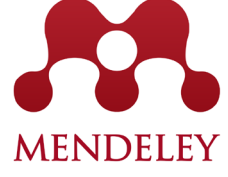

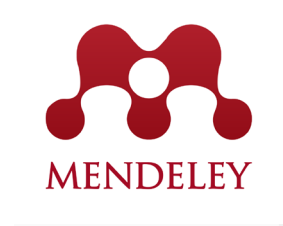

**RAMARIA** 

#### **Integrar publicaciones a librería en perfil**

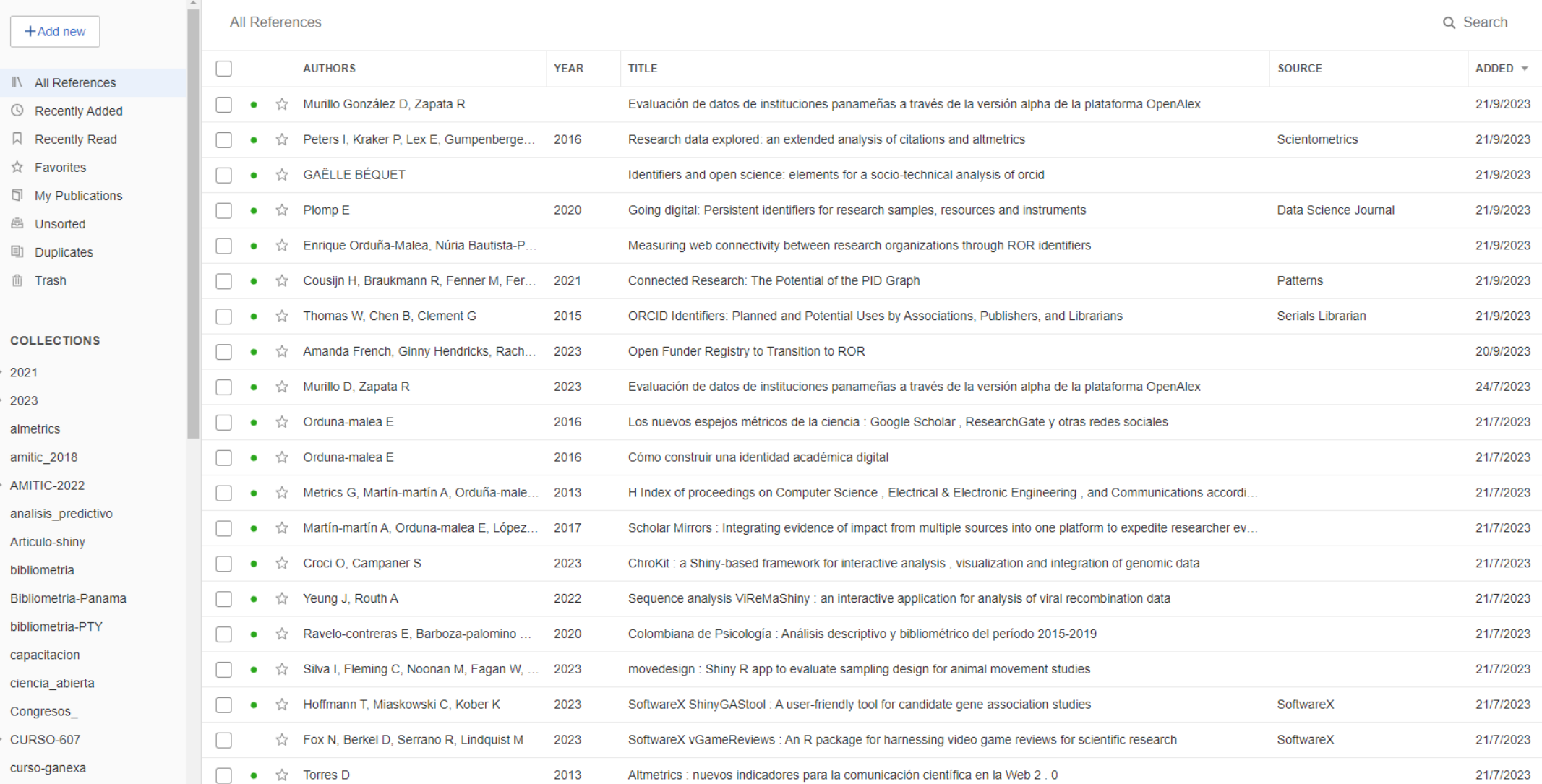

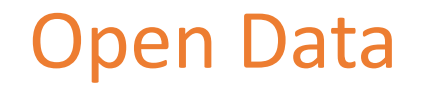

## Mendeley Data

Find Research Data My Data

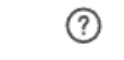

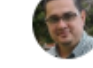

## Hello Danny

**Datasets** 

ALLI

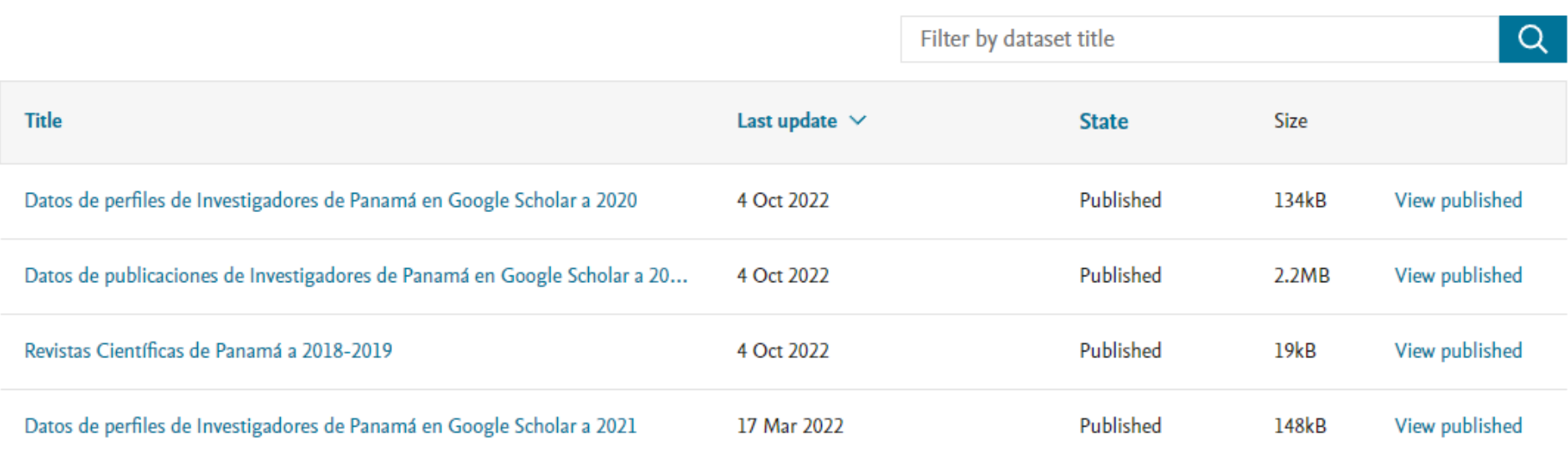

# Datos de Panamá con Identificadores Persistentes

AILL
## **Estrategias de comunicación científica - PID**

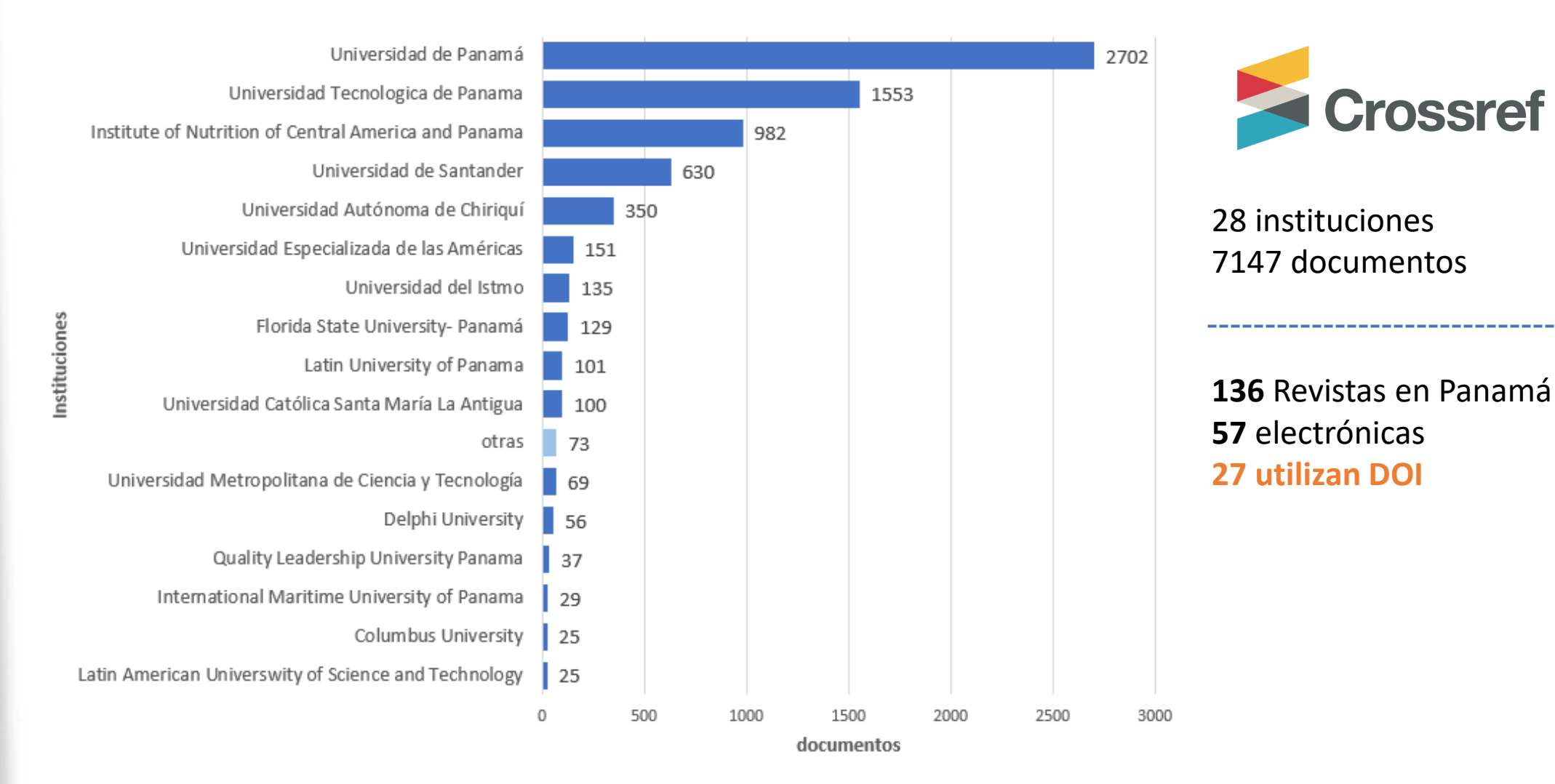

*Datos 2023*

AMIL

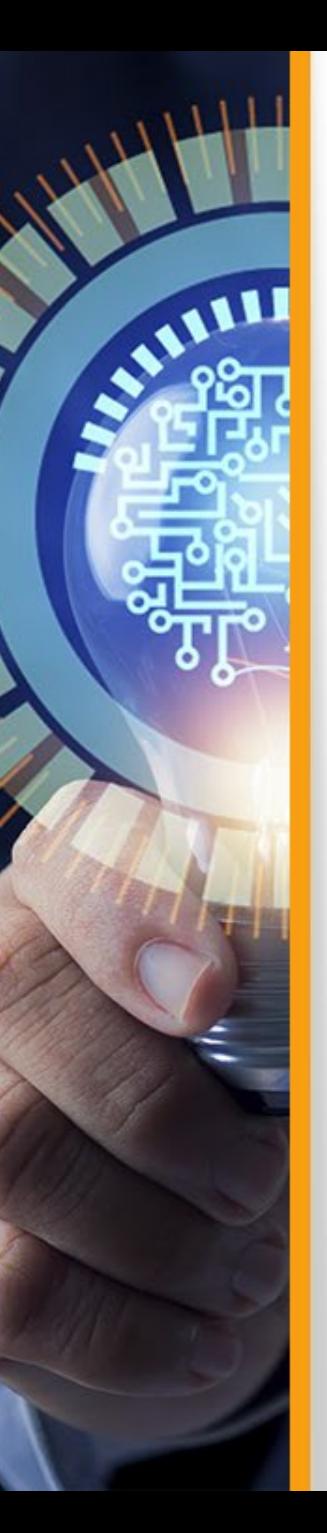

# Identificadores Persistentes de Organismos

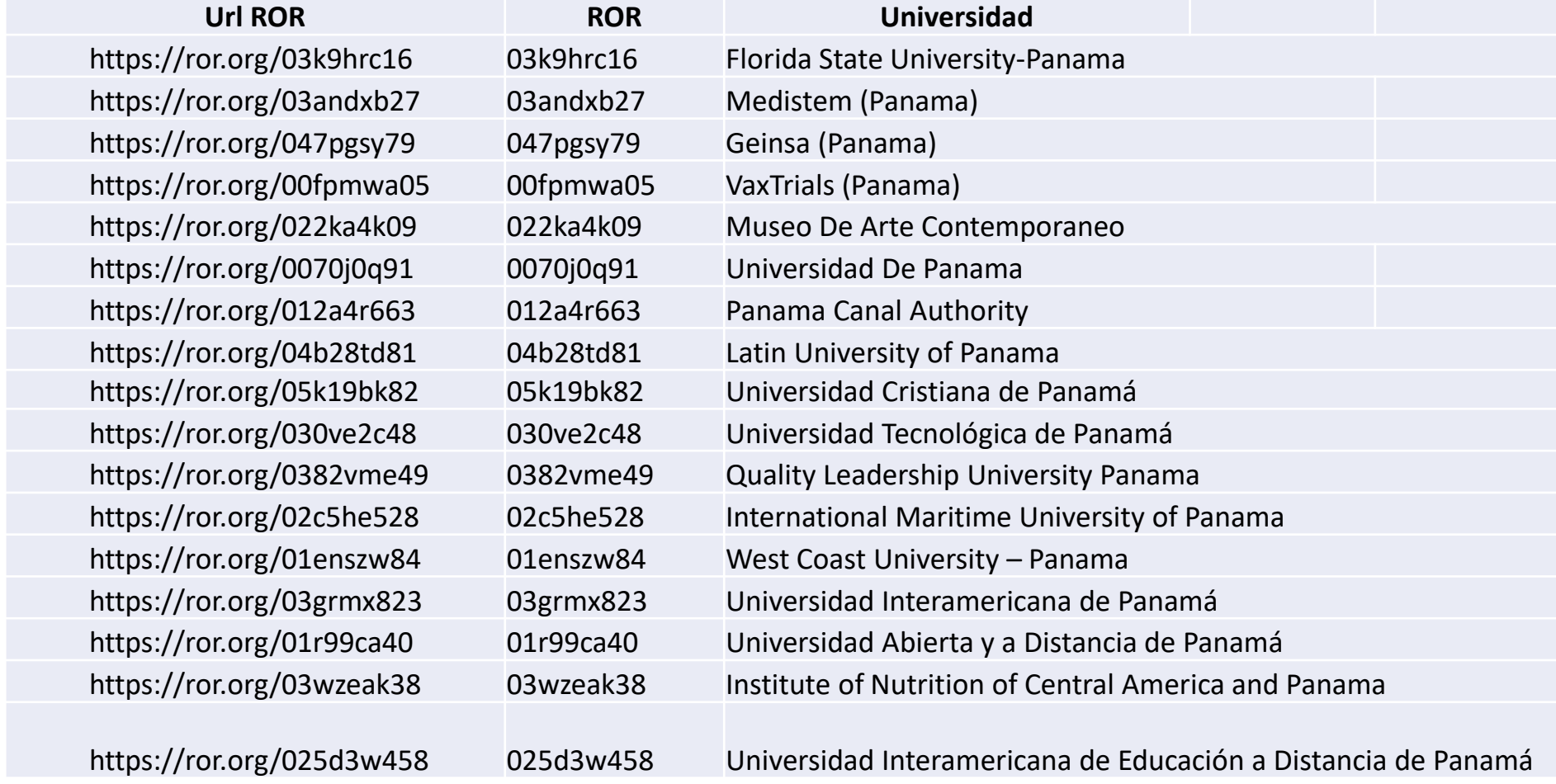

<https://ido.ringgold.com/>

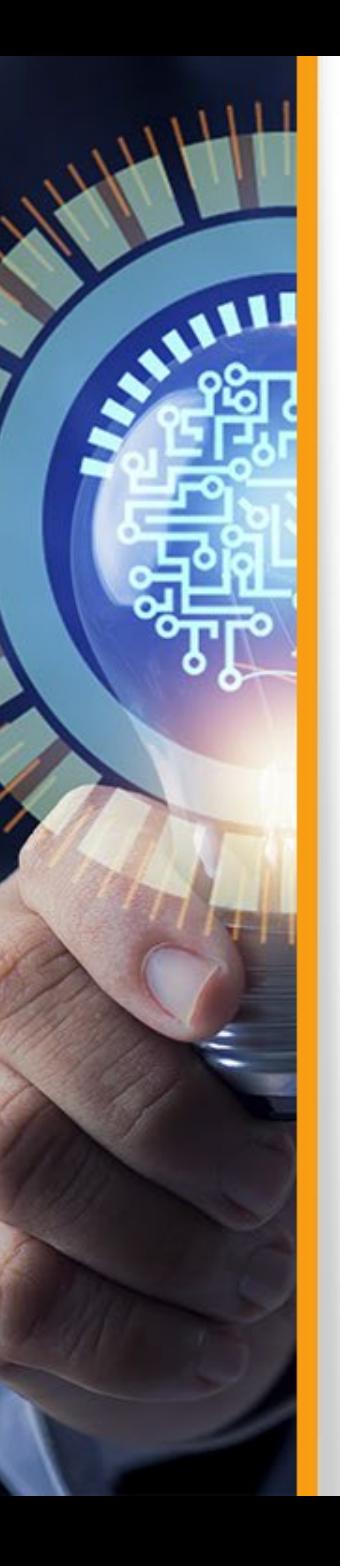

#### **RINGOLD** Identificadores Persistentes de Organismos

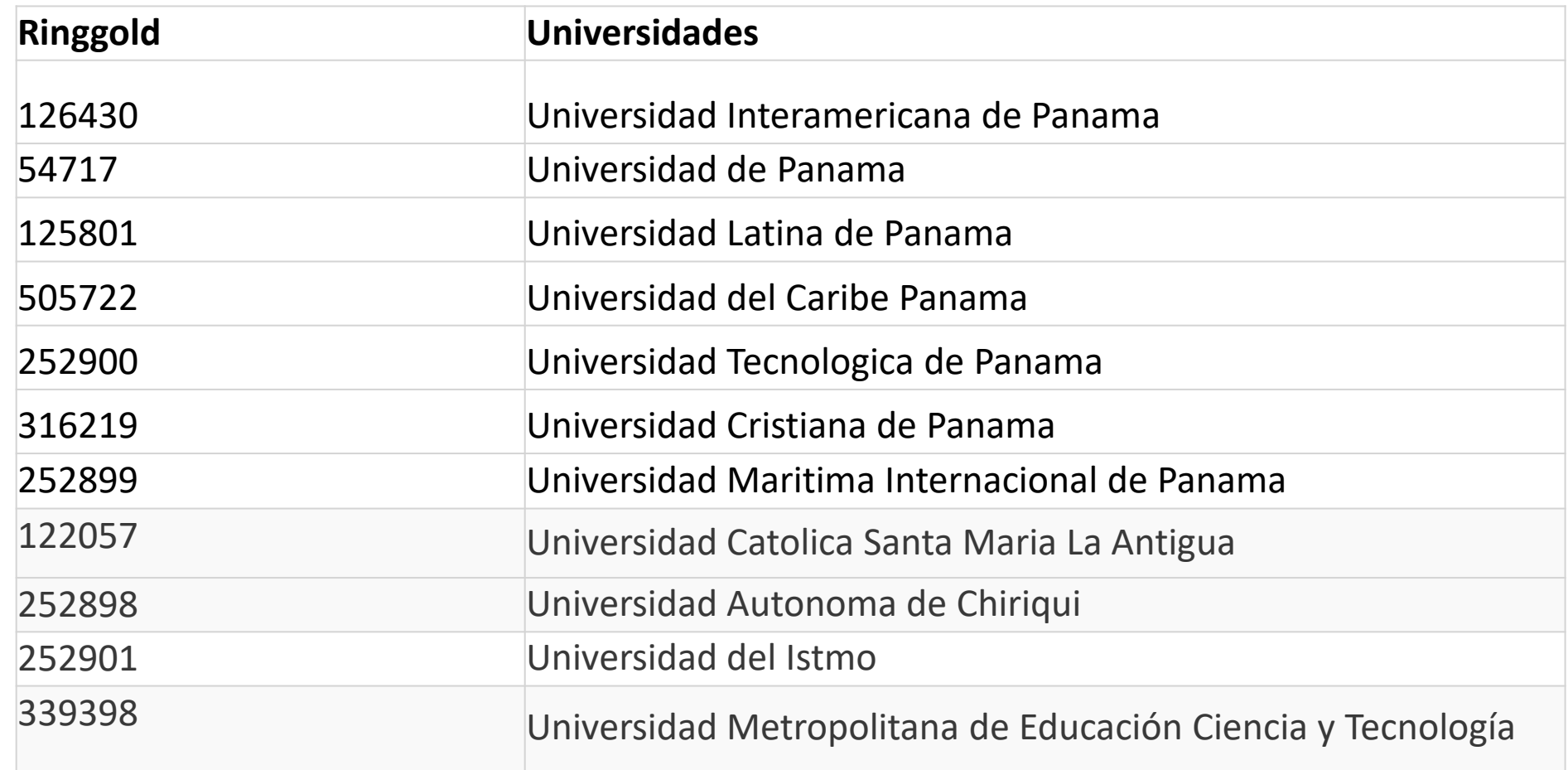

<https://ido.ringgold.com/>

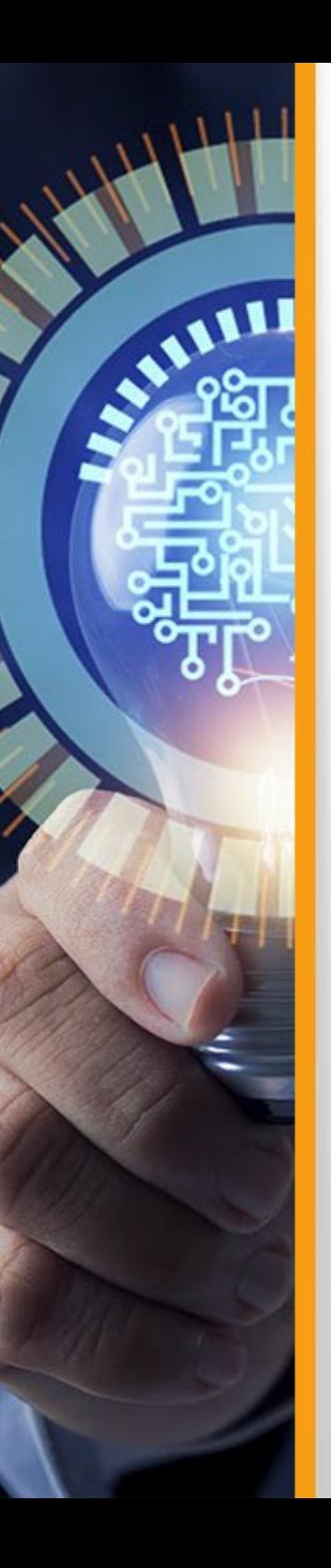

*Datos 2023*

## **Estrategias de comunicación científica - PID**

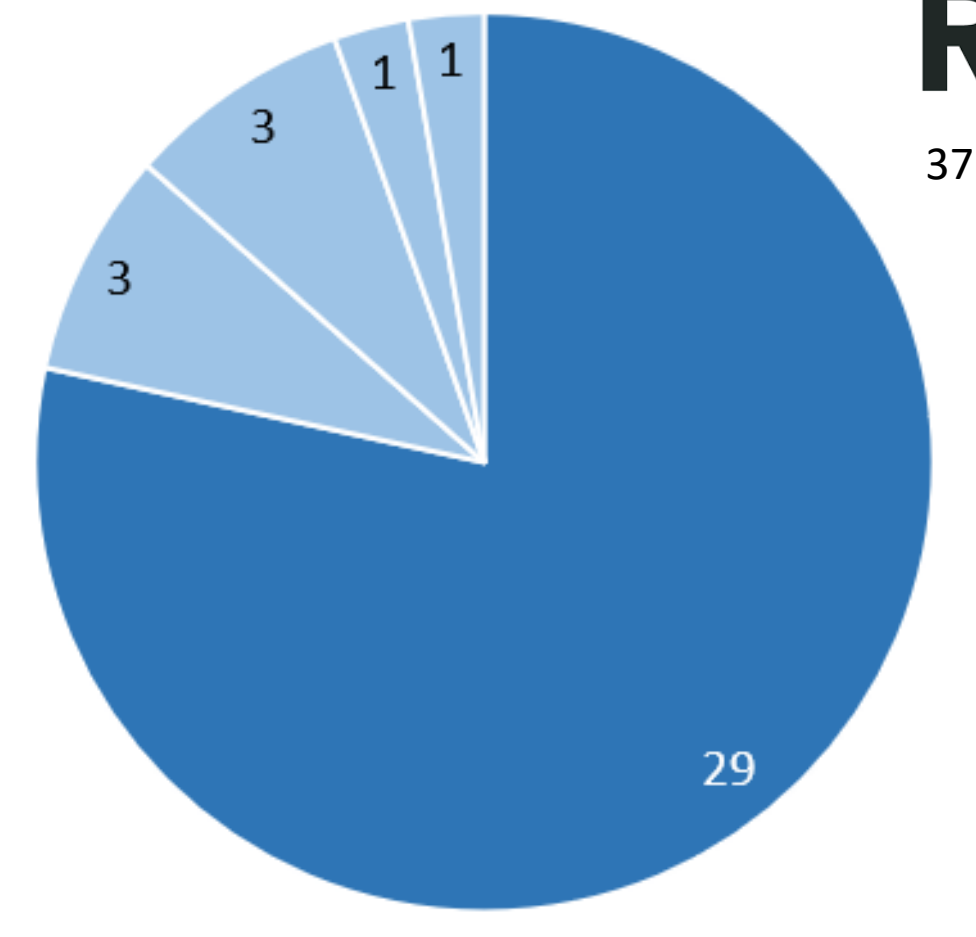

# **RORXX**

**Education** 

■ Company

 $=$  Facility

■ Non Profit

Goverment

37 instituciones 8 instituciones

RINGOLD

## **Estrategias de comunicación científica - PID**

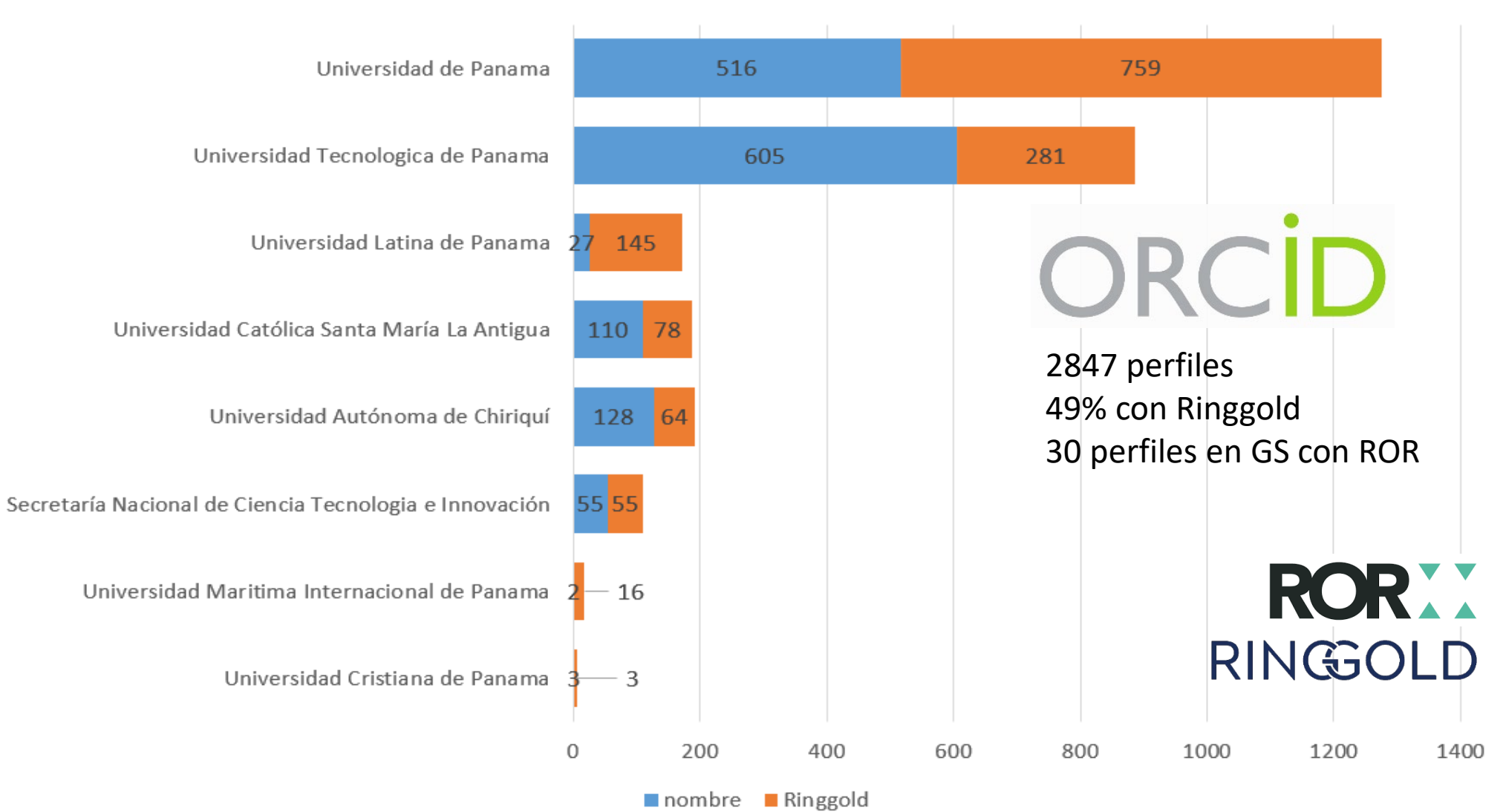

*Datos 2023*

ALLILL

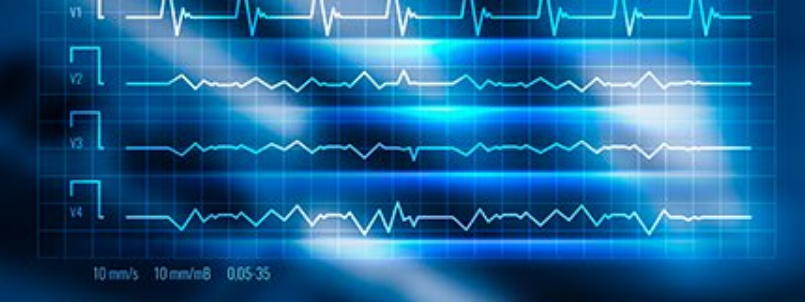

61%

*<u><b>^\*\*\*\*\*</u>* 

Estrategias de comunicación científica DIFUNDIR / DIVULGAR

## **Diferencia entre divulgación y difusión científica**

Dar a conocer los resultados de investigación para su discusión y sean aceptados como hechos científicos a un público experto (pares).

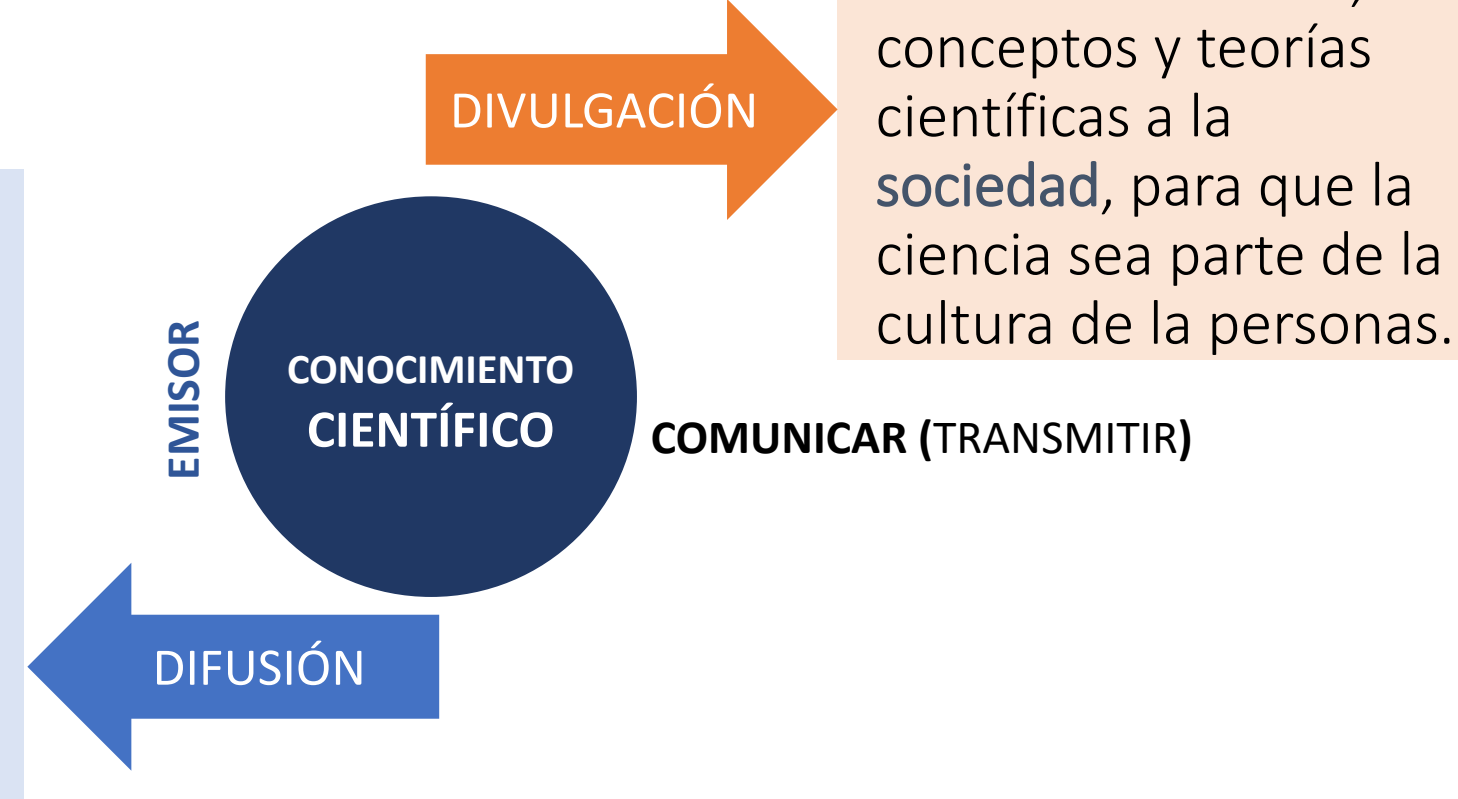

Transmitir avances, conceptos y teorías científicas a la sociedad, para que la ciencia sea parte de la

**COMUNICAR (**TRANSMITIR**)**

**PARES EXPERTOS**  $\longleftarrow$  PÚBLICO OBJETIVO  $\longleftarrow$  SOCIEDAD

Receptores

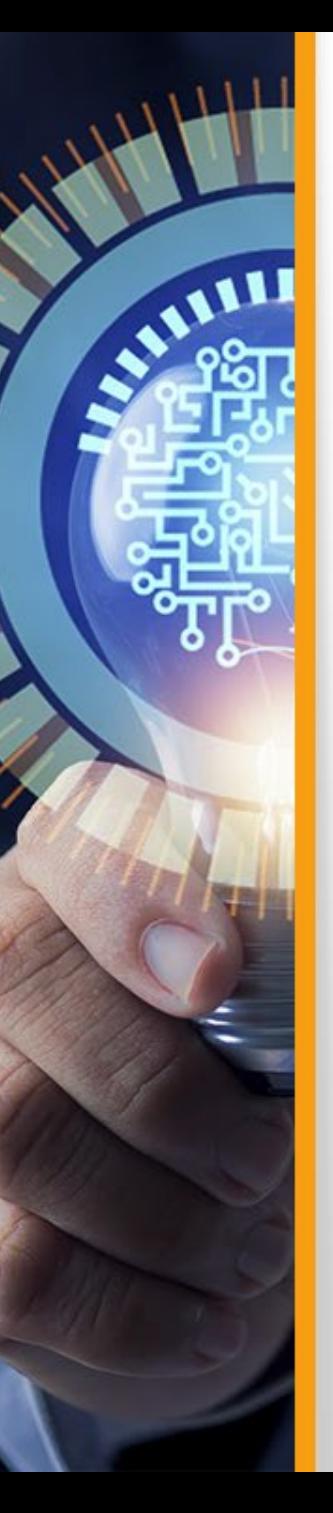

## **Herramientas de Difusión científica**

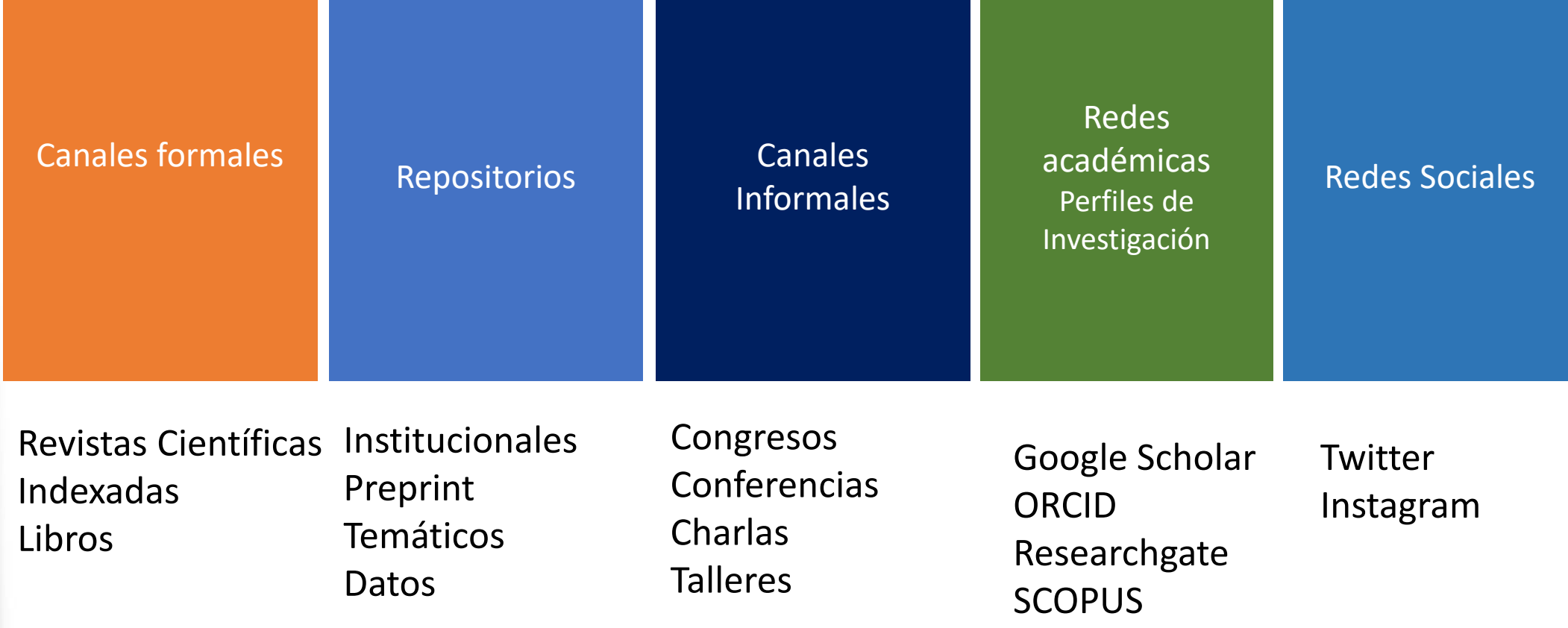

![](_page_80_Picture_0.jpeg)

### **Herramientas:** Cultura científica

![](_page_80_Picture_2.jpeg)

www.semanacienciamadrid.org

![](_page_80_Picture_4.jpeg)

## Il Semana de la **Cultura Científica**

18 octubre - 11 de noviembre de 2022

#### Martes 18 de octubre

Charla divulgativa "La era de los algoritmos" a cargo de D. Santi García Cremades, matemático, Profesor de la Universidad Miguel Hernández de Elche y divulgador científico; organizada por la Fundación de Estudios Médicos de Molina de Segura

- > Horario y lugar: 9:15 h., IES Floridablanca (Murcia)
- > Horario y lugar: 12:30 h., IES Vega del Táder (Molina de Segura)
- > Entrada libre hasta completar aforo

#### **Domingo 6 de noviembre**

#### Murciencia (en Murcia)

- Ruta turística de ciencia por Murcia a pie quiada por *D. David Mesequer*
- > Hora: 12:00h. Duración aproximada de 90 minutos
- > Lugar: Murcia. Punto de encuentro en la Glorieta de Murcia (Enfrente del antiguo Hotel Reina Victoria junto a la estatua de "El huertano")

#### **Martes 8 de noviembre**

Charla divulgativa "La Ciencia de los Campeones" a cargo de D. José Manuel López Nicolás, Vicerrector de Trasferencia y Divulgación Científica de la Universidad de Murcia

- > Horario: 18:00 h.
- > Lugar: Mudem
- > Entrada libre hasta completar aforo

#### Miércoles 9 de noviembre

Charla divulgativa "Pasado, historia y memoria: ¿lo que pasó, pasó?" a cargo de Dña. Laura Arias Ferrer y D. Alejandro Egea Vivancos (Laboratorio Temporal, **Universidad de Murcia)** 

- > Horario:  $18:00 h$ .
- > Lugar: Mudem
- > Entrada libre hasta completar aforo

#### **Viernes 11 de noviembre**

Charlas Divulgativas "De Cañas con la Ciencia", a cargo de la Asociación de Jóvenes Investigadores de la Universidad de Murcia (AJIUM)

- > Horario: 19:30 h.
- > Lugar: Rockabilly Gastrobar, Paseo Rosales, nº. 32
- > Entrada libre hasta completar aforo

Para más información contactar con la Concejalía de Cultura: 968 388 519.

![](_page_80_Picture_33.jpeg)

![](_page_80_Picture_34.jpeg)

![](_page_81_Picture_0.jpeg)

### **Herramientas:**  Ciencia en corto

## El pasado, la historia y la memoria

![](_page_81_Figure_3.jpeg)

![](_page_82_Picture_0.jpeg)

### **Herramientas:** Infografías

Tsunami es una palabra de origen japonés que significa ola de puerto,<br>de tsu, puerto y nami, ola. Los tsunamis o maren o maremomotos se producen por sismos,<br>deslizamientos submarinos, explosiones volcánicas o incluso por el impacto La mayoría es producto de sismos: Cuando el<br>epicentro está en el océano y el sismo generó un

El tamaño de la ola dependerá de la profundidad en la que<br>ocurra el sismo. No todos los tsunamis son catastróficos.

![](_page_82_Picture_4.jpeg)

## TSUNAMIS, LAS OLAS DESTRUCTIVAS

Grandes olas que cubren árboles, casas, automóviles, cuerpos de todas<br>las edades. El potencial destructivo de un tsunami es motivo de alerta en países y hasta continentes, como sucedió en diciembre de 2004 en Indonesia, y en marzo de 2011 en Japón. La costa del Pacífico es la zona<br>Indonesia, y en marzo de 2011 en Japón. La costa del Pacífico es la zona<br>de México más expuesta a los tsunamis.

Etapas del tsunami generado por sismos

Generación Una vez que ocurre el desplazamiento de las placas tectónicas, la energía liberada<br>provoca que el agua se desplace a<br>grandes velocidades, primero debie del

200 km 

**Propagación.**<br>El tsunami produce ondas muy grandes<br>en el océano. Entre la cresta de una onda<br>y la siguiente puede haber distancia del traducio<br>en de hasta 25 minutos grite una onda y la<br>de hasta 25 minutos grite una onda

**Calcine<br>
en tierra firme.**<br>
Conforme estas<br>
condas se acercan a<br>
la costa, disminuyen<br>
su velocidad, aunque<br>
pueden alcanzar<br>
grandes alturas.

Inundación  $\overline{\phantom{a}}$  o alcance Casi 16

y Claudia Juárez; fuente: Servicio Mareográfico Nacional y Centro de Alerta de Tsunamis; infografía: Beatrix G. de Velasco / popc/uw

NINOVACIÓN FRACCIÓN<br>ORGÁNICA **AGUAS SEPARACIÓN<br>SELECTIVA**  $\cdots$ **RESIDUALES URBANAS RSU FOTO-**<br>BIORREFINERÍA a altura de las c ANÁLISIS ... **Fre FERTILIZANTE**<br>ORGÁNICO **ACEPTACIÓN BIO-PLÁSTICO SOCIAL Ci**mcia UNAM

**AGUA** 

**DEPURADA** 

## **Herramientas:**  Redes sociales

Divulgación y Difusión Científica

![](_page_83_Picture_2.jpeg)

**AMARITE** 

Unidad de Cultura Científica y de la Innovaci... @UCCiUS... . 4 nov. ... ¿ ¡Llega la #SemanaDeLaCiencia a Salamanca!

Un año más, la @usal ofrece una variedad de actividades de divulgación científica durante el mes de noviembre para celebrar la anual Semana de la Ciencia.

Más información: culturacientifica.usal.es/semana-de-la-c...

¿Quieres saber más?

![](_page_83_Picture_7.jpeg)

Museo Arqueológico Nacional @ @MANArqueologico · 7 nov. MAN Hoy arranca la Semana de la Ciencia! Hasta el próximo 20/11 el museo participará con una serie de visitas y conferencias programadas en este gran evento de divulgación científica y participación ciudadana. ¡Gracias por llenar las plazas! c. p cutt.ly/oNADLPD ●

![](_page_83_Picture_9.jpeg)

Fed. Aragonesa de Balonmano @FARBM\_COM · 2 nov. Evaluación de la fuerza en deportes colectivos : Jornada de divulgación científica de la @\_usj\_

![](_page_83_Picture_11.jpeg)

![](_page_84_Figure_0.jpeg)

## **Redes sociales - Twitter**

#### $\frac{3}{\sqrt{2}}$ **UBICA** @utprepositorio · 22 mar.

Identificadores persistentes (PID), identifican los recursos y actores del ecosistema de ciencia, docs, autores, organizaciones. En Panamá 37 instituciones están registradas en @ResearchOrgs, 28 han generado al menos un documento con #DOI. +info ridda2.utp.ac.pa/handle/1234567...

![](_page_84_Picture_64.jpeg)

**UBICA** @utprepositorio · 8 ago.

 $...$ 

 $\ddot{\cdot}$ Revistas en #GoogleScholarMetric 2023 integradas en @ScimagoJR UBICA 300 revistas (ES, PR, EN) 182 en SJR 109 editoriales 105 #OpenAccess

#### 49.5% en Q1

65 de Latinoamérica (de Costa Rica @RevistaEducare)

De 15 países, 25 áreas de investigación.

ridda2.utp.ac.pa/handle/1234567...

@UTPInvestiga

![](_page_84_Figure_12.jpeg)

![](_page_85_Picture_0.jpeg)

### **Herramientas:**  Blog de ciencia

 $D$ CIENCIA Investigación Opinión Divulgación **Colecciones**  $\mathbf{Q}$ Temas  $\sim$ La inhibición de DSTYK mejora la respuesta a la inmunoterapia en pacientes con cáncer de pulmón By Karmele Valencia

![](_page_86_Picture_0.jpeg)

### **Herramientas: Actores de la ciencia**

![](_page_86_Picture_2.jpeg)

![](_page_86_Picture_3.jpeg)

2019

**SBID** 

## **Nuevas fuentes de difusión de la investigación**

Clarivate

AMIL

![](_page_87_Figure_2.jpeg)

**20 años** de explosión de nuevas fuentes de datos científicos

<https://zenodo.org/record/7095736>

## Visibilidad como investigador en diversas fuentes de difusión

![](_page_89_Picture_0.jpeg)

![](_page_89_Picture_83.jpeg)

Aproximadamente 162.000 resultados

G UTP<br>https://www.academia.utp.ac.pa/danny-murillo v

Hoja de Vida | Páginas Personales de Docentes e Investigadores Hoja de Vida. Danny Murillo González. Investigador en las areas de Usabilidad, Analíticas web. Investigador con Estabilidad en la Vicerectoría de Investigación, Postgrado y Extensión (VIPE) ...

#### Sistema de Información Científica de la UTP

http://www.investigadores.utp.ac.pa/investigadores/danny.murillo/p... •

Sistema de Información Científica de la UTP - Danny Murillo Sistema de Información Científica de la UTP - Danny Murillo. Danny Murillo #IC5004912. análisis de datos, analítica web, Minería de datos, web mining. Sede: Panamá. Unidad / ...

#### senacyt.gob.pa

co senacyt.gob.pa<br>http://conecto.senacyt.gob.pa/conecto/display/n63273 -

#### Murillo-Gonzalez, Danny

Contact. Ver todos. Visión general. Coordinador del Repositorio de la Universidad Tecnológica de Panamá (UTP-RIdda2) Publicaciones en VIVO, red de Coautor. Mapa de la ciencia...

 $\blacksquare$  Micr

6 UTP<br>https://www.academia.utp.ac.pa/danny-murillo/estudios-academicos -

Estudios Académicos | Páginas Personales de Docentes e ... 2009 - 2011 Universidad Latina de Panamá Maestría en seguridad de redes Informáticas 2008 -2009 Universidad Latina de Panamá Postgrado en Gerencia Informática 2002 - 2004 ...

utp.ac.pa<br>https://docentes.utp.ac.pa/docentes/perfil/view/murillo\_gonzalez\_d...

#### MURILLO GONZALEZ, DANNY

Perfil. MURILLO GONZALEZ, DANNY. Unidad: CENTRO DE INV., DESARROLLO E INNOVACIÓN EN TECN. DE LA INF. Departamento: Titulos: Cargo: INVESTIGADOR ...

**ResearchGate** https://www.researchgate.net/profile/Danny-Murillo

Danny MURILLO | Research | Master of Engineering

![](_page_89_Picture_21.jpeg)

 $\overline{Q}$  .

![](_page_90_Picture_0.jpeg)

![](_page_90_Picture_98.jpeg)

<u>in</u>

LinkedIn Panamá

Google

 $\circ$  $\times$ 

# Google

![](_page_90_Picture_4.jpeg)

![](_page_90_Picture_5.jpeg)

Murillo-Gonzalez, Danny - Panamá - conecto O Murillo-Gonzalez, Danny. Master's degree. Posiciones. Coordinador y Docente ... danny.murillo@utp.ac.pa - dannypanam@gmail.com. Sitios web. Google Scholar ORCID.

Danny Murillo - Desarrollo de contenido Elearning - UTP @

- Ayudante de Investigador. - Actualmente realizando investigaciones en el area de UX, DCU. -

#### ResearchGate  $R^G$

Senacyt

https://www.researchgate.net > profile > Danny-Murillo :

https://pa.linkedin.com > danny-murillo-48218930 :

http://conecto.senacyt.gob.pa > conecto > display :

Maquetación de libro electrónico - Ebook, herramienta propitaria.

#### Danny Murillo Universidad Tecnológica de Panamá

Danny Murillo. Universidad Tecnológica de Panamá | UTP · Centro de Investigación, Desarrollo e Inovación en Tecnologías de la Información y las Comunicaciones.

#### Google Scholar

https://scholar.google.es > citations :

#### Danny Murillo-Gonzalez (ORCID:0000-0003-0297-7213) ◎

Universidad Tecnológica de Panamá (ROR:030ve2c48) - Citado por 80 - análisis de datos - data Mining - web mining - bibliometría - web ...

https://twitter.com > dannymu :

#### Danny Murillo (@dannymu) /  $X \otimes$

Investigador en UTP Panamá, coordinador @utprepositorio, minería de datos, Bibliometría.

![](_page_90_Picture_18.jpeg)

![](_page_90_Picture_19.jpeg)

![](_page_90_Picture_20.jpeg)

![](_page_91_Picture_3.jpeg)

![](_page_92_Picture_0.jpeg)

![](_page_92_Picture_1.jpeg)

**TÍTULO** 

D Murillo

 $e...$ 

 $\Box$ 

ıВ

D Murillo, D Saavedra AMITIC, 8-15

El Tecnológico 27 (1), 13-14

M Fernández, D Murillo

D Murillo, D Saavedra

D Murillo, D Saavedra

Memorias de Congresos UTP, 57-64

Memorias de Congresos UTP, 129-136

Centroamérica y el Caribe

#### Danny Murillo-Gonzalez (ORCID:0000-0003-0297- $7213$ )  $\rightarrow$

Otros nombres »

publications: case repository UTP-Ridda2 M Danny, F Madelaine, C Huriviades, S Dalys

Navegadores web, ¿Cuál debo utilizar?

Universidad Tecnológica de Panamá (ROR:030ve2c48) Dirección de correo verificada de utp.ac.pa - Página principal análisis de datos data Mining web mining bibliometría

Web Scraping de los Perfiles y Publicaciones de una Afiliación en Google Scholar

Digital institutional repositories, component of open science to disseminate scientific

utilizando Aplicaciones Web e implementando un Algoritmo en R

2019 7th International Engineering, Sciences and Technology Conference ...

México basado en DOAJ e indexadores Latinoamericanos

 $\leq$  SIGUIENDO

AÑO

2017

2019

2017

![](_page_92_Picture_6.jpeg)

![](_page_92_Figure_7.jpeg)

![](_page_92_Picture_8.jpeg)

Universidad de Panamá

Análisis bibliométrico de las revistas de acceso abierto de Centroamérica, el Caribe y 2018 5 Estudio de indicadores científicos de perfiles en Google Académico de universidades en 2018 5 Implementación de Plataforma Digital de Revistas Académicas y Científicas electrónicas 2016 en la Universidad Tecnológica de Panamá para mejorar su visibilidad a nivel nacional

**CITADO POR** 

 $11$ 

6

 $\mathbf{6}$ 

the contract of the contract of the contract of the contract of  $\sim 10^{11}$  m  $^{-1}$ 

Tecnología, innovación e investigación en los procesos de enseñanza.

![](_page_93_Picture_0.jpeg)

ResearchGate

Home

![](_page_93_Picture_1.jpeg)

Jobs

Questions

Search for research, journals, Q

#### ₽ ⊠ 巨 Add new

83.9

32 3

Citations over time

 $\times$ 7 of your research items are missing a full-text

![](_page_93_Picture_73.jpeg)

![](_page_94_Picture_0.jpeg)

![](_page_94_Picture_1.jpeg)

Coordinador y Docente Investigador, Universidad Tecnológica de Panamá (UTP)

#### Áreas De Investigación 224

Computer Sciences Computer technology

![](_page_94_Picture_49.jpeg)

red de Coautor

<sup>00</sup> Mapa de la ciencia

 $\mathbf{v} = \mathbf{f} \times \mathbf{v} \times \mathbf{v} \times \mathbf{v} \times \mathbf{f} \times \mathbf{v} \times \mathbf{f} \times \mathbf{f$ 

#### libro

Catálogo de Revistas de Panamá 2019. Panamá. 2019

![](_page_95_Picture_0.jpeg)

![](_page_95_Picture_1.jpeg)

![](_page_95_Picture_24.jpeg)

Sede: Panamá Unidad / Facultad: VIPE Estado: Terminada

Plataforma Tecnológica para el mejoramiento del sistema de información de las publicaciones científicas y académicas de la Universidad Tecnológica de Panamá y la integración a nivel Internacional. Cargo: Investigador Principal (IP) Sede: Panamá

![](_page_96_Picture_136.jpeg)

![](_page_96_Picture_137.jpeg)

to 0000-0003-0297-7213

![](_page_96_Picture_6.jpeg)

Edit Author Page

Author pages are created from data sourced from our academic... show more

**Publications Citing Authors View All Referenced Authors View All Co-Authors View All** Sort by Most Influe... ~ Search authors, pub  $\alpha$ Co-Author  $\sim$ Has PDF  $\Xi$  = **More Filters** 

#### Web Scraping de los Perfiles y Publicaciones de una Afiliación en Google Scholar utilizando Aplicaciones Web e implementando un Algoritmo en R

Danny V. Murillo, D. Saavedra Art 25 July 2017

El objetivo de este articulo es hacer uso de la tecnica Web Scraping para extraer datos de Google Scholar a traves de diferentes metodos. El Web Scraping es una forma de mineria de datos no... Expand

 $664$ **9** 1  $\cdot$  **N** Save  $\triangle$  Alert **66** Cite

#### Estudio de indicadores científicos de perfiles en Google Académico de universidades en Centroamérica y el Caribe

Danny V. Murillo, D. Saavedra Political Science 12 September 2018

En este trabajo se muestra el estudio bibliometrico a 30 perfiles de universidades de Centro America y el Caribe con perfil en Google Academico (GA), utilizando un total de 2,316 perfies y 80,438... Expand

661 **9** 1  $\cdot$  **N** Save  $\triangle$  Alert **66** Cite

#### Análisis bibliométrico de las revistas de acceso abierto de Centroamérica, el Caribe y México basado en doaj e indexadores latinoamericanos

M. Fernández, Danny V. Murillo Political Science, Geography · Ingeniería solidaria · 12 September 2018 Introducción: este artículo es producto de la investigación sobre "El análisis bibliométrico de revistas de Centro América y Caribe" que se llevó a cabo en la Universidad Tecnológica de Panamá en el... Expand

( 9 1 ) • Z Publisher ■ Save ● Alert " Cite  $662$ 

![](_page_97_Picture_0.jpeg)

![](_page_97_Picture_4.jpeg)

![](_page_98_Picture_0.jpeg)

Iniciado sesión como dannymu

![](_page_98_Figure_2.jpeg)

Obras académicas Patentes Colecciones

↓ Q Ver 62 artículos en Scholar Search Q Encuentra más de mis trabajos <sup>18</sup> Administrar autoría en el área de trabajo

Ranking de científicos de instituciones en Panamá según citaciones en perfiles públicos de Google Scholar (Enero 2019)

 $\odot$ Dataset Jan 14, 2019

Ž

Autores: Danny Murillo, Dalys Saavedra

Cita de patentes: 0 Cita de trabajos académicos: 1 Recuento de referencias: 0 io 177-997-615-202-167

2785087158 5 WorldCat

![](_page_99_Picture_0.jpeg)

![](_page_99_Picture_16.jpeg)

![](_page_100_Picture_1.jpeg)

 $\Box$ core

Sort By Relevance

#### 101 research outputs found

![](_page_101_Picture_5.jpeg)

Taller de Mendeley - Gestor de Referencias Bibliográficas

Murillo Danny, Murillo Danny. 13/05/2019

1. Conceptos sobre citas Bibliográficas 2. Introducción a los gestores bibliográficos 3. Tipos de Gestores Bibliográficos 4. Que es Mendeley? 5. Crear cuenta e instalación de MendeleyWeb. 6.

Repositorio Institucional de la Universidad Tecnológica de Panamá

![](_page_101_Picture_10.jpeg)

Navegadores web

Murillo Danny · 'Universidad Tecnologica de Panama' · 04/04/2017

En el 2008 el navegador web más utilizado a nivel mundial era Internet Explorer, hasta febrero de 2016, Google Chrome era el navegador web más utilizado con 56.61%. Cada vez que vamos a acceder

Portal de Revistas Académicas UTP (Universidad Tecnológica de Panamá)

![](_page_101_Picture_15.jpeg)

Actualización tecnológica para la investigación y las redes sociales académicas como medio para la colaboración y difusión entre investigadores

Murillo Danny 15/09/2021

Get PDF

Conocer las diferentes redes académicas, los tipos de redes que existen y la vinculación en el proceso

![](_page_101_Picture_20.jpeg)

![](_page_102_Picture_0.jpeg)

Búsqueda sencilla Búsqueda avanzada Revisar Historia de búsqueda

En todo el documento

AIL

BASE

- $\odot$  Búsqueda exacta  $\odot$  Formas de palabras adicionales
- Búsqueda multilingüe
- Se prefieren documentos Open Access
- Retener mis filtros

country:pa

#### 79 resultados en 342.014.613 documentos

![](_page_102_Figure_8.jpeg)

 $\alpha$ 

![](_page_103_Picture_0.jpeg)

Citation analysis (?)

**Total Citations Total Publications Average Citations Cited Publications Cited Publications %** 

**Self Citations** Self Citations %

**Scholar Metrics** 

**Citations per year** 

h\_index i10\_index

> 4  $\overline{3}$

2

![](_page_103_Picture_67.jpeg)

Universidad Tecnológica de Panamá

1 shared publication

Universidad Tecnológica de Panamá

1 shared publication

**Citation Distribution** 

CO ne citation data.

. .

2018

### **D**penAlex

#### autor: danny murillo ▼

![](_page_104_Picture_38.jpeg)

Ranking de científicos de instituciones en Panamá según citaciones en perfiles públicos de Google Scholar  $\mathbf{B}$ (Enero 2019) 2019 · Danny Murillo, Dalys Saavedra

![](_page_104_Picture_39.jpeg)

్డి  $\circledcirc$ 

 $\leq$ 

 $\hat{\mathfrak{S}}$ 

Cited by 1

![](_page_105_Picture_0.jpeg)

### Mendeley

 $52$ 

![](_page_105_Picture_40.jpeg)

conference for Engineering, Education and Technology (3)

Foro de profesores de E/LE (2)

JAMA Cardiology (2)

+ Add to library <sup>7</sup> Get full text D Related

(2023), 10.18687/laccei2023.1.1.987

Murillo-Gonzalez D., López S.

publicaciones en revistas científicas a través de script en Phyton

 $\overline{0}$ 

Readers

![](_page_106_Picture_0.jpeg)

#### O dannymu **□ Projects ⊙ Packages** ☆ Stars  $\Box$  Repositories 3 **Overview**

 $\odot$ 

dannymu

#### Edit profile

At 0 followers · 1 following

#### Popular repositories claseGithub ggplot2 Public Este es un ejemplo de GitHub Código de visualizacion de datos con ggplot 5 contributions in the last year Contribution settings  $\star$ Mar Apr Oct Dec Nov May Jun Mar Mon D uó Wed Fri Learn how we count contributions Less **OD OD OD** More Contribution activity **March 2024**  $E<sub>f</sub>$  Created 1 commit in 1 repository dannymu/ggplot2 1 commit

 $Q$  Type  $Q$  to search

![](_page_107_Picture_0.jpeg)

Perfiles institucionales con o sin afiliación a Google Scholar Profile de Panamá extraídos a marzo de 2020. Se seleccionaron todos los perfiles públicos con o sin citaciones menos una publicación extraídos a través de algoritmo en el lenguaje R

M

#### Datos de perfiles de Investigadores de Panamá en... data.mendeley.com

Última actualización: Mar 17, 2022 + more versions
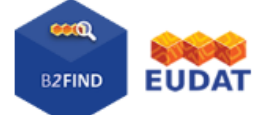

 $\overline{\mathcal{C}}$ 

## **谷 / Datasets**

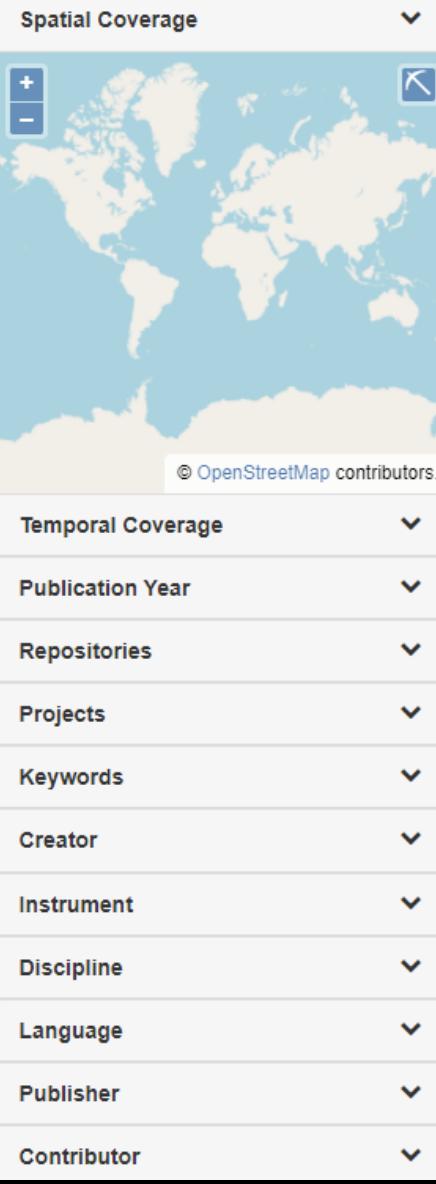

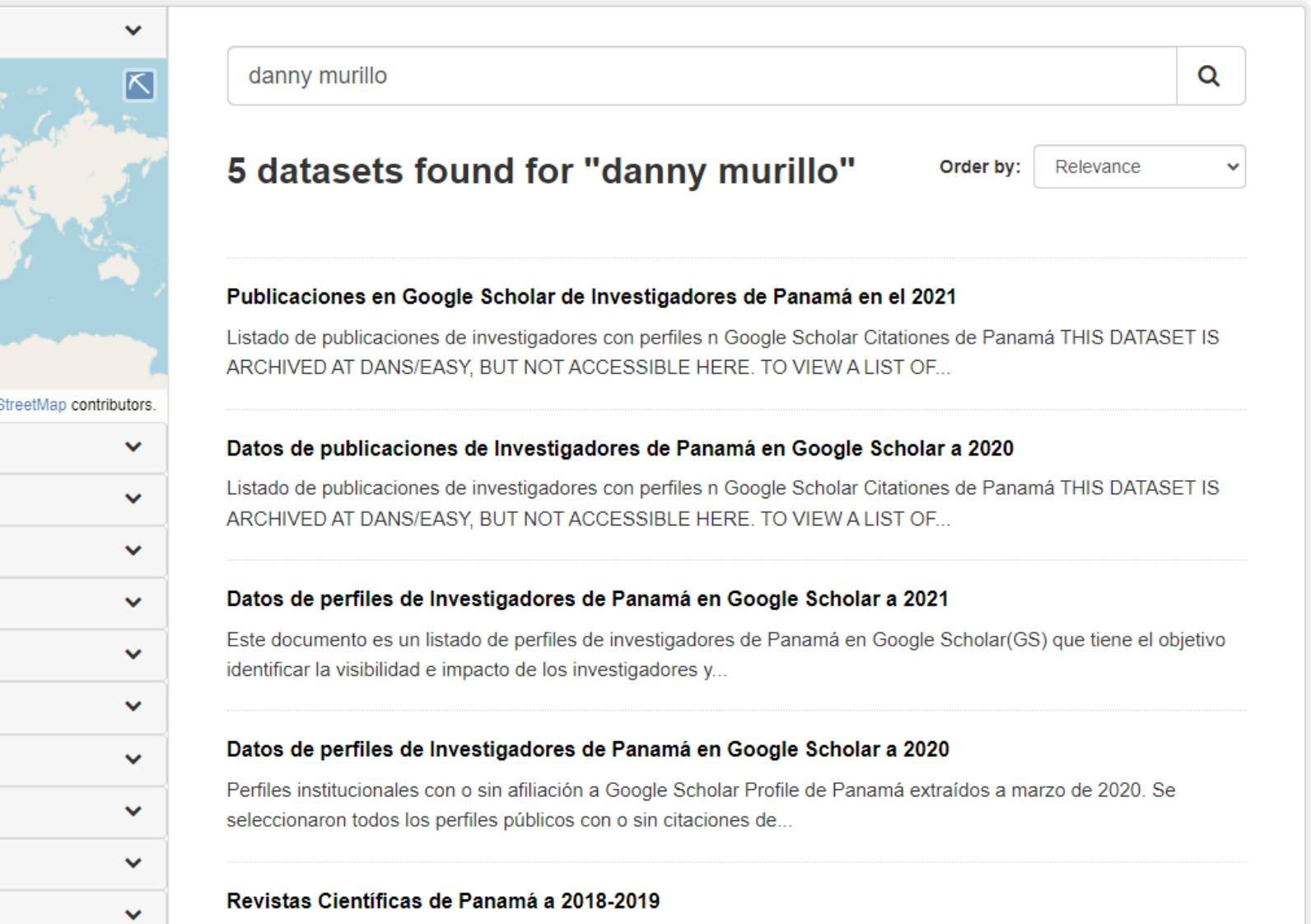

Los datos mostrados son parte del trabajo de Tesis titulado Análisis de datos de las revistas científicas de panamá utilizando indicadores bibliométricos realizado como proyecto...

## perplexity

Nuevo Hilo Ctrl I

 $\Box$ 

 $\mathbb{C}$  ...

## Quién es Danny Murillo de la UTP Panamá

## **i를 Fuentes**

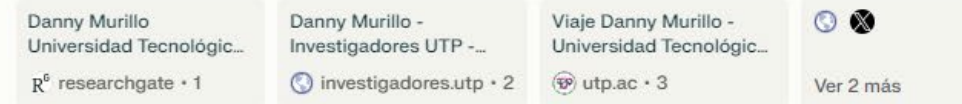

## **Respuesta**

Danny Murillo es un investigador de la Universidad Tecnológica de Panamá (UTP), con una amplia experiencia en el campo académico y científico. Ha sido citado en numerosas publicaciones y ha desempeñado roles como investigador especial con estabilidad. Además, se destaca por su trabajo en áreas como minería de datos y bibliometría, lo que evidencia su dedicación a la investigación en la UTP Panamá.

☆ Compartir ☆ Reescribir

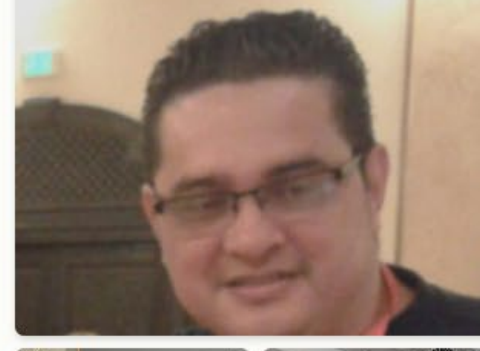

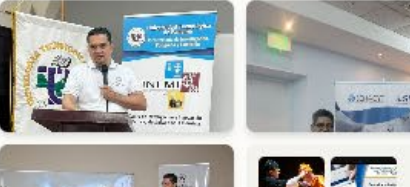

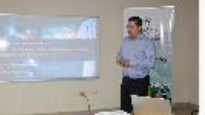

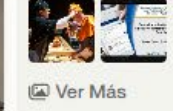

cuál es la especialidad de danny murillo en la utp panamá

## **漫 Fuentes**

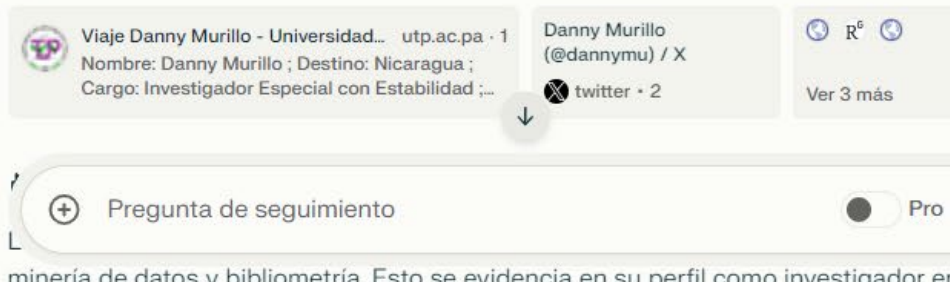

minería de datos y bibliometría. Esto se evidencia en su perfil como investigador en la UTD deads as destess as trabais as estas from procedings 2.

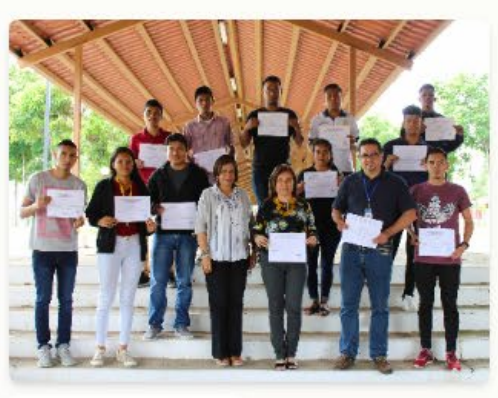

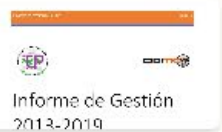

## Q Inicio

@ Descubrir

## **I**<sub>□</sub> Biblioteca

Quién es Danny Murillo...

listamos alguna...

análisis de indicadores...

Crear descripción en...

en español: automate...

repository open access...

## Prueba Pro

Actualiza para subir imágenes, inteligencia artificial más avanzada y más Pro Search.

**7 Aprender Más** 

dannypanam207

හි

 $\infty$ 

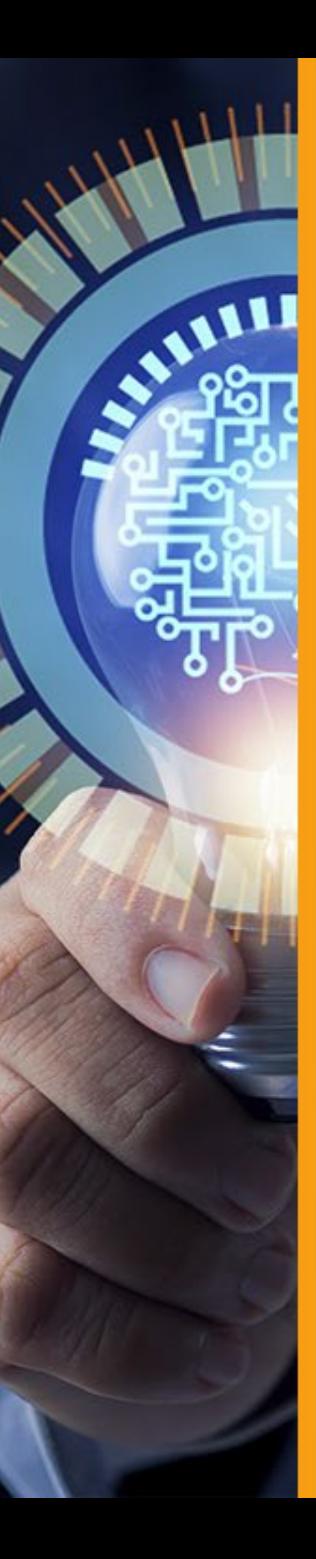

☆ Opinions

## quién es Danny Murillo de la Universidad Tecnológica de Panamá

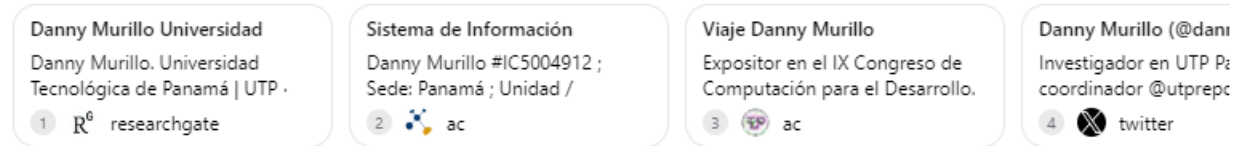

Dr. Danny Murillo is an Investigator at the University of Technology of Panama (UTP) where he conducts research in the field of User Experience (UX), Design Thinking (DT), and Human-Computer Interaction (HCI) within the Digital Communication Unit (DCU). He is affiliated with the Centro de Investigación, Desarrollo e Innovación en Tecnologías de la Información y las Comunicaciones at UTP $<sup>1</sup>$ .</sup>

Here are some key details about Dr. Murillo:

- · Full Name: Danny Murillo
- Affiliation: University of Technology of Panama (UTP)
- · Position: Investigator/Researcher
- Areas of Interest: User Experience (UX), Design Thinking (DT), Human-Computer Interaction (HCI), Digital Communication Unit (DCU)
- Contact Information: Email: <sup>2</sup>.

For further information, you can refer to his profile on the Sistema de Información Científica de la UTP<sup>2</sup>, or follow his activities on social media platforms such as Twitter (@dannymu)<sup>4</sup>, where he discusses topics related to data analysis, mining, web mining, bibliometry, and other research interests<sup>5</sup>. Additionally, you may find his contributions to scholarly discussions through articles and conferences, such as his role as an expositor at the IX Congress of Computer Science for Development<sup>3</sup>, and his involvement in the editing process of scientific journals.

# Estrategias de comunicación científica MEDICIÓN

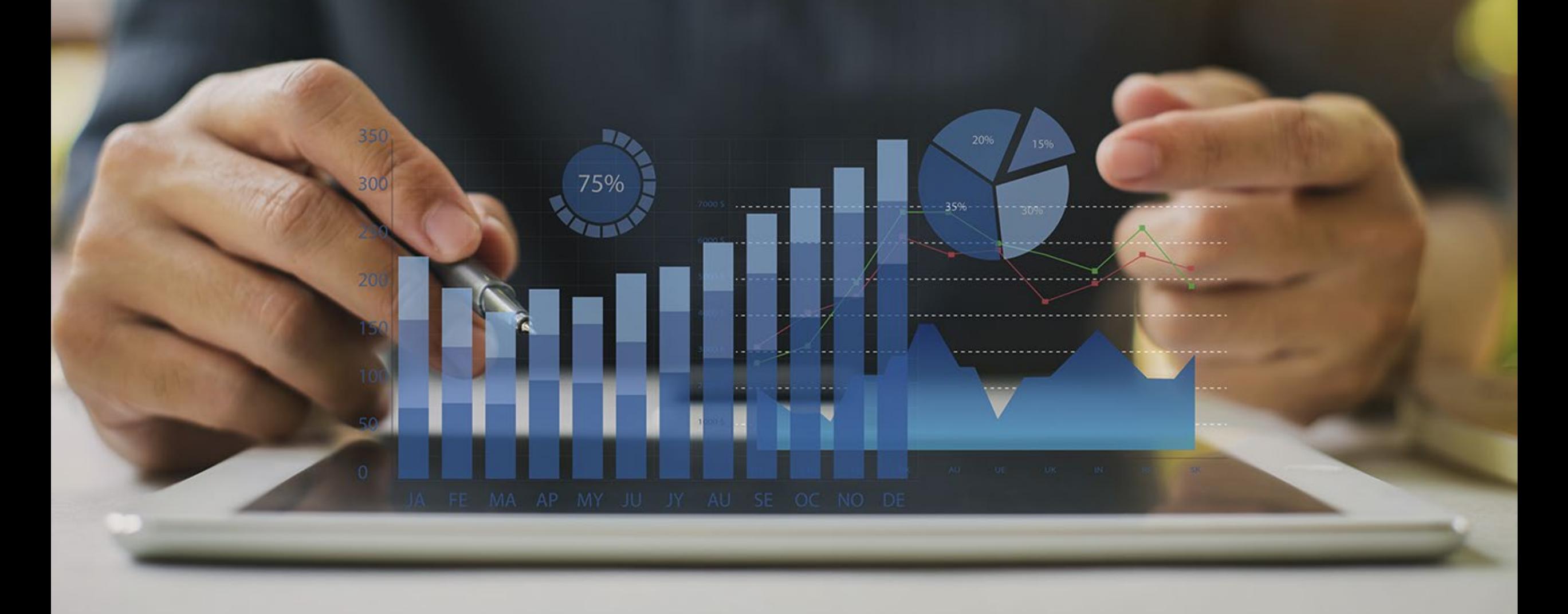

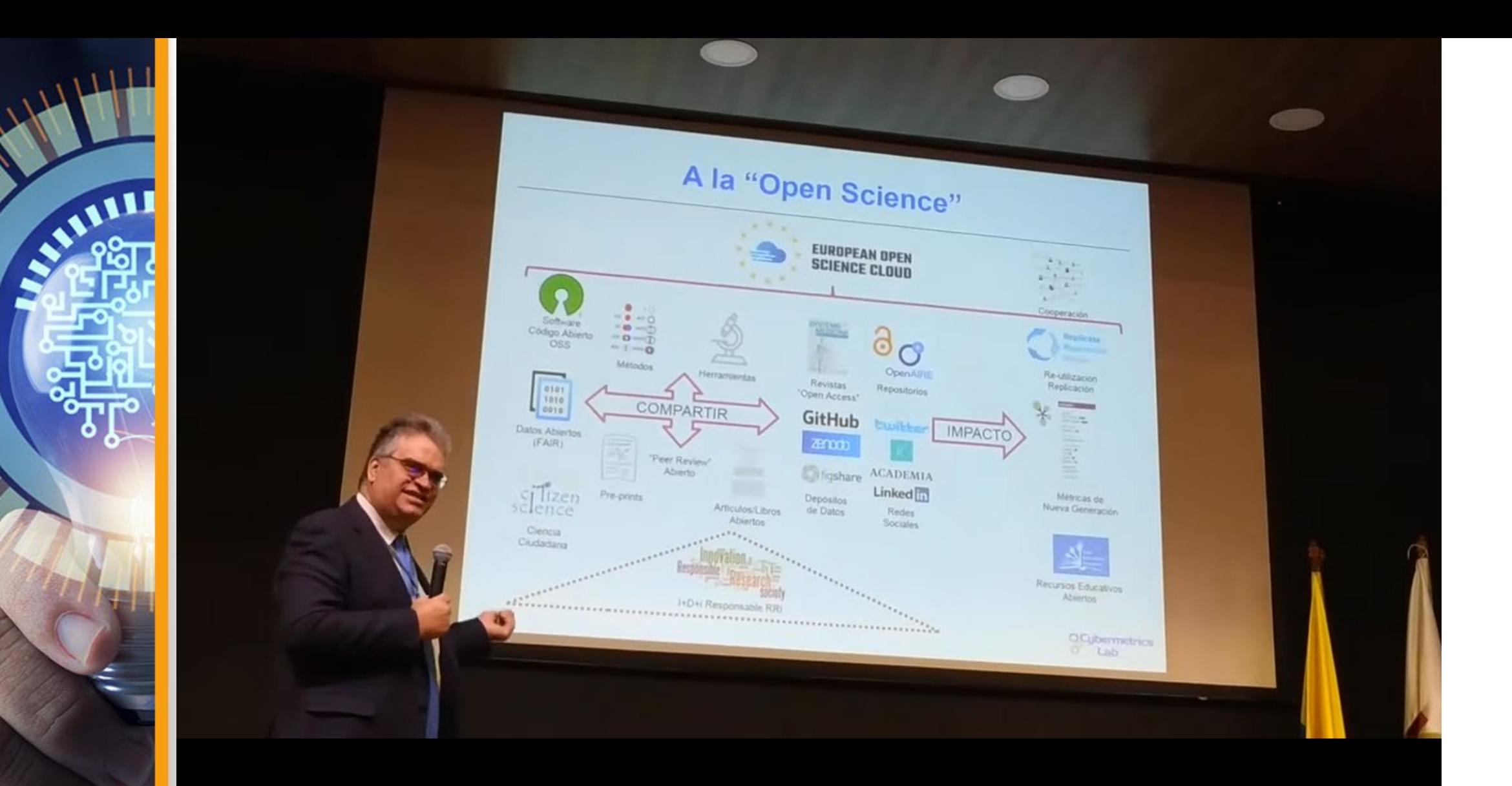

Es necesario compartir y divulgar antes de medir *Isidro Aguillo* 

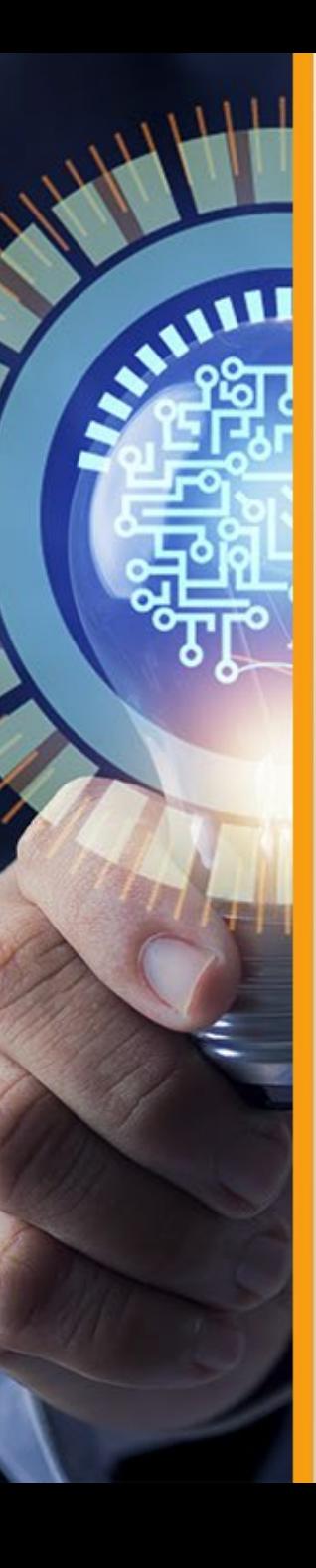

# Comparación de datos de perfiles en redes científicas

**Scopus** 

 $i10$ -index =  $i10$ -index = 6  $i10$ -index =  $i10$ -index =

*\* Diferencia en los títulos*

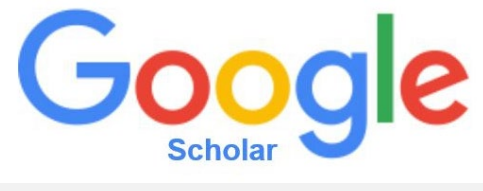

**Sanchez-Galan, Javier E. Javier E. Sanchez-Galan Javier E. Sanchez-Galan**  $PU = 23$  PU = 57 PU = 33  $\text{Citas} = 71$   $\text{Citas} = 155$  citas =  $Hindex = 5$  Hindex = 7 Hindex = 7 Universidad Tecnologica de Panama Universidad Tecnológica de Panamá Universidad Tecnológica de Panamá

Año inicio = 2016 Año inicio = 2006 Año inicio = 2016 **Doc. citas = 67** *Doc. citas = web scraping* Doc. citas = -Co-autores = 78 Co-autores = *web scraping* Co-autores = -

## **Fuente: Pub. en SCOPUS Fuente: Pub. en la web**

ORCID

ID 55746624600 ID H9EFtPgAAAAJ 0000-0001-8806-7901

**Fuente: Pub. con DOI / web / GS**

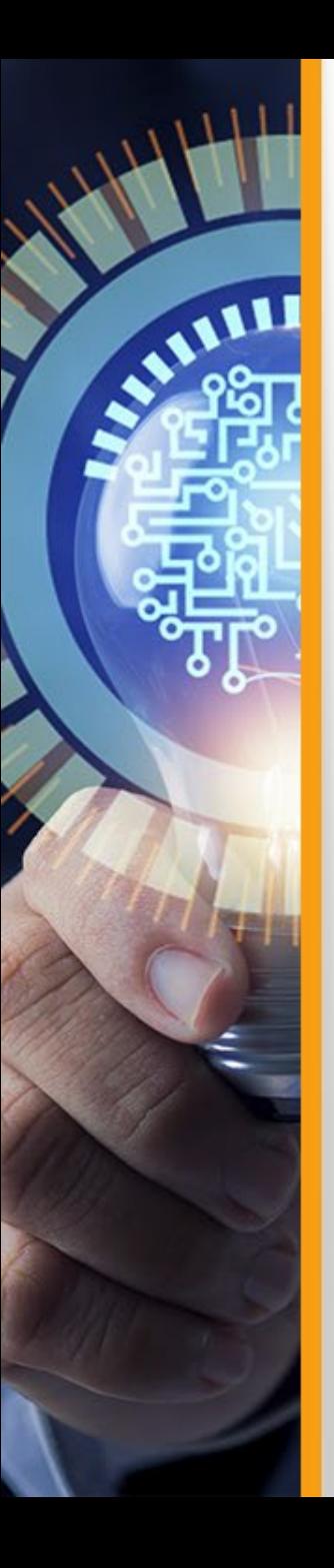

# **Universidades de Panamá |** SCOPUS - Publicaciones

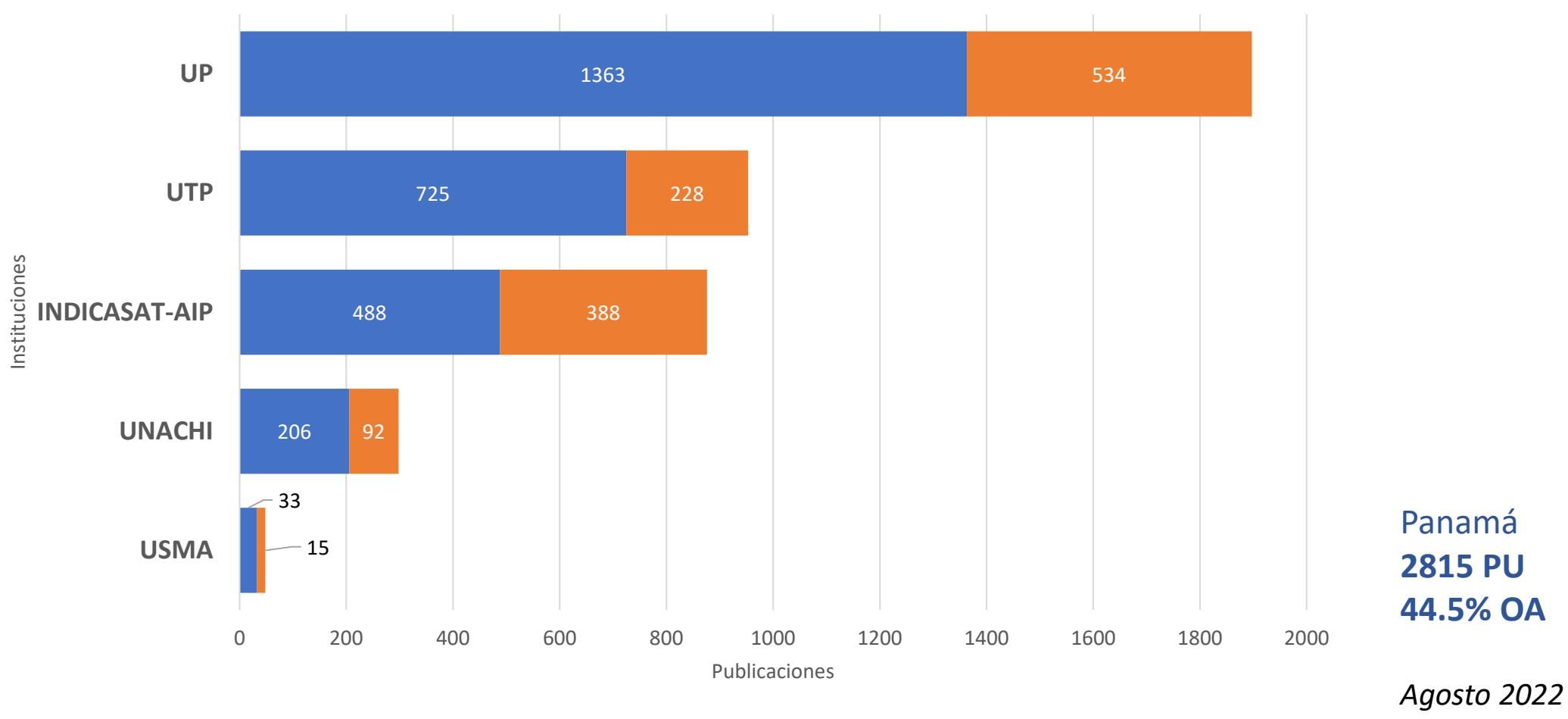

■ scopusPU ■ Pu- OA

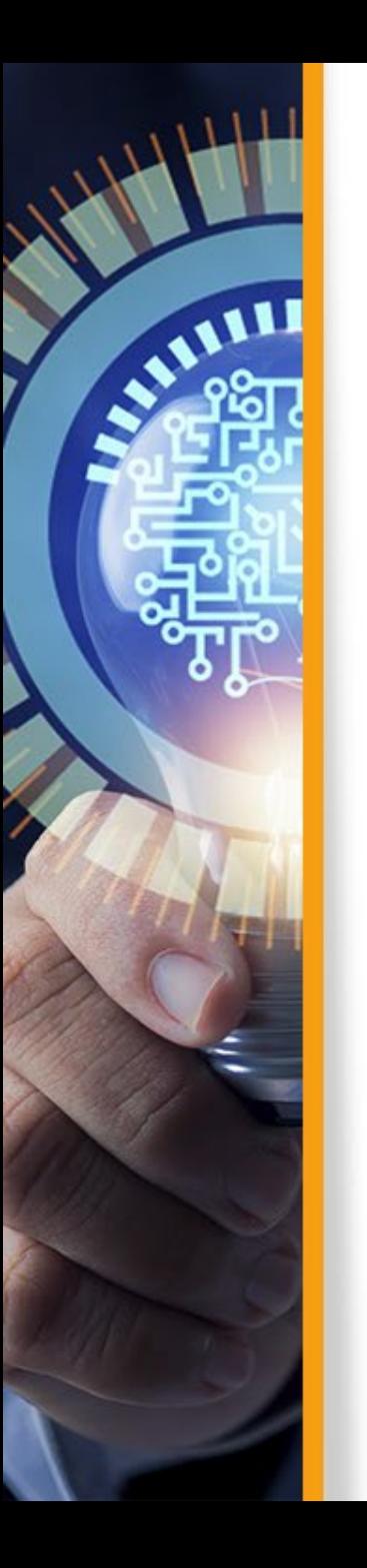

# **Universidades de Panamá |** SCOPUS - citas

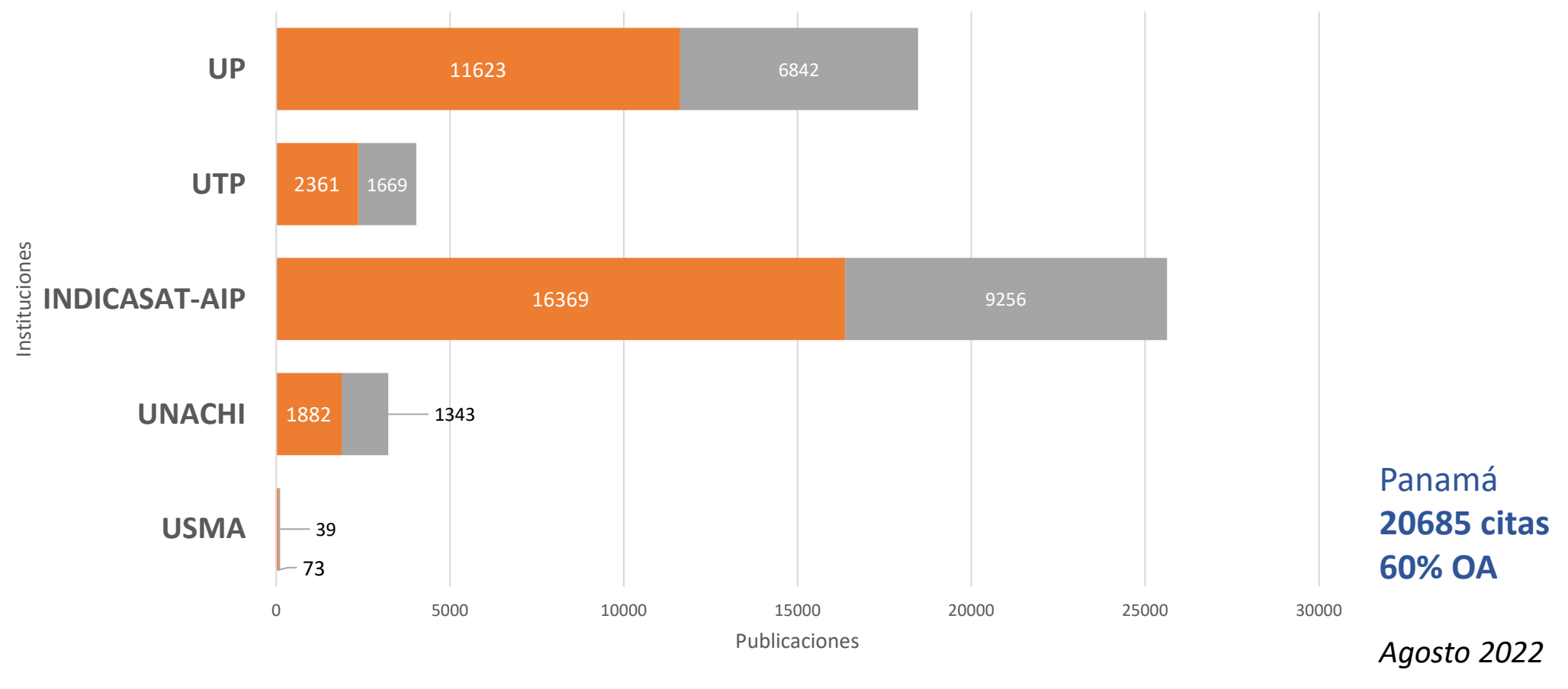

scopusCitas citas OA

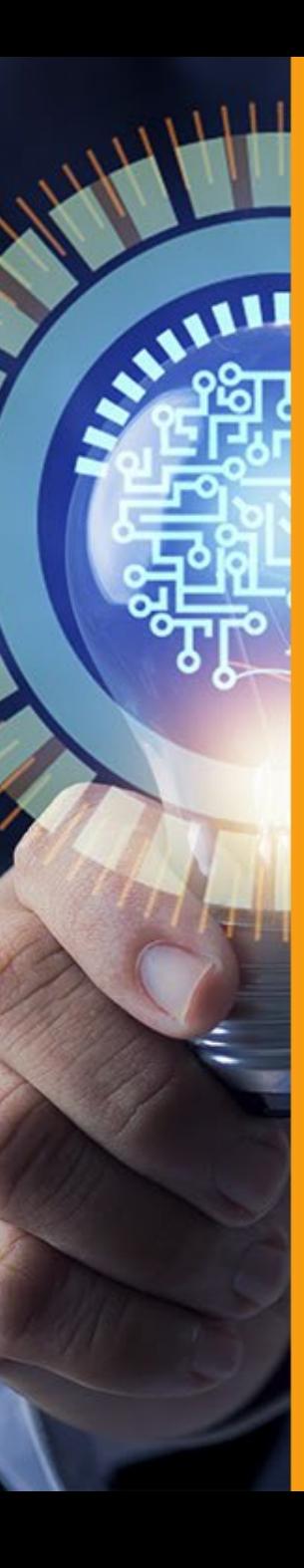

# **|** Panamá – Publicaciones

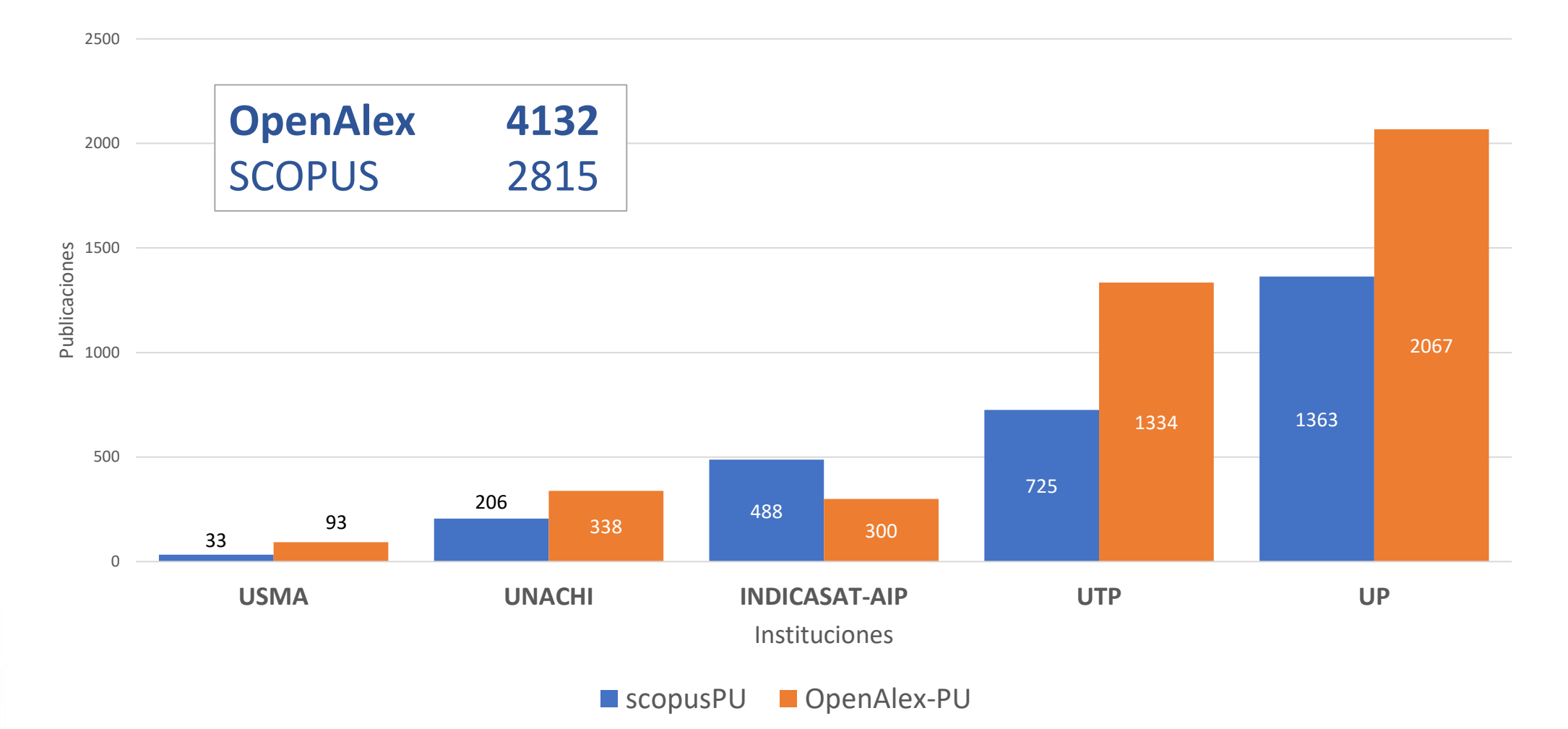

*Fuente: OpenAlex -Agosto 2022*

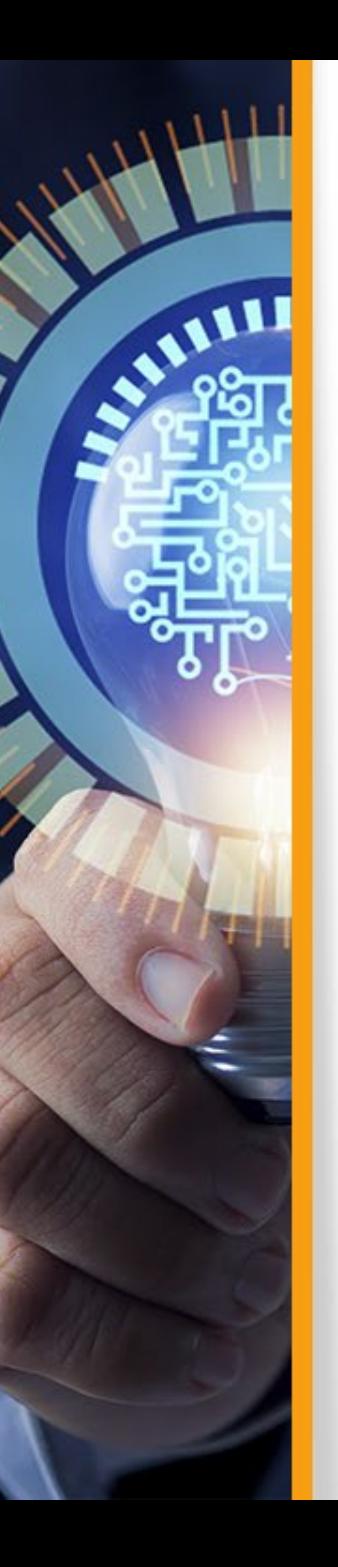

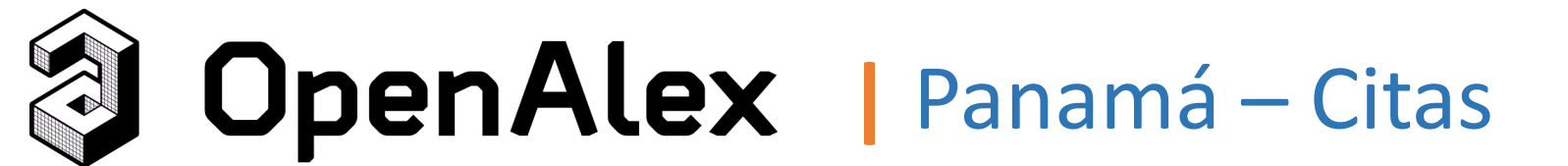

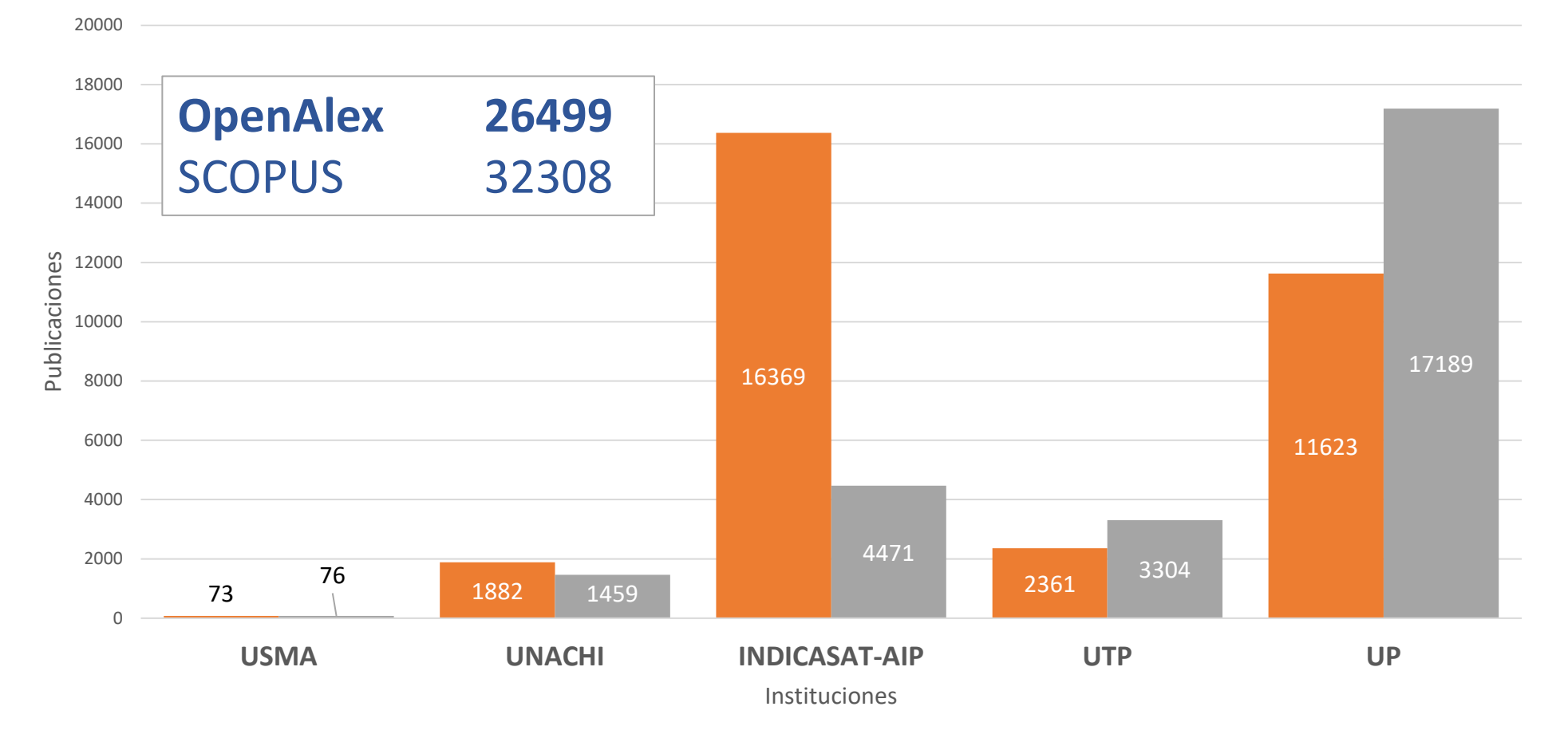

■ scopusCitas ■ OpenAlex-citas

*Fuente: OpenAlex -Agosto 2022*

## **Estrategias de visibilidad científica - MEDICIÓN**LA Referencia Pricila OpenAIRE Red de repositorios de acceso abierto a la ciencia Dimensions Danny Murillo-Gonzalez (ORCID:0000-SIGUIENDO Citado por 0003-0297-7213) **Mroo nombroo** Depósito en Google Índice h Universidad Tecnológica de Panamá (ROR:030ve2c48) Índice iti lirección de correo verificada de uto ac pa - Página principal análisis de datos data Mining web mining bibliometría Repositorio (RI) TÍTULO IEB CITADO POR AÑO Web Scraping de los Perfiles y Publicaciones de una Afiliación en Semantic Scholar  $8 - 2017$ Google Scholar utilizando Aplicaciones Web e implementando un de Acceso Algoritmo en R D Murillo, D Saavedra<br>AMITIC, 8-15 OpenAlex Digital institutional repositories, component of open science to  $|Q|$  $6 - 2019$ Abierto disseminate scientific publications: case repository UTP-Ridda2 3 M Danny, F Madelaine, C Huriviades, S Dalys<br>2019 7th International Engineering, Sciences Coautore EDITAL Análisis hibliométrico de las revistas de acceso abjerto de  $2x$ Dalys Saavedra-Villarreal<br>(ORCID:000...  $4 - 2018$ Centroamérica, el Caribe y México basado en DOAJ e indexadorer **LENS.ORG** .com...<br>Idad Tecnológica de Par Latinoamericanos M Fernández, D Murillo<br>Memorias de Congresos UTP, 57-64 Huriviades Calderón-Gómez<br>Universidad Tecnológica de P  $\Delta$ **CORE Scilit WEB OF SCIENCE** Integración en fuentes OA

**Scopus**<sup>®</sup>

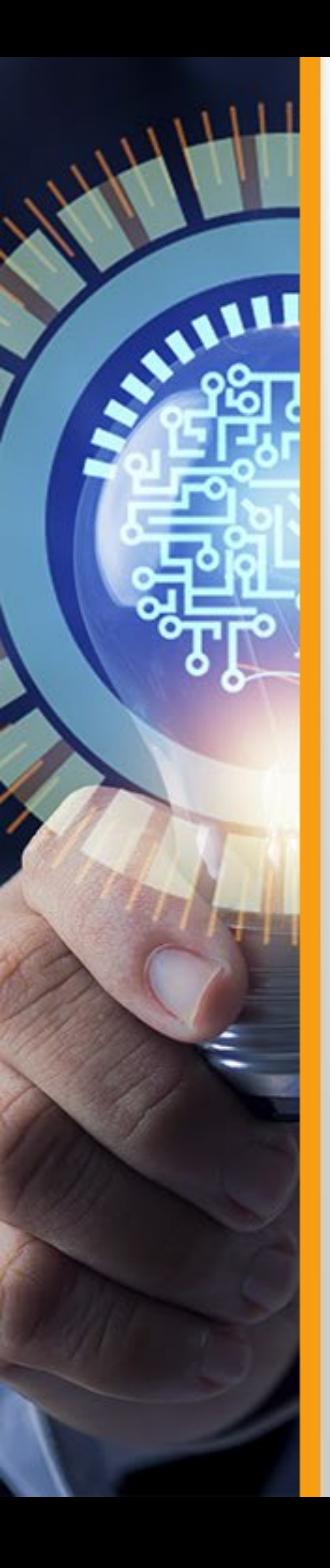

# Cobertura de citas, Google Scholar, WoS, SCOPUS

Google Scholar Web of Science Scopus

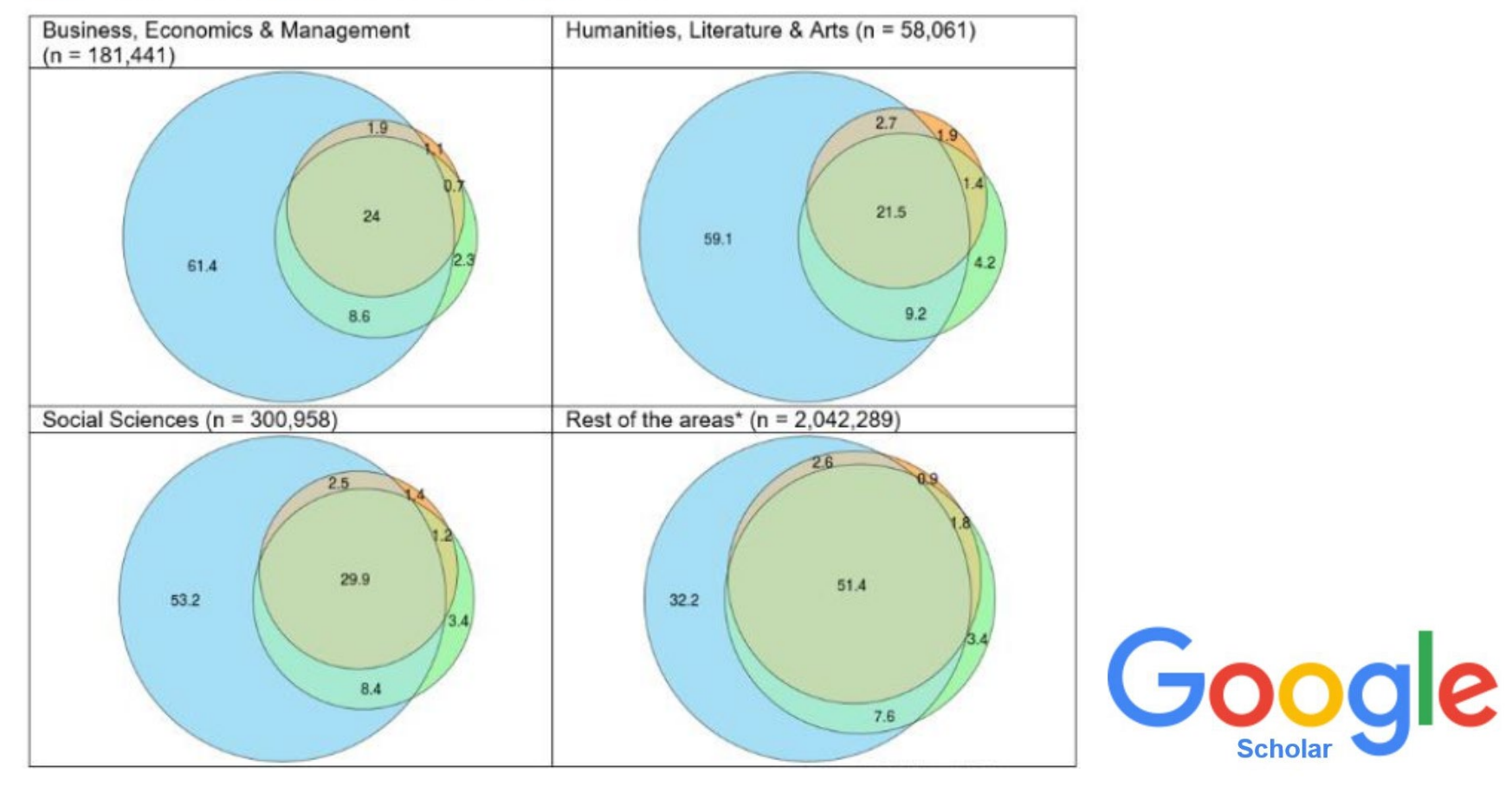

Google Scholar, Web of Science y Scopus: una comparación sistemática de citas en 252 categorías temáticas

<https://www.sciencedirect.com/science/article/abs/pii/S1751157718303249>

# Mapeado de publicaciones panameñas según título/abs

**RANCH AND REAL** 

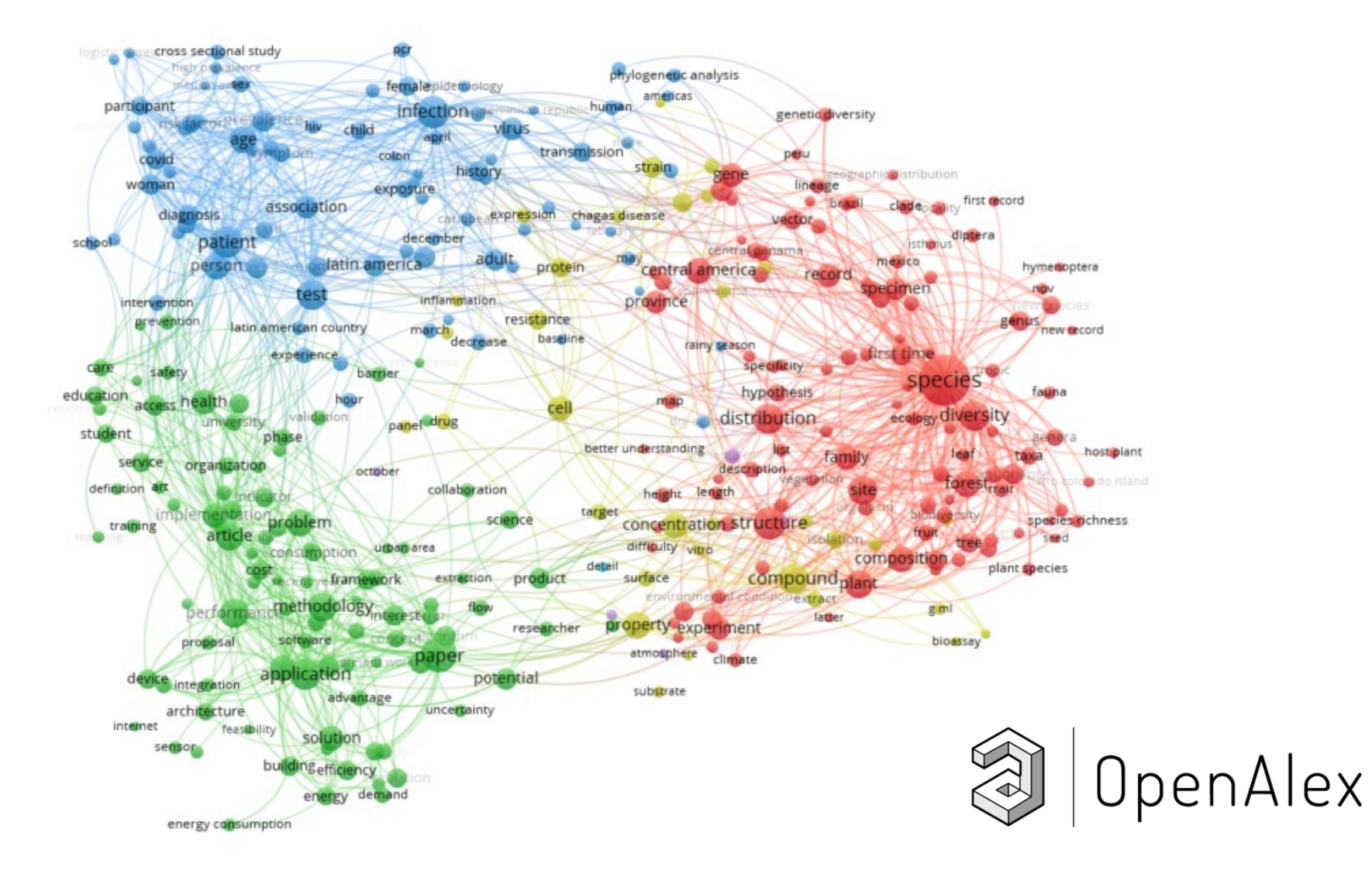

1968 docs | 100% OA

# **Google Scholar – Panamá |** Documentos

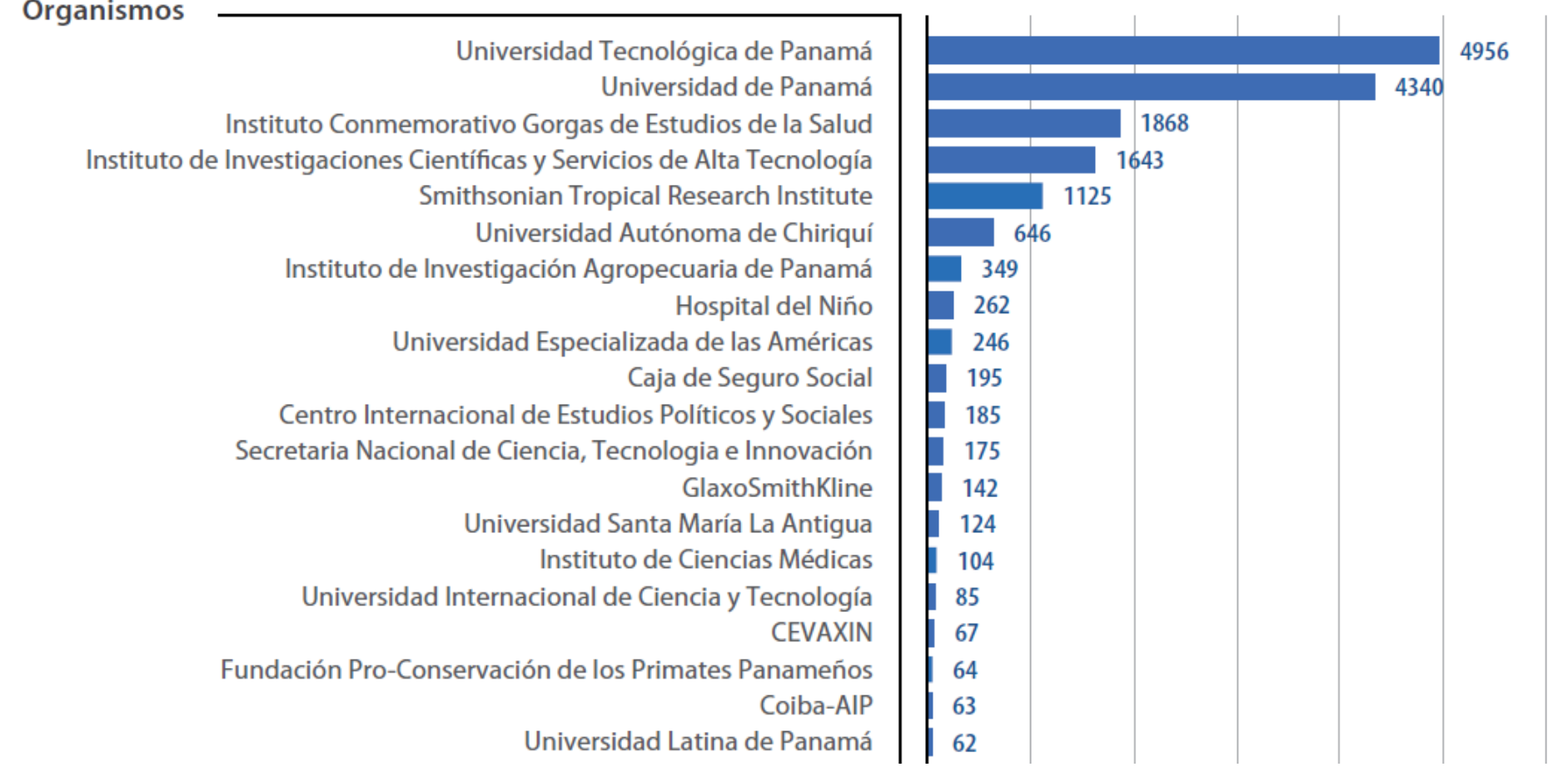

## *47 Institucionales* **14,530 Documentos extraidos**

AVAILL

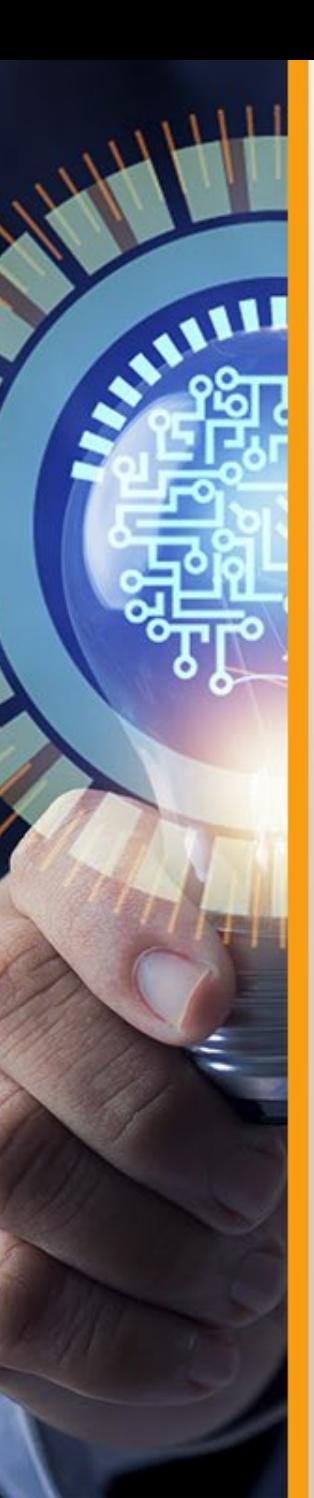

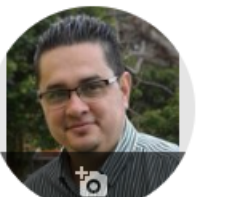

TЫ

# 

Otros nombres »

Universidad Tecnológica de Panamá (ROR:030ve2c48) Dirección de correo verificada de utp.ac.pa - Página principal análisis de datos data Mining web mining bibliometría

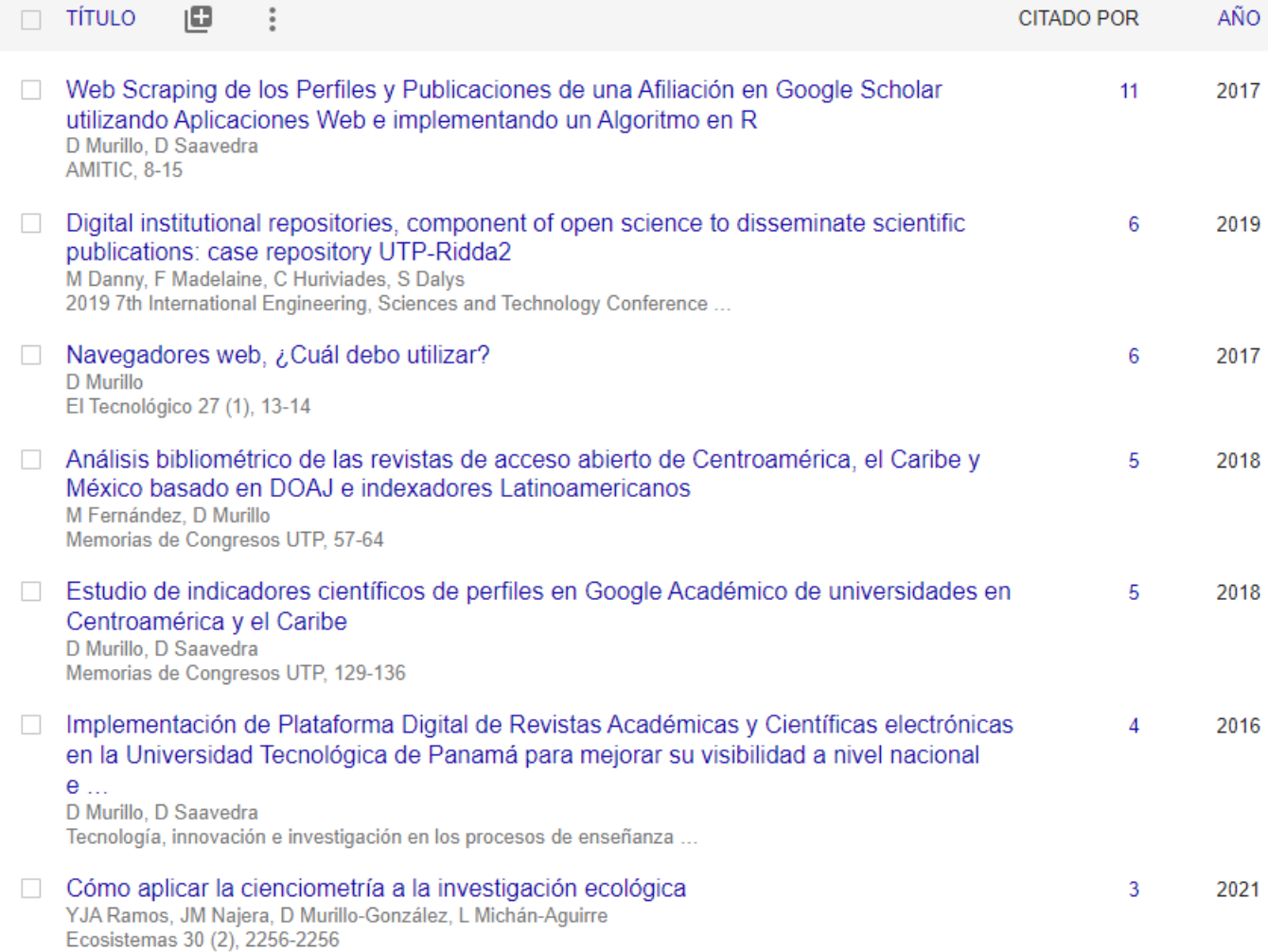

Extracción de datos de perfiles en Google Scholar utilizando un algoritmo en el lenguaje  $\overline{3}$ **Contract Contract Contract** 

SIGUIENDO

2018

Citado por

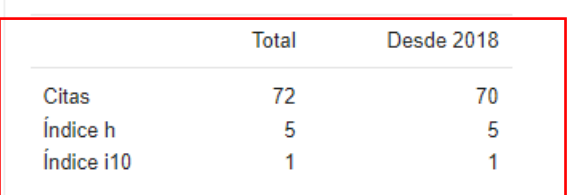

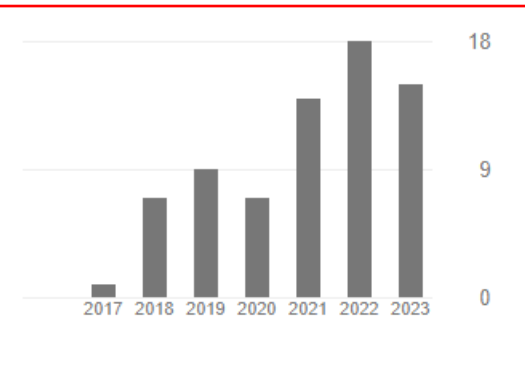

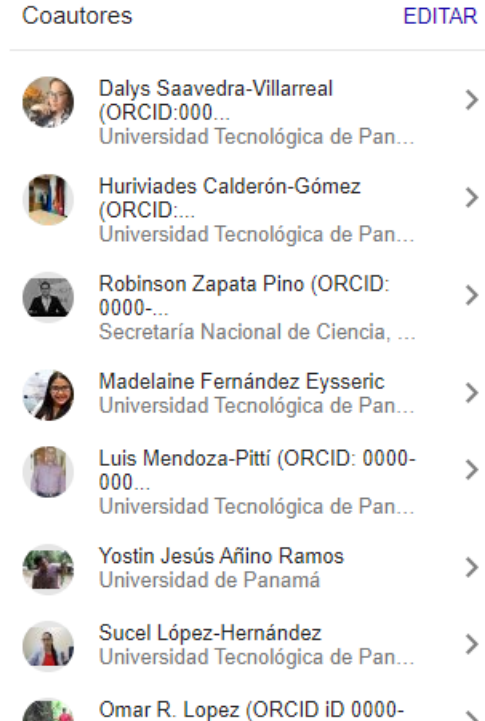

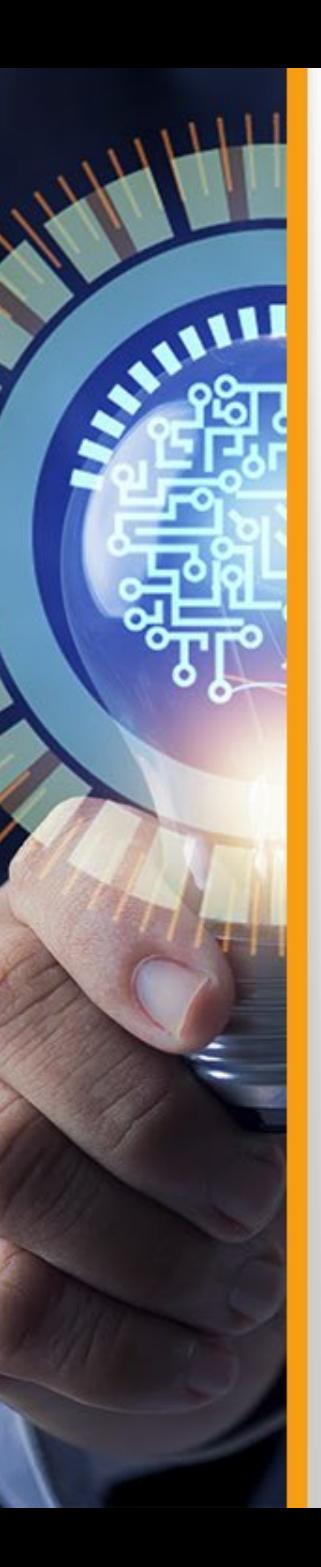

## Overall publications stats  $\bullet$

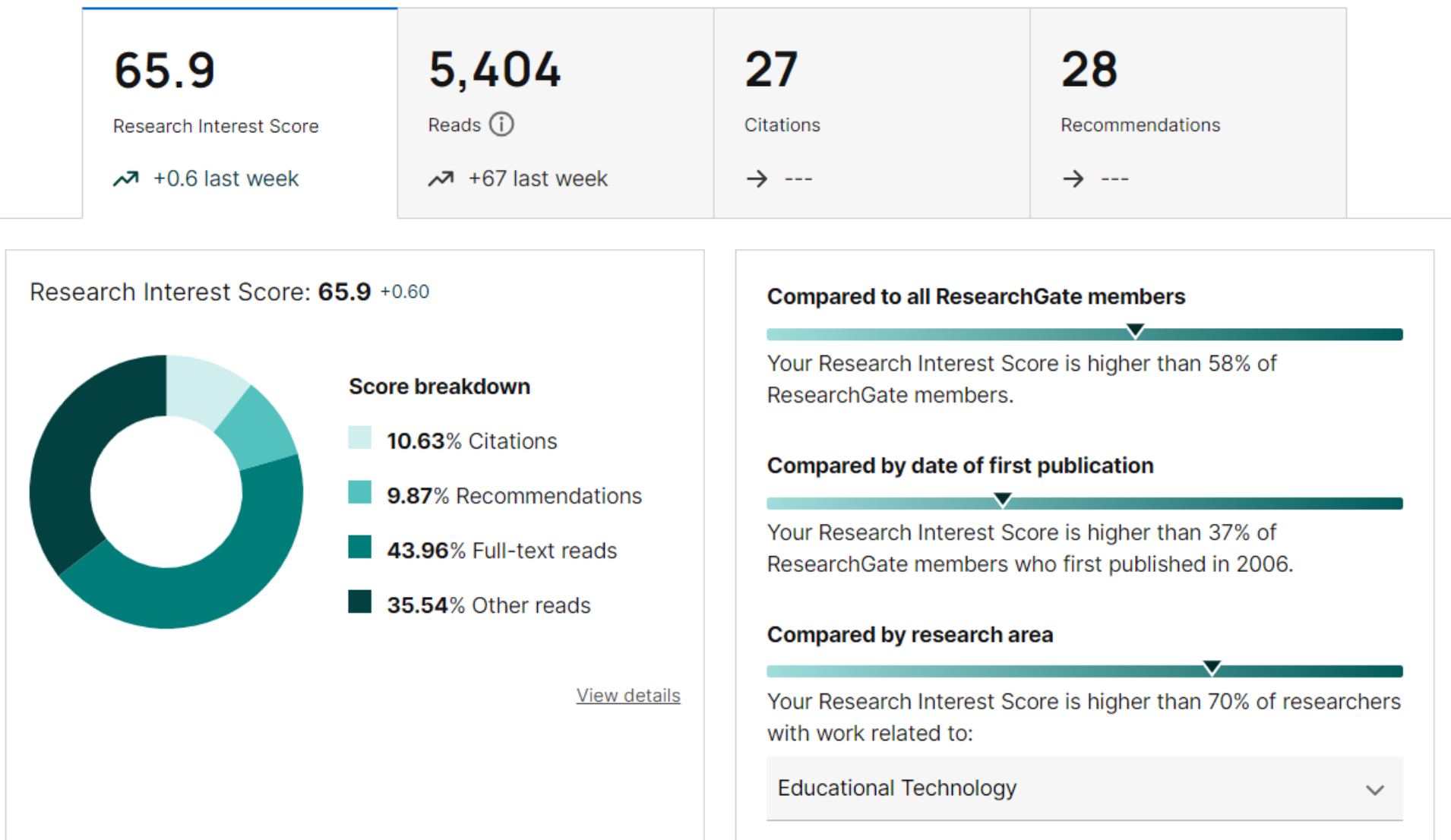

<https://www.researchgate.net/profile/Danny-Murillo/stats>

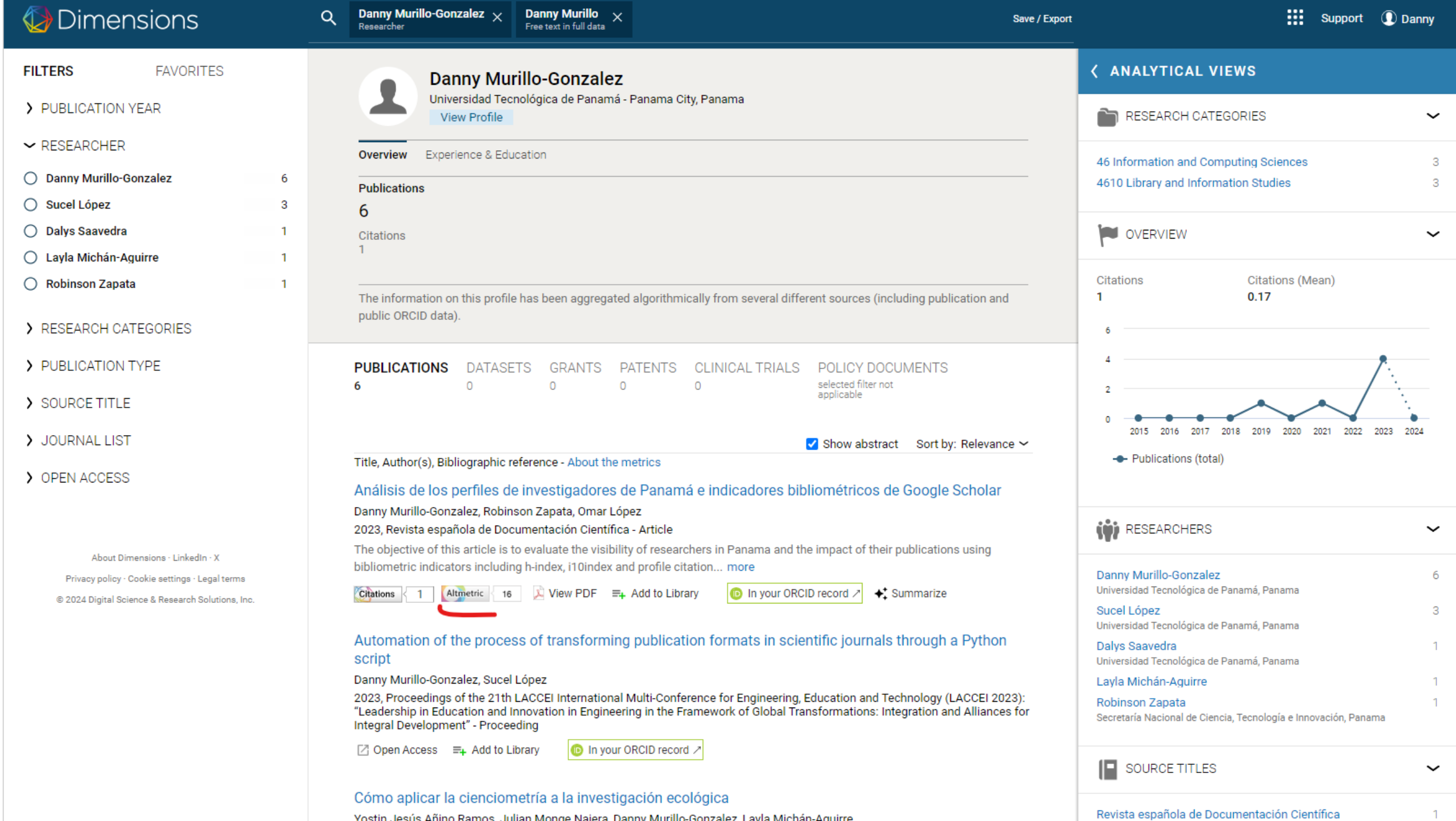

 $\mathbf{1}$ 

the company of the company of

Yostin Jesús Añino Ramos, Julian Monge Najera, Danny Murillo-Gonzalez, Layla Michán-Aguirre

# altmetrics

- Inmediatez
- Impacto fuera de la red de publicación habitual
- Estimulan la divulgación científica
- Permiten una evaluación basada en el contenido
- Potencian la innovación
- Impacto social
- Fuentes heterogéneas
- Indicadores Heterogéneas

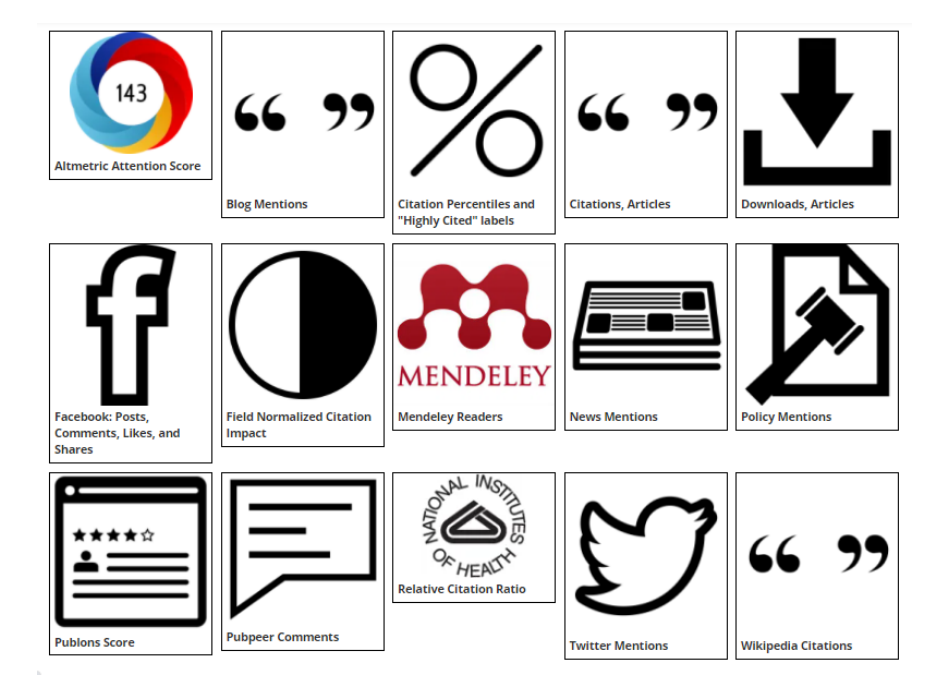

*Manifiesto Almetrics: <http://altmetrics.org/manifesto/>*

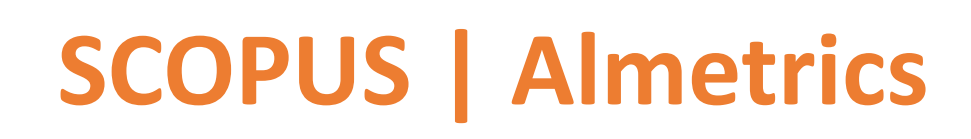

ALLILL

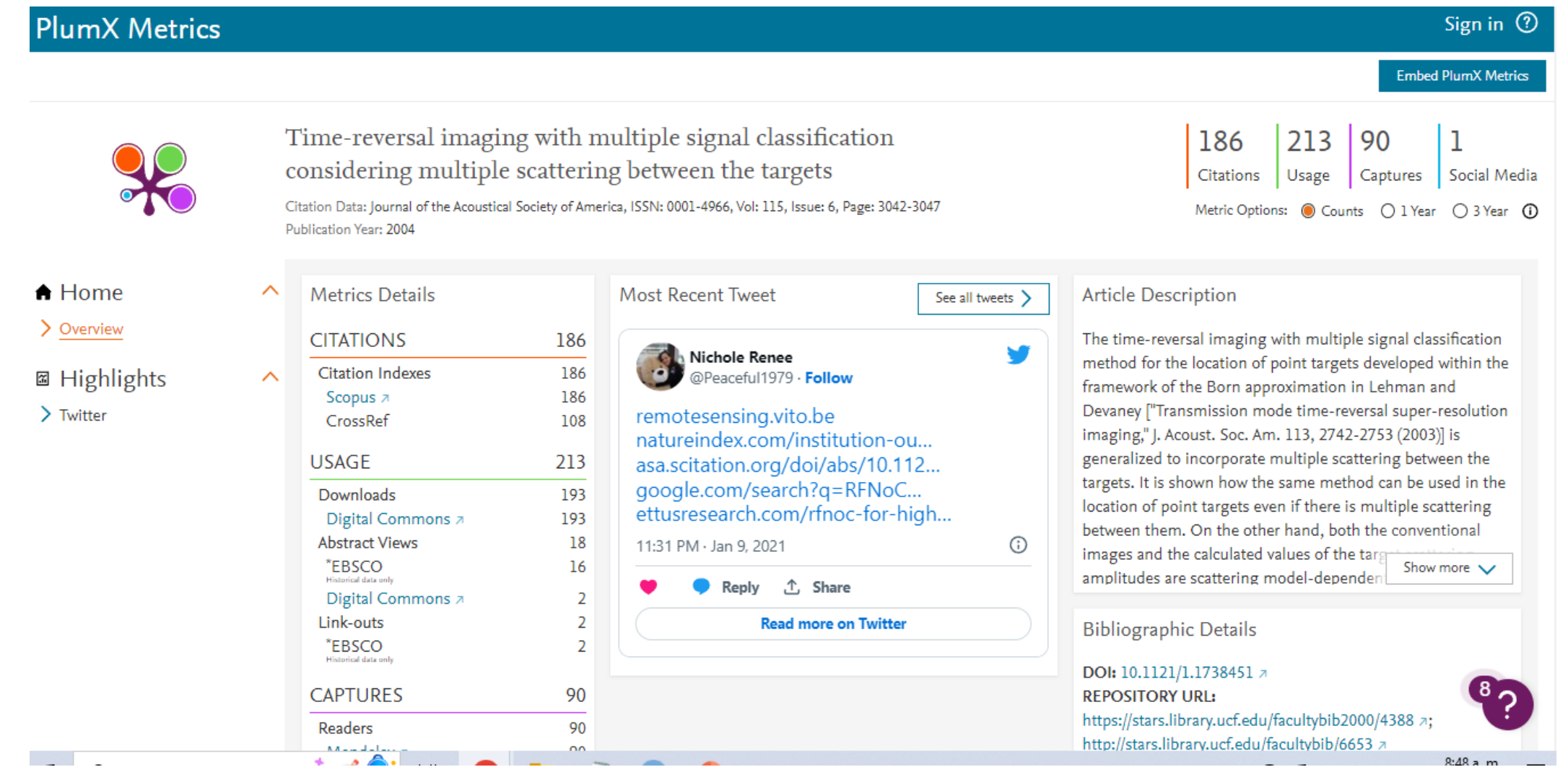

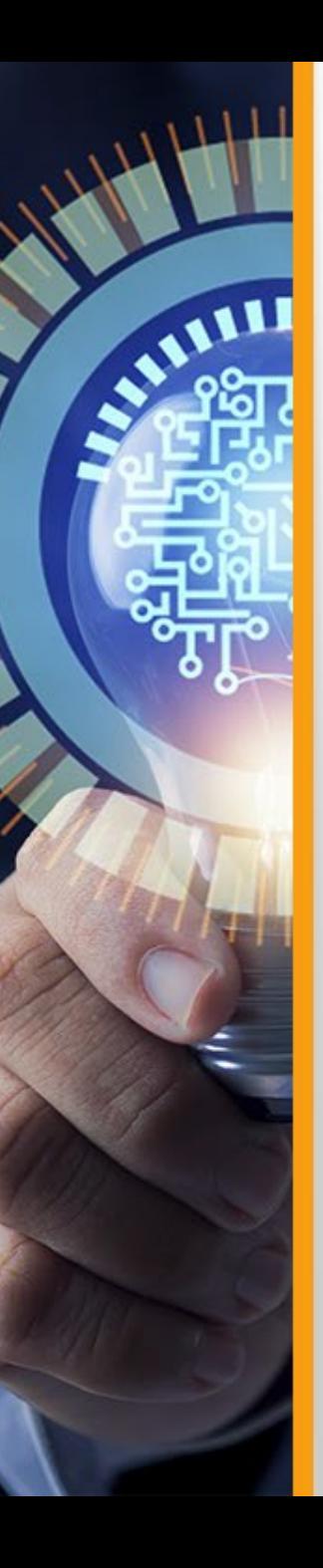

Uso- Almetrics de Publicaciones en SCOPUS de la UTP

Datos Plumx - 2023

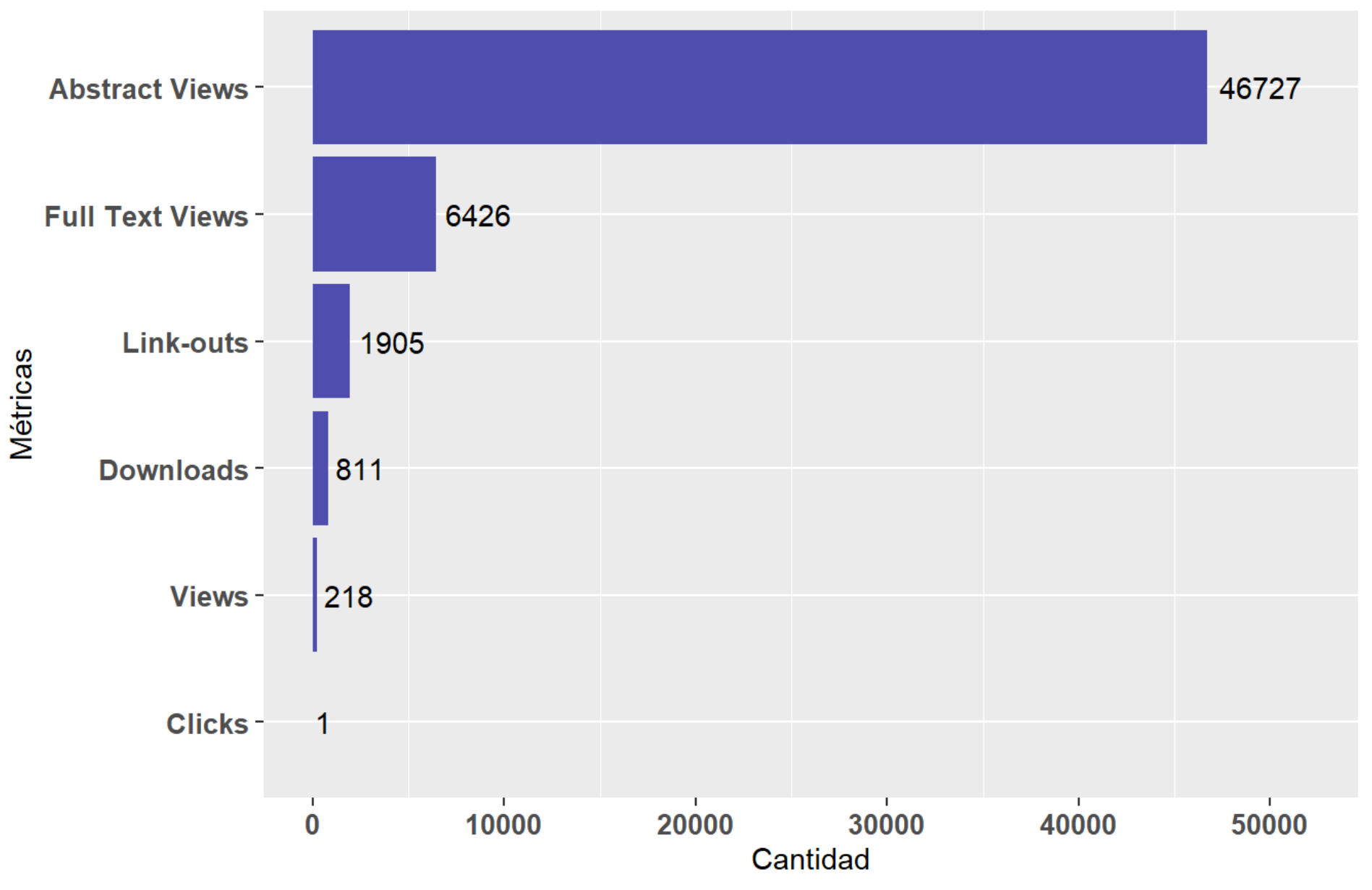

Almetrics de Publicaciones en SCOPUS de la UTP Datos Plumx - 2023

AIM

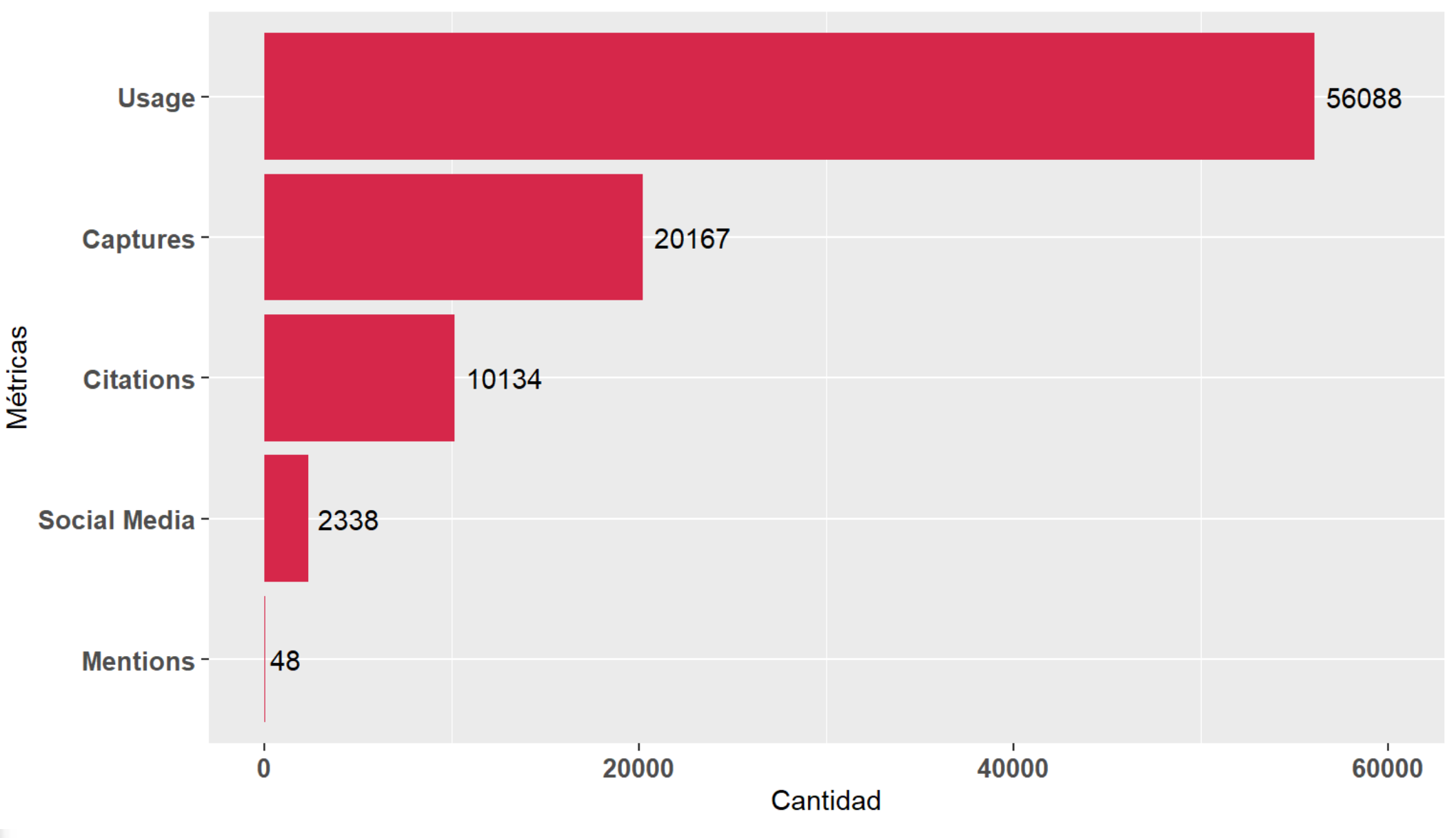

AILLE

## Captures - Almetrics de Publicaciones en SCOPUS de la UTP Datos Plumx - 2023

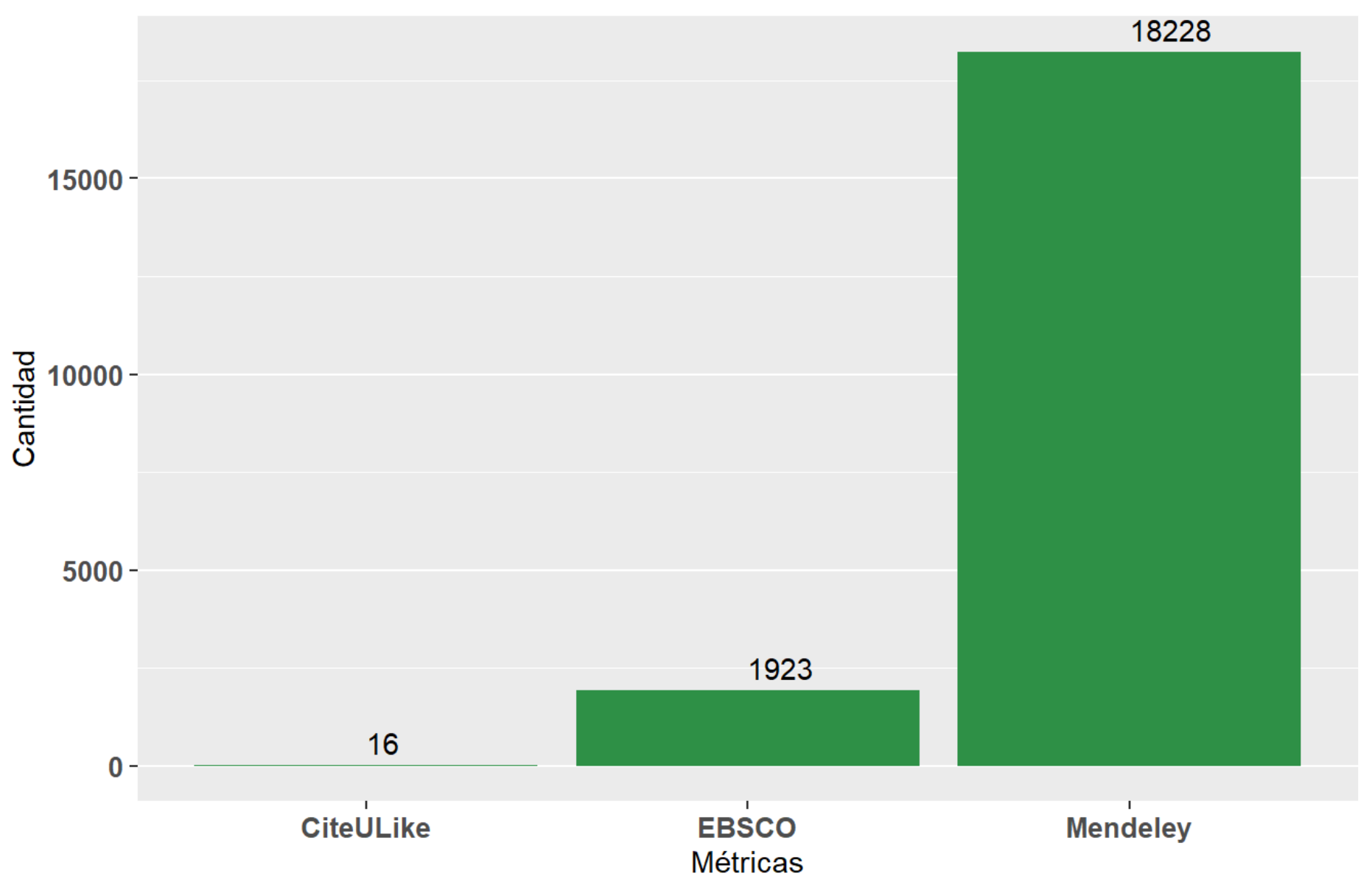

AIM

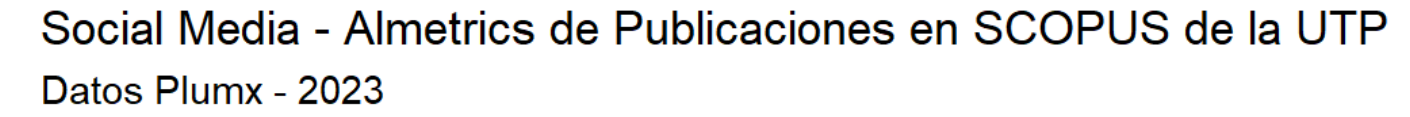

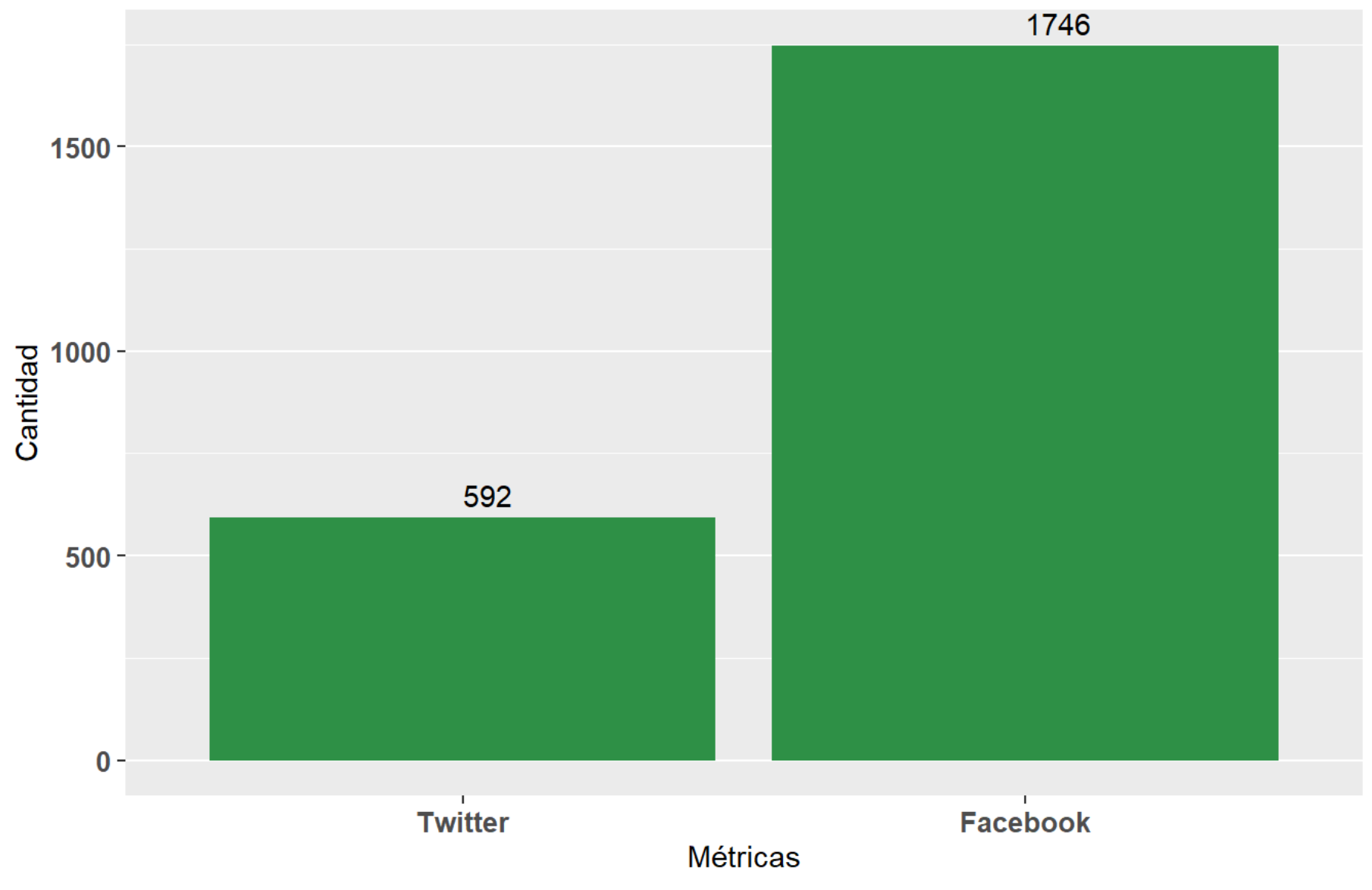

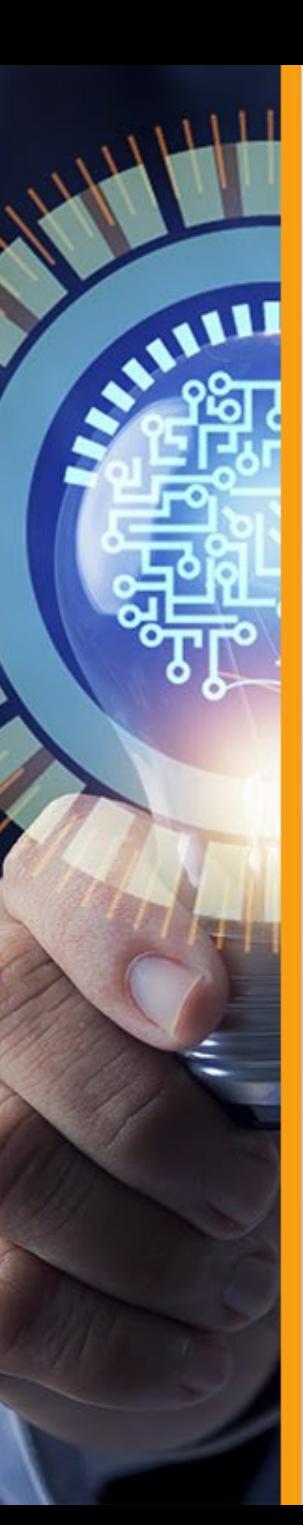

2

コンピューター Computer Science

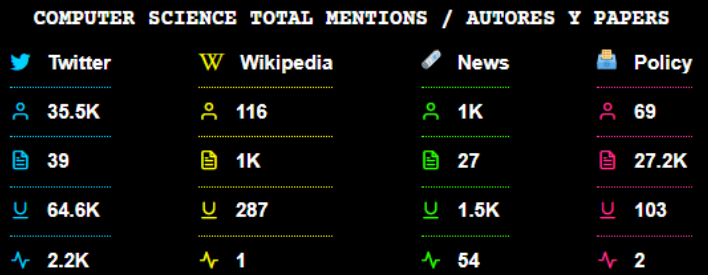

## **Top 3 Personas InfluSciencers**

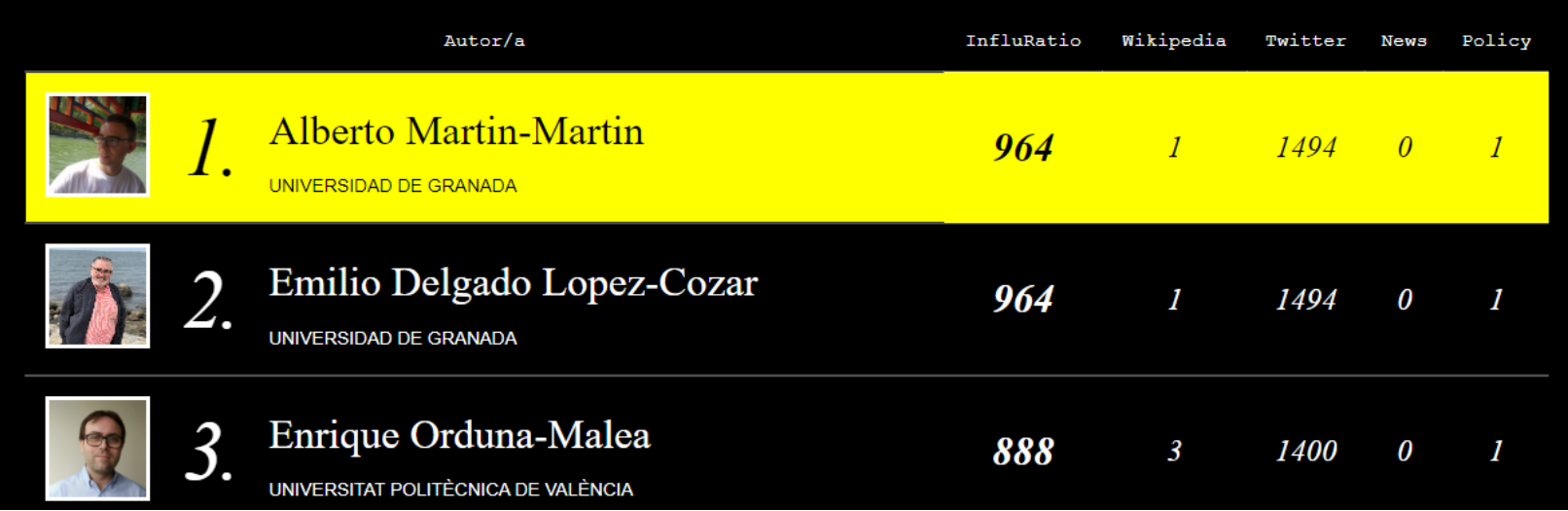

https://ranking.influscience.eu/

# Visibilidad de una institución en diversas fuentes de difusión

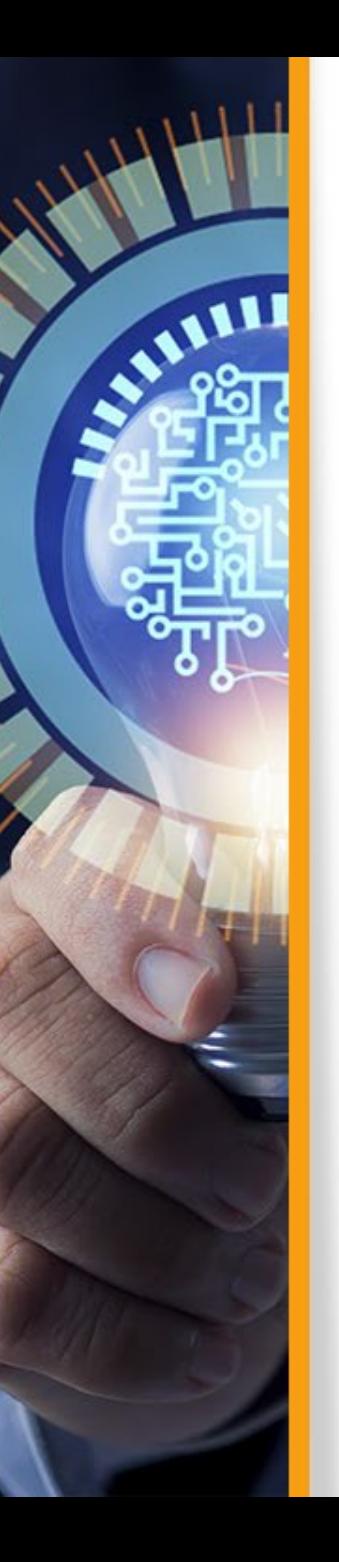

## $\equiv$  Google Académico **Buscar perfiles**

### Per ٠

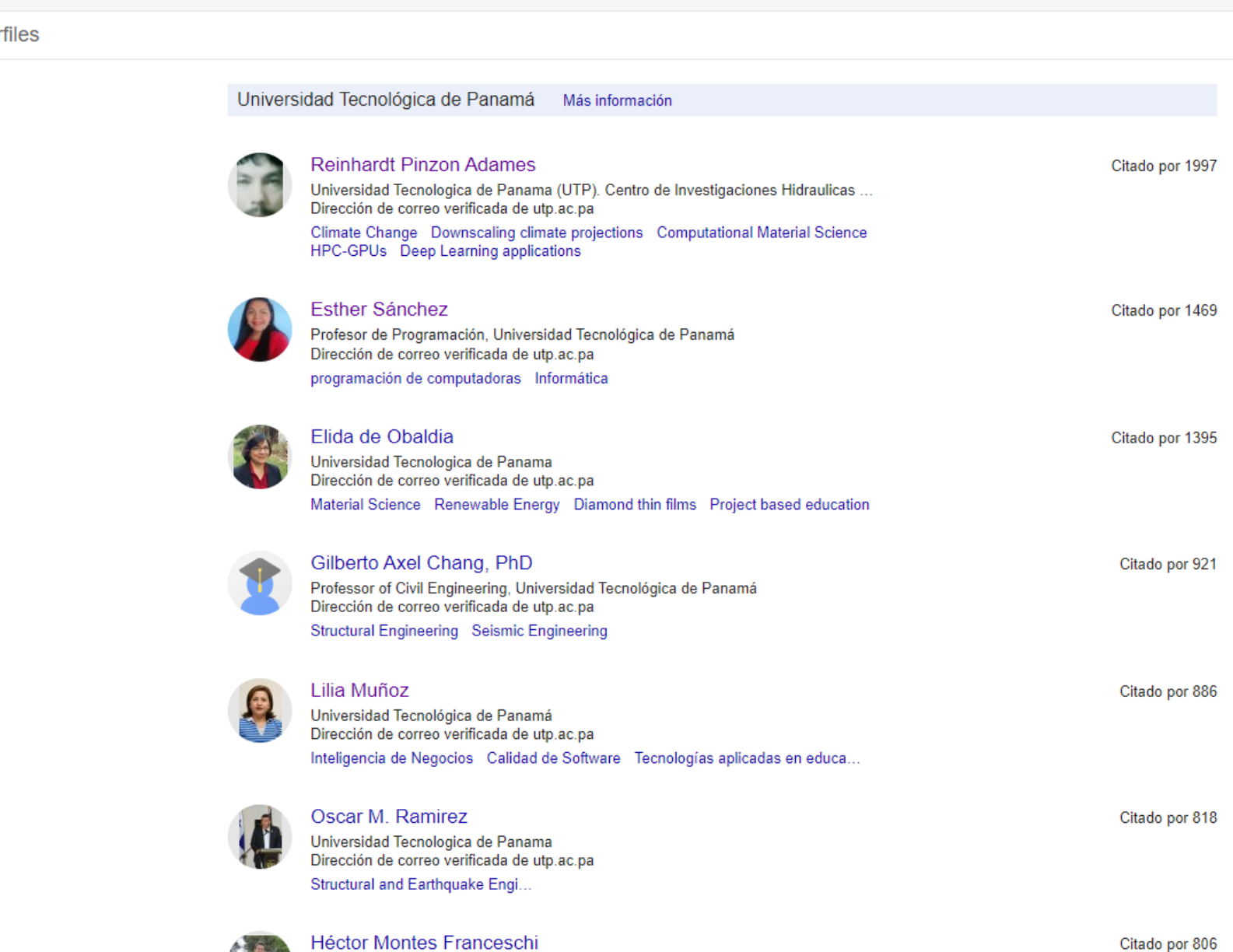

 $\alpha$ 

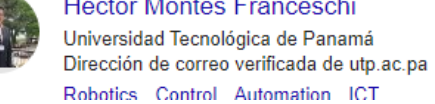

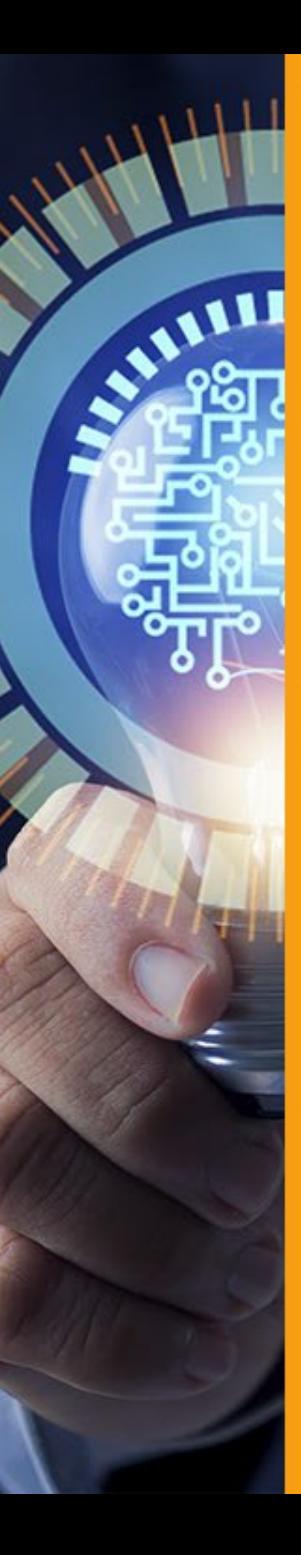

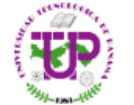

Overview

## Universidad Tecnológica de Panamá

Panamá, Panama

Members (2,867)  $Jobs(0)$ 

**Recent publications** 

ROCM: Risk Qualitative Criticality Matrix. Case Study: Ophthal Lens Production Systems in Costa Rica

Chapter February 2024 **New** 

Carlos Parra · Juan Rodríguez · O Adolfo Crespo Marquez · [...] · Parra

The use of prioritization analysis techniques allows identifying the level o criticality of physical assets and helps to manage resources: human, eco and technological in a more efficient way. In other words, the process of

25 Reads

Request full-text

Recommend Follow

Swerve Drive Autonomous Robot for Tiles Thermographic Insp

Chapter February 2024 **New** 

Mumberto Rodríguez · 3 Víctor Pérez · 3 Octavio Echeverría

Quality inspection of buildings is a task that can be tedious and prone to errors, so the use of autonomous mobile robots is very attractive. In this swerve drive mobile robot is proposed for tile hollowness inspection usin

7 Reads

Request full-text

Follow Recommend

Introducing Computing to Construction Management Undergraduate

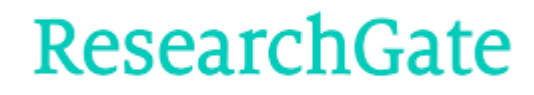

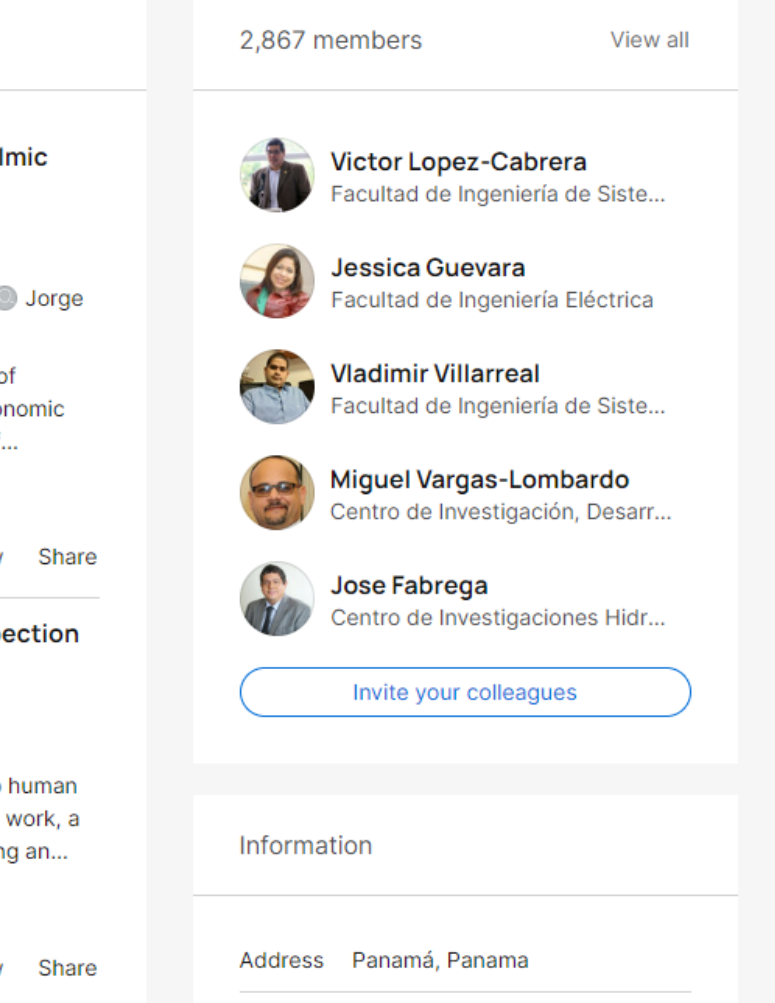

Website www.utp.ac.pa

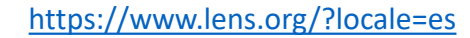

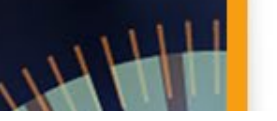

 $\Theta$ 

 $\rightarrow$ 

-1

 $\rightarrow$  $\vert \vert$ 

 $\rightarrow$ 

 $\rightarrow$ 

 $\rightarrow$ 

 $\rightarrow$ 

 $\rightarrow$ 

 $\rightarrow$ 

 $\rightarrow$ 

 $\rightarrow$ 

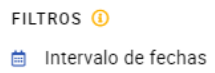

- $\Box$  Banderas
- g Autor
- 盒 Institución
- **White** Institución País/Región
- Tipo de identificador
- **D** Financiación
- 66 Diario
- **奇** Nombre de la conferencia
- 目 Tipo de Documento
- **IN** Editor
- **行 Asunto**

- d Acceso abierto
- 6% Herramientas de consulta
- <sup>4</sup> Nueva búsqueda estructurada

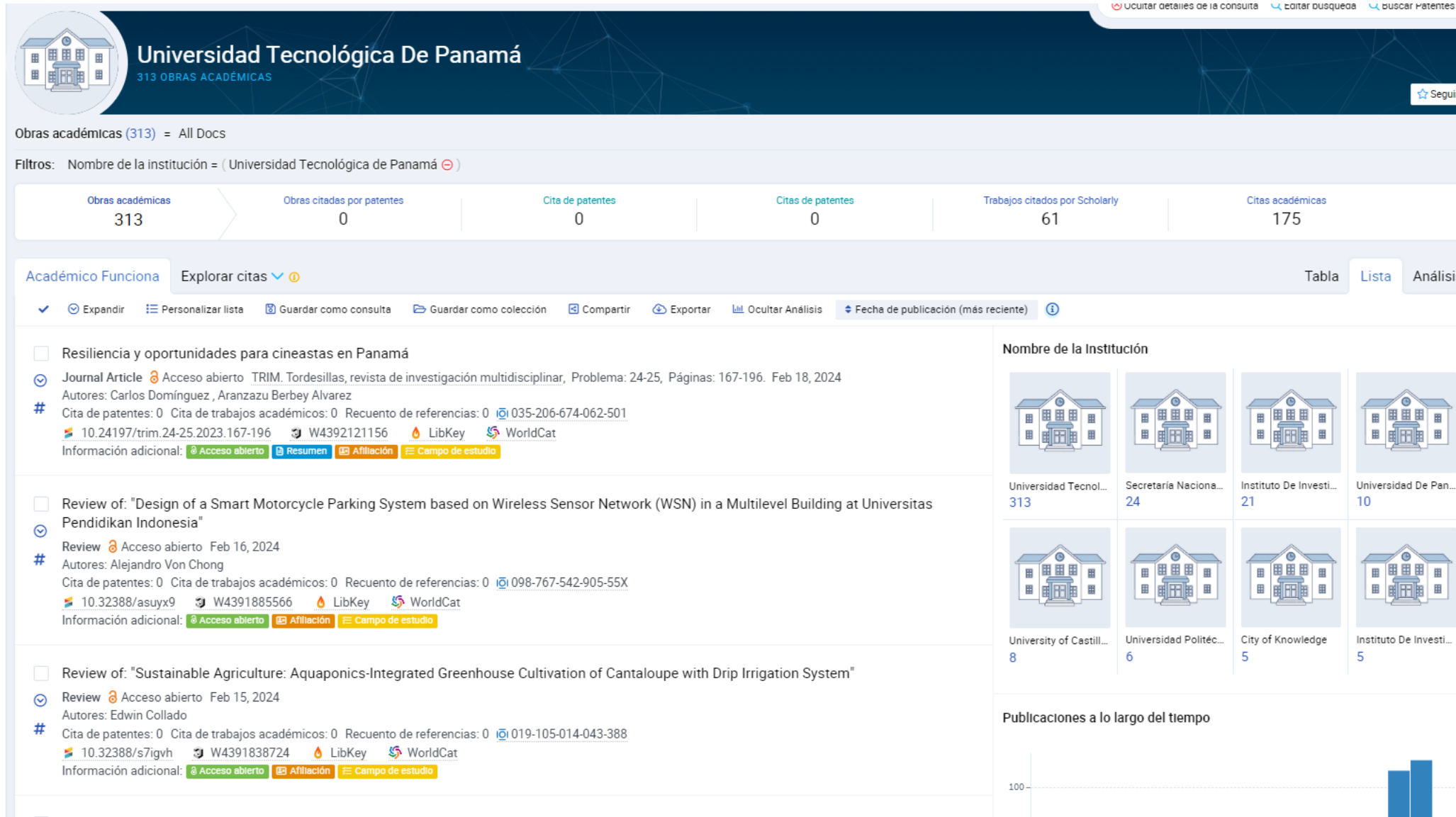

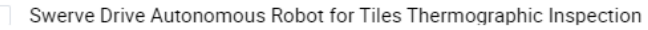

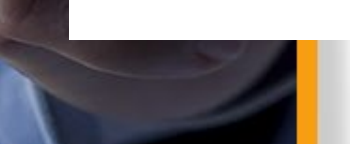

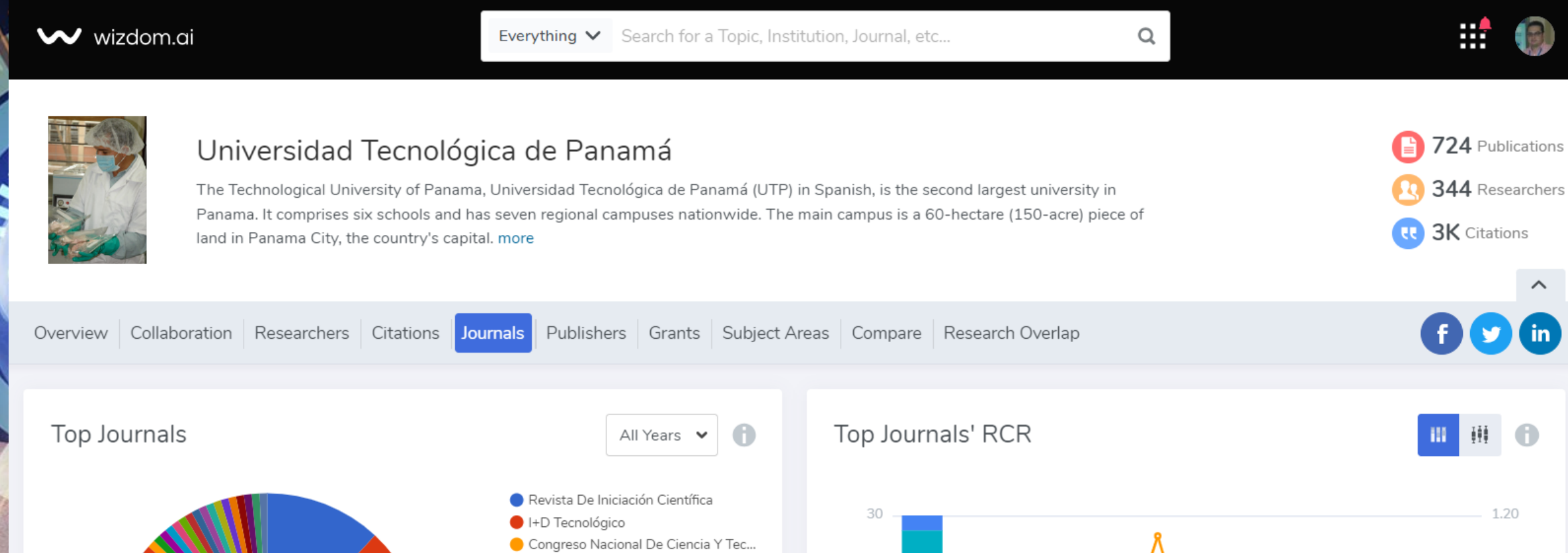

20

10

 $\circ$ 

Revi...

 $\vdash$   $\Box$ ...

Cong...

 $< 0.5$ 

KnE...

Sens...

 $0.5 - 1$  1 - 2

Pris...

Air...

Biom...

 $>2$  -  $\bigcirc$  - Avg RCR

Publication

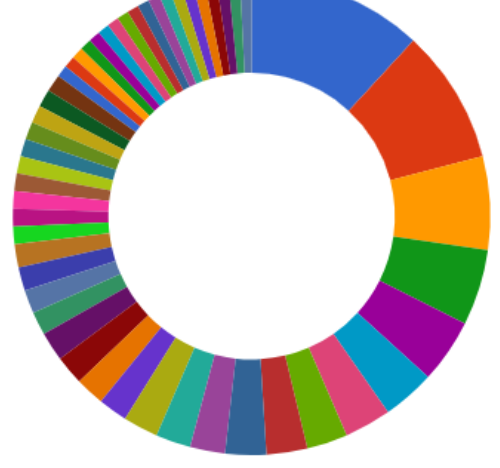

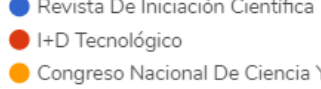

KnE Engineering Sensors

- Prisma Tecnológico
- Air Soil and Water Research
- Applied Sciences
- Sustainability Biomimetics
- 
- E3S Web of Conferences
- MRS Proceedings
- International Journal of Environment...
- $\triangle$  1/4

All publications from top 10 journals

Appl...

Sust...

0.90

0.60<br>Berage<br>Average

 $0.30$ 

RCR

### Scilit Rankings Publications v  $\alpha$ Register Login Sources Publishers Scholars v Organizations About Home > Organizations > Universidad Tecnológica de Panamá Citation analysis (?) **UTP** All-time citation data. Universidad Tecnológica de Panamá **Total Citations** 3,106 **Total Publications** 1,026 See All Publications **Average Citations** 3.03 **Cited Publications** 412 **Cited Publications %** 40.2% ROR Profile Z Website Z 197 **Self Citations** Self Citations % 6.3% **Publication Analysis** Publications in 2014-2024 Open Access Publications in 2014-2024 **Citations per year** All citations in 2014-2024 225 175 750 200 150 175 500 125 150 250 100 125

## **Citation Distribution**

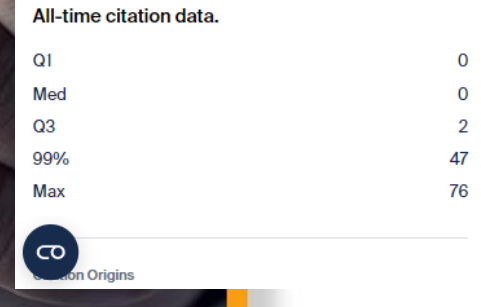

2014 2015 2016 2017 2018 2019 2015 2012 2013 2014

100 75 50 25  $\Omega$ 2014 2015 2016 2017 2018 2019 2020 2021 2022 2023 2024 \*

## **Publication Types**

## Publications in 2014-2024.

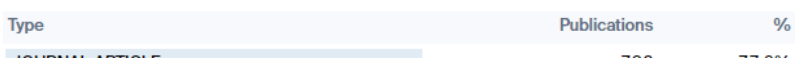

### **Top Subjects**

75

50

25

 $\Omega$ 

### Publications in 2014-2024.

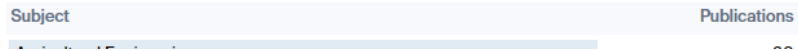

2021 2022

2023 2024\*

2014 2015 2016 2017 2018 2019 2020

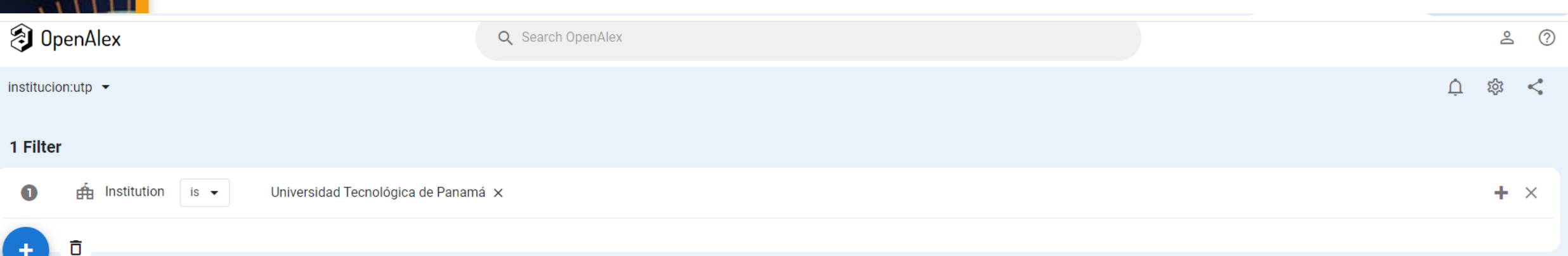

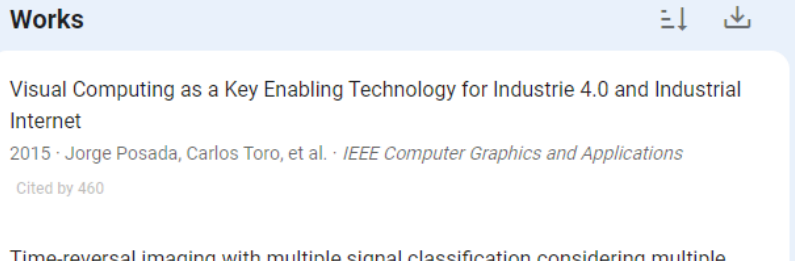

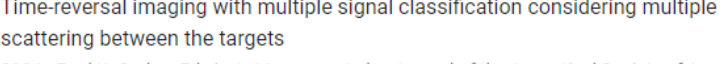

2004 · Fred K. Gruber, Edwin A. Marengo, et al. · Journal of the Acoustical Society of America Cited by 202 PDF

Elastic and Inelastic Seismic Response of Buildings with Damping Systems 2002 · Oscar M. Ramírez, Michael C. Constantinou, et al. · Earthquake Spectra Cited by 134

Steel cathodic protection afforded by zinc, aluminium and zinc/aluminium alloy coatings in the atmosphere

2005 · Zehbour Panossian, L. Mariaca, et al. · Surface & Coatings Technology Cited by 103

Sarcopenia, Malnutrition, and Cachexia: Adapting Definitions and Terminology of Nutritional Disorders in Older People with Cancer

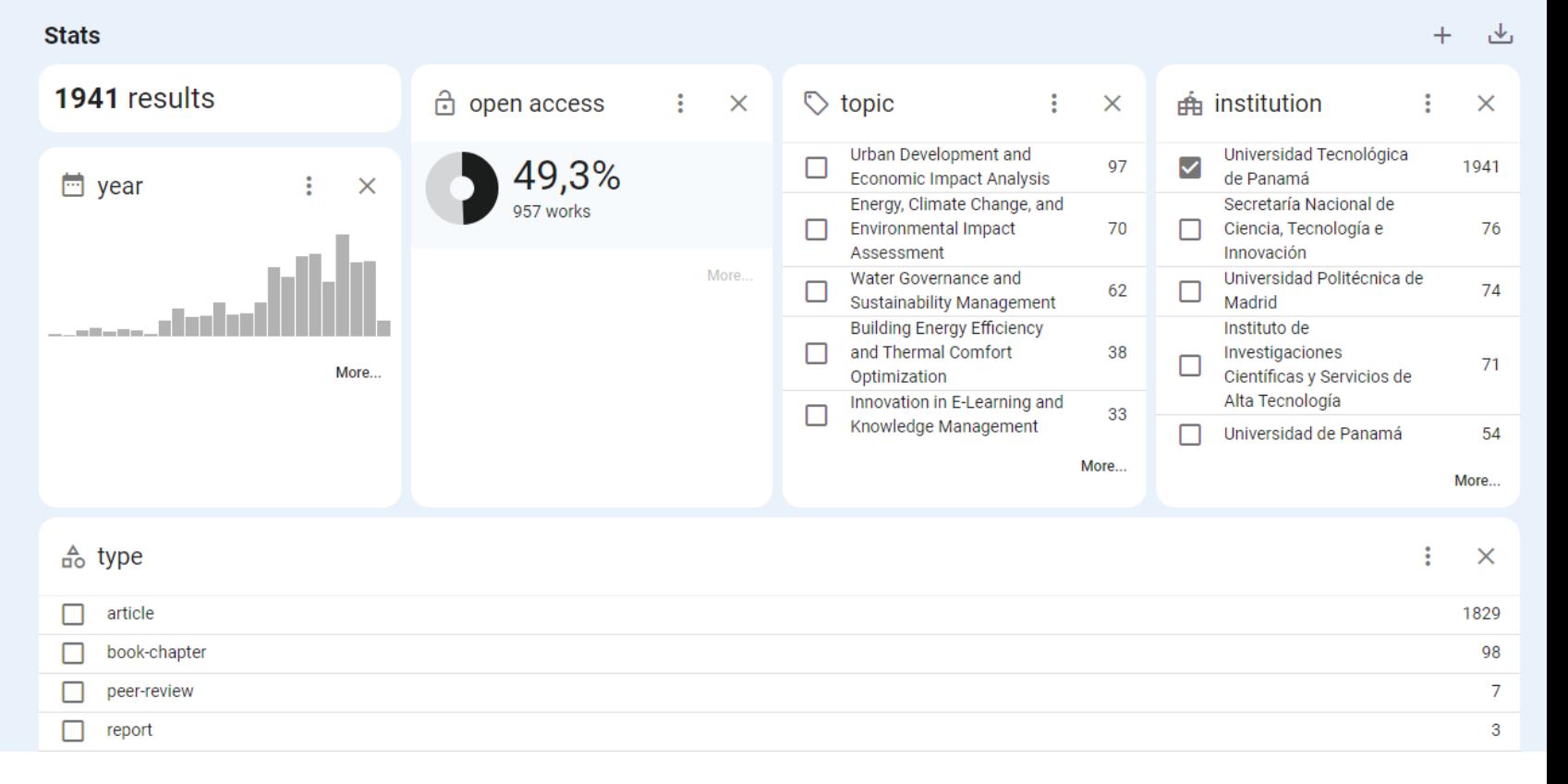

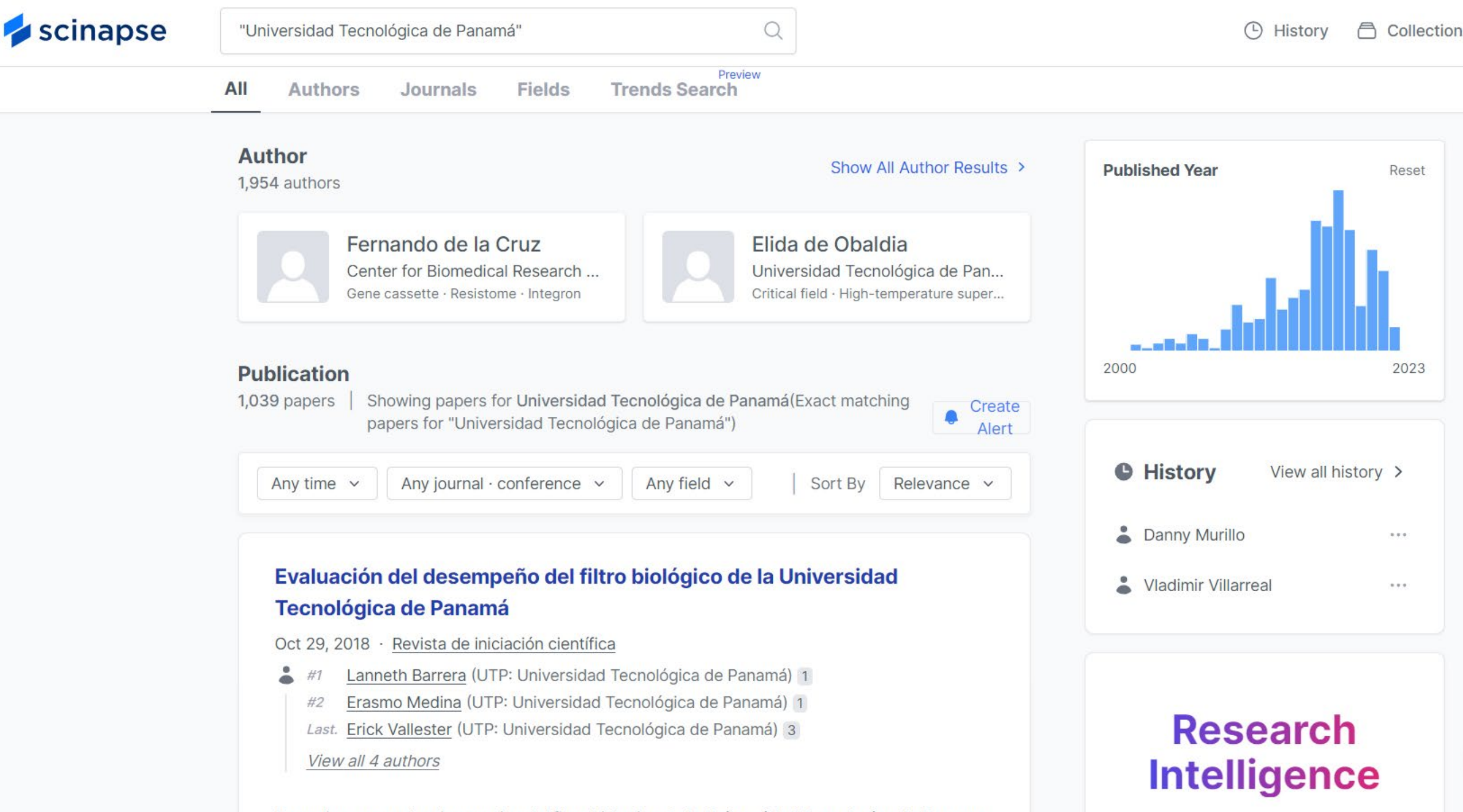

Co realiza una auglungian tegning del filtre biologica de la Universide d'Tegnelegies de Der

# ¿Es importante la identidad de la ciencia para el Posicionamiento Universitario (Rankings)?

# Rankings Universitarios – Indicadores de Investigación / Fuente

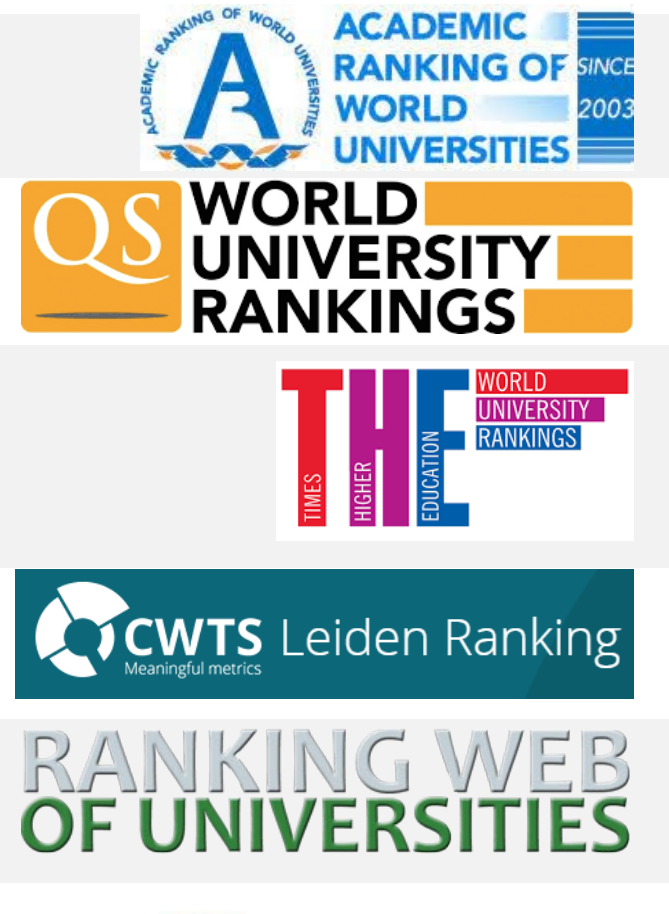

ALLILL

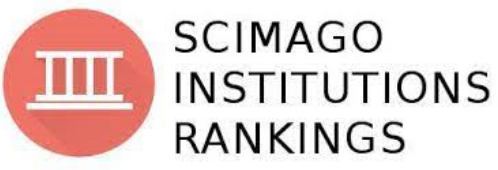

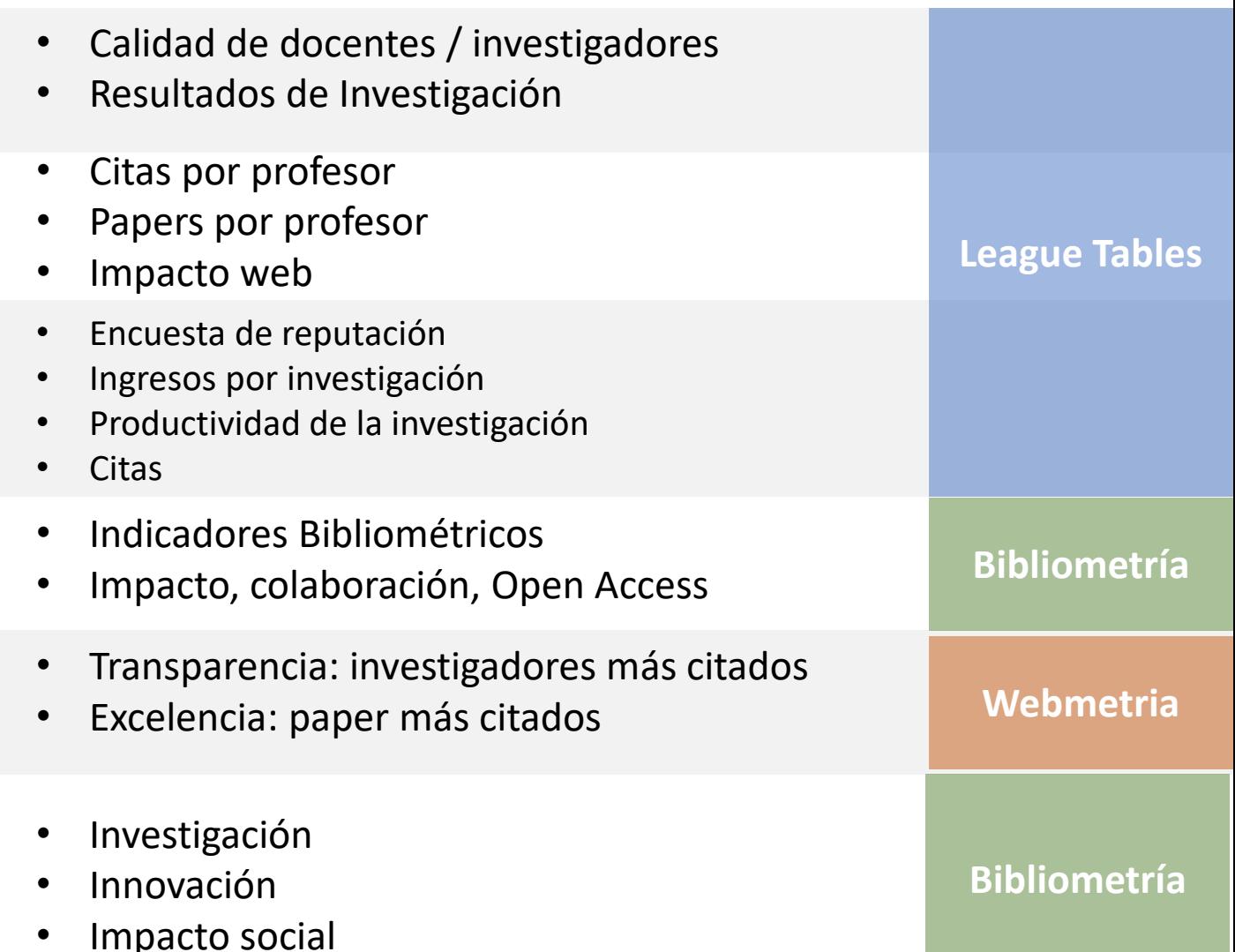

# Rankings Universitarios – Indicadores de Investigación / Fuente

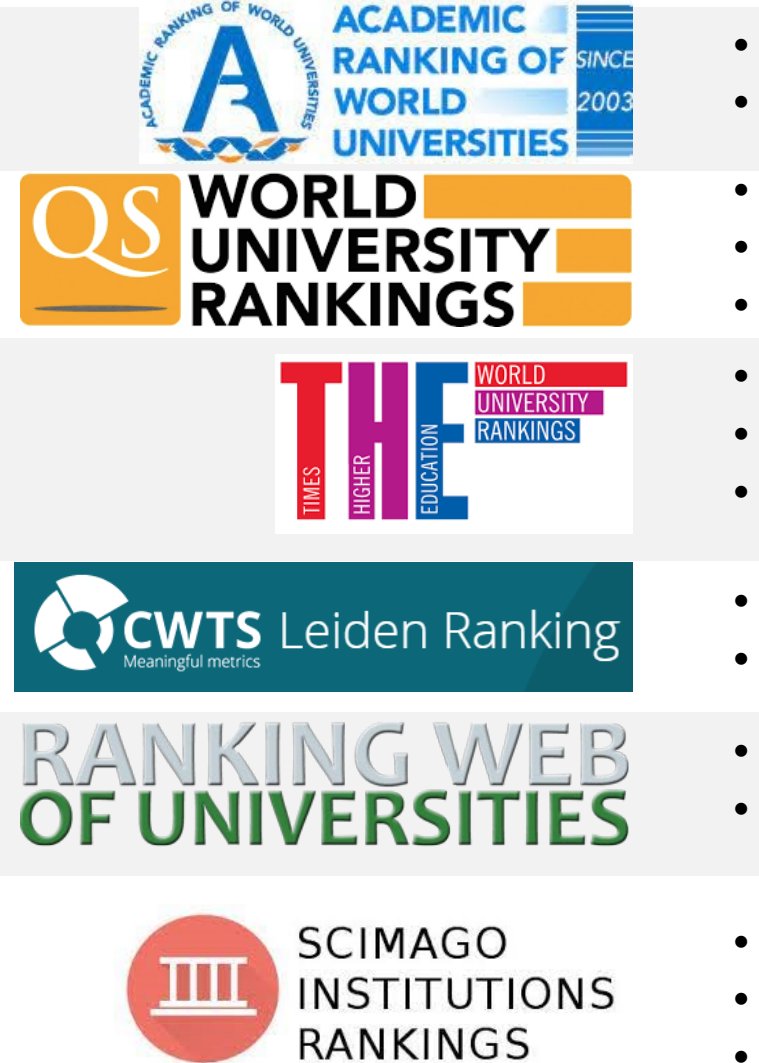

AMILL

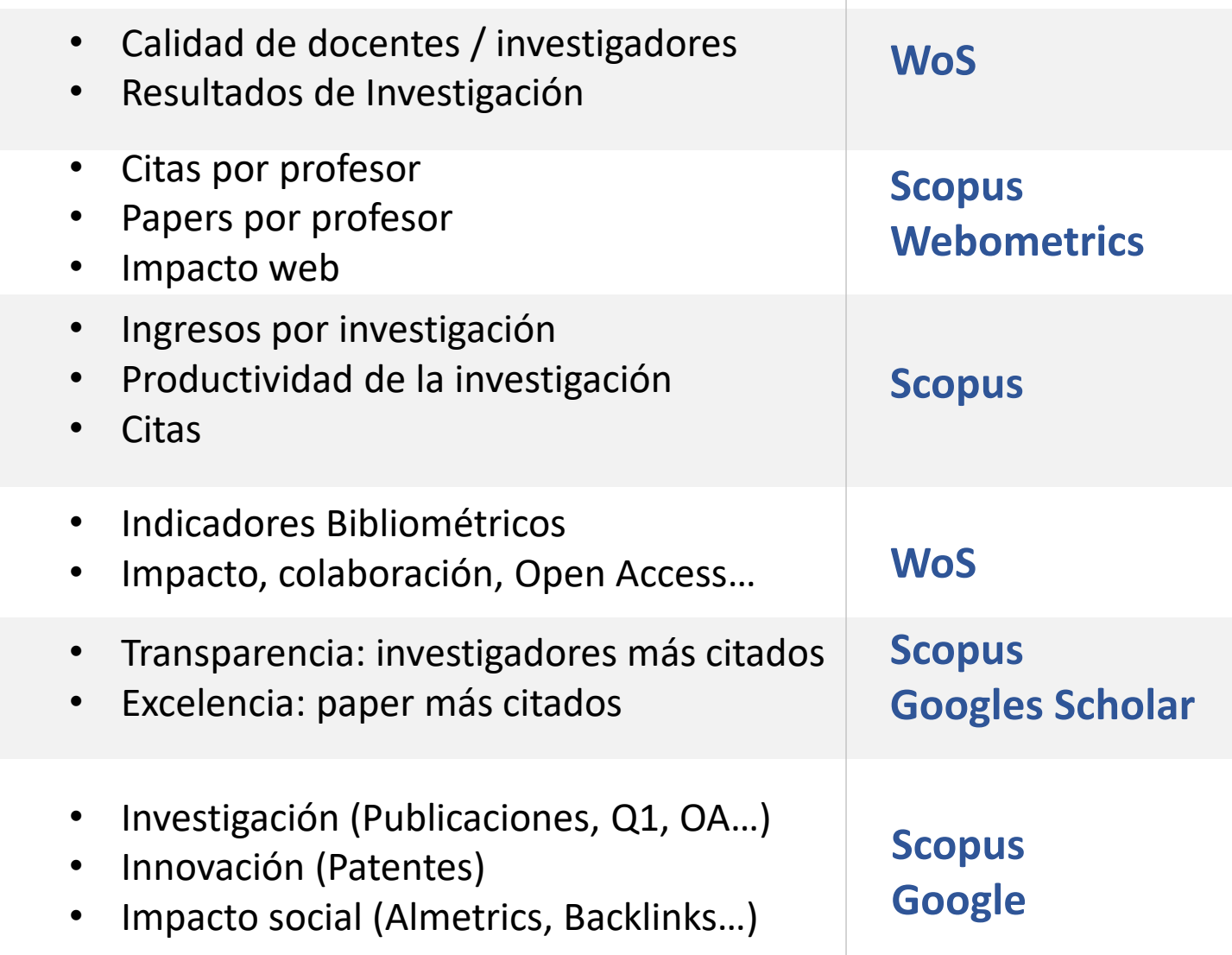

# Datos de instituciones panameñas en diversas platafomas
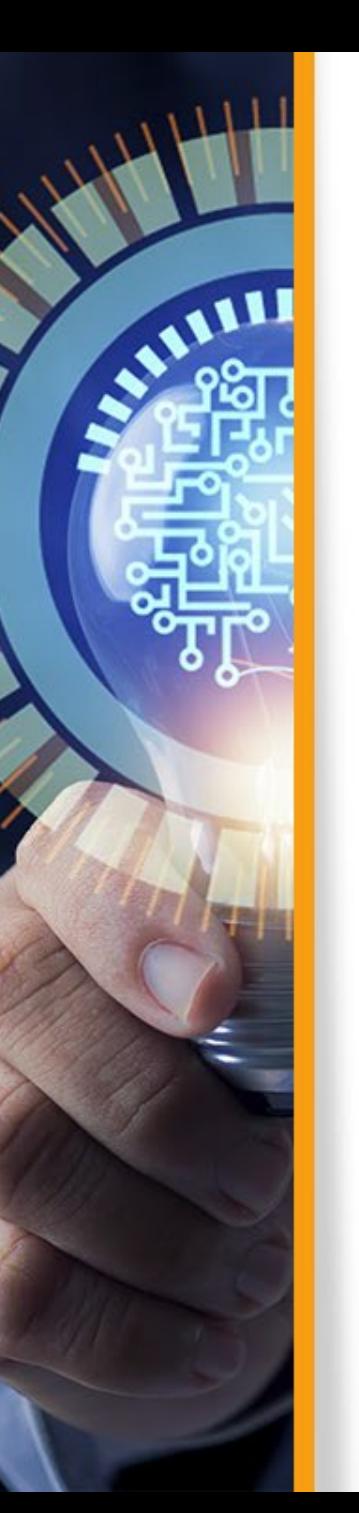

## **Publicaciones indexadas de Repositorios**

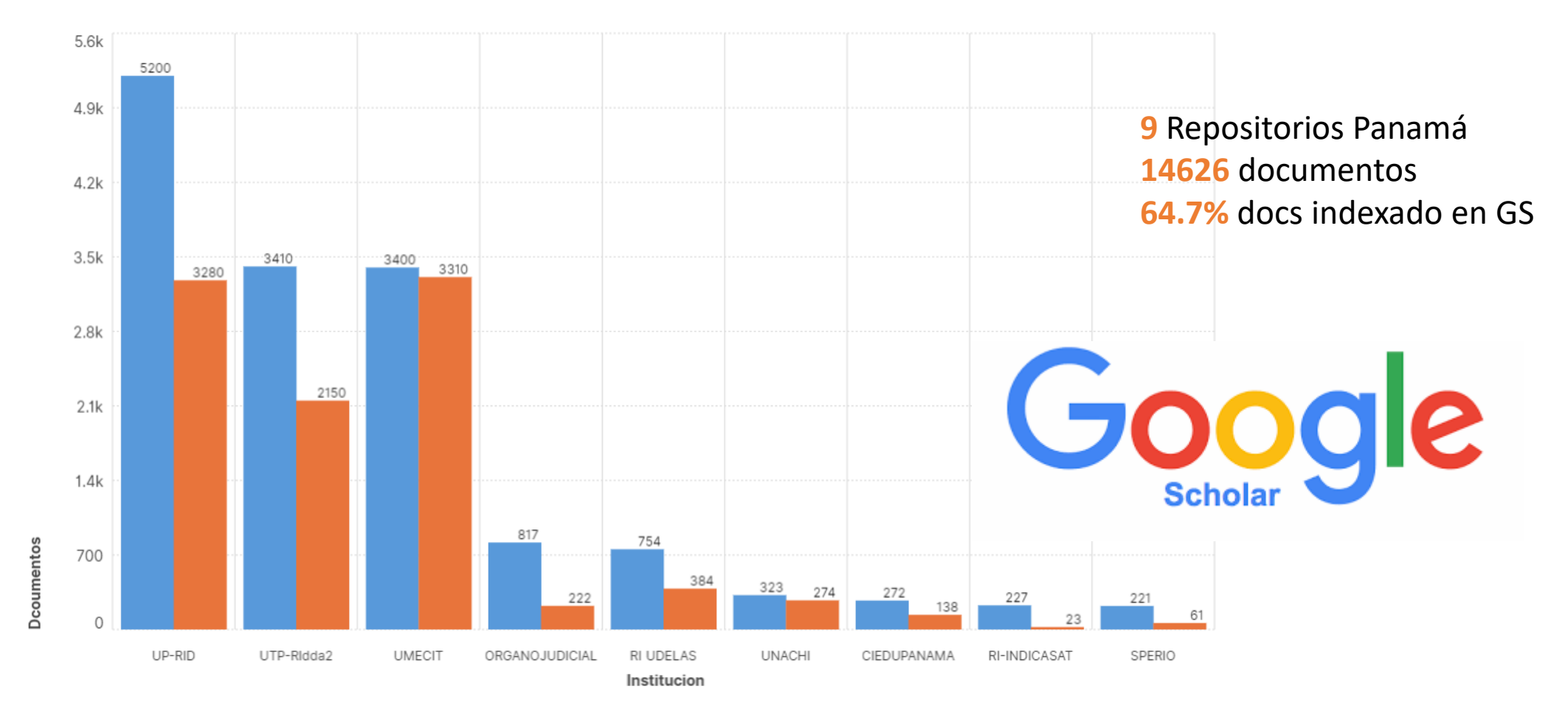

Documentos

Total en RI Indexado GS

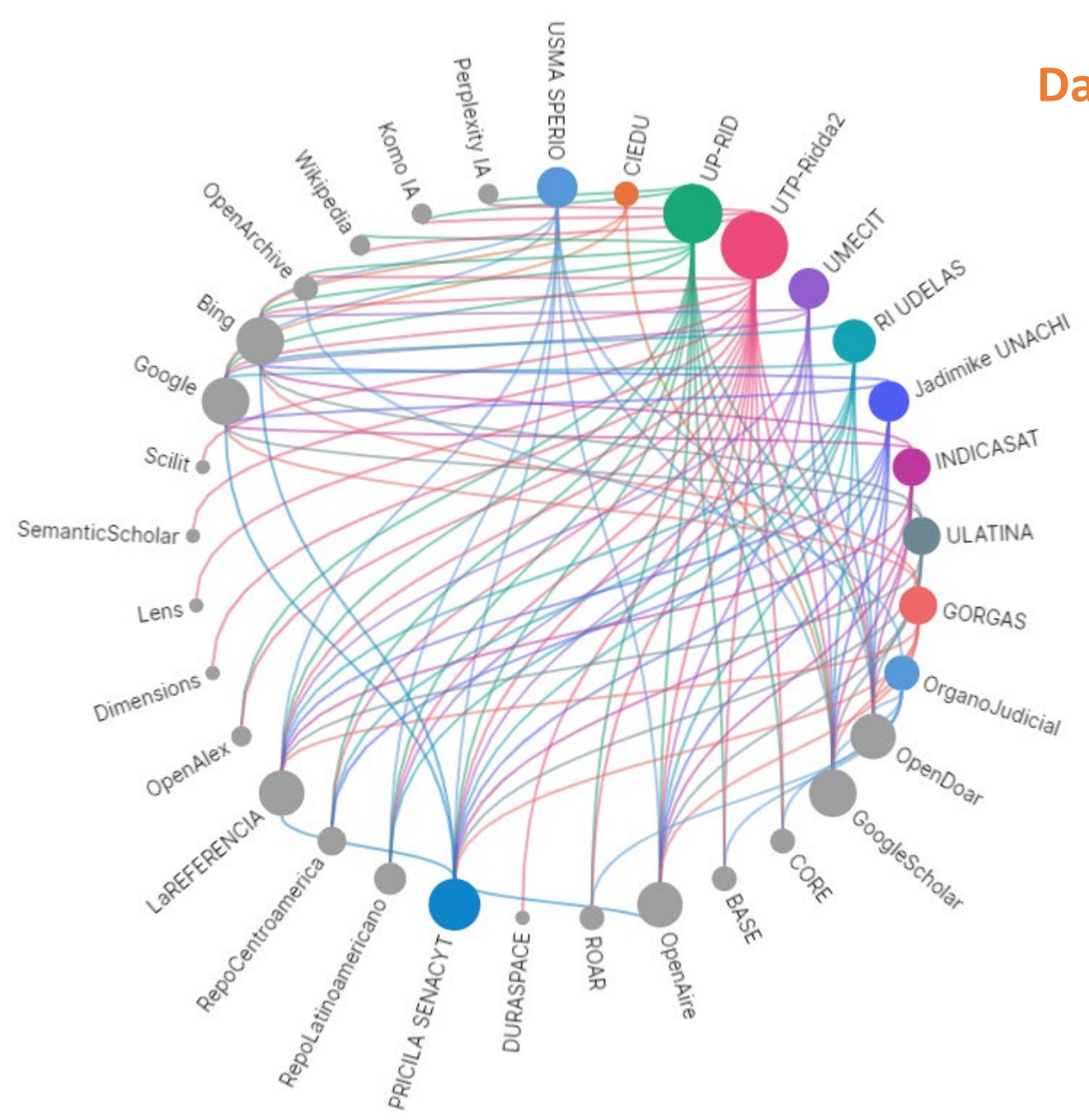

#### **Datos de Repositorios en Panamá**

**48** instituciones con investigación en PTY **10** Repositorios en Panamá

**22 Plataformas evaluadas**

Buscadores Buscadores especializados Buscadores IA Base de datos Repositorios **Directorios** 

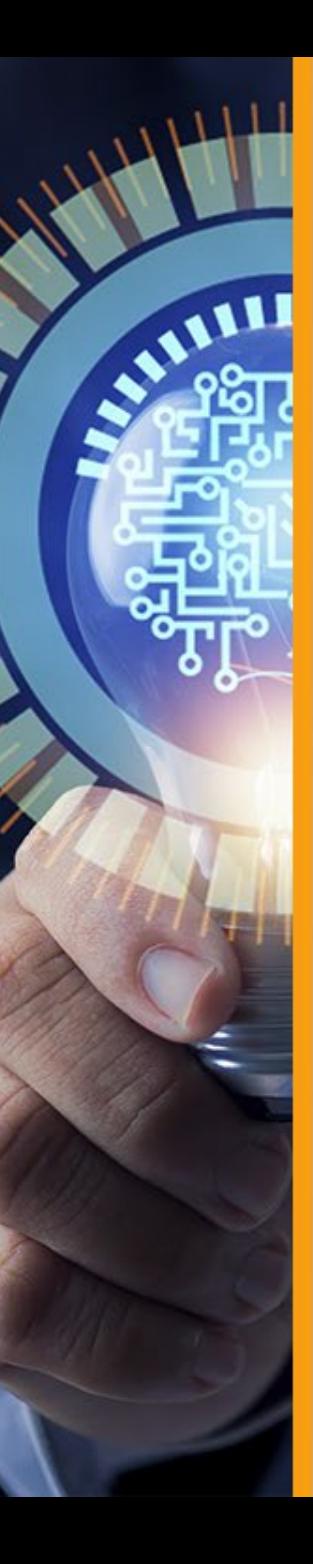

### **Perfiles en ORCID | Panamá**

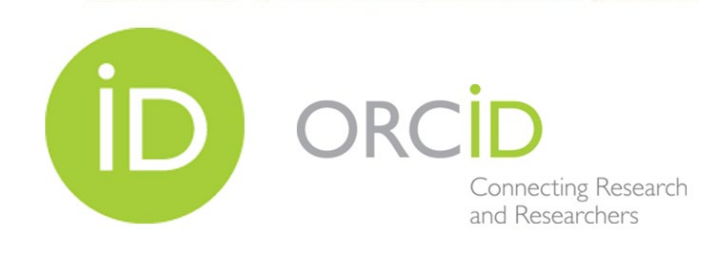

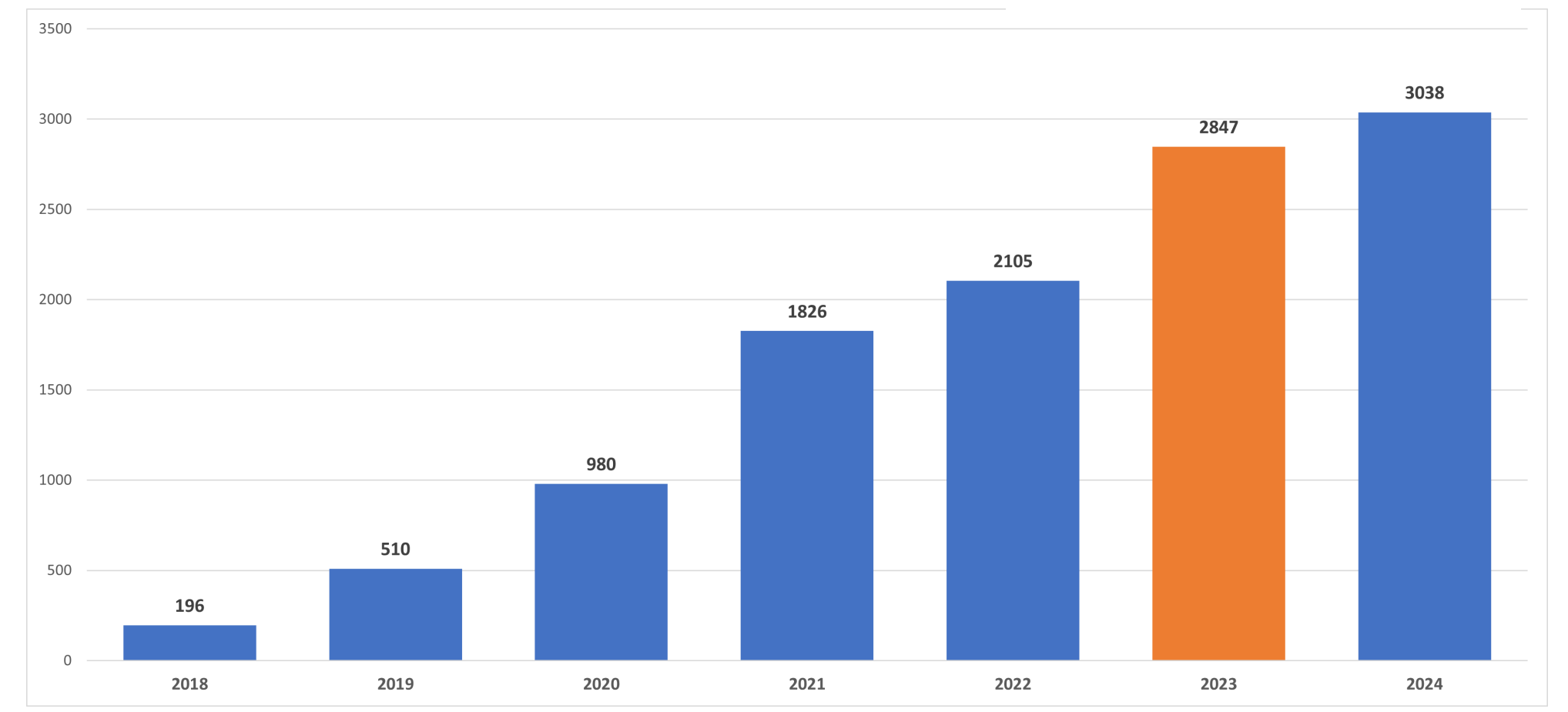

*Perfiles basados en los nombres de las instituciones (37 instituciones) El 49.2% de los perfiles en el año 2023 estaba vinculado a la institución utilizando el Ringgold.* 

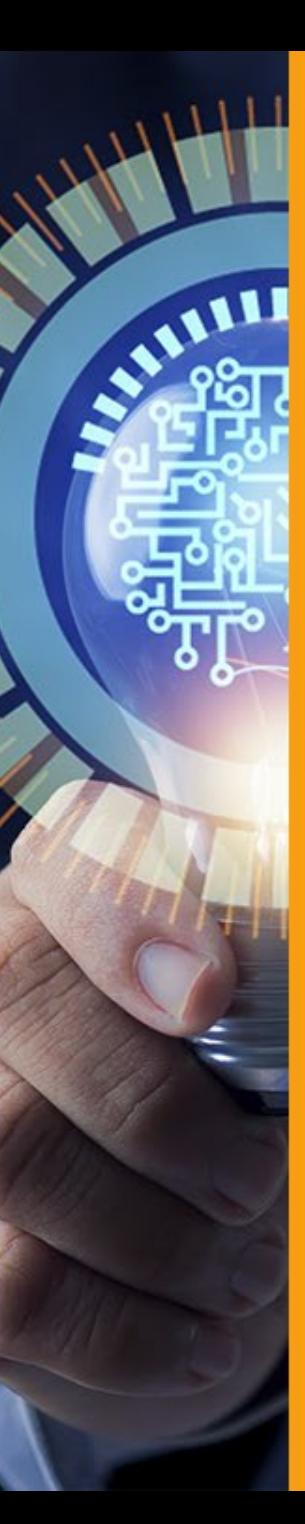

#### **Perfiles en GSC | Panamá**

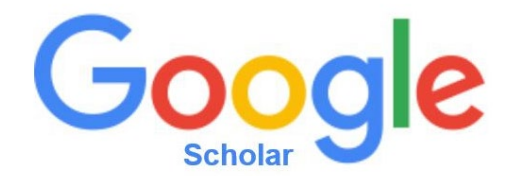

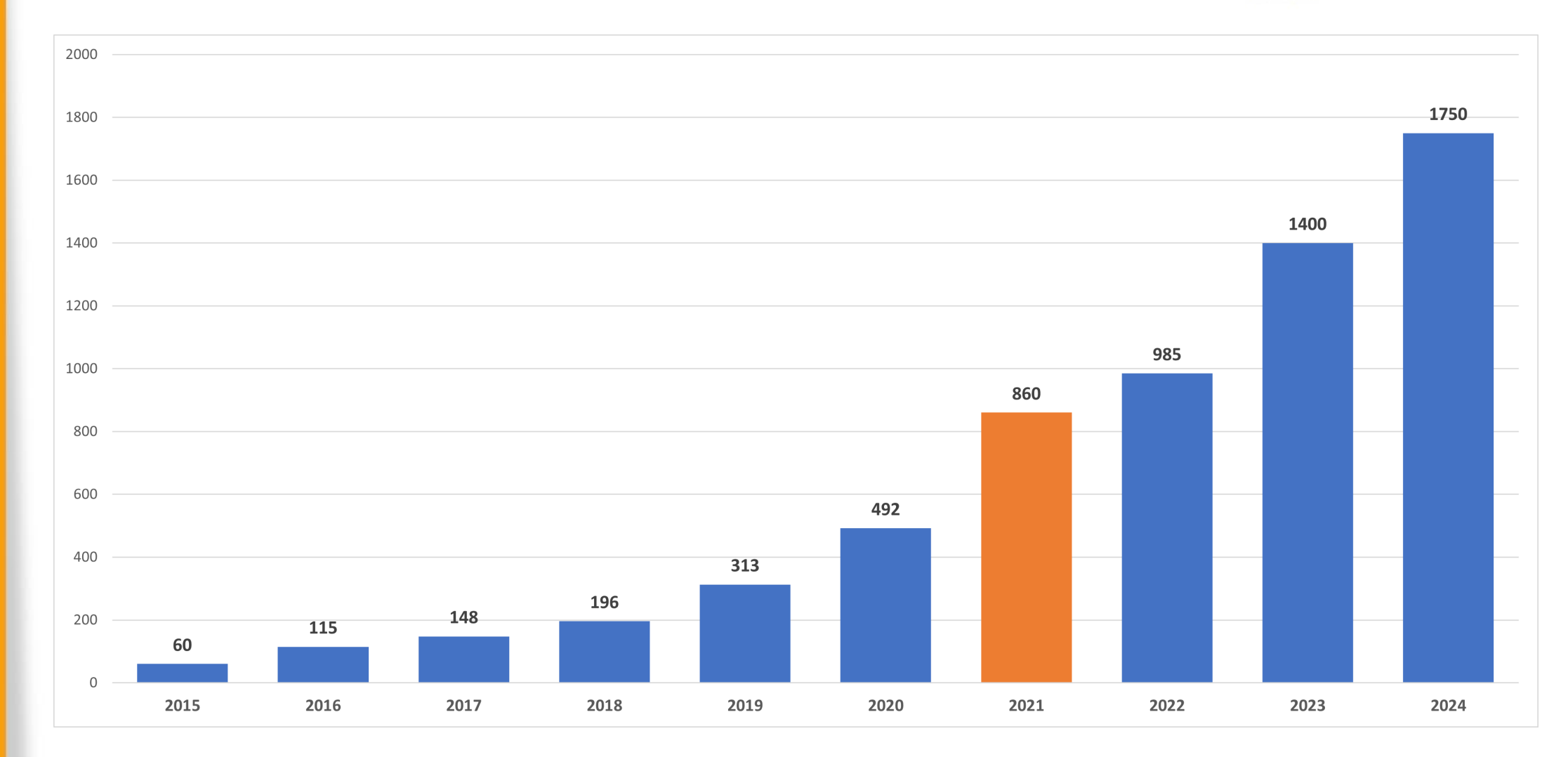

*Fuente: GSC, enero 2024*

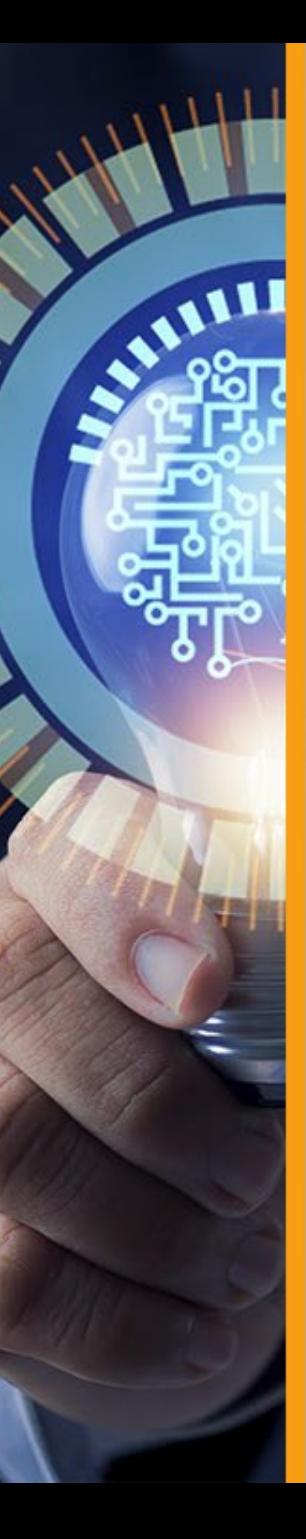

#### **Perfiles en GSC Panamá con ORCID ID**

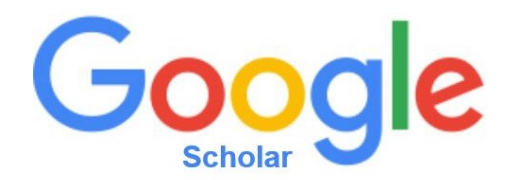

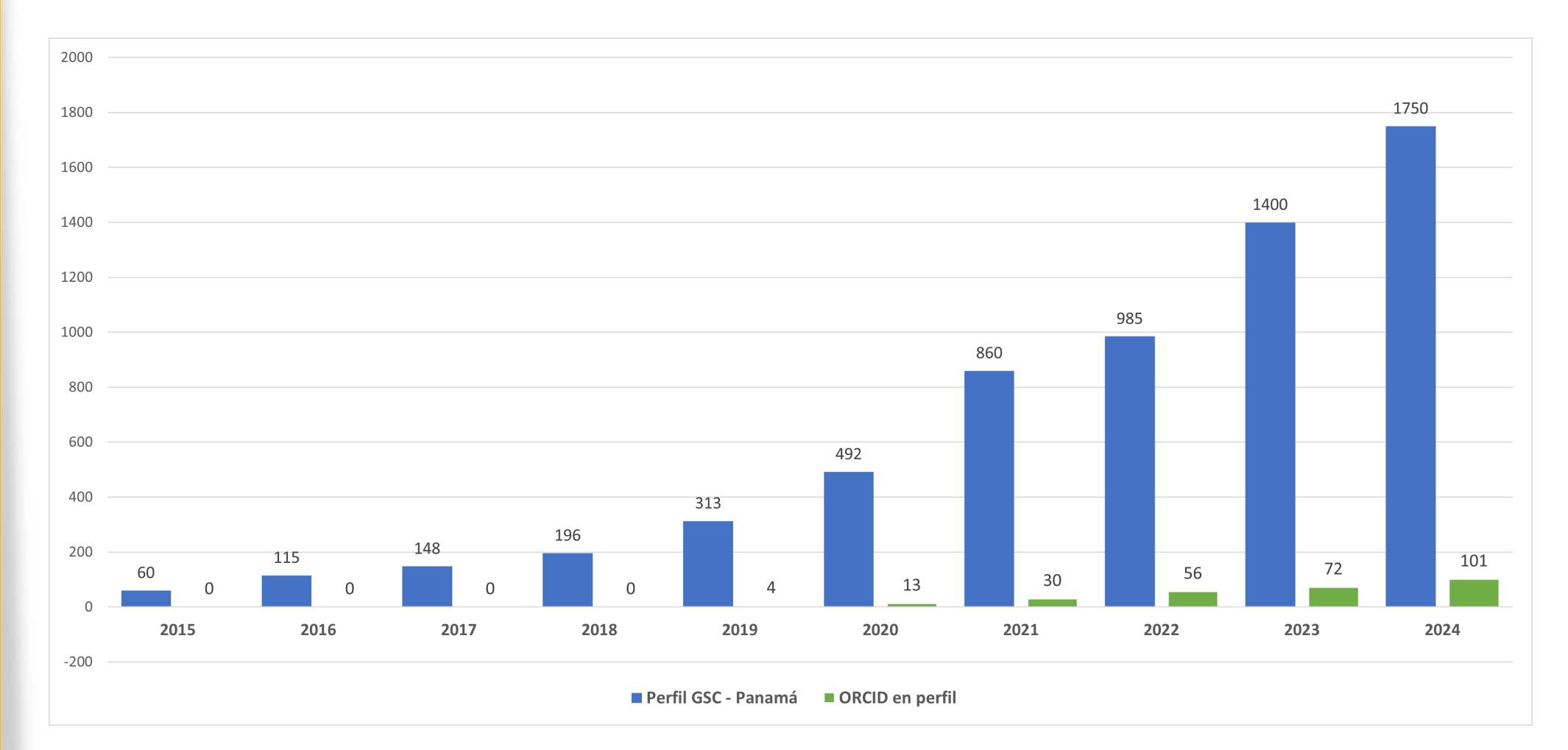

*Fuente: GSC, enero 2024*

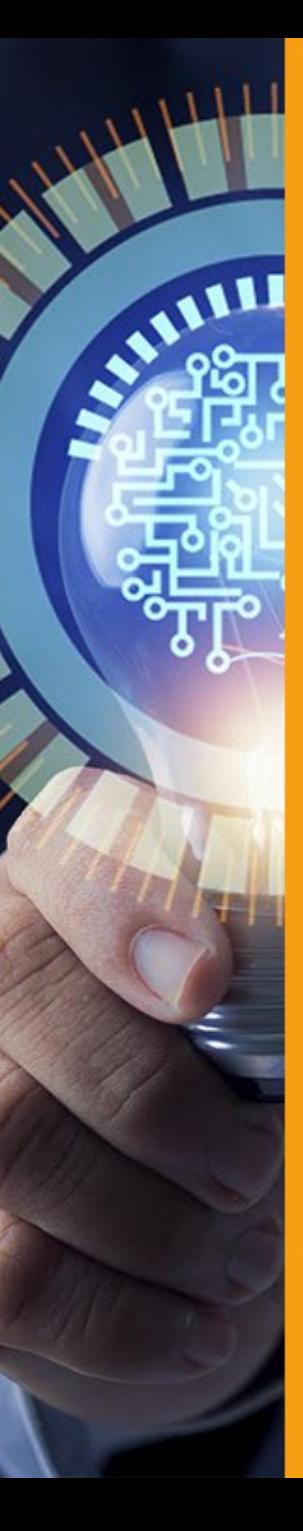

#### **Perfiles en GSC Panamá con ROR**

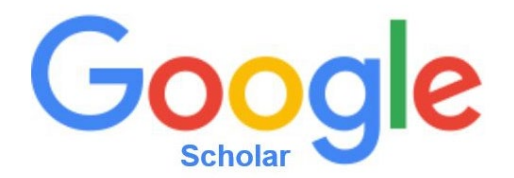

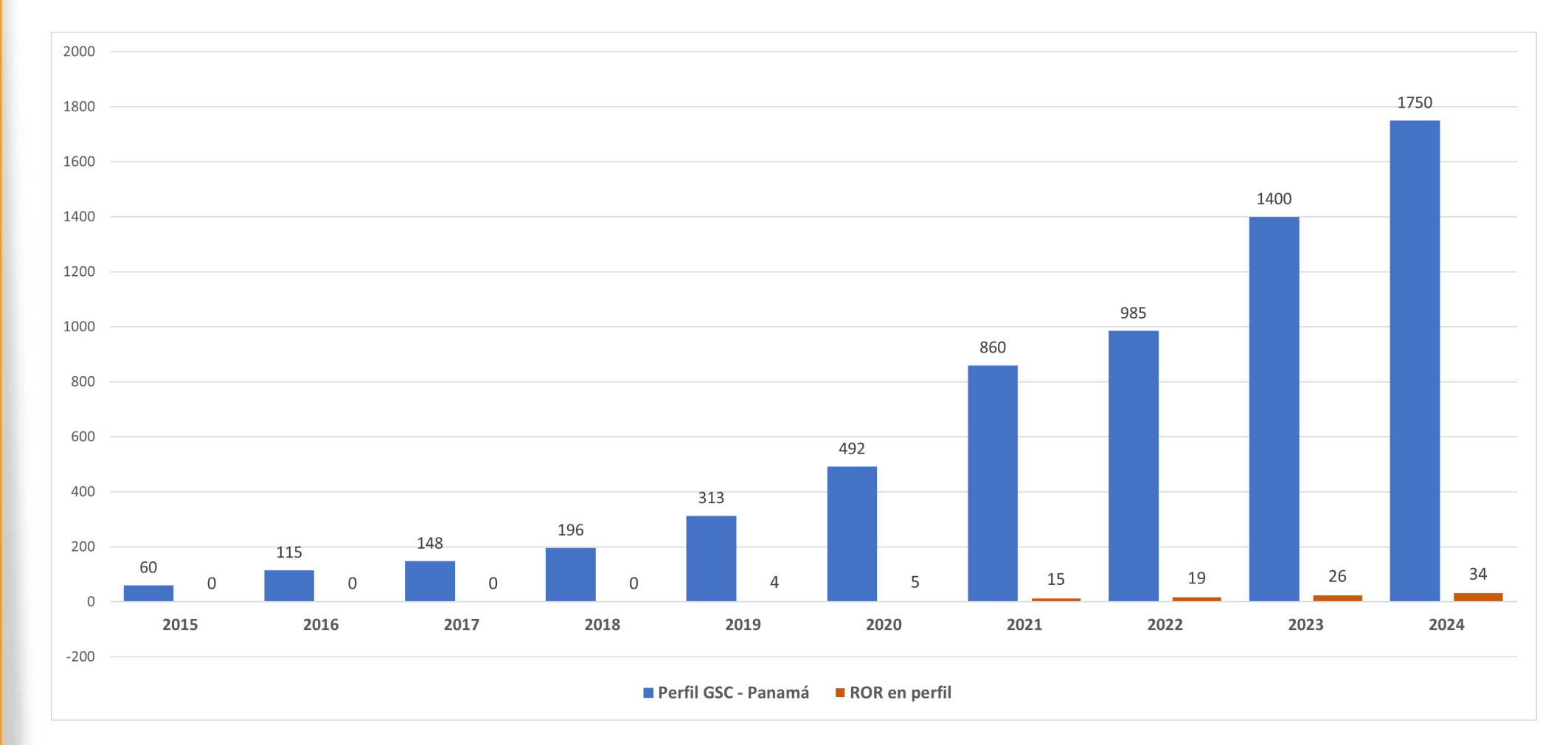

*Fuente: GSC, enero 2024*

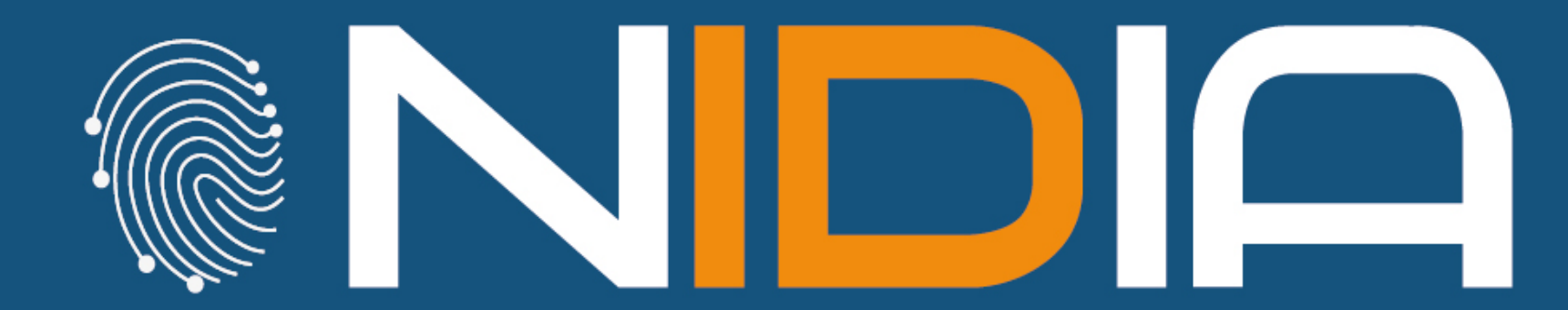

1111

Normalización de Identificadores Institucionales Académicos

# MUCHAS GRACIAS

**AMILLE** 

Twitter @dannymu danny.murillo@utp.ac.pa

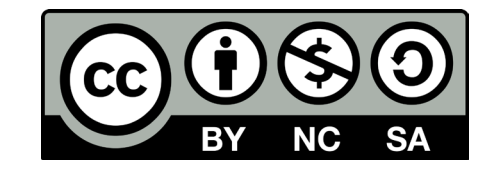